# **Agilent Technologies E6393A CDMA MS Test Set** *Programmer's Guide*

Serial Numbers This manual applies directly to instruments with serial number prefix JP1MJ, or firmware revision A.01.00 and above.

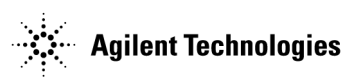

**Agilent Part No. E6393-90002 Printed in Japan**

#### M**anual Part Number E6393-90002**

#### **Edition/Print Date**

All Editions and Updates of this manual and their creation dates are listed below.

#### First Edition....February 2001

#### **Notices**

Copyright© Agilent Technologies, Inc. 2001 All Rights Reserved

Information contained in this document is subject to change without notice.

This document contains proprietary information that is protected by copyright. All rights are reserved. No part of this document may be photocopied, reproduced, or, translated to another language without the prior written consent of Agilent Technologies.

#### **Certification**

Agilent Technologies certifies that this product met its published specifications at the time of shipment from the factory. Agilent Technologies further certifies that its calibration measurements are traceable to the United States National Institute of Standards and Technology, to the extent allowed by the Institution's calibration facility, or to the calibration facilities of other International Standards Organization members.

#### **Warranty**

This Agilent Technologies instrument product is warranted against defects in material and workmanship for a period of one year from the date of shipment, except for certain components listed in Specifications section of this manual. During the warranty period, Agilent Technologies will, at its option, either repair or replace products which prove to be defective.

For warranty service or repair, this product must be returned to a service facility designated by Agilent. Buyer shall prepay shipping charges to Agilent Technologies and Agilent Technologies shall pay shipping charges to return the product to Buyer. However, Buyer shall pay all shipping charges, duties, and taxes for products returned to Agilent Technologies from another country.

Agilent Technologies warrants that its software and firmware designated by Agilent for use with an instrument will execute its programming instruction when properly installed on that instrument. Agilent Technologies does not warrant that the operation of the instrument, or software, or firmware will be uninterrupted or error free.

#### **Limitation Of Warranty**

The foregoing warranty shall not apply to defects resulting from improper or inadequate maintenance by Buyer, Buyer-supplied software or interfacing, unauthorized modification or misuse, operation outside of the environmental specifications for the product, or improper site preparation or maintenance. *No other warranty is expressed or implied. Agilent Technologies specifically disclaims the* 

*implied warranties of merchantability and fitness for a particular purpose.*

#### **Exclusive Remedies**

*The remedies provided herein are buyer's sole and exclusive remedies. Agilent Technologies shall not be liable for any direct, indirect, special, incidental, or consequential damages, whether based on contract, tort, or any other legal theory.*

#### **Assistance**

Product maintenance agreements and other customer assistance agreements are available for Agilent Technologies products.

For any assistance, contact your nearest Agilent Technologies Sales and Service Office. Addresses are provided at the back of this manual.

Agilent Technologies Japan, Ltd. Kobe Wireless Test Development 1-3-2, Murotani, Nishi-ku, Kobe-shi, Hyogo, 651-2241 Japan

#### **Safety Information** The following general safety precautions must be observed during all phases of operation, service, and repair of this instrument. Failure to comply with these precautions or with specific WARNINGS elsewhere in this manual violates safety standards of design, manufacture, and intended use of the instrument. *Agilent Technologies assumes no liability for the customer's failure to comply with these requirements.*

*NOTE:* The Agilent Technologies E6393A complies with INSTALLATION CATEGORY II and POLLUTION DEGREE 2 in IEC61010-1. Agilent E6393A is an INDOOR USE product.

#### **Ground the Instrument**

To minimize electric shock hazard, the instrument chassis and cabinet must be connected to an electrical protective earth ground. The instrument must be connected to ac power through a grounded power cable, with the ground wire firmly connected to an electrical ground (safety ground) at the power outlet. Any interruption of the protective (grounding) conductor or disconnection of the protective earth terminal will cause a potential shock hazard that could result in personal injury.

#### **DO NOT Operate In An Explosive Atmosphere**

Do not operate the instrument in the presence of flammable gasses or fumes. Operation of any electrical instrument in such an environment constitutes a definite safety hazard.

#### **Keep Away From Live Circuits**

Operating personnel must not remove instrument covers. Component replacement and internal adjustments must be made by qualified maintenance personnel. Do not replace components with the power cable connected. Under certain conditions, dangerous voltages may exist even with the power cable removed. To avoid injuries, always disconnect power and discharge circuits before touching them.

#### **DO NOT Service Or Adjust Alone**

Do not attempt internal service or adjustment unless another person, capable of rendering first aid and resuscitation, is present.

#### **DO NOT Substitute Parts Or Modify Instrument**

Because of the danger of introducing additional hazards, do not install substitute parts or perform unauthorized modifications to the instrument. Return the instrument to an Agilent Technologies Sales and Service Office for service and repair to ensure that safety features are maintained.

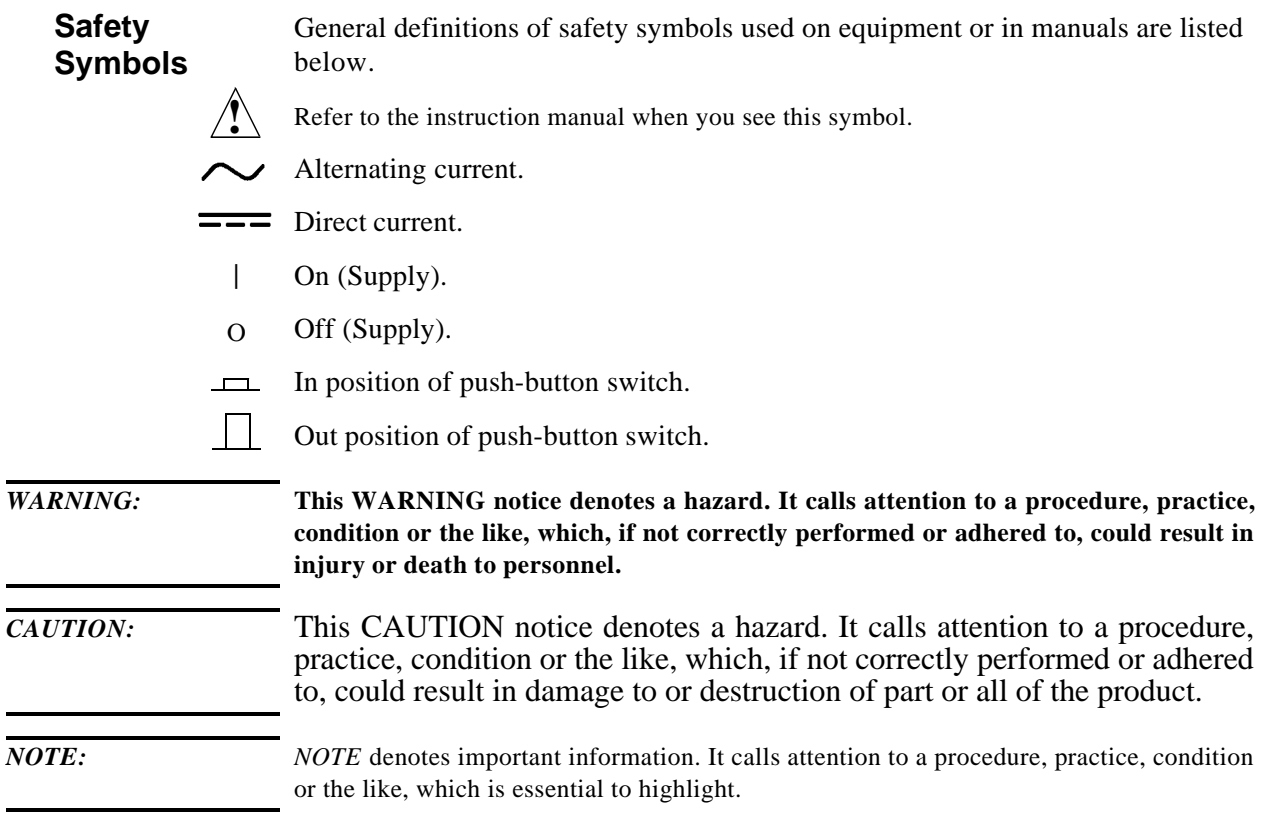

#### **In this Book** This guide describes how to program the Agilent E6393A CDMA MS Test Set. If you need operational information, refer to the User's Guide.

Throughout this manual the term "Test Set" is used to denote the Agilent E6393A.

This guide contains the following information:

#### **Chapter 1, "Preparing for Use"**

This chapter describes how to set up an automated test system.

#### **Chapter 2, "Programming Command Guidelines"**

This chapter describes the rules and guidelines for using the remote programming commands via the RS-232C serial port interface.

#### **Chapter 3, "Programming Command Reference"**

This chapter provides a brief description of the syntax for each programming command.

#### **Chapter 4, "Programming Command Cross Reference"**

This chapter provides cross reference tables for the softkeys, test parameters, test items, and their corresponding syntax.

#### **Chapter 5, "Example Programs"**

This chapter includes basic test programs for using the Test Set to test mobile phones.

#### **Appendix A, "Syntax Diagrams"**

This appendix shows a syntax diagram for each subsystem or command group.

#### **Appendix B, "Radio System Combinations"**

This appendix describes allowable settings of the sequences for the Automatic Test and the hard handoff settings for the Manual Test.

#### **Appendix C, "Test Run/Skip Combinations"**

This appendix describes allowable settings of the test flows for the Automatic Test.

# T able ቧ C ontents

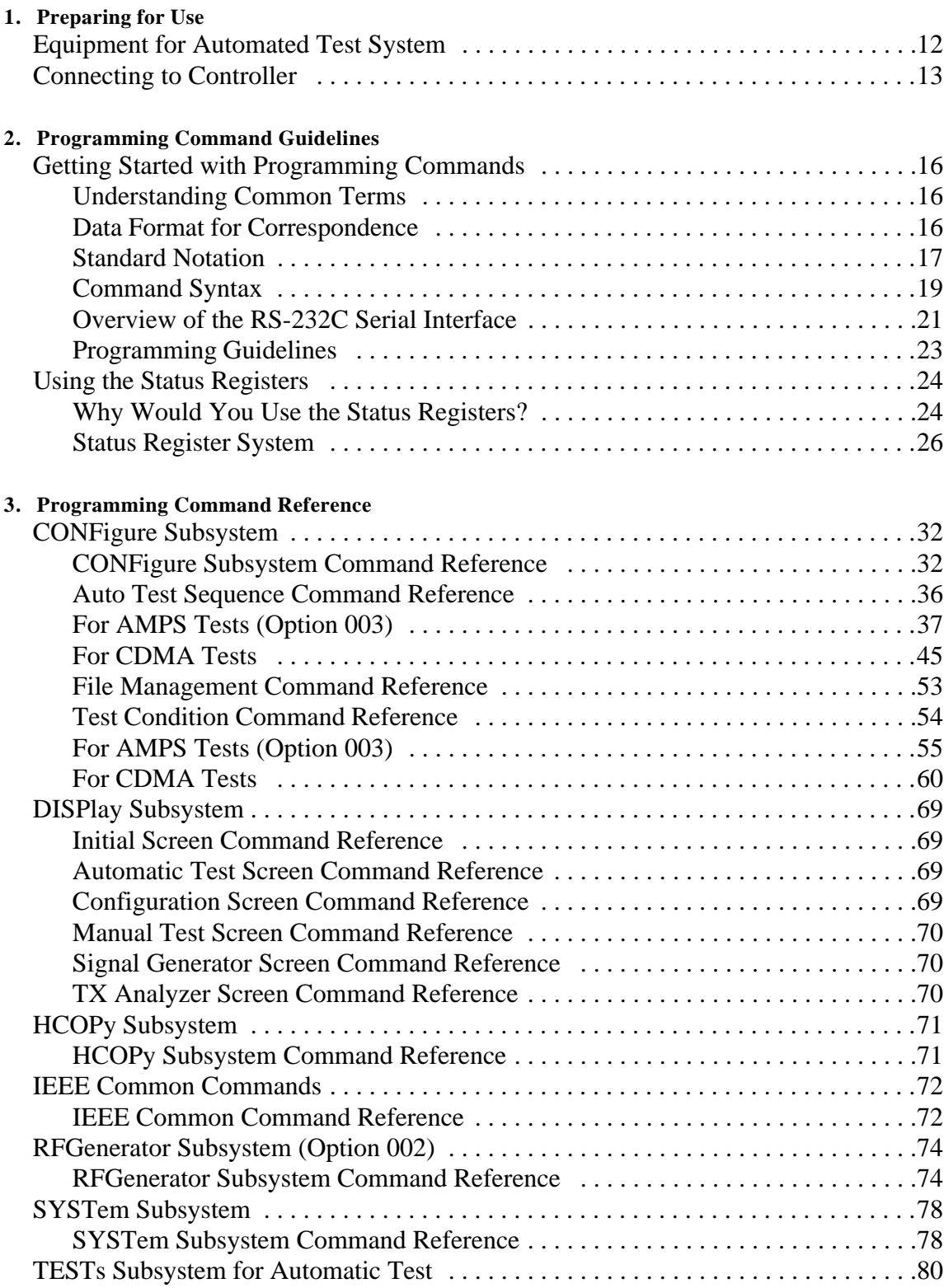

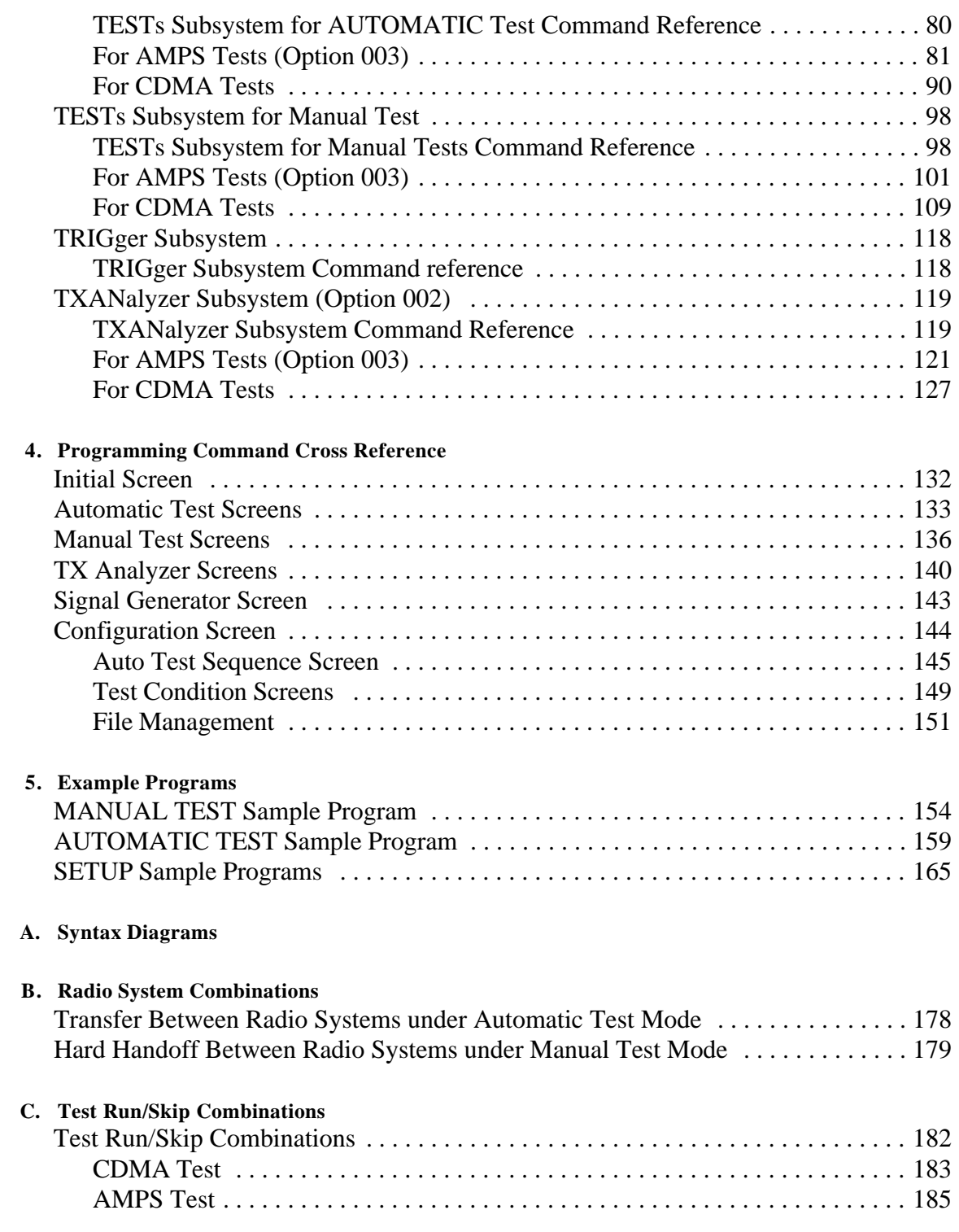

# **1 Preparing for Use**

This chapter is a quick overview of how to set up an automated test system with the Agilent E6393A CDMA MS Test Set.

## **Equipment for Automated Test System**

The following equipment is required to construct an automated test system:

- The Agilent E6393A CDMA MS Test Set (called the Test Set hereafter)
- System controller with the RS-232C interface
- RS-232C cable
- RF cable, or Antenna Coupler to connect RF signal to the mobile phone
- Universal DC/Audio Adapter with appropriate cable to connect the AUX connector of the Test Set to the mobile phone to supply the dc power to the mobile phone from the Test Set and to make audio tests for the AMPS mobile phone (optional)
- Printer (optional)

Figure 1-1 illustrates a typical setup for an automated test system.

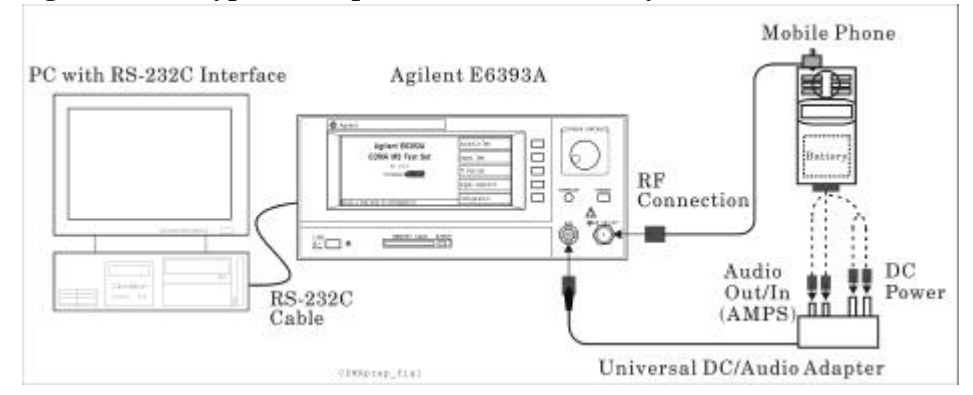

#### **Figure 1-1 Typical Setup for Automated Test System**

## **Connecting to Controller**

A DB-9 male connector is provided with the Test Set as the serial interface to a controller.

- If your PC controller has a DB-9 male connector, use the 9-pin female to 9-pin female RS-232C cable between the PC and the Test Set. This cable must have the pin assignments shown in the upper illustration of Figure 1-2.
- If your PC controller has a DB-25 male connector, insert the 9-pin male to 25-pin female Adapter between the RS-232C cable and the 25-pin male connector. This adapter must have the pin assignments shown in the lower diagram of Figure 1-2.

Agilent Technologies 34398A RS-232 Cable Kit contains a 9-pin female to 9-pin female cable and 9-pin male to 25-pin female adapter.

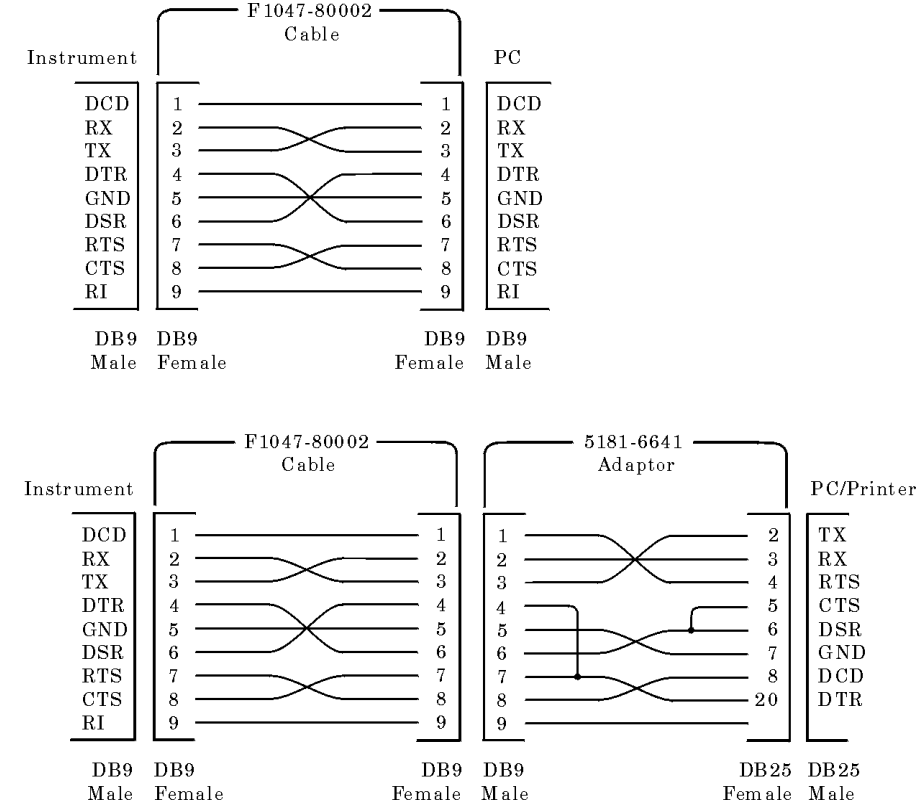

**Figure 1-2 RS-232C Cable and Adapter Pin Assignments** 

1.

Preparing for Use **Connecting to Controller**

# **2 Programming Command Guidelines**

This chapter contains a brief overview of the programming commands.

# **Getting Started with Programming Commands**

## **Understanding Common Terms**

The following terms are used throughout this chapter.

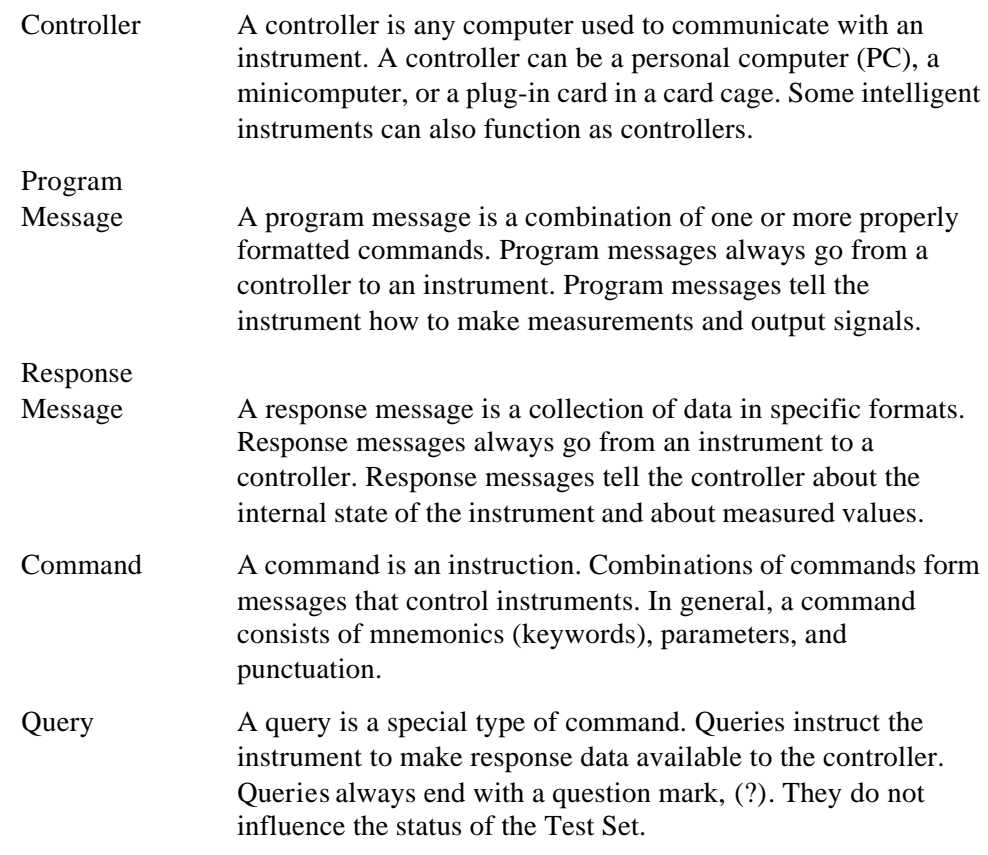

## **Data Format for Correspondence**

All the correspondence between the Test Set and the controller is done using ASCII code only.

This means that sending any command from the controller to the Test Set is done in characters, for example:

OUTPUT Serial\_port;"DISP:AUTO:STBY"

In this example,

OUTPUT

is an HP Basic command of the controller, and

OUTPUT: Serial\_port;"DISP:AUTO:STBY"

#### Programming Command Guidelines **Getting Started with Programming Commands**

are two arguments of the OUTPUT command. "Serial\_port" is the numerical variable of representing the port number previously assigned to determine the RS232C port of the controller. The ASCII codes of "DISP:AUTO:STBY" are sent to the Test Set.

The expressions used in Chapter 3, "Programming Command Reference" are similar to those introduced above, exceptfor the "IEEE Common Commands."

## **Standard Notation**

This section uses several forms of notation that have specific meaning:

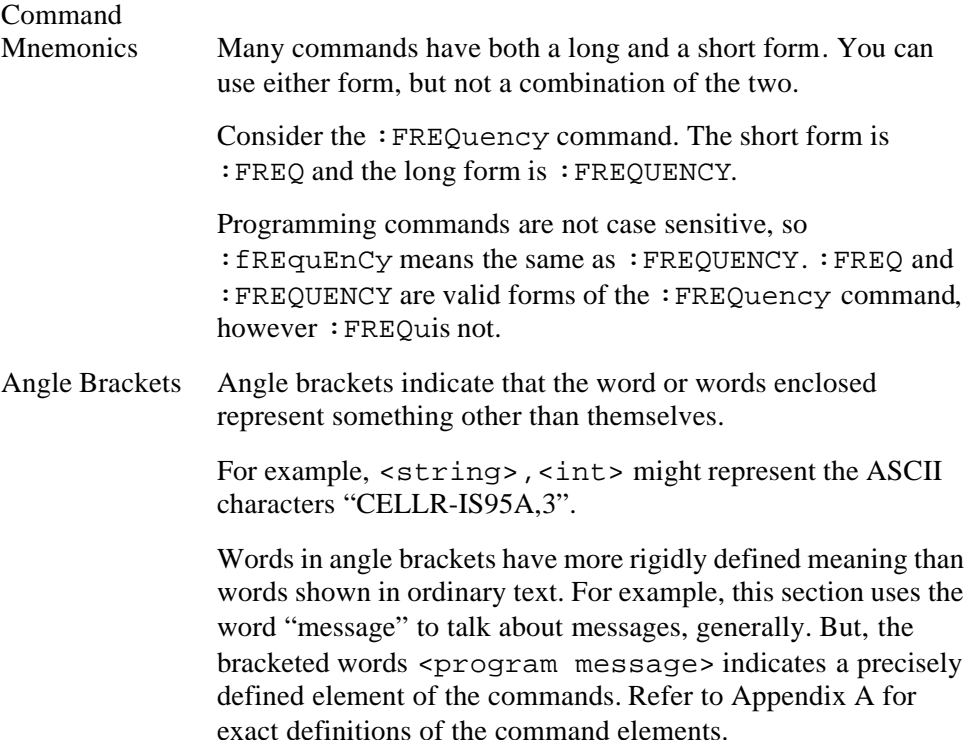

## **Query and Event Commands**

You can query any value that you can send to the test set. For example, if you find the command

CONFigure:BEEPer <bool>,

you can expect the query:

CONFigure:BEEPer?

Any command ending with a question mark in a command group, is a query-only command. Some commands are for triggering events and have no query command. For example, an event, which causes something to happen inside the instrument at a particular instant, has no corresponding query setting. The following examples correspond to these cases:

Programming Command Guidelines **Getting Started with Programming Commands**

> TESTs:AUTO:RESults:MSINformation:ESN? TESTs:MANual:CDMA:SHOFf

## **Command Syntax**

An entry following the heading for a programming command is a syntax statement. For example,:

CONFigure:PRINter <string>

Syntax statements read from left to right. In this example, the : PRINter portion of the statement immediately follows the :CONFigure portion of the statement with no separating space. A separating space is legal only between the command and its argument. In this example, <string> is the argument. In this case, <string> corresponds to HPPCL|ESCP and either HPPCL or ESCP should be substituted for <string>. Additional conventions used in the syntax statements are defined as follows:

- $|$  (vertical bar) indicates a choice of one element from a list. For example, A  $|$  B indicates that either A or B can be chosen, but not both.
- $\leq$  (angle brackets) enclose a variable item that represents a user choice (parameter) to be entered.

SYSTem:KLOCK <bool>,

a boolean value 0 or 1 is substituted for <br/>bool>. For another example:

TESTs:AUTO:DCPower:MODE <string>,

OFF or ON is substituted for <string>.

- Upper-case portion of the command indicates that it is the minimum required for the command. For example, in the command :FREQuency, :FREQ is the minimum requirement.
- Lower-case portion of the command indicates that it is optional; it can be either included with the upper-case portion of the command or omitted as a whole. For example, in the command : FREQuency, either : FREQ or : FREQUENCY is correct, but :FREQu is incorrect.
- Question mark (?) after a subsystem command indicates that the command is a query. Most commands accept this command when it is entered immediately after the command name. Some query commands require additional argument(s) after the question mark. The format of the response for the query depends on the type of the query. The format is shown after each syntax statement.

## **Units of Measure**

• Units for settings:

It is allowed to send numeric data with or without its multiplier and unit as follows. (The units may be omitted if they are the default settings.)

A (A; default), MA (mA) DB (dB; default)

DBM (dBm; default)

DBV (dBV; default)

HZ (Hz; default setting), KHZ (kHz), MHZ and MAHZ (MHz)

PCT (%; default)

PPM (ppm; default)

S (sec; default setting), MS (msec), US (μsec)

V (V; default)

**NOTE** An expression of power type such as 896.2E6 (representing  $896.2\times10^6$ ) is acceptable.

> The multiplier M is usually used as "milli" except when used with Hz, for "mega."

For example, the following commands can set the same value:

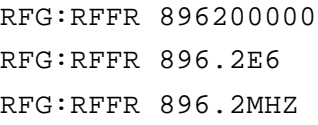

• Units for measurements:

The query responses for any parameters have either numerical or alphanumeric data depending on the default unit. For example,

RFG:RFFR?

returns "896200000".

## **Overview of the RS-232C Serial Interface**

Serial interface programming techniques are similar with most general RS-232C I/O applications. Refer to the programming language documentation for more information on how to initiate the card and verify the status.

Due to the asynchronous nature of serial I/O operations, special care must be exercised to make sure that data is not lost by sending commands before the device is ready to receive. Modem line handshaking can be used to help solve this problem. Refer to Modem Line Handshaking, pg. 23.

## **Settings for the Serial Interface**

Refer to the documentation that came with your computer, programming language, and I/O card to configure the serial bus.

The serial port can only be manually set. The default settings are as follows:

#### **Table 2-1 Serial Port Configuration**

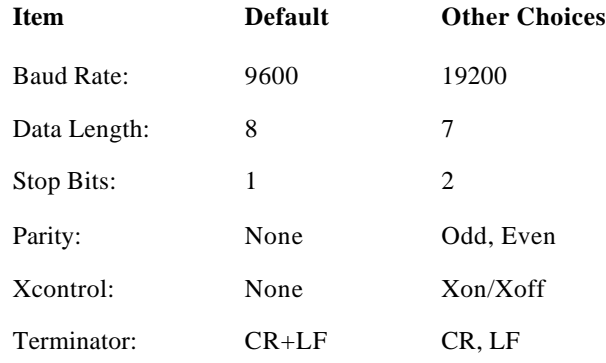

Use the following procedure to set the serial port configuration.

**Step 1.** Press the Configuration softkey in the Initial screen to obtain the Configuration screen:

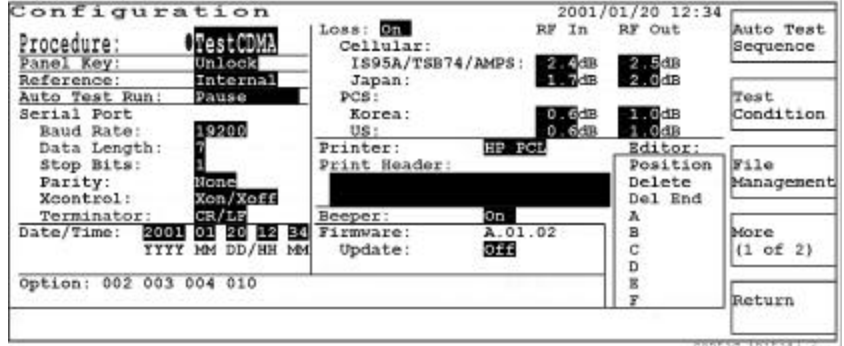

**Step 2.** Confirm that the Serial Port is correctly set.

بہ

## **Character Format Parameters**

To define the character format, you must know the requirements of the peripheral device for the following parameters:

- Data Length: Eight data bits are used for each character, excluding start, stop, and parity bits.
- Stop Bits: One stop bit is included with each character.
- Parity: Parity is disabled (absent) for each character.

## **Modem Line Handshaking**

To use modem line handshaking for data transfer, set the Request-to-Send (RTS) and Clear-to-Send (CTS) modem lines as active states on your controller.

Setting Xcontrol to Xon/Xoff allows the Test Set to stop data transmission from the controller when the buffer of the Test Set is full and then start it when the Test Set is ready.

## **Data Transfer Errors**

The serial interface can generate several types of errors when certain conditions are encountered while receiving data from the peripheral device. Errors can be generated by any of the following conditions:

- Parity error. The parity bit on an incoming character does not match the parity expected by the receiver. This condition is most commonly caused by line noise.
- Framing error. Start and stop bits do not match the timing expectations of the receiver. This can occur when line noise causes the receiver to miss the start bit or obscures the stop bits.
- Overrun error. Incoming data buffer overrun caused a loss of one or more data characters. This is usually caused when data is received by the interface, but no ENTER statement has been activated to input the information.
- Break received. A BREAK was sent to the interface by the peripheral device. The computer program must be able to properly interpret the meaning of a break and take appropriate action.

## **Programming Guidelines**

To make a test program, follow these guidelines.

• The program flow should follow the flow of the front panel operation of the Test Set. That is, display the corresponding screen using the DISPlay subsystem commands before setting parameters, performing tests, or querying the test results.

For example, when you want to execute the BS Call with MANUAL TEST using this command:

TESTs:MANual:PAGE

first send this command:

DISPlay:MANual:STBY

to display the MANUAL TEST: Stand-by screen before sending that command.

• The number of query commands and the number of corresponding enter commands should be the same. To avoid mismatching, enter the value just after the query commands have been sent.

For example, when you want to enter the RFCH channel and frequency values for Manual Test using HP BASIC, make a test program as follows:

```
OUTPUT Serial_port;
OUTPUT Serial_port;"DISP:CONF:SEQ"
OUTPUT Serial_port;"CONF:SEQ:CDMA:RFCH 
1,1199,801,799"
ENTER Serial_port;a
OUTPUT Serial_port;"CONF:SEQ:CDMA:RFCH? 1"
ENTER Serial_port;b
```
- To receive the measurement results, wait until the measurement ends. To view the measurement status, monitor the Measurement Data Ready Bit (bit 0), and the Measuring Status Bit (bit 1) using the \*STB? command.
- To perform measurements using Automatic Test or Manual Test modes, wait until the test flow proceeds to the step where the measurement can be performed. To monitor the test flow steps executed, use the following query for Automatic Test of the CDMA radio system:

TESTs:AUTO:CDMA:SIGNaling:STATe?

## **Using the Status Registers**

The status system is comprised of multiple registers which are arranged in a hierarchical order. The lower-priority status registers propagate their data to the higher-priority registers in the data structures by means of summary bits. The status byte register is at the top of the hierarchy and contains the general status information for the instrument's events and conditions. All other individual registers are used to determine the specific events or conditions.

You can determine the state of certain instrument hardware and firmware events and conditions by programming the status register system.

Individual status registers can be set and queried using the commands in the IEEE common commands reference. A status register is actually composed of five physical registers:

- 1 condition register
- 2 transition registers
- 1 event enable register
- 1 event register

A "standard event status register" is composed of an event enable register and an event register.

## **Why Would You Use the Status Registers?**

Your program often needs to detect and manage error conditions or changes in instrument status. To detect a change using the polling method, the program must repeatedly read the registers to monitor a condition as follows:

- 1. Determine which register contains the bit that reports the condition.
- 2. Send the unique query that reads that register.
- 3. Examine the bit to see if the condition has changed.

#### **Using the Status Registers**

Most monitoring of the instrument conditions is done at the highest level using the IEEE common commands indicated below for the Test Set. Refer to "IEEE Common Command Reference" on page 72 for more information about common commands.

- \* CLS (clear status): Clears the status byte by emptying the error queue and clearing all the event registers.
- \*ESE, \*ESE? (event status enable): Sets and queries the bits in the enable register. This is part of the standard event status register.
- \* ESR? (event status register): Queries and clears the event register part of the standard event status register.
- \*OPC, \*OPC? (operation complete): Sets or queries the standard event status register to monitor the completion of all commands. The query stops any new commands from being processed until the current processing is complete. \*OPC command sets the OPC bit (bit 0) of the standard event status register

(SESR). \*OPC? query command returns ASCII code 1 to the output queue.

• \*STB? (status byte): Queries the value of the status byte register without erasing its contents.

#### **Setting and Querying the Registers**

Each bit in a register is represented by a numerical value based on its location. These eight bits are summed up to a numerical value referring to the locations and forming a byte. Refer to Figure 2-1. The value can be sent with the command to enable (set) or disable (reset) a particular bit. To enable or disable more than one bit, send the sum of all the bits as a numerical value.

#### **Figure 2-1 Status Register Bit Values**

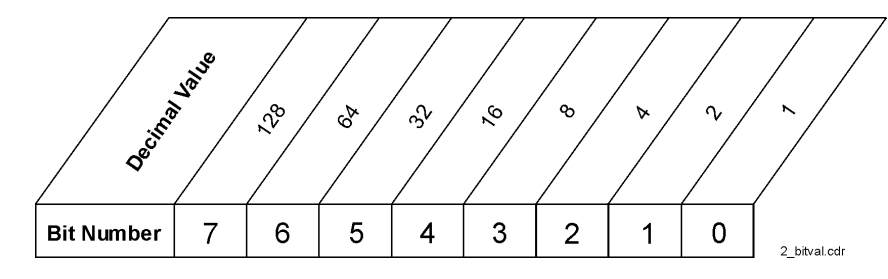

For example, to enable bit 0 and bit 6  $(1 + 64)$  of the standard event status register, you would send the command:

\*ESE  $65 (= 1 + 64)$ 

The results of a query are evaluated in a similar way. If you receive a decimal value of  $140 (= 128 + 8 + 4)$  as the response of issuing the command:

#### \*STB?,

it means that the bits 7, 3 and 2 are true (set).

Under this condition, you can also set and reset some bits, for example, sending this command:

\*ESE 76 (=  $64 + 8 + 4$ )

set bit 6 and reset bit 7  $(64 + 8 + 4)$ .

بہ

## **Status Register System**

Figure 2-2 shows all of the instrument status registers and their hierarchy incorporated with the Test Set.

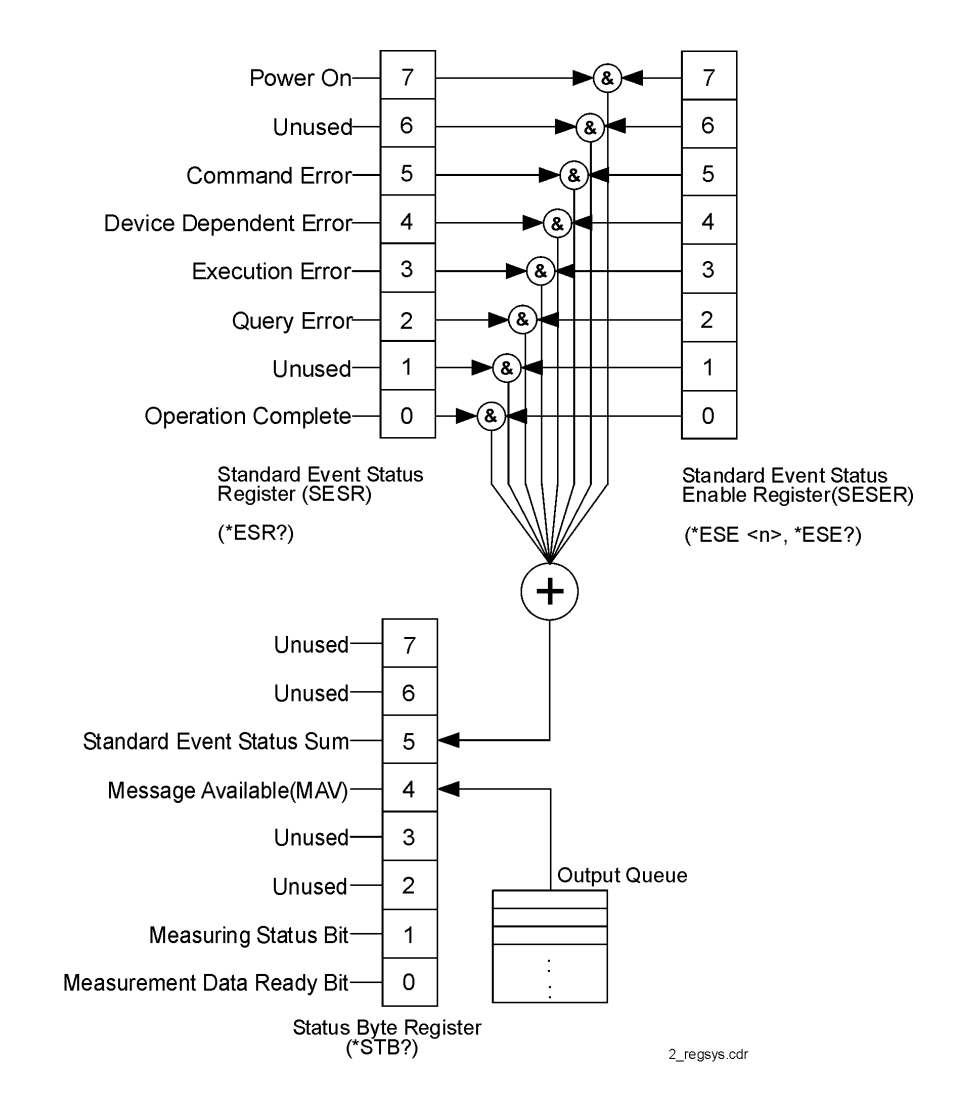

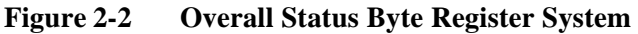

Each of these status registers are explained in detail in the following sections.

## **Status Byte Register (STBR)**

The status byte register of the Test Set uses the bit 0, 1, 4 and 5 as shown in Figure 2-3.

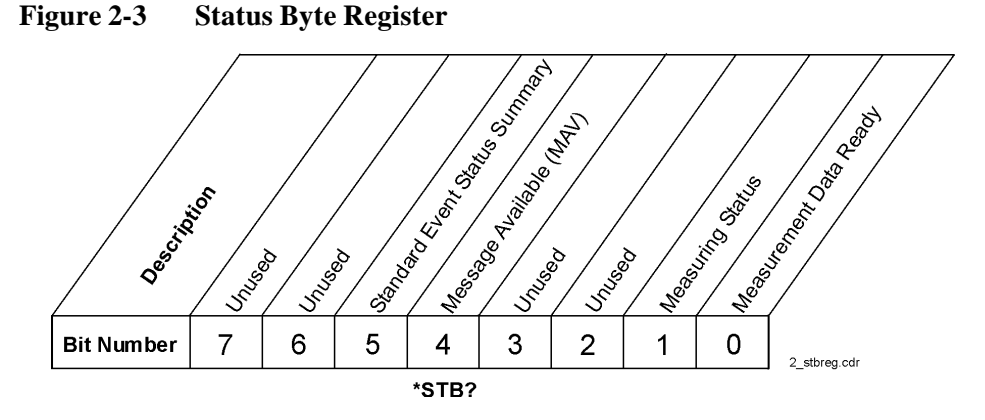

The STBR contains the following bits:

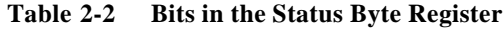

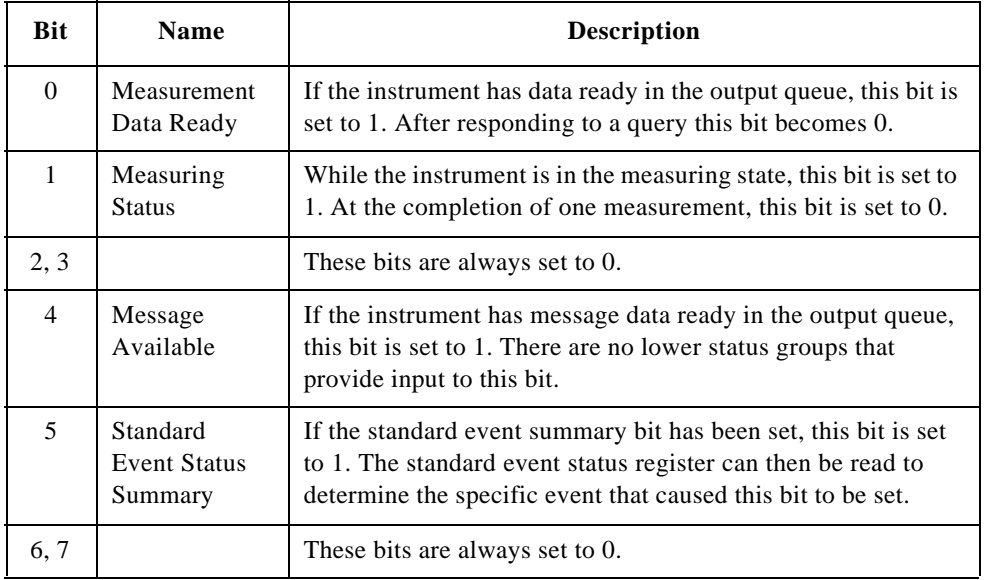

To query the status byte register, send the command \*STB? The response will be the decimal sum of the bits which are set to 1. For example, if the bit 5 and bit 4 are set to 1, the decimal sum of these two bits is 48 (32+16) (see Figure 2-1 on page 25).

## **Standard Event Status Register (SESR)**

The standard event status register for the Test Set is used to determine the specific events that set bit 5 in the status byte register.

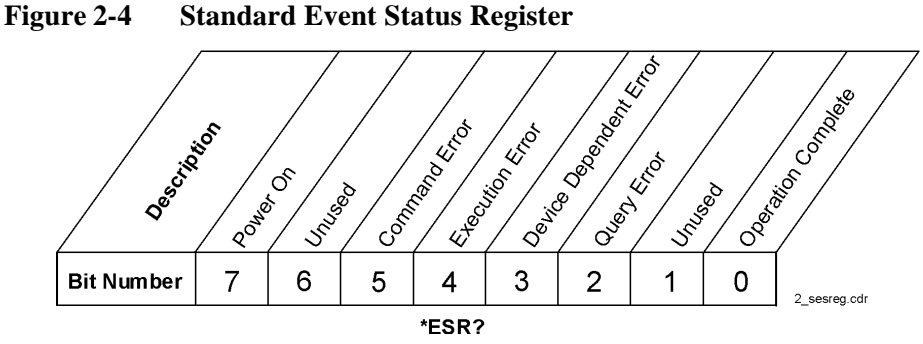

The standard event status register contains the following bits:

**Table 2-3 Bits in the Standard Event Status Register**

| <b>Bit</b> | <b>Name</b>                  | <b>Description</b>                                                                                                    |
|------------|------------------------------|----------------------------------------------------------------------------------------------------|
| $\Omega$   | Operation<br>Complete        | This bit is set to 1 if all pending operations were completed<br>following execution of the *OPC command.                     |
| 1          |                              | This bit is always set to 0.                                                                                                  |
| 2          | <b>Query Error</b>           | This bit is set to 1 if a query error or a device-dependent error<br>due to the overflow of output queue has occurred.        |
| 3          | Device<br>Dependent<br>Error | This bit is set to 1 when an error other than a command error,<br>execution error or query error has occurred.                |
| 4          | Execution<br>Error           | This bit is set to 1 if an execution error due to receiving an<br>unexecutable command has occurred. Error number is $-200$ . |
| 5          | Command<br>Error             | This bit is set to 1 if a command error has occurred. For error<br>numbers other than $-200$ .                                |
| 6          |                              | This bit is always set to 0.                                                                                                  |
| 7          | Power On                     | This bit is set to 1 when the instrument has been turned on.                                                                  |

To query the standard event status register, send the command \*ESR? The response will be the decimal sum of the bits which are set to 1. For example, if the bit 7 and bit 3 are set to 1, the decimal sum of these two bits is  $136 (128 + 8)$  (see Figure 2-1 on page 25).

## **Error Messages**

The following table shows the error messages for the Test Set.

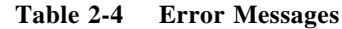

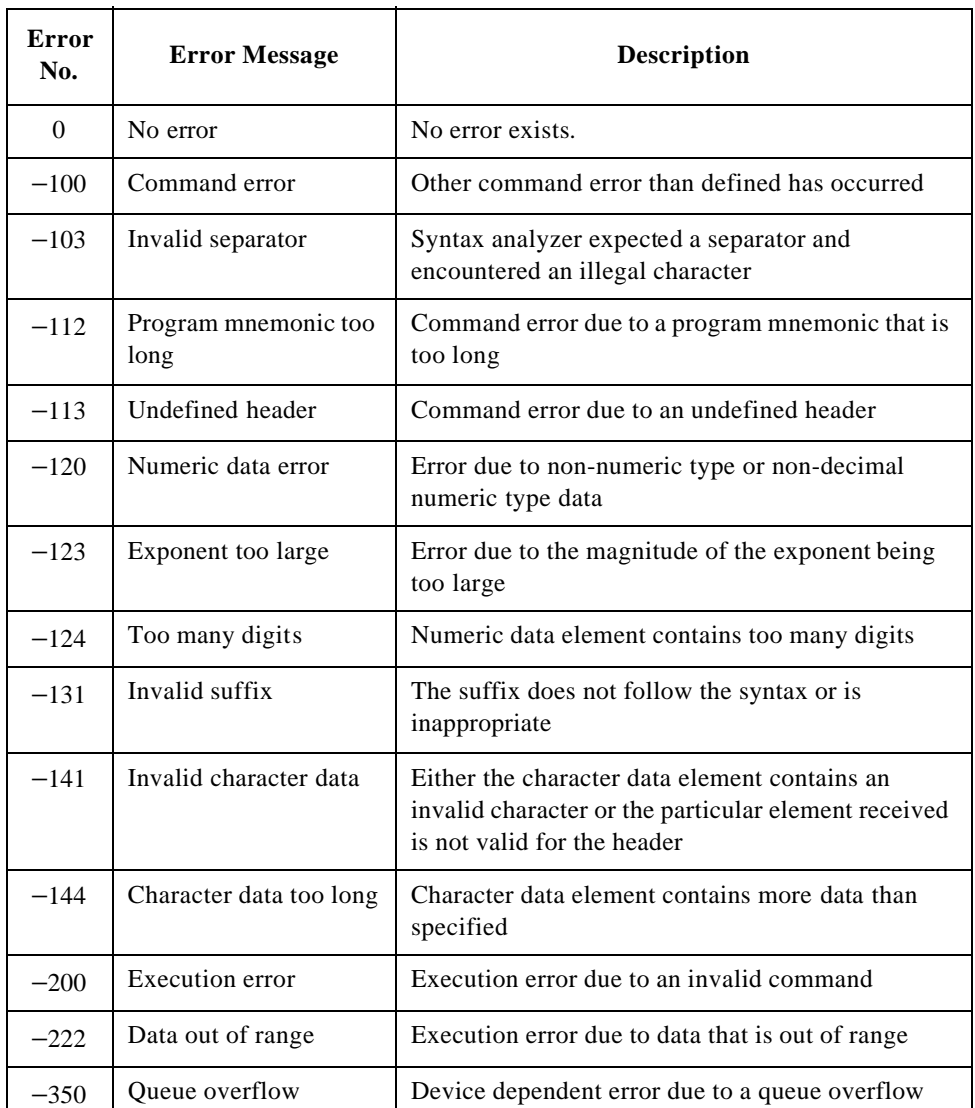

بہ

## **Standard Event Status Enable Register (SESER)**

In addition to the SESR, the standard event status group also contains an SESER as follows:

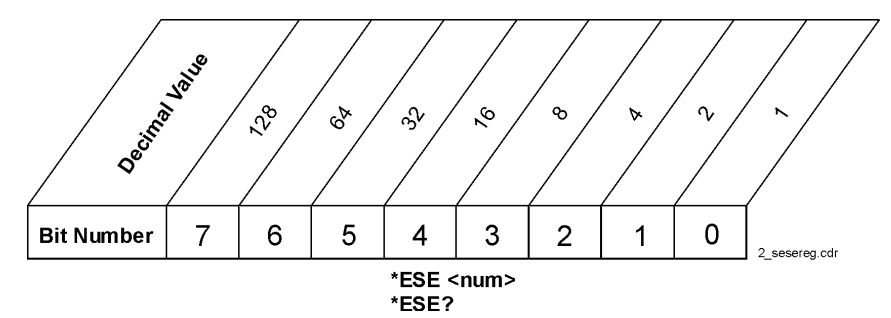

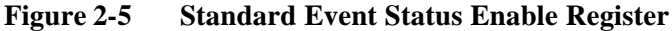

This register lets you choose which bits in the standard event status register will set the summary bit (bit 5 of the STBR) to 1. Send the  $*$ ESE <num> command where <num> is the sum of the decimal values corresponding to the bits you want to enable.

For example, to enable bit 5 (Standard Event Status Sum) of STBR whenever at least one of bits 5 and 7 of SESR is set, set the bits 5 and  $7(32 + 128)$  of SESER by sending the command:

\*ESE 160

Refer to Figure 2-1 on page 25. The command  $*$  ESE? returns the decimal value of the sum of the SESER bits previously enabled with the  $*ESE$  <num> command.

# **3 Programming Command Reference**

This chapter lists all of the SCPI subsystem commands and subcommands in alphabetical order. The descriptions include syntax requirements, ranges, restrictions, query responses, and status at instrument preset.

## **CONFigure Subsystem**

This subsystem sets or queries the controls and parameters on the Configuration screen.

Send the "DISPlay:CONFigure" command to display the Configuration screen before sending the following commands.

## **CONFigure Subsystem Command Reference**

#### **10 MHz Reference Oscillator**

CONFigure:ROSCillator <string> CONFigure:ROSCillator?

Defines which reference signal is to be used.

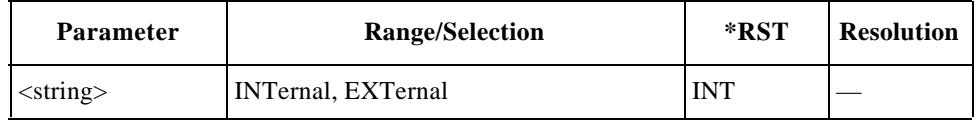

When EXT is selected, an appropriate signal needs to be supplied to the 10 MHz reference port on the rear panel of the Test Set.

#### **Automatic Run Mode**

```
CONFigure:ATMode <string>
CONFigure:ATMode?
```
Sets the execution mode to "continuous" or "pause-on-failure" if a fail result occurs at a test item in the Automatic Test mode.

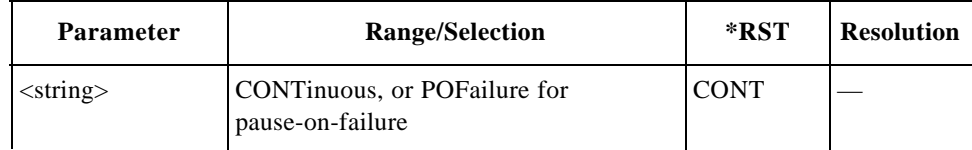

#### **Beeper Control**

```
CONFigure:BEEPer <bool>
CONFigure:BEEPer?
```
Defines the beeper function. The choice are ON (1) and OFF (0). If set to ON (1), it beeps at every press of the softkeys and the knob. If set to OFF (0), the beeping sound is suppressed except for some errors and warnings.

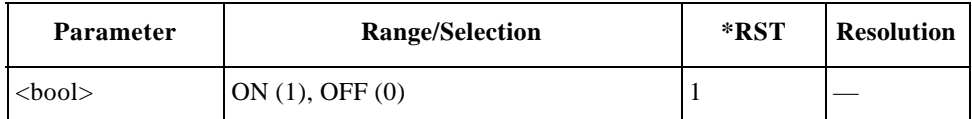

#### **Calendar Date**

CONFigure:DATE <int y>,<int m>,<int d> CONFigure:DATE?

Sets the test date to be displayed in the upper right screen of the Test Set.

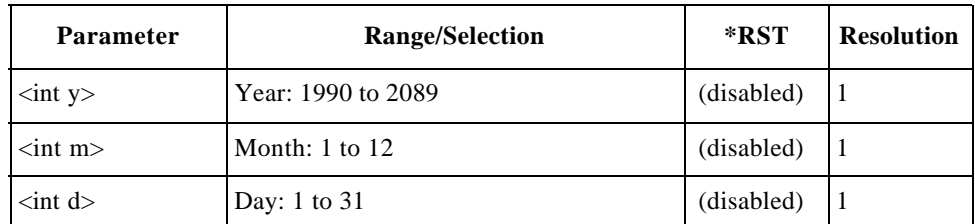

#### **Enabling Option**

CONFigure:OPTion:INSTall <string>

Enables the option designated by the option number. To enable the option of the Test Set, a codeword is specifically assigned to each option installed in each Test Set.

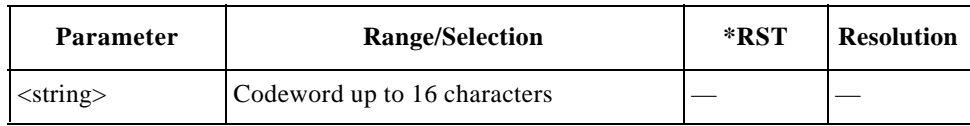

#### **Panel Key Lock**

```
CONFigure:PKEY <string>
CONFigure:PKEY?
```
Defines the lock state of the panel key control. The lock state disables all functions other than Automatic Test and Configuration.

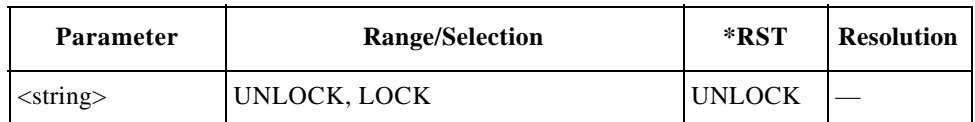

#### **Print Header**

```
CONFigure:PRINter:HEADing <string 1>,<string 2>
CONFigure:PRINter:HEADing?
```
Defines the header lines for print out. These strings must be in double quotation marks.

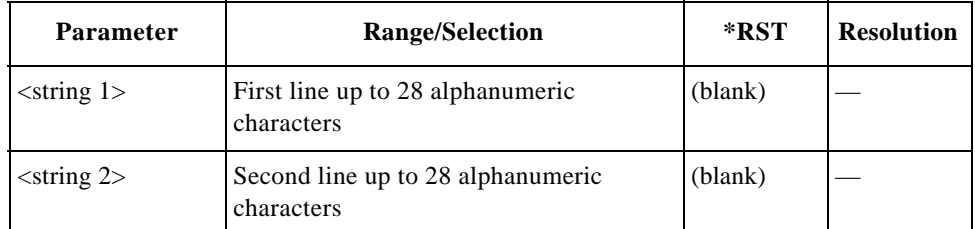

## **Printer Protocol**

```
CONFigure:PRINter <string>
CONFigure:PRINter?
```
Defines the protocol type of the applicable printer to HP PCL or ESC/P.

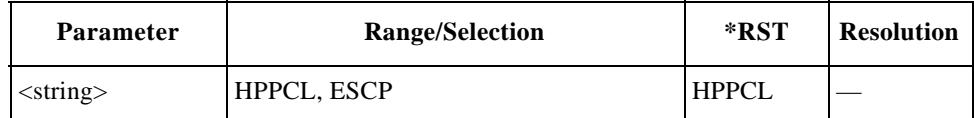

## **Real Time Clock**

```
CONFigure:TIME <int h>,<int m>
CONFigure:TIME?
```
Sets the time to be displayed in the upper right screen of the Test Set.

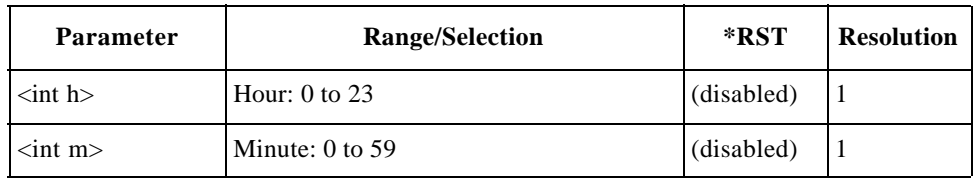

#### **RF In/Out Losses for Cellular:IS95A/TSB74/AMPS**

```
CONFigure:LOSS:CELLular:US <real in>,<real out>
CONFigure:LOSS:CELLular:US?
```
Sets the loss values caused by RF input (in) and output (out) paths for the IS95A, TSB74 and AMPS bands. Losses for RF In and RF Out are set to <real in> and <real out>, respectively.

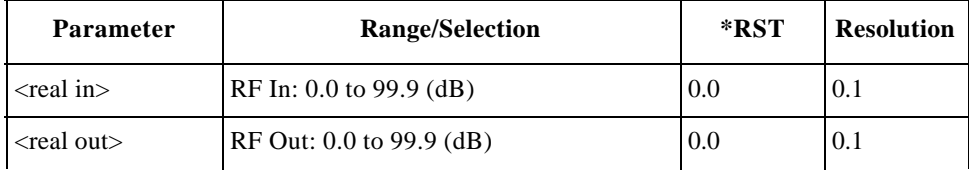

## **RF In/Out Losses for Cellular:T53**

CONFigure:LOSS:CELLular:JAPan <real in>,<real out> CONFigure:LOSS:CELLular:JAPan?

Sets the loss values caused by RF input (in) and output (out) paths for the T53 bands. Losses for RF In and RF Out are set to <real in> and <real out>, respectively.

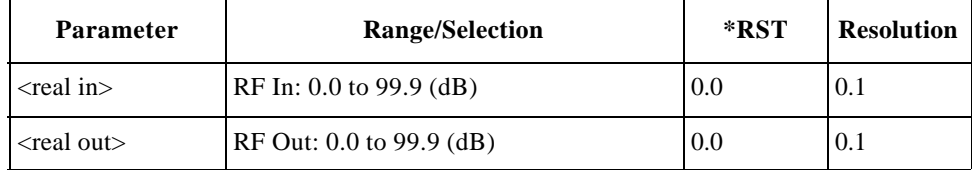

## **RF In/Out Losses for PCS Korea**

CONFigure:LOSS:PCS:KORea <real in>,<real out> CONFigure:LOSS:PCS:KORea?

Sets the loss values caused by RF input (in) and output (out) paths for the PCS Korea P0 and P1 bands. Losses for RF In and RF Out are set to  $\langle$ real in $\rangle$  and  $\langle$ real out>, respectively.

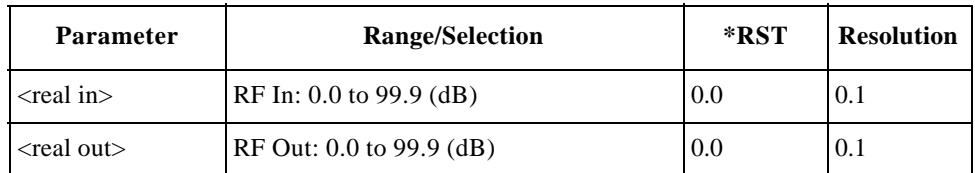

## **RF In/Out Losses for PCS US**

CONFigure:LOSS:PCS:US <real in>,<real out> CONFigure:LOSS:PCS:US?

Sets the loss values caused by RF input (in) and output (out) paths for the PCS US bands. Losses for RF In and RF Out are set to  $\langle$  real in $\rangle$  and  $\langle$  real out $\rangle$ , respectively.

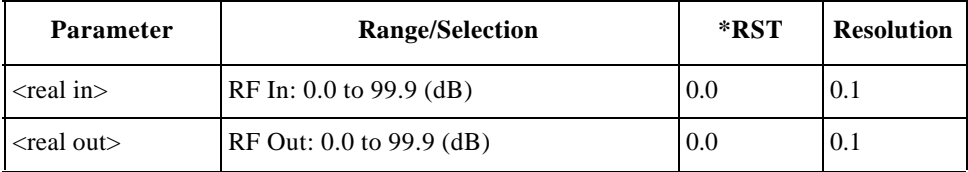

## **RF Loss Function**

CONFigure:LOSS <bool> CONFigure:LOSS?

Sets whether the loss function is enabled or disabled.

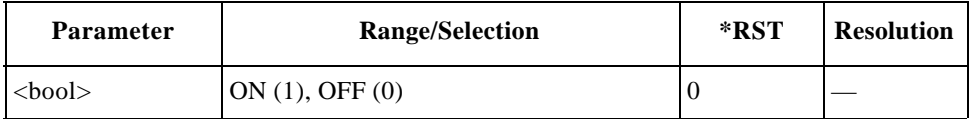

## **Auto Test Sequence Command Reference**

The Auto Test Sequence commands are used to control the test flow and test sequences, and also to define whether or not to execute Pass/Fail tests for three-channel measurements. The query commands return the settings of those controls and parameters.

Send the "DISPlay:CONFigure:SEQuence" command to display the Test Setup: Test Sequence screen for Automatic Test before sending the following commands.

#### **Radio System**

```
CONFigure:SEQuence:RSYStem 
<string 1>,<string 2>,<string 3>
CONFigure:SEQuence:RSYStem?
```
Defines a set of three radio systems in three sequence numbers, respectively. The first sequence should have a radio system but the other two can be set to OFF. The valid radio systems are dependent on the options installed with the Test Set.
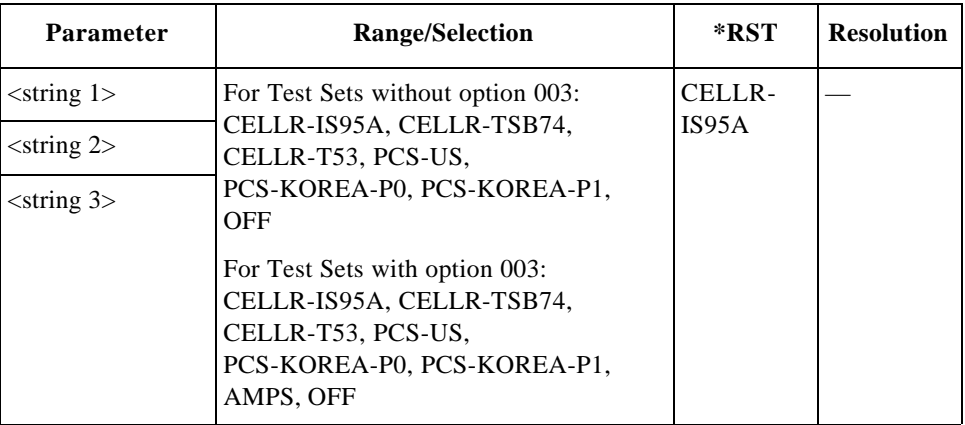

## **For AMPS Tests (Option 003)**

**NOTE** This section is applicable only for Test Sets with Option 003.

#### **1st Call Setup**

```
CONFigure:SEQuence:AMPS:SIGNaling:CALL1 
<int seq>,<bool>
CONFigure:SEQuence:AMPS:SIGNaling:CALL1? <int seq>
```
Defines whether or not to make first call setup tests for the sequence number specified by  $\langle$  int seq $\rangle$ .

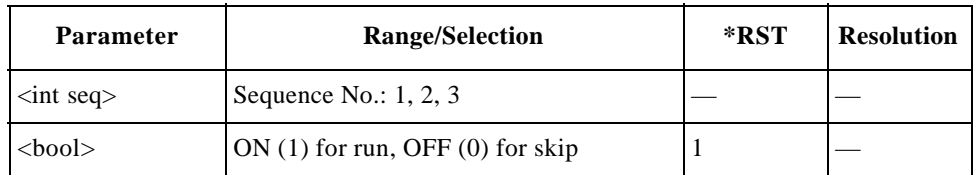

#### **1st Call Type**

```
CONFigure:SEQuence:AMPS:SIGNaling:CALL1:TYPE
<int seq>,<string>
CONFigure:SEQuence:AMPS:SIGNaling:CALL1:TYPE? <int seq>
```
Defines a type of the first call setup from either Paging or MS Origination for the sequence number specified by  $\langle$ int seq $\rangle$ .

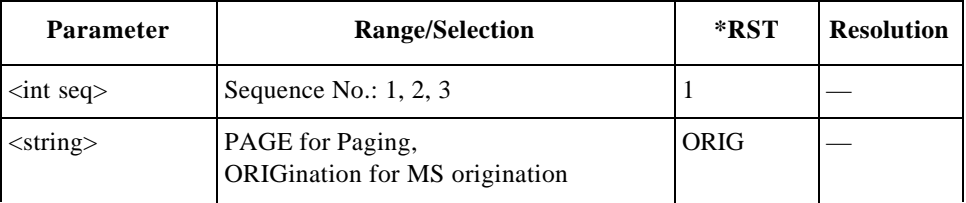

#### **Amplitude for Other Tests (except sensitivity tests)**

```
CONFigure:SEQuence:AMPS:AMPLitude:OTESt 
<int seq>,<real>
CONFigure:SEQuence:AMPS:AMPLitude:OTESt? <int seq>
```
Sets the amplitude level for test items other than sensitivity for the sequence number specified by  $\langle$  int seq $\rangle$ .

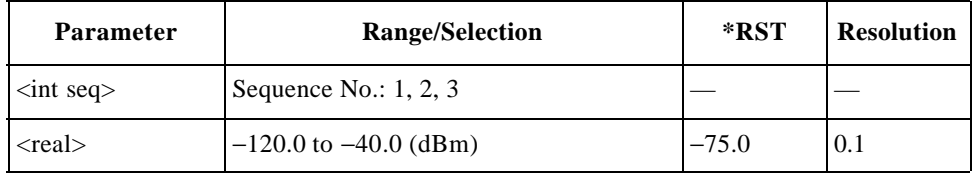

#### **Amplitude for Sensitivity Tests**

```
CONFigure:SEQuence:AMPS:AMPLitude:SENSitivity 
<int seq>,<real>
CONFigure:SEQuence:AMPS:AMPLitude:SENSitivity? 
<int seq>
```
Sets the amplitude level to make sensitivity tests for the sequence number specified by  $\langle$ int seq $\rangle$ .

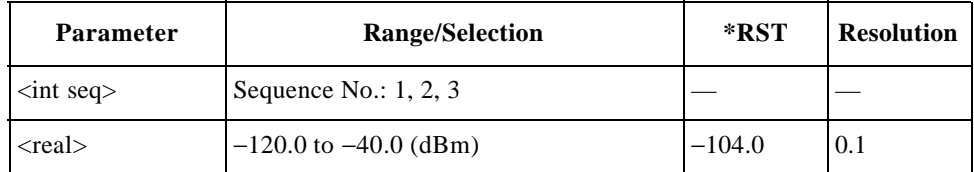

#### **Audio Output Adjust Mode**

CONFigure:SEQuence:AMPS:AOUT:MODE <int seq>,<string> CONFigure:SEQuence:AMPS:AOUT:MODE? <int seq>

Sets the audio signal output mode to make audio signal measurements for the sequence number specified by  $\langle$ int seq $\rangle$ . If set to AUTO, the audio signal level is automatically adjusted to have 8 kHz FM deviation for making TX distortion measurements.

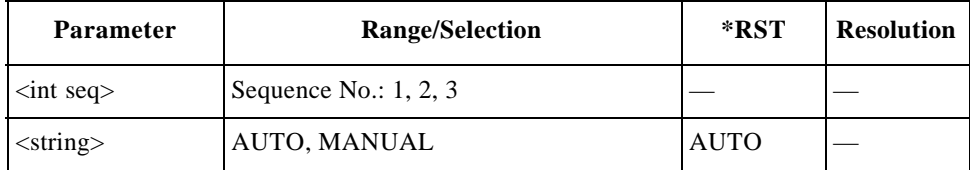

## **Audio Output Level**

CONFigure:SEQuence:AMPS:AOUT:LEVel <int seq>,<int lev> CONFigure:SEQuence:AMPS:AOUT:LEVel? <int seq>

Sets the audio signal output level to make audio signal measurements for the sequence number specified by  $\langle$ int seq $\rangle$ .

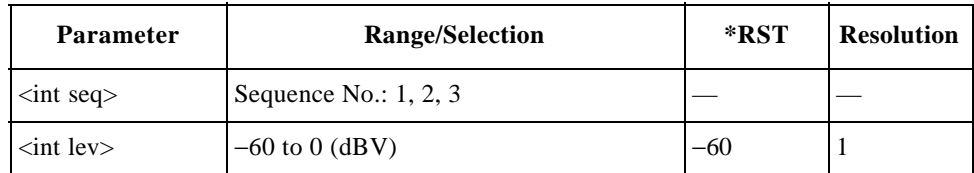

#### **DC Current at Idle**

CONFigure:SEQuence:AMPS:CURRent:IDLE <int seq>,<int> CONFigure:SEQuence:AMPS:CURRent:IDLE? <int seq>

Defines whether or not to make idle dc current tests for the sequence number specified by  $\langle$ int seq $\rangle$ .

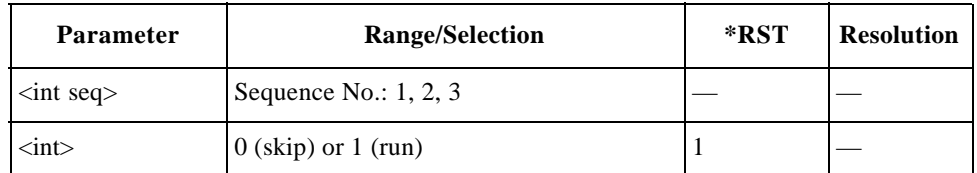

#### **DC Current at Talk**

CONFigure:SEQuence:AMPS:CURRent:TALK <int seq>,<int> CONFigure:SEQuence:AMPS:CURRent:TALK? <int seq>

Defines whether or not to make talk dc current tests for the sequence number specified by  $\langle$ int seq $\rangle$ .

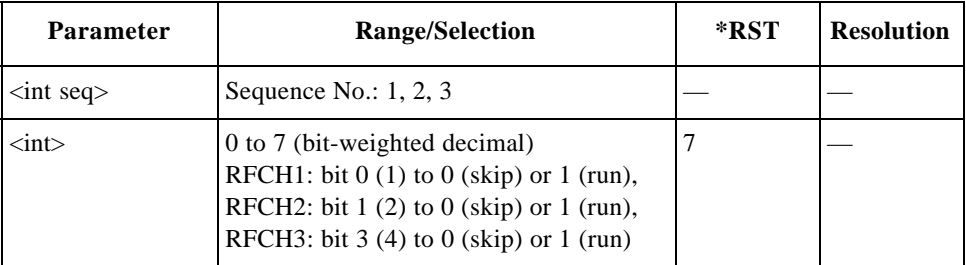

## **FM Deviation Limiting**

```
CONFigure:SEQuence:AMPS:FMDLimit <int seq>,<int>
CONFigure:SEQuence:AMPS:FMDLimit? <int seq>
```
Defines whether or not to make FM deviation limiting performance tests for the sequence number specified by  $\langle$ int seq $\rangle$ .

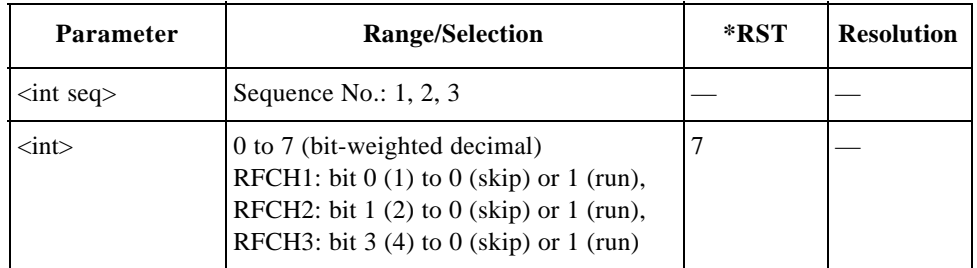

#### **Frequency Error**

CONFigure:SEQuence:AMPS:FERRor <int seq>,<int> CONFigure:SEQuence:AMPS:FERRor? <int seq>

Defines whether or not to make frequency error tests for the sequence number specified by <int seq>.

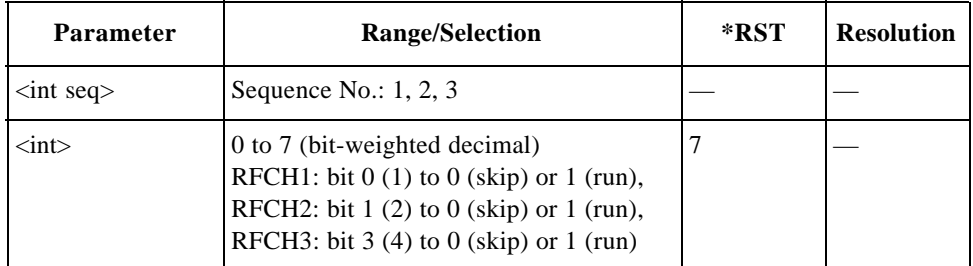

#### **Instruction Message**

```
CONFigure:SEQuence:AMPS:SIGNaling:MESSage 
<int seq>,<int step>,<string>
CONFigure:SEQuence:AMPS:SIGNaling:MESSage? 
<int seq>,<int step>
```
Defines the instruction message of  $\langle$ string $\rangle$  for the step number in  $\langle$ int step $\rangle$  for the sequence number specified by  $\langle$  int seq $\rangle$ . These strings must be in double quotation marks.

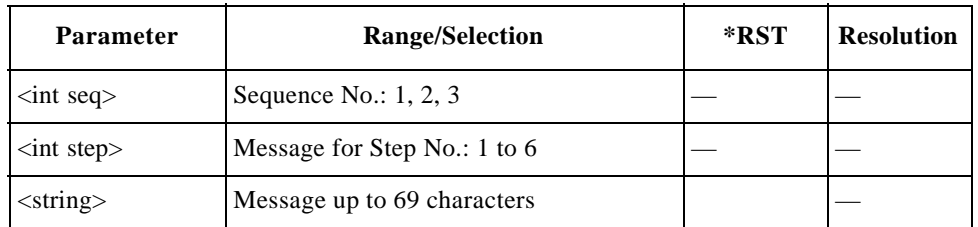

## **Registration**

```
CONFigure:SEQuence:AMPS:SIGNaling:REGister 
<int seq>,<bool>
CONFigure:SEQuence:AMPS:SIGNaling:REGister? <int seq>
```
Defines whether or not to make registration tests for the sequence number specified by  $\langle$  int seq $\rangle$ .

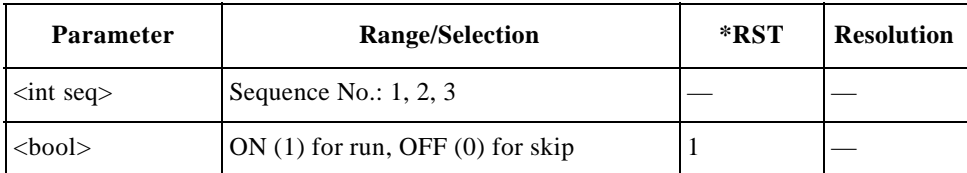

## **RF Channel Setting**

```
CONFigure:SEQuence:AMPS:RFCHannel 
<int seq>,<int ch1>,<int ch2>,<int ch3>
CONFigure:SEQuence:AMPS:RFCHannel? <int seq>
```
Specifies the three RF channel numbers to be tested for the sequence number specified by  $\langle$ int seq $\rangle$ . Enter 9999 using  $\langle$ int ch2 $\rangle$  and/or  $\langle$ int ch3 $\rangle$  to skip tests on RFCH2 and/or RFCH3, respectively. "----" is displayed on the screen.

The Test Set returns 9999 for the channel(s) set to skip tests when queried.

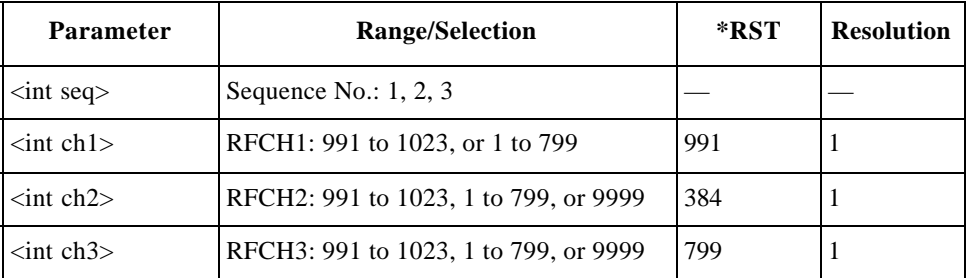

## **RF/AF Test**

CONFigure:SEQuence:AMPS:SIGNaling:RFAF <int seq>,<bool> CONFigure:SEQuence:AMPS:SIGNaling:RFAF? <int seq>

Defines whether or not to make RF/AF tests for the sequence number specified by  $\langle$ int seq $\rangle$ .

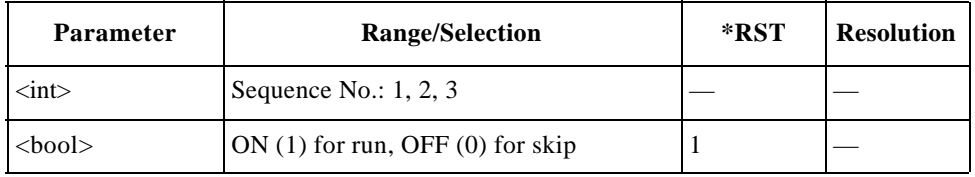

#### **RX Distortion**

CONFigure:SEQuence:AMPS:RXDistortion <int seq>,<int> CONFigure:SEQuence:AMPS:RXDistortion? <int seq>

Defines whether or not to make RX distortion tests for the sequence number specified by  $\langle$ int seq $\rangle$ .

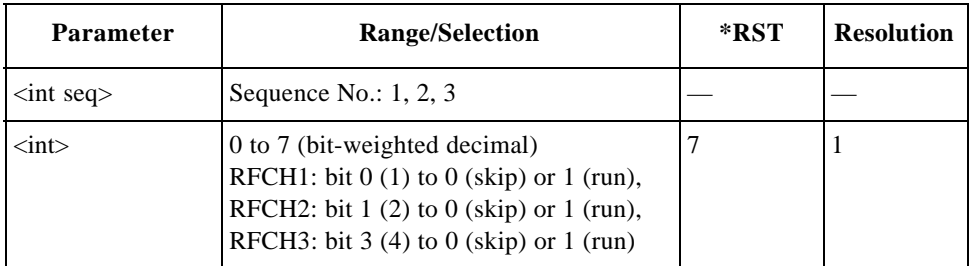

#### **RX SINAD**

CONFigure:SEQuence:AMPS:RXSinad <int seq>,<int> CONFigure:SEQuence:AMPS:RXSinad? <int seq>

Defines whether or not to make RX SINAD tests for the sequence number specified by  $\langle$ int seq $\rangle$ .

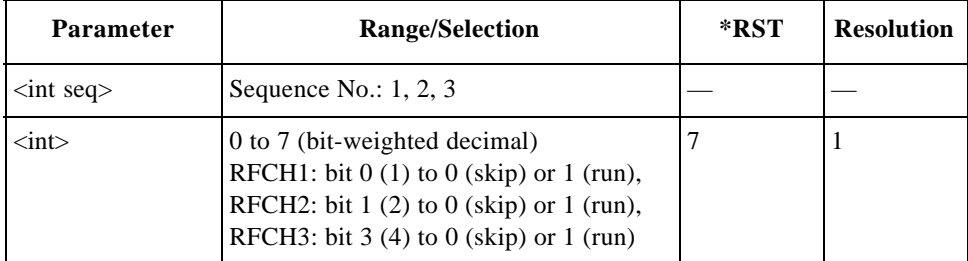

## **SAT Deviation**

```
CONFigure:SEQuence:AMPS:SATone:DEVIATION
<int seq>,<int>
CONFigure:SEQuence:AMPS:SATone:DEVIATION? <int seq>
```
Defines whether or not to make frequency deviation tests of the supervisory audio tone (SAT) signal for the sequence number specified by  $\langle$ int seq $\rangle$ .

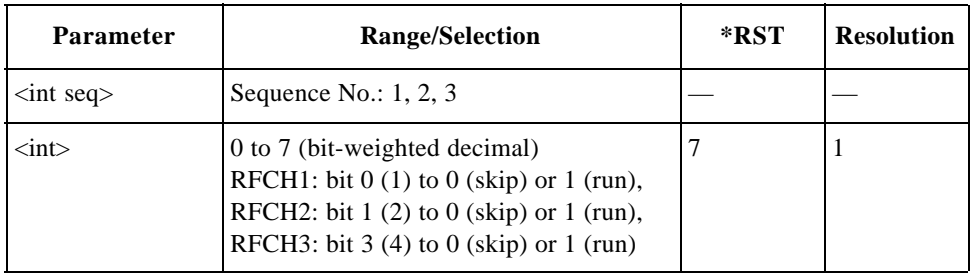

#### **SAT Frequency Error**

CONFigure:SEQuence:AMPS:SATone:FERRor <int seq>,<int> CONFigure:SEQuence:AMPS:SATone:FERRor? <int seq>

Defines whether or not to make frequency error tests of the supervisory audio tone  $(SAT)$  signal for the sequence number specified by  $\langle$ int seq $\rangle$ .

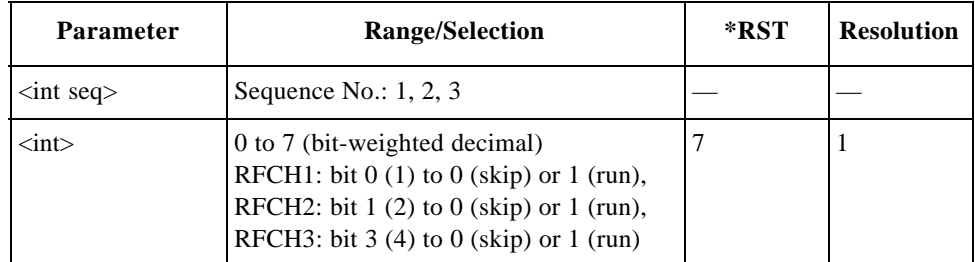

#### **ST Deviation**

CONFigure:SEQuence:AMPS:ST:DEVIATION <int seq>,<int> CONFigure:SEQuence:AMPS:ST:DEVIATION? <int seq>

بہ

Defines whether or not to make frequency deviation tests of the signaling tone (ST) for the sequence number specified by  $\langle$  int seq $\rangle$ .

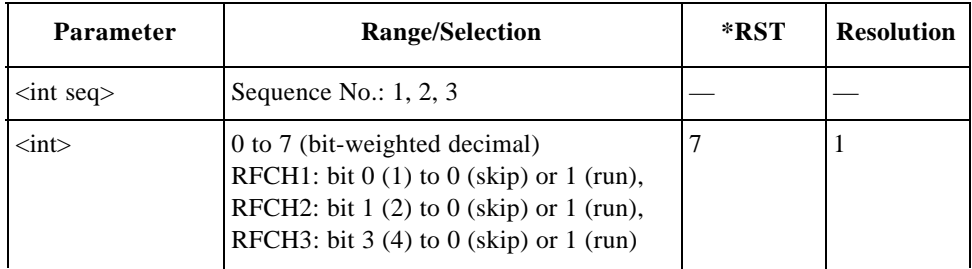

## **ST Frequency**

CONFigure:SEQuence:AMPS:ST:FREQuency <int seq>,<int> CONFigure:SEQuence:AMPS:ST:FREQuency? <int seq>

Defines whether or not to make frequency tests of the signaling tone (ST) signal for the sequence number specified by  $\langle$ int seq $\rangle$ .

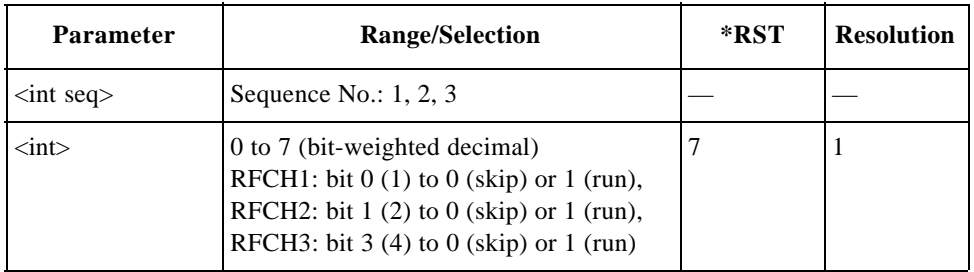

#### **TX Distortion**

CONFigure:SEQuence:AMPS:TXDistortion <int seq>,<int> CONFigure:SEQuence:AMPS:TXDistortion? <int seq>

Defines whether or not to make TX distortion tests for the sequence number specified by <int seq>.

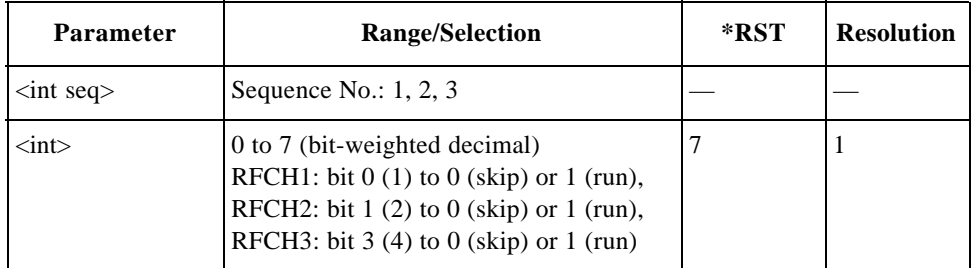

## **TX Power**

CONFigure:SEQuence:AMPS:TXPower <int seq>,<int> CONFigure:SEQuence:AMPS:TXPower? <int seq>

Defines whether or not to make TX power tests for the sequence number specified by  $\langle$ int seq $\rangle$ .

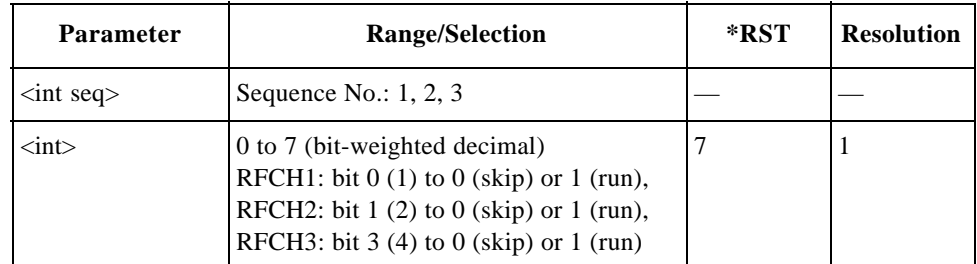

## **For CDMA Tests**

#### **1st Call Setup**

```
CONFigure:SEQuence:CDMA:SIGNaling:CALL1 
<int seq>,<bool>
CONFigure:SEQuence:CDMA:SIGNaling:CALL1? <int seq>
```
Defines whether or not to make first call setup tests for the sequence number specified by  $\langle$ int seq $\rangle$ .

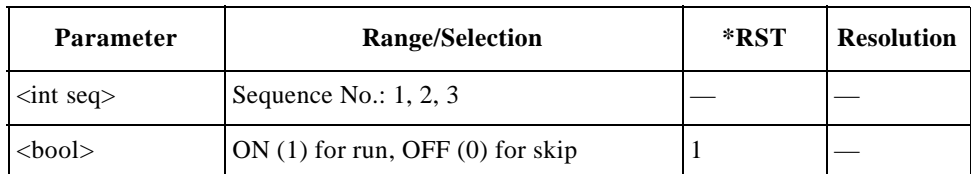

## **1st Call Type**

```
CONFigure:SEQuence:CDMA:SIGNaling:CALL1:TYPE
<int seq>,<string>
CONFigure:SEQuence:CDMA:SIGNaling:CALL1:TYPE? <int seq>
```
Defines a type of the first call setup from either Paging or MS Origination for the sequence number specified by  $\langle$ int seq $\rangle$ .

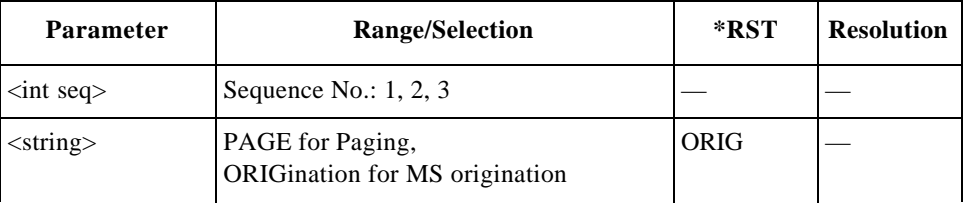

#### **Amplitude for Other Tests (excepting sensitivity tests)**

```
CONFigure:SEQuence:CDMA:AMPLitude:OTESt 
<int seq>,<real>
CONFigure:SEQuence:CDMA:AMPLitude:OTESt? <int seq>
```
Sets the amplitude level for test items other than sensitivity for the sequence number specified by  $\langle$  int seq>.

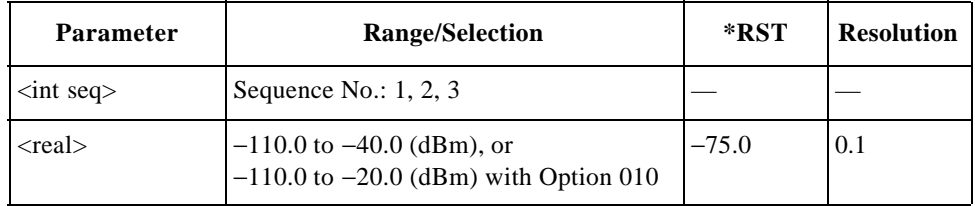

#### **Amplitude for Sensitivity Tests**

```
CONFigure:SEQuence:CDMA:AMPLitude:SENSitivity 
<int seq>,<real>
CONFigure:SEQuence:CDMA:AMPLitude:SENSitivity? 
<int seq>
```
Sets the amplitude level to make sensitivity tests for the sequence number specified by  $\langle$ int seq $\rangle$ .

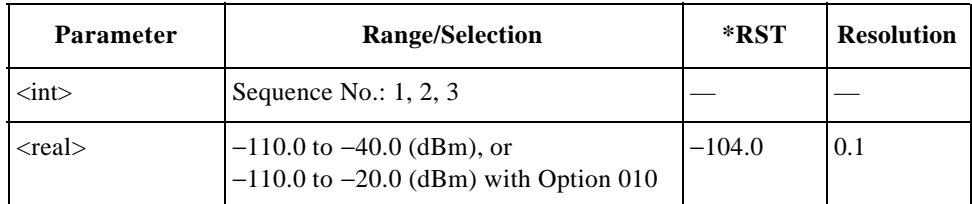

#### **DC Current at Idle**

CONFigure:SEQuence:CDMA:CURRent:IDLE <int seq>,<int> CONFigure:SEQuence:CDMA:CURRent:IDLE? <int seq>

Defines whether or not to make idle dc current tests for the sequence number specified by  $\langle$ int seq $\rangle$ .

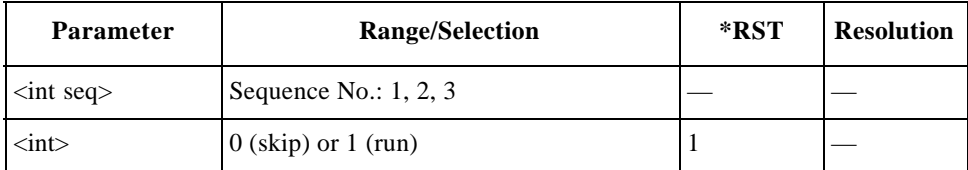

## **DC Current at Talk**

CONFigure:SEQuence:CDMA:CURRent:TALK <int seq>,<int> CONFigure:SEQuence:CDMA:CURRent:TALK? <int seq>

Defines whether or not to make talk dc current tests for the sequence number specified by  $\langle$ int seq $\rangle$ .

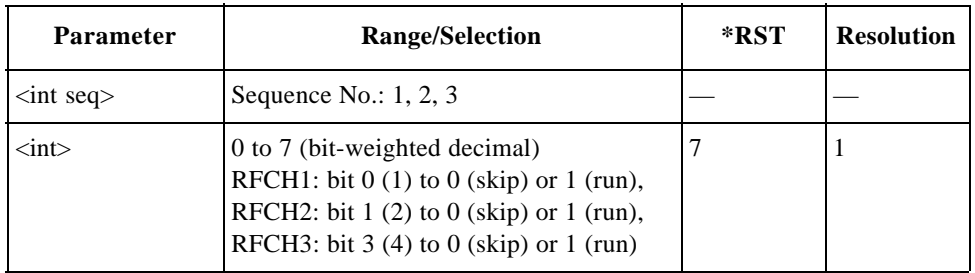

#### **Frequency Error**

CONFigure:SEQuence:CDMA:FERRor <int seq>,<int> CONFigure:SEQuence:CDMA:FERRor? <int seq>

Defines whether or not to make frequency error tests for the sequence number specified by  $\langle$ int seq $\rangle$ .

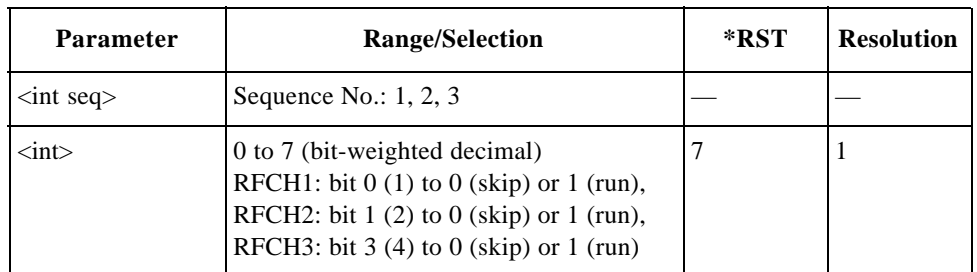

#### **Hard Handoff**

```
CONFigure:SEQuence:CDMA:SIGNaling:HHOFf 
<int seq>,<bool>
CONFigure:SEQuence:CDMA:SIGNaling:HHOFf? <int seq>
```
Defines whether or not to make hard handoff tests from one radio system to another radio system, for the sequence number specified by  $\langle$  int seq $\rangle$ .

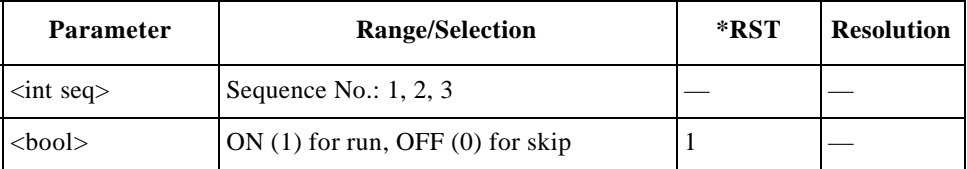

#### **Instruction Message**

```
CONFigure:SEQuence:CDMA:SIGNaling:MESSage 
<int seq>,<int step>,<string>
CONFigure:SEQuence:CDMA:SIGNaling:MESSage? 
<int seq>,<int step>
```
Defines the instruction message of  $\langle$ string $\rangle$  for the step number in  $\langle$ int step $\rangle$  for the sequence number specified by <int seq>. These strings must be in the double quotation marks.

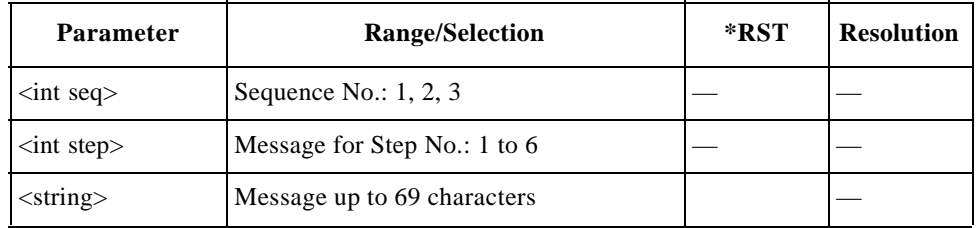

#### **Maximum TX Power**

CONFigure:SEQuence:CDMA:MAXPower <int seq>,<int> CONFigure:SEQuence:CDMA:MAXPower? <int seq>

Defines whether or not to make maximum TX power tests for the sequence number specified by  $\langle$  int seq>.

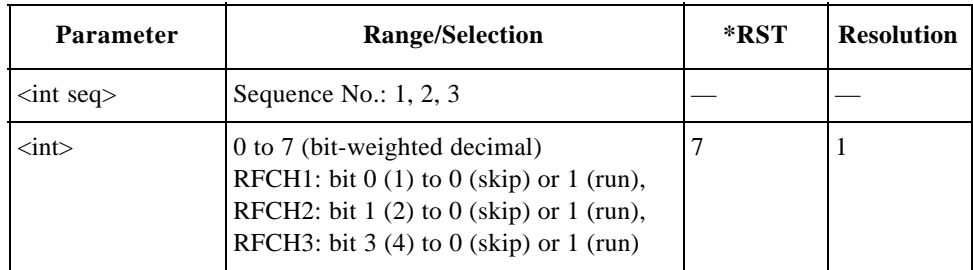

#### **Minimum TX Power**

CONFigure:SEQuence:CDMA:MINPower <int seq>,<int> CONFigure:SEQuence:CDMA:MINPower? <int seq>

Defines whether or not to make minimum TX power tests for the sequence number specified by  $\langle$  int seq>.

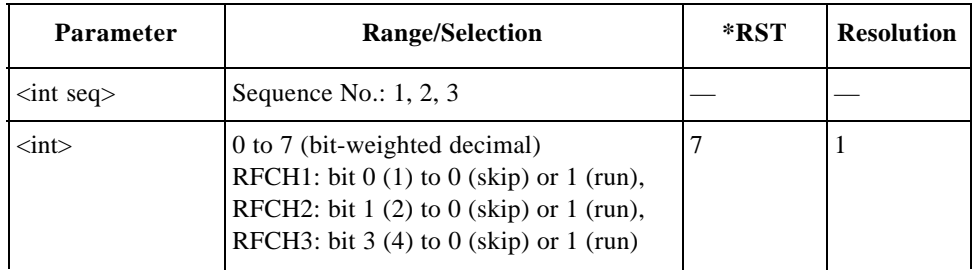

#### **Registration**

```
CONFigure:SEQuence:CDMA:SIGNaling:REGister 
<int seq>,<bool>
CONFigure:SEQuence:CDMA:SIGNaling:REGister? <int seq>
```
Defines whether or not to make registration tests for the sequence number specified by  $\langle$ int seq $\rangle$ .

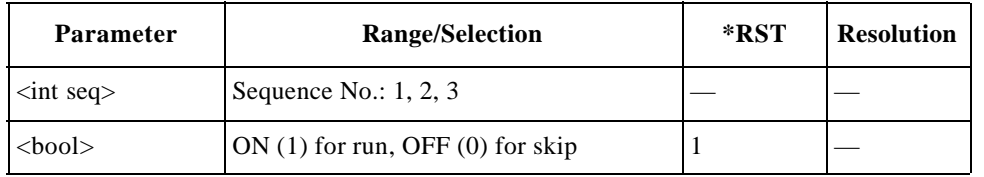

## **RF Channel Setting**

```
CONFigure:SEQuence:RFCHannel 
<int seq>,<int ch1>,<int ch2>,<int ch3>
CONFigure:SEQuence:CDMA:RFCHannel? <int seq>
```
Specifies the three RF channel numbers to be tested for the sequence number specified by  $\langle$ int seq>. Enter 9999 using  $\langle$ int ch2> and/or  $\langle$ int ch3> to skip tests on RFCH2 and/or RFCH3, respectively. "----" is displayed on the screen.

The Test Set returns 9999 when queried, for the channel(s) set to skip tests.

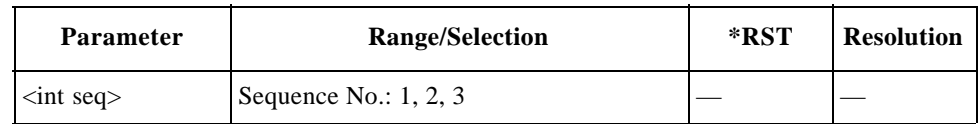

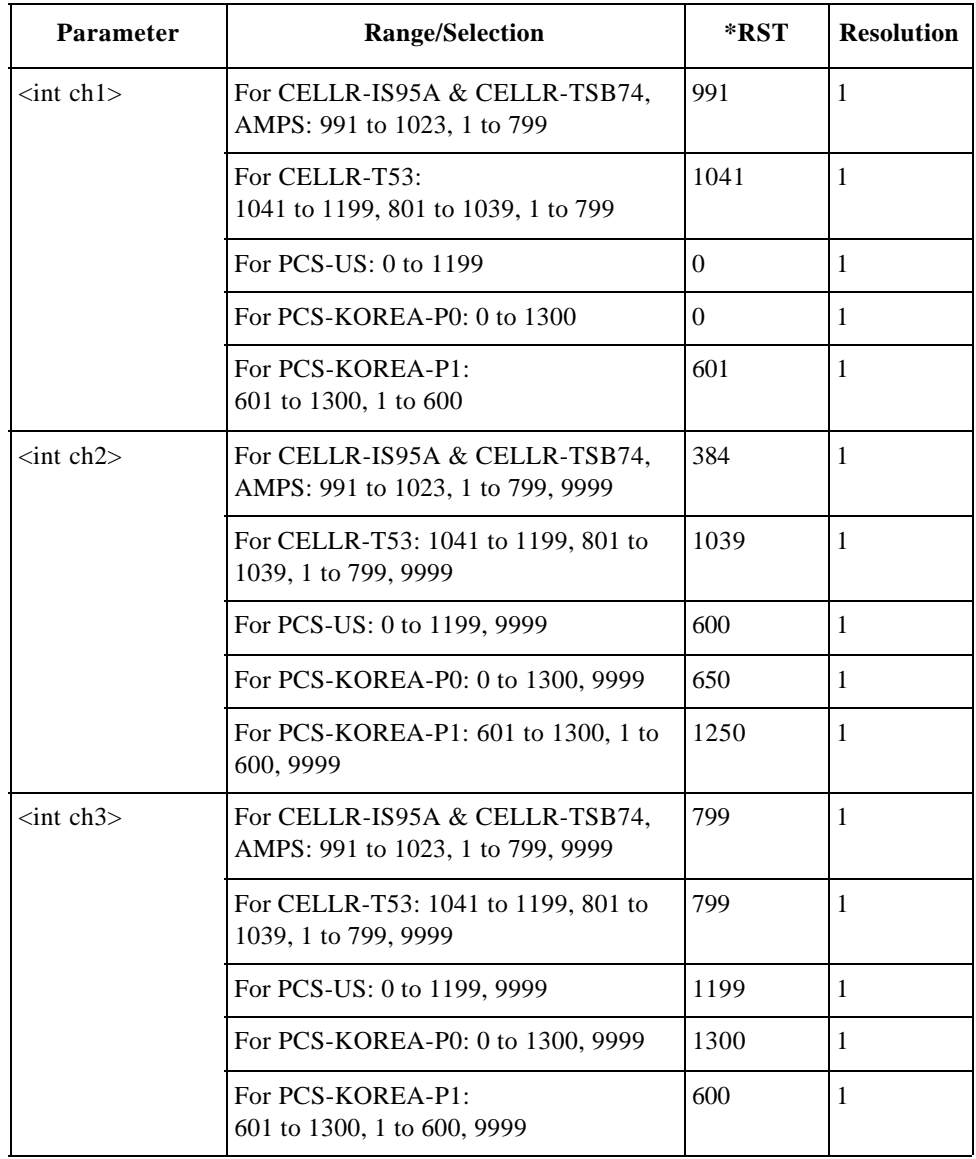

## **RF Test**

CONFigure:SEQuence:CDMA:SIGNaling:RFTest <int seq>,<bool> CONFigure:SEQuence:CDMA:SIGNaling:RFTest? <int seq>

Defines whether or not to make RF/AF tests for the sequence number specified by  $\langle$ int seq $\rangle$ .

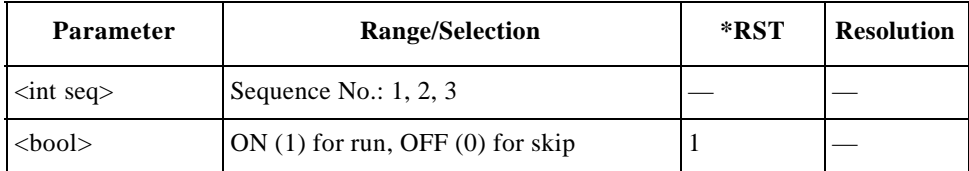

#### **Rho Setting**

CONFigure:SEQuence:CDMA:RHO <int seq>,<int> CONFigure:SEQuence:CDMA:RHO? <int seq>

Defines whether or not to make rho (waveform quality) tests for the sequence number specified by  $\langle$ int seq>.

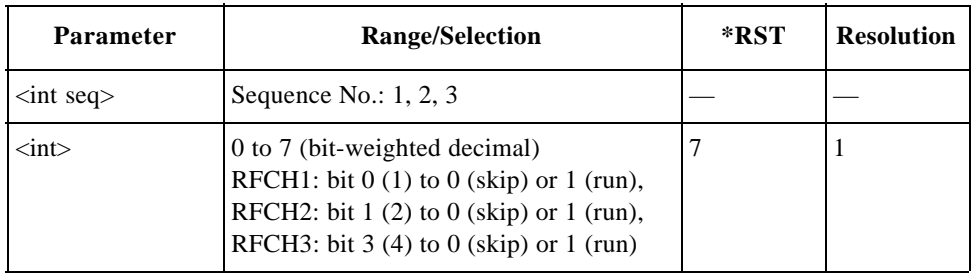

#### **Sensitivity/FER**

CONFigure:SEQuence:CDMA:SENSitivity <int seq>,<int> CONFigure:SEQuence:CDMA:SENSitivity? <int seq>

Defines whether or not to make sensitivity/FER (frame error rate) tests for the sequence number specified by  $\langle$ int seq $\rangle$ .

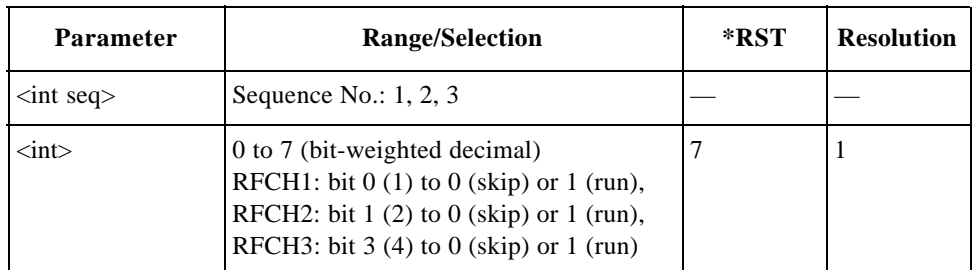

#### **Service Option for Other Tests (excepting voice echo tests)**

CONFigure:SEQuence:CDMA:SOPTion:OTESt <int seq>,<int> CONFigure:SEQuence:CDMA:SOPTion:OTESt? <int seq>

Specifies one service option for tests other than voice echo for the sequence number specified by  $\langle$ int seq>.

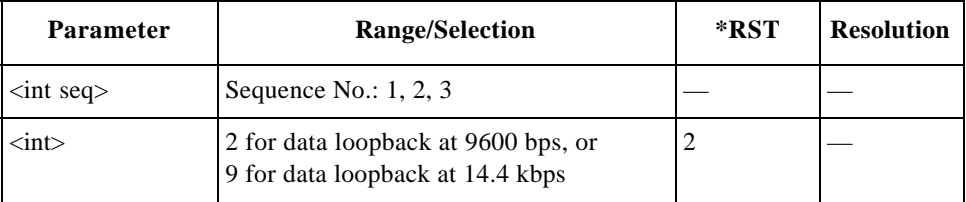

#### **Service Option fro Voice Echo Test**

CONFigure:SEQuence:CDMA:SOPTion:VECho <int seq>,<int> CONFigure:SEQuence:CDMA:SOPTion:VECho? <int seq>

Specifies one service option for voice echo tests for the sequence number specified by  $\langle$ int seq $\rangle$ .

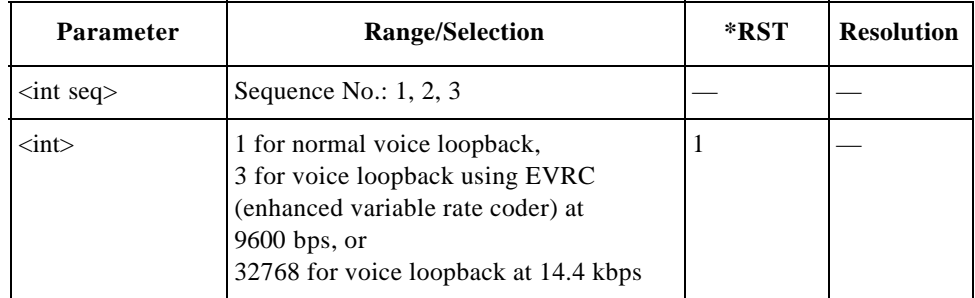

#### **Softer Handoff**

```
CONFigure:SEQuence:CDMA:SIGNaling:SHOFf 
<int seq>,<bool>
CONFigure:SEQuence:CDMA:SIGNaling:SHOFf? <int seq>
```
Defines whether or not to make softer handoff tests from one RF channel to another channel, for the sequence number specified by  $\langle$  int seq $\rangle$ .

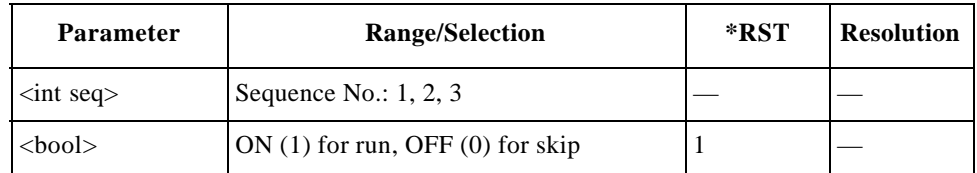

## **Time Offset**

```
CONFigure:SEQuence:CDMA:TOFFset <int seq>,<int>
CONFigure:SEQuence:CDMA:TOFFset? <int seq>
```
Defines whether or not to make time offset tests for the sequence number specified by  $\langle$ int seq $\rangle$ .

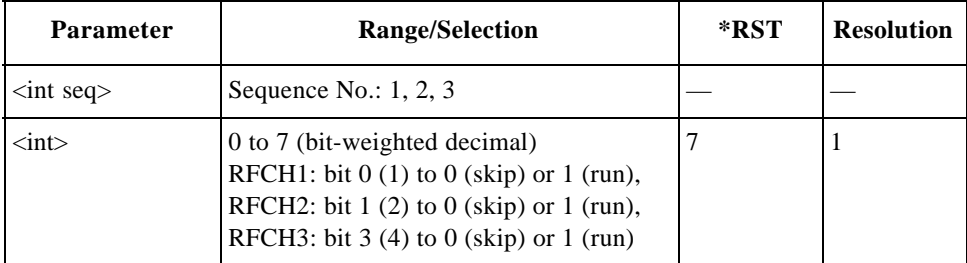

## **Voice Echo**

```
CONFigure:SEQuence:CDMA:SIGNaling:VECHo 
<int seq>,<bool>
CONFigure:SEQuence:CDMA:SIGNaling:VECHo? <int seq>
```
Defines whether or not to make voice echo tests for the sequence number specified by  $\langle$ int seq $\rangle$ .

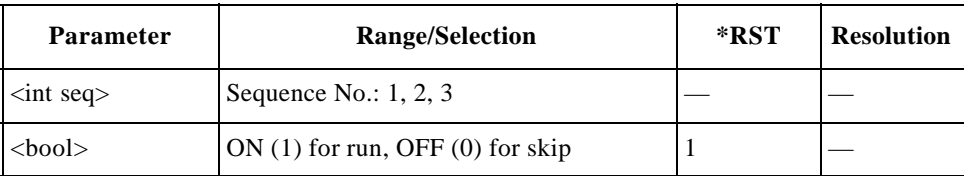

بہ

Progra m ming

> C o m m and

## **File Management Command Reference**

The FILE commands are used to manage the test setup files on an SRAM memory card.

Send the "DISPlay:CONFigure:FILE" command to display the File Management screen before sending the following commands.

#### **Delete File**

CONFigure:FILE:DELete <string>

Deletes the test setup file specified by <string> (file name) from an SRAM memory card. This string must be in double quotation marks. There is no query form of this command.

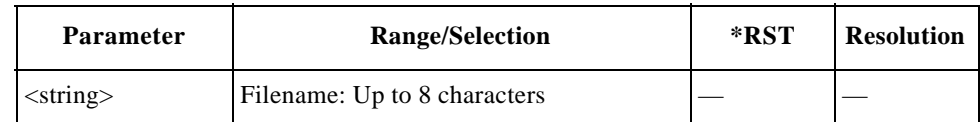

## **Format Card**

CONFigure:FILE:FORMat

Initializes an SRAM memory card. This command will *not* initialize the firmware update card.There is no query form of this command.

#### **List Files**

CONFigure:FILE:LIST?

Returns a list of all information on the setup files in an SRAM memory card. This information includes the total number of files, file number, file name, date & time, and comment for each file.

#### **Recall File**

CONFigure:FILE:RECall <string>

Loads the test setup file specified by <string> (file name) from an SRAM memory card. This string must be in double quotation marks. There is no query form of this command.

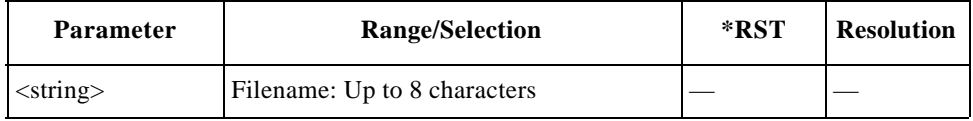

#### **Save File**

```
CONFigure:FILE:SAVE <string 1>,<string 2>
```
Saves the current setting of the Test Set into an SRAM memory card. These strings must be in double quotation marks. Date and time are automatically given by the Test Set. There is no query form of this command.

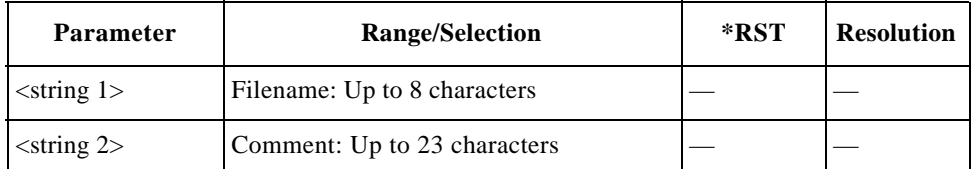

## **Test Condition Command Reference**

The Condition commands are used to set the controls and parameters associated with the test condition and Pass/Fail test limits for Automatic Test, Manual Test, and TX Analyzer. The query commands return the settings of those controls and parameters.

Send the "DISPlay:CONFigure:CONDition" command to display the Test Setup: Test Condition screen before sending the following commands.

#### **Radio System**

CONFigure:CONDition:RSYStem <string> CONFigure:CONDition:RSYStem?

Defines the radio system to be tested. The valid radio systems depend on the options installed with the Test Set.

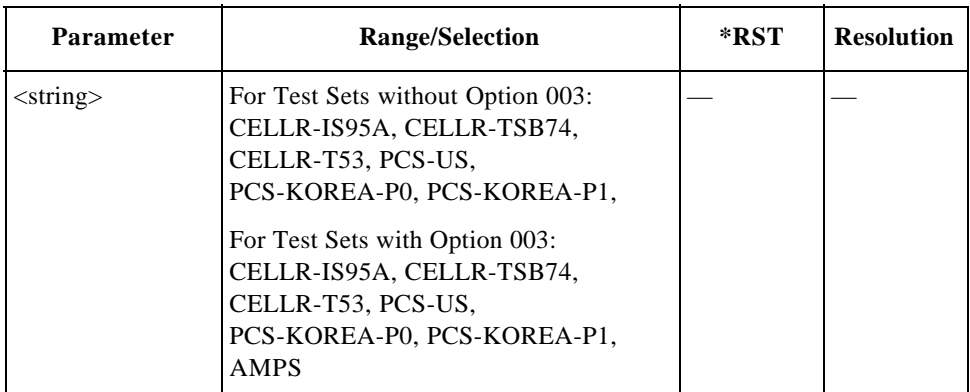

## **For AMPS Tests (Option 003)**

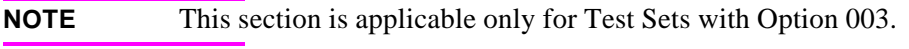

#### **Control Channel**

CONFigure:CONDition:AMPS:CCHannel <int> CONFigure:CONDition:AMPS:CCHannel?

Specifies one control channel number.

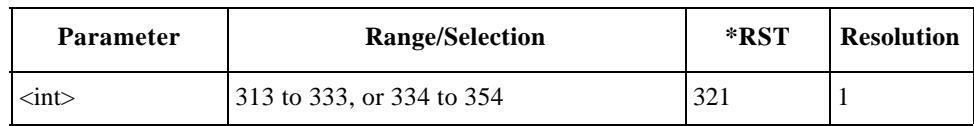

#### **DC Current Limit at Talk**

CONFigure:CONDition:AMPS:LIMit:CURRent:TALK <real low>,<real hi> CONFigure:CONDition:AMPS:LIMit:CURRent:TALK?

Specifies the lower and upper limits of talk dc current tests.

بہ

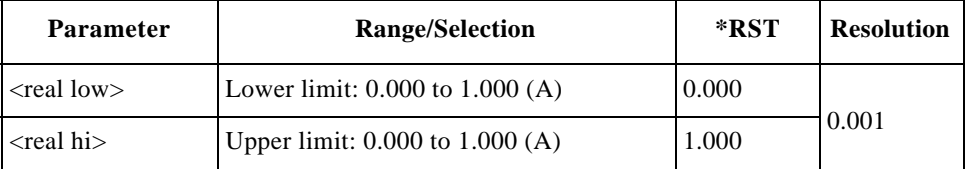

## **DC Current Limit at Idle**

```
CONFigure:CONDition:AMPS:LIMit:CURRent:IDLE 
<real low>,<real hi>
CONFigure:CONDition:AMPS:LIMit:CURRent:IDLE?
```
Specifies the lower and upper limits of idle dc current tests.

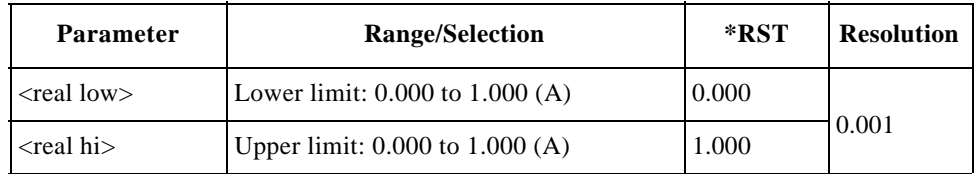

#### **FM Deviation Limiting Performance Limit**

```
CONFigure:CONDition:AMPS:LIMit:FMDLimit 
<real low>,<real hi>
CONFigure:CONDition:AMPS:LIMit:FMDLimit?
```
Specifies the lower and upper limits of FM deviation limiting performance tests.

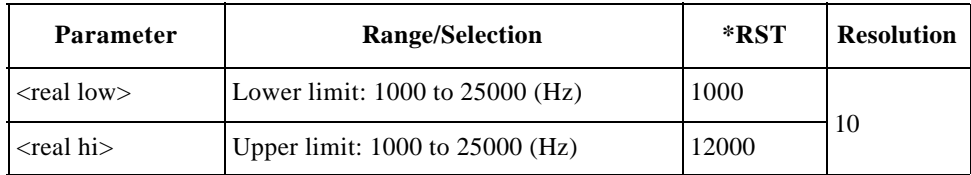

#### **Frequency Error Limit**

```
CONFigure:CONDition:AMPS:LIMit:FERRor 
<real low>,<real hi> 
CONFigure:CONDition:AMPS:LIMit:FERRor?
```
Specifies the lower and upper limits of RF frequency error tests.

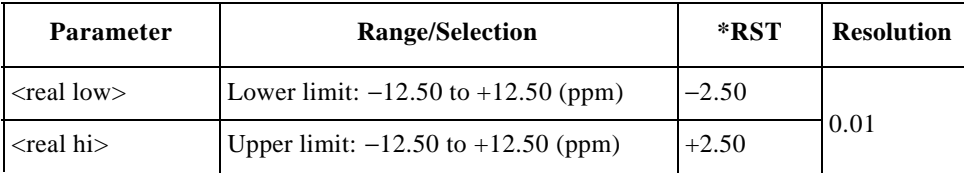

#### **Power Level**

CONFigure:CONDition:AMPS:PLEVel <int> CONFigure:CONDition:AMPS:PLEVel?

Specifies the transmission power level between  $0$  (+36 dBm) and  $7$  (+8 dBm) for Class I AMPS radio systems.

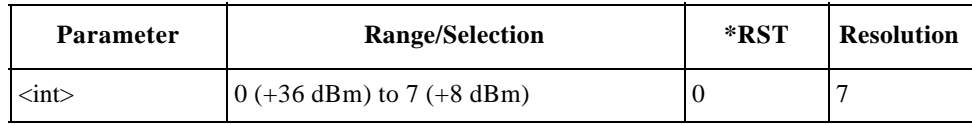

#### **RX Distortion Limit**

CONFigure:CONDition:AMPS:LIMit:RXDistortion <real> CONFigure:CONDition:AMPS:LIMit:RXDistortion?

Specifies the upper limit of receiver distortion tests.

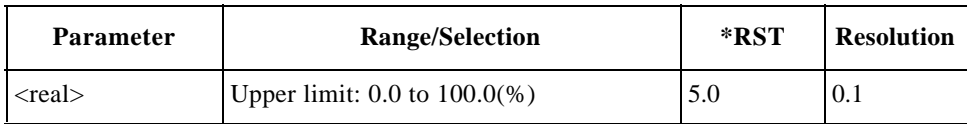

#### **RX SINAD Limit**

CONFigure:CONDition:AMPS:LIMit:RXSinad <real> CONFigure:CONDition:AMPS:LIMit:RXSinad?

Specifies the upper limit of receiver SINAD tests.

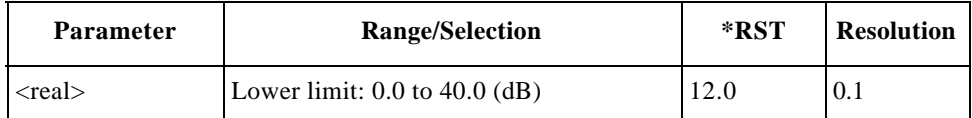

#### **SAT Deviation Limit**

```
CONFigure:CONDition:AMPS:LIMit:SATone:DEVIATION 
<real low>,<real hi> 
CONFigure:CONDition:AMPS:LIMit:SATone:DEVIATION?
```
بہ

Specifies the lower and upper limits of frequency deviation tests for the supervisory audio tone (SAT) signal.

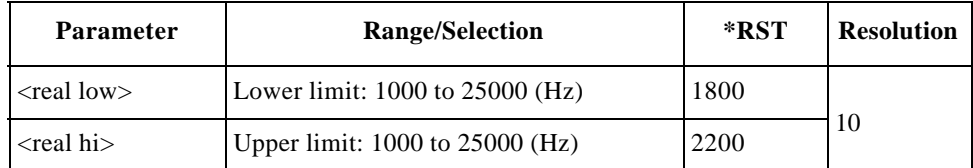

#### **SAT Frequency**

```
CONFigure:CONDition:AMPS:SATone <string>
CONFigure:CONDition:AMPS:SATone?
```
Specifies one of the supervisory audio tone (SAT) frequencies defined for AMPS.

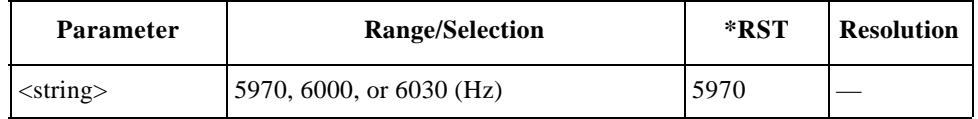

#### **SAT Frequency Error Limit**

```
CONFigure:CONDition:AMPS:LIMit:SATone:FERRor 
<real low>,<real hi>
CONFigure:CONDition:AMPS:LIMit:SATone:FERRor?
```
Specifies the lower and upper limits of frequency error tests for the supervisory audio tone (SAT) signal.

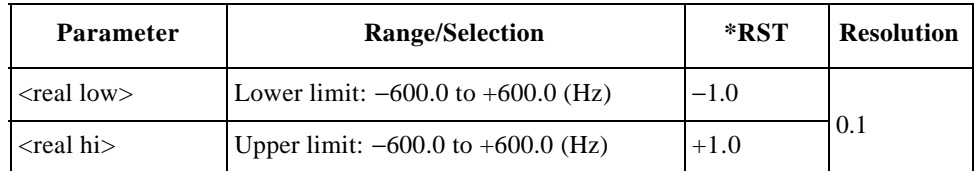

#### **ST Deviation Limit**

```
CONFigure:CONDition:AMPS:LIMit:ST:DEVIATION 
<real low>,<real hi>
CONFigure:CONDition:AMPS:LIMit:ST:DEVIATION?
```
Specifies the lower and upper limits of frequency deviation tests for the signaling tone (ST).

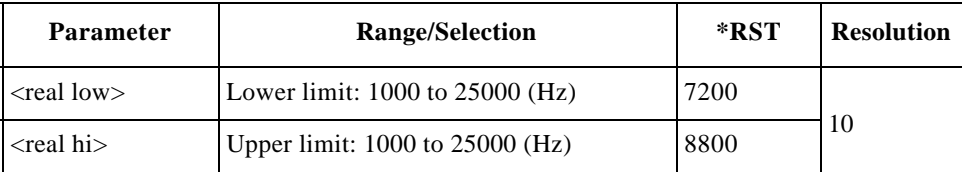

## **ST Frequency Limit**

```
CONFigure:CONDition:AMPS:LIMit:ST:FREQuency 
<real low>,<real hi>
CONFigure:CONDition:AMPS:LIMit:ST:FREQuency?
```
Specifies the lower and upper limits of frequency tests for the signaling tone (ST).

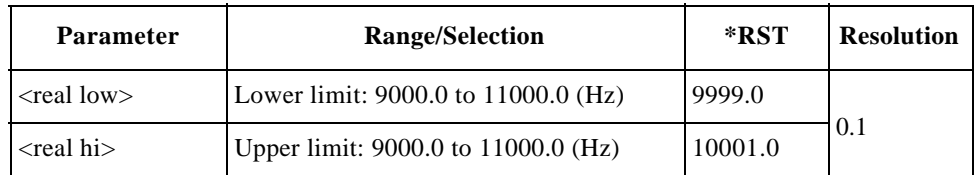

#### **System ID**

```
CONFigure:CONDition:AMPS:SIDentify <int>
CONFigure:CONDition:AMPS:SIDentify?
```
Specifies the system identification (SID) number (15 bits) of the mobile phone.

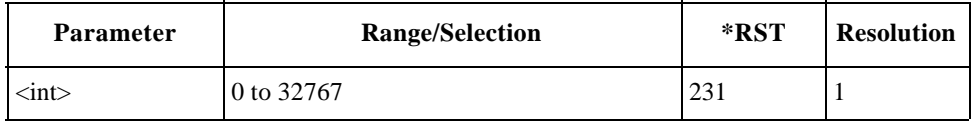

#### **TX Distortion Limit**

CONFigure:CONDition:AMPS:LIMit:TXDistortion <real> CONFigure:CONDition:AMPS:LIMit:TXDistortion?

Specifies the upper limit of transmission distortion tests.

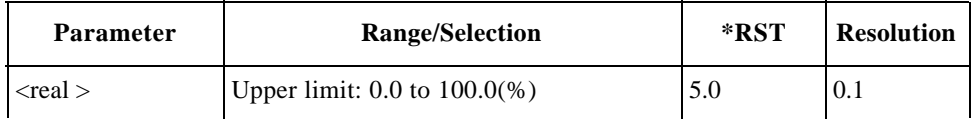

#### **TX Power Limit**

CONFigure:CONDition:AMPS:LIMit:TXPower <real low>,<real hi> CONFigure:CONDition:AMPS:LIMit:TXPower?

Specifies the lower and upper limits of transmission power level tests.

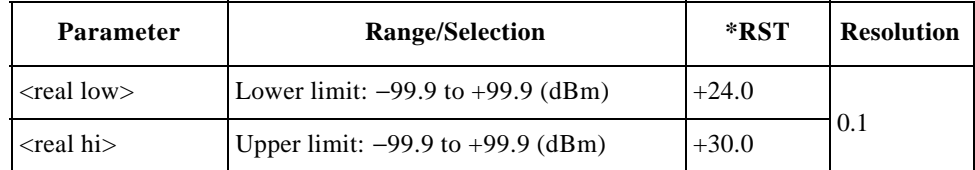

## **For CDMA Tests**

#### **Averaging Number for Frequency Error Tests**

CONFigure:CONDition:CDMA:FAVerage <int>

Sets the averaging number for the frequency error tests.

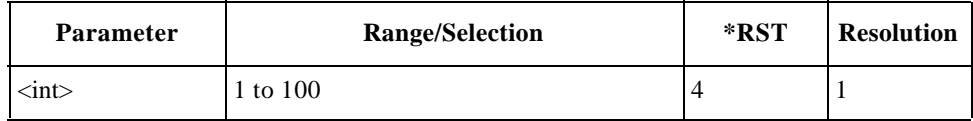

#### **Averaging Time for DC Current Test at Idle**

CONFigure:CONDition:CDMA:CAVerage <string> CONFigure:CONDition:CDMA:CAVerage?

Sets the averaging number for the idle dc current measurements.

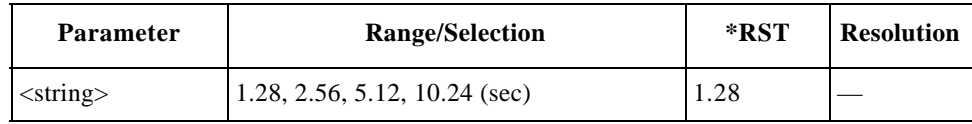

#### **Confidence Level**

CONFigure:CONDition:CDMA:CONFidence <string> CONFigure:CONDition:CDMA:CONFidence?

Specifies the confidence level for sensitivity/FER (frame error rate) tests.

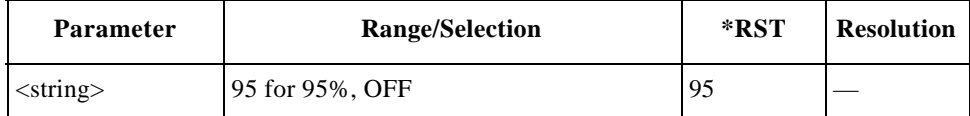

#### **DC Current Limit at Idle**

CONFigure:CONDition:CDMA:LIMit:CURRent:IDLE <string>,<real low>,<real hi> CONFigure:CONDition:CDMA:LIMit:CURRent:IDLE? <string>

Specifies the lower and upper limits of idle dc current tests for the radio system specified by <string>.

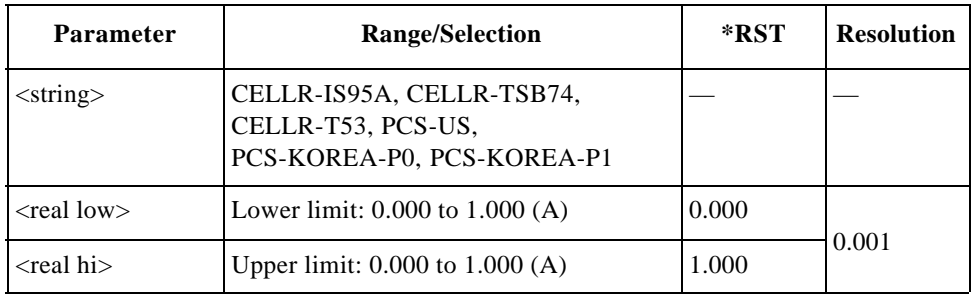

#### **DC Current Limit at Talk**

```
CONFigure:CONDition:CDMA:LIMit:CURRent:TALK 
<string>,<real low>,<real hi>
CONFigure:CONDition:CDMA:LIMit:CURRent:TALK? <string>
```
Specifies the lower and upper limits of talk dc current tests for the radio system specified by <string>.

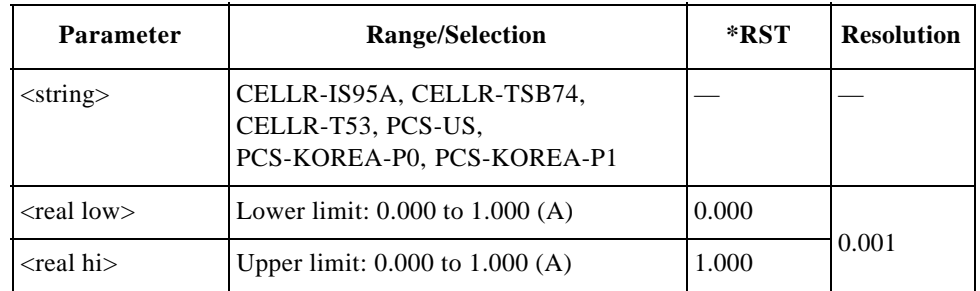

#### **Frequency Error Limit**

CONFigure:CONDition:CDMA:LIMit:FERRor <string>,<real low>,<real hi> CONFigure:CONDition:CDMA:LIMit:FERRor? <string> Specifies the lower and upper limits of frequency error tests for the radio system specified by <string>.

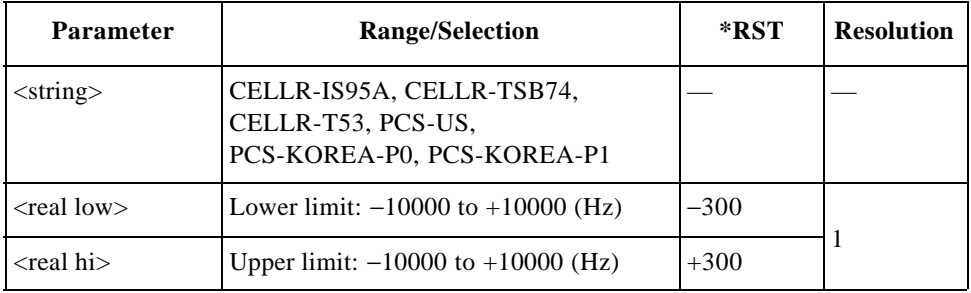

#### **Initial Power**

```
CONFigure:CONDition:CDMA:PINitial <string>,<int>
CONFigure:CONDition:CDMA:PINitial? <string>
```
Sets the initial power offset of the access probe signal for the radio system specified by <string>.

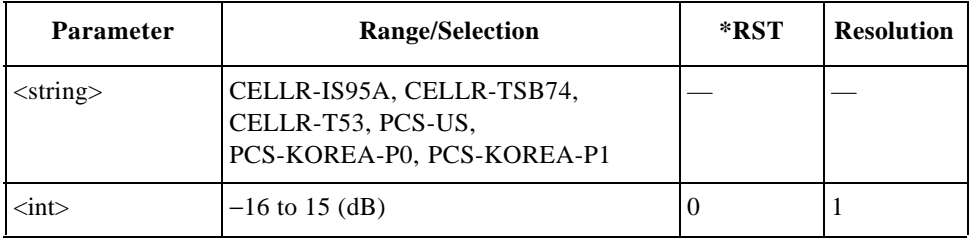

#### **Maximum Frames**

CONFigure:CONDition:CDMA:MAXFrames <int> CONFigure:CONDition:CDMA:MAXFrames?

Specifies the maximum number of frames to be tested for sensitivity/FER (frame error rate) tests.

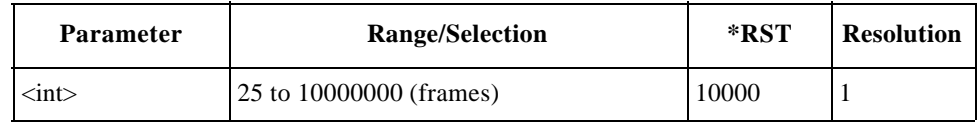

#### **Maximum Power Limit**

```
CONFigure:CONDition:CDMA:LIMit:MAXPower 
<string>,<real low>,<real hi>
CONFigure:CONDition:CDMA:LIMit:MAXPower? <string>
```
Specifies the lower and upper limits of maximum transmission power tests for the radio system specified by <string>.

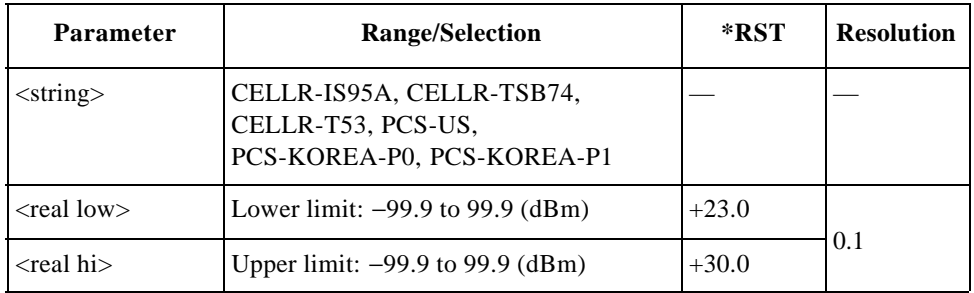

#### **Maximum Request & Response Sequences**

CONFigure:CONDition:CDMA:MRSequence <string>,<int> CONFigure:CONDition:CDMA:MRSequence? <string>

Sets the maximum numbers of both the request sequence and the response sequence of the access probe power for the radio system specified by  $\langle$ string $\rangle$ .

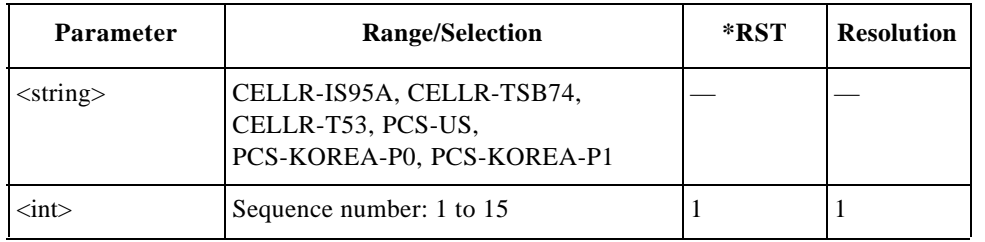

#### **Maximum Slot Cycle Index**

CONFigure:CONDition:CDMA:MSCindex <string>,<int> CONFigure:CONDition:CDMA:MSCindex? <string>

Sets the maximum slot cycle index, which is a part of the variable-length message format for a registration message, for the radio system specified by  $\langle$ string $\rangle$ .

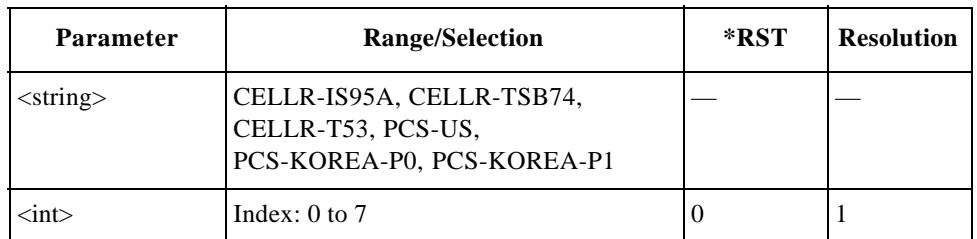

بہ

#### **Minimum Power Limit**

```
CONFigure:CONDition:CDMA:LIMit:MINPower 
<string>,<real low>,<real hi>
CONFigure:CONDition:CDMA:LIMit:MINPower? <string>
```
Specifies the lower and upper limits of minimum transmission power tests for the radio system specified by <string>.

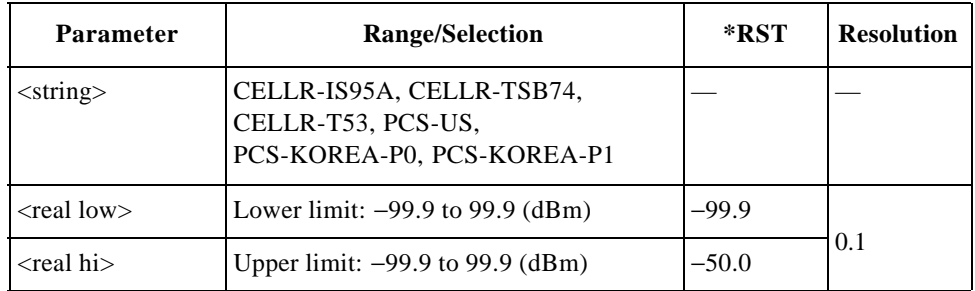

#### **Network ID**

```
CONFigure:CONDition:CDMA:NID <string>,<int>
CONFigure:CONDition:CDMA:NID? <string>
```
Sets the network identification (NID) number (16 bits) of the base station for the radio system specified by <string>.

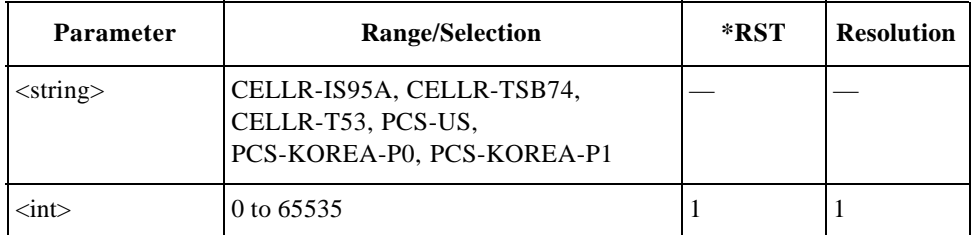

#### **Nominal Power**

CONFigure:CONDition:CDMA:PNOMinal <string>,<int> CONFigure:CONDition:CDMA:PNOMinal? <string>

Sets the nominal transmission power offset of the access probe signal for the radio system specified by <string>.

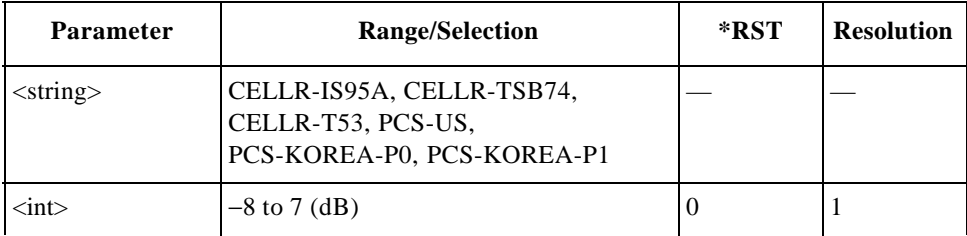

#### **Number of Steps**

CONFigure:CONDition:CDMA:NSTep <string>,<int> CONFigure:CONDition:CDMA:NSTep? <string>

Sets the number of steps to increase the transmission power level for the access probe signal for the radio system specified by <string>.

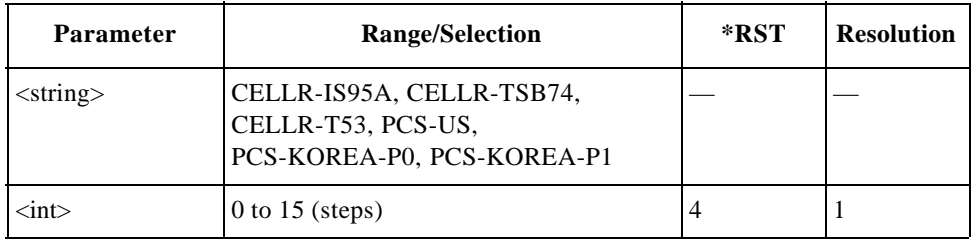

## **Power Increase Step**

CONFigure:CONDition:CDMA:PSTep <string>,<int> CONFigure:CONDition:CDMA:PSTep? <string>

Sets the power increase step of the access probe power for the radio system specified by <string>.

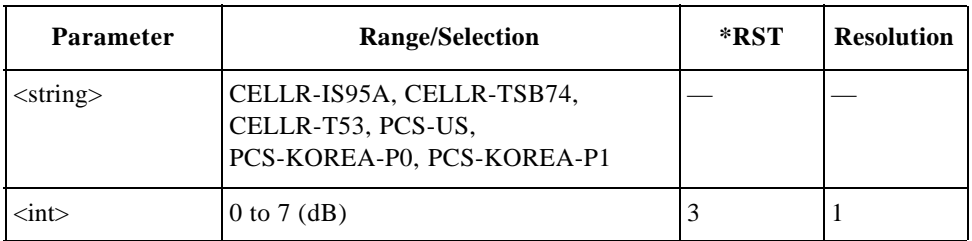

#### **Registration Network ID**

CONFigure:CONDition:CDMA:RNID <string>,<int> CONFigure:CONDition:CDMA:RNID? <string>

Specifies the network identification (NID) number (16 bits) for zone-based registration with the radio system specified by <string>.

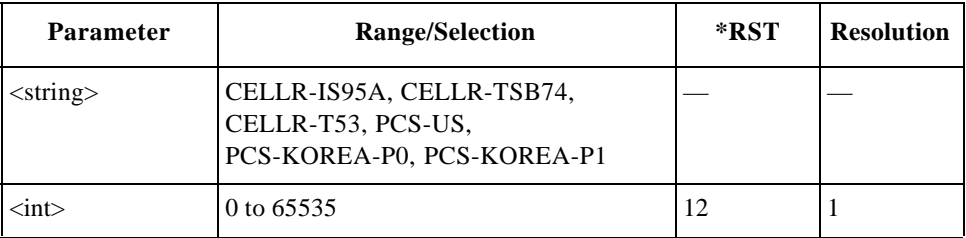

#### **Registration System ID**

CONFigure:CONDition:CDMA:RSID <string>,<int> CONFigure:CONDition:CDMA:RSID? <string>

Specifies the system identification (SID) number (15 bits) of the mobile phone for zone-based registration with the radio system specified by <string>.

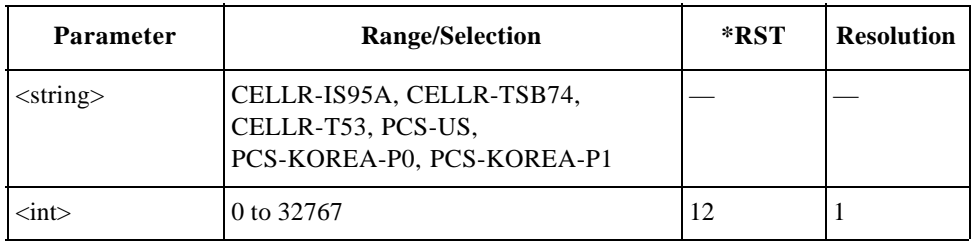

#### **Rho Limit**

```
CONFigure:CONDition:CDMA:LIMit:RHO 
<string>,<real low>,<real hi>
CONFigure:CONDition:CDMA:LIMit:RHO? <string>
```
Specifies the lower and upper limits of rho (waveform quality) tests for the radio system specified by <string>.

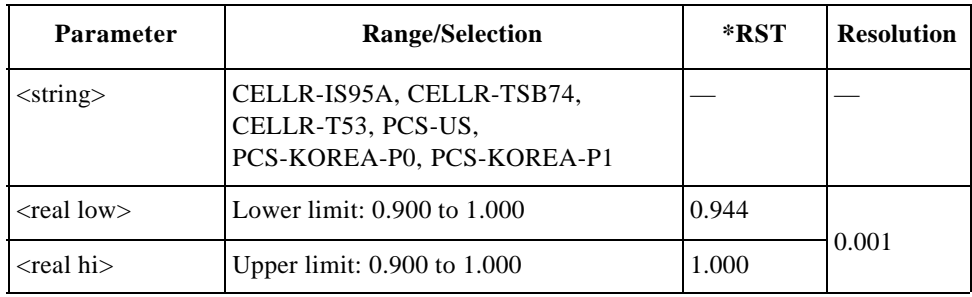

## **Sector B Power Level**

CONFigure:CONDition:CDMA:BSECtor <string>,<real> CONFigure:CONDition:CDMA:BSECtor? <string>

Defines the sector B power level for softer handoff tests for the radio system specified by <string>.

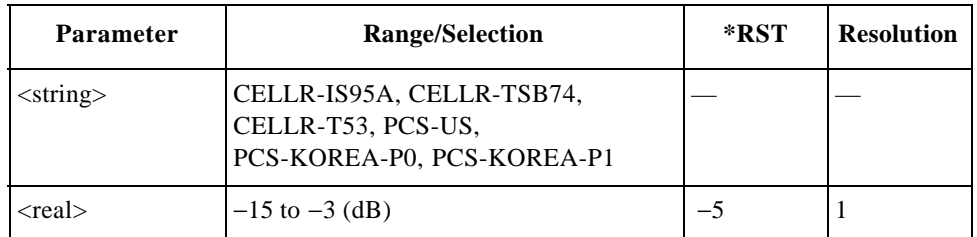

#### **Sector B Power State**

CONFigure:CONDition:CDMA:BSECtor:STATe <string>,<bool> CONFigure:CONDition:CDMA:BSECtor:STATe? <string>

Defines whether or not to activate the sector B power for softer handoff tests for the radio system specified by <string>.

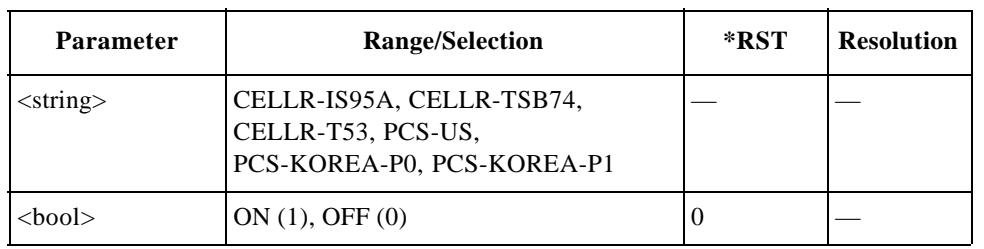

#### **Sensitivity/FER Limit**

```
CONFigure:CONDition:CDMA:LIMit:SENSitivity
<string>,<real>
CONFigure:CONDition:CDMA:LIMit:SENSitivity? <string>
```
Specifies the upper limit of sensitivity/FER (frame error rate) tests for the radio system specified by <string>.

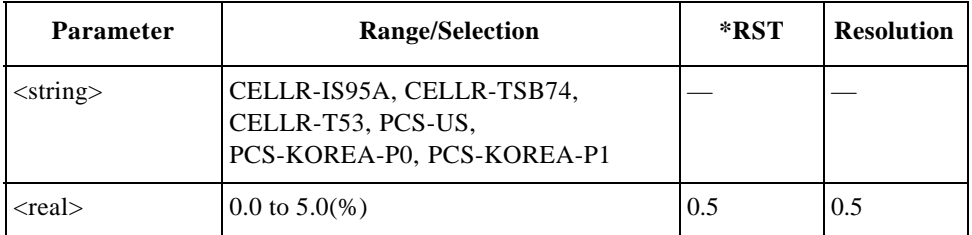

#### **System ID**

CONFigure:CONDition:CDMA:SID <string>,<int> CONFigure:CONDition:CDMA:SID? <string>

بہ

Specifies the system identification (SID) number (15 bits) of the mobile phone for the radio system specified by <string>.

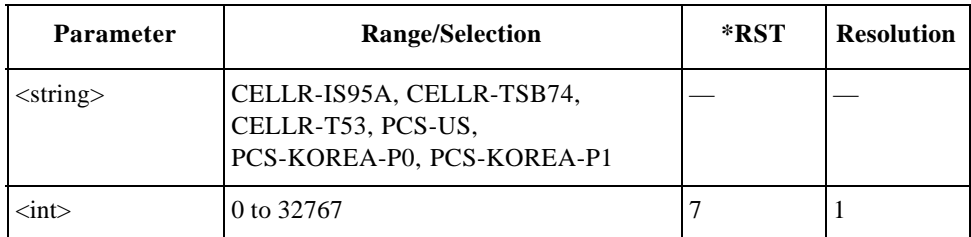

## **Time Offset Limit**

```
CONFigure:CONDition:CDMA:LIMit:TOFFset 
<string>,<real low>,<real hi>
CONFigure:CONDition:CDMA:LIMit:TOFFset? <string>
```
Specifies the lower and upper limits of time offset tests for the radio system specified by <string>.

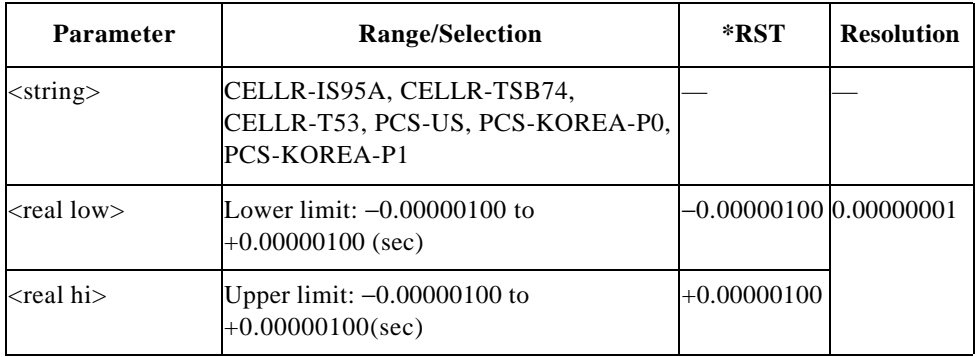

## **DISPlay Subsystem**

The DISPlay subsystem commands are used to select which of the Test Set's screens is being programmed. No query form is available for these commands.

## **Initial Screen Command Reference**

#### **Initial Screen**

DISPlay:INIT

Displays the initial screen to activate one of the function modes. A test procedure from an SRAM memory card can be selected on this screen.

## **Automatic Test Screen Command Reference**

**Automatic Test: Stand-By Screen**

DISPlay:AUTO:STBY

Displays the Automatic Test: Stand-by screen.

## **Configuration Screen Command Reference**

**Auto Test Sequence Screen**

DISPlay:CONFigure:SEQuence Displays the Test Setup: Test Sequence screen.

#### **File Management Screen**

DISPlay:CONFigure:FILE

Displays the File Management screen.

# **System Configuration Screen**

DISPlay:CONFigure

Displays the Configuration screen for defining the system parameters.

# **Test Condition Screen**

DISPlay:CONFigure:CONDition Displays the Test Setup: Test Condition screen.

## **Manual Test Screen Command Reference**

#### **Measuring Screen**

DISPlay:MANual:MEASure Displays the Manual Test: Measuring screen.

#### **MS Info Screen during Measurement**

DISPlay:MANual:MEASure:MSID

Displays the Manual Test: Measuring screen for Mobile Station Information.

#### **MS Info Screen during Stand-by**

DISPlay:MANual:STBY:MSID

Displays the Manual Test: Stand-by screen for Mobile Station Information.

#### **Stand-by Screen**

DISPlay:MANual:STBY Displays the Manual Test: Stand-by screen.

## **Signal Generator Screen Command Reference**

#### **Signal Generator Screen**

DISPlay:RFGenerator

Displays the Signal Generator screen.

**NOTE** This command is applicable for Test Sets with Option 002.

## **TX Analyzer Screen Command Reference**

#### **TX ANalyzer Screen**

DISPlay:TXANalyzer

Displays the TX Analyzer screen.

**NOTE** This command is applicable for Test Sets with Option 002.

# **HCOPy Subsystem**

The HCOPy commands are used to control the printing function. No query form is available for these commands.

## **HCOPy Subsystem Command Reference**

## **Abort Printing**

HCOPy:ABORt

Stops printing immediately.

#### **Print All**

HCOPy:ITEM:ALL

Prints all test results, the list of test setup files on the SRAM card, and the contents of the Configuration, Test Sequence, and Test Condition screens for all radio systems, depending on the system configuration.

#### **Print Screen**

HCOPy:SDUMp

Prints the current screen.

# **IEEE Common Commands**

The following IEEE common commands are used to set and monitor the status registers and to reset the Test Set.

## **IEEE Common Command Reference**

#### **Clear Status**

\*CLS

Initializes the status byte register (STBR) and standard event status register (SESR). Also clears the content of the error queue.

#### **Event Status Register Query**

\*ESR?

Returns a value of the standard event status register (SESR).

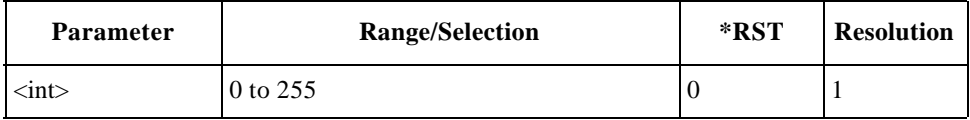

#### **Identification Query**

\*IDN?

Returns identification information on the manufacturing origin, model number, serial number and the revision number of the firmware.

#### **Instrument Option Query**

\*OPT?

Returns information on the option numbers installed with the Test Set.

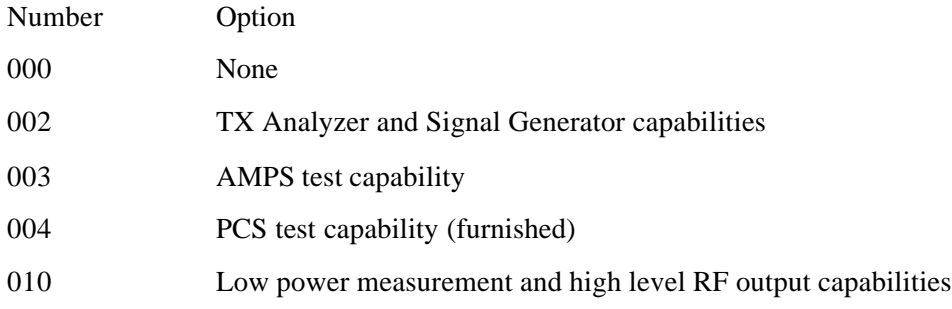
## **Operation Complete**

\*OPC

Sets the OPC bit of the standard event status register (SESR) to 1 when operation is complete.

\*OPC?

Returns the ASCII code '1' in the output queue when operation is complete.

## **Reset**

\*RST

Resets to the initialized state (PRESET operation). However, it does not influence the state of the serial interface, output queue, standard event status register (SESR), and standard event status enable register (SESER).

## **Standard Event Status Enable**

\*ESE <int> \*ESE

Sets a value of the standard event status enable register (SESER). The query command returns the value of SESER.

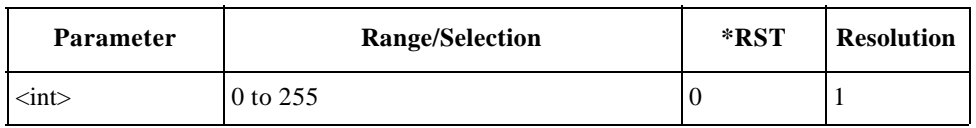

# **Status Byte Register Query**

\*STB?

Returns a value of the status byte register (STBR).

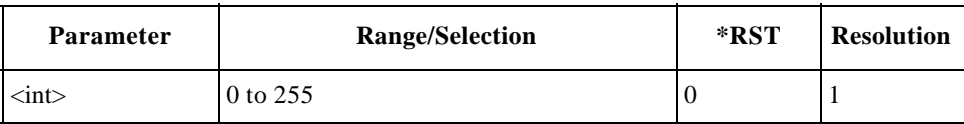

# **RFGenerator Subsystem (Option 002)**

The RFGenerator subsystem commands are used to set and read the controls and parameters of the Signal Generator functions. Send the "DISPlay:RFGenerator" command to display the Signal Generator screen before sending the following commands.

**NOTE** This section is applicable only for Test Sets with Option 002.

# **RFGenerator Subsystem Command Reference**

#### **DC Power Mode**

```
RFGenerator:DCPower:MODE <bool>
RFGenerator:DCPower:MODE?
```
Defines the dc power supply mode. If the Test Set is turned off, this mode returns to the preset state.

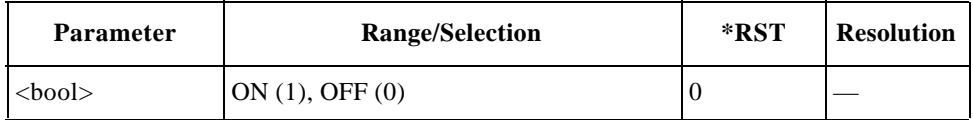

#### **DC Power Voltage**

RFGenerator:DCPower:VOLT <real> RFGenerator:DCPower:VOLT?

Specifies the dc power voltage to be supplied to the mobile.

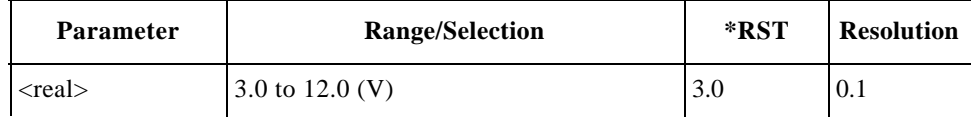

#### **Modulation Type**

```
RFGenerator:MODulation <string>
RFGenerator:MODulation?
```
Defines one of the modulation types.

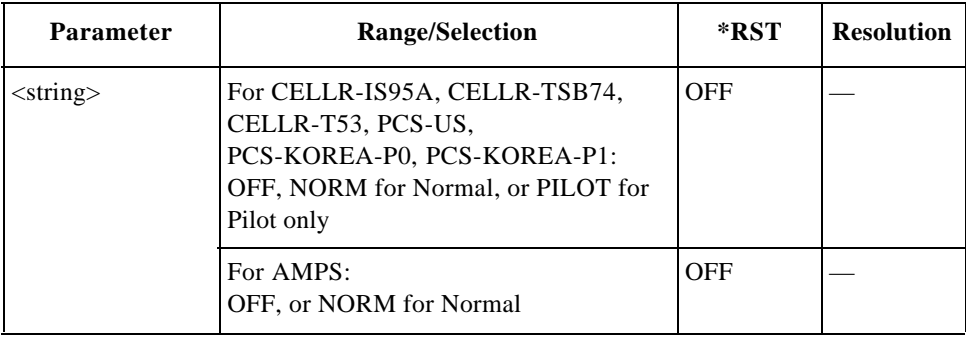

#### **Radio System**

RFGenerator:RSYStem <string> RFGenerator:RSYStem?

Defines one of the radio systems valid for the Test Set depending on the options installed.

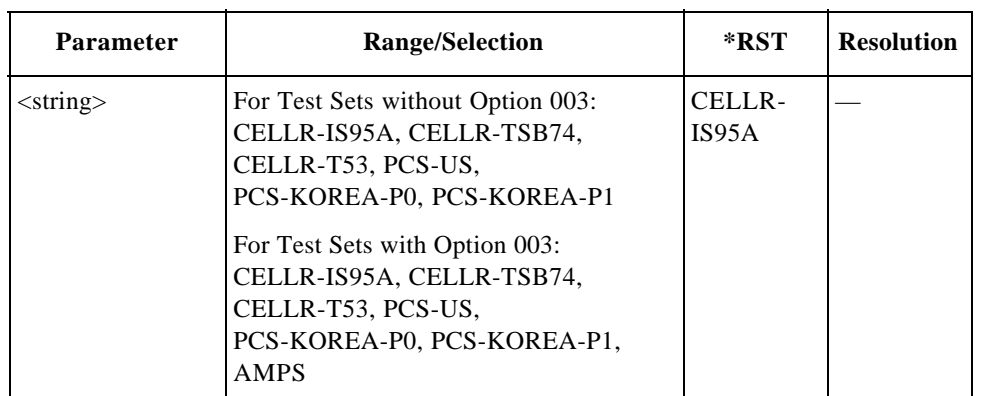

## **RF Amplitude**

RFGenerator:AMPLitude <real> RFGenerator:AMPLitude?

Specifies the output amplitude level from the RF IN/OUT port.

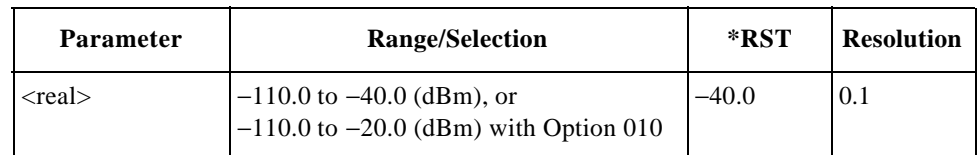

## **RF Channel**

RFGenerator:RFCHannel <int> RFGenerator:RFCHannel?

بہ

#### Programming Command Reference **RFGenerator Subsystem (Option 002)**

Specifies one of the RF channels according to the radio system specified.

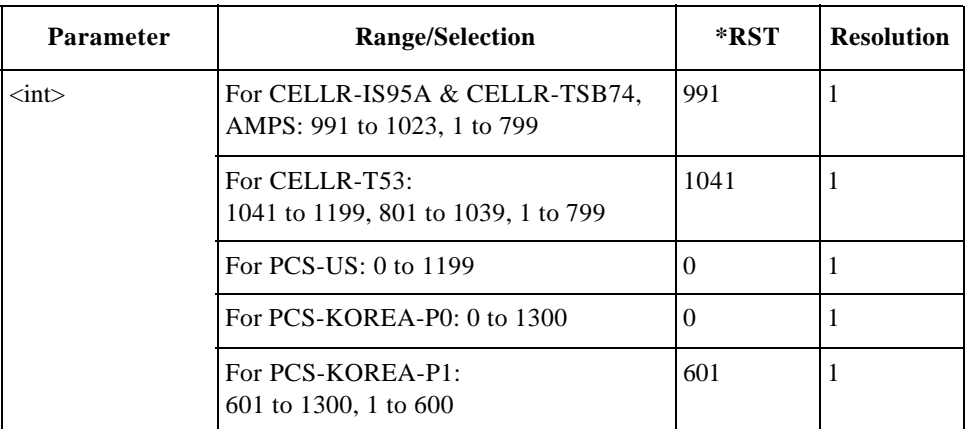

## **RF Channel Frequency**

RFGenerator:RFFRequency <real> RFGenerator:RFFRequency?

Specifies one of the RF channel frequencies according to the radio system specified.

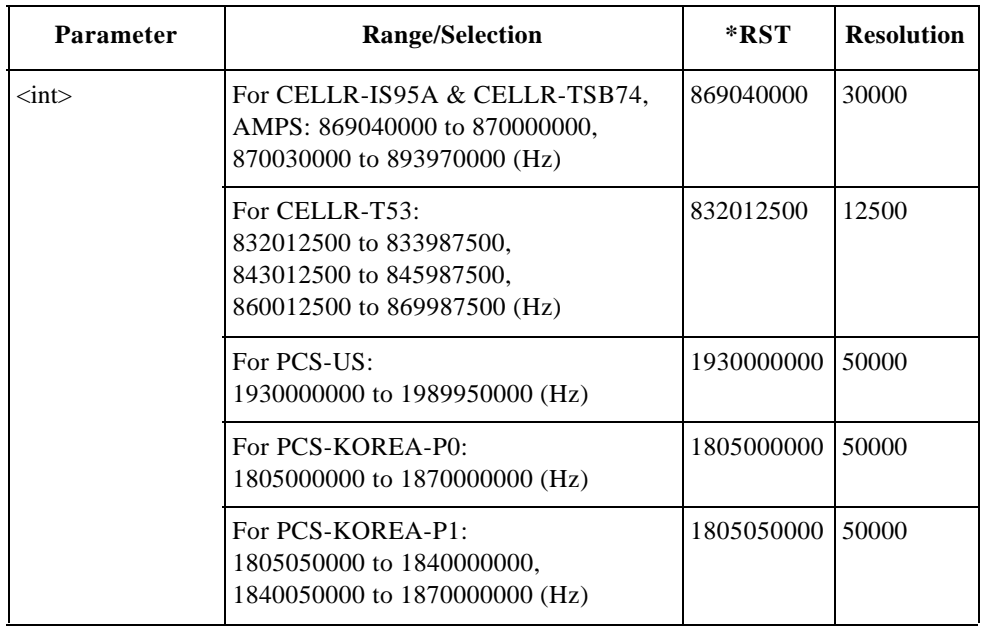

## **RF Signal Output**

RFGenerator:RFOUtput <bool> RFGenerator:RFOUtput?

Defines whether or not (On = 1, Off = 0) to output the RF signal power.

## Programming Command Reference **RFGenerator Subsystem (Option 002)**

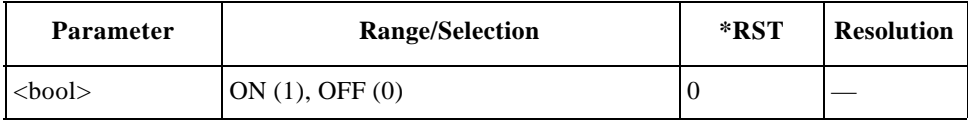

# **SYSTem Subsystem**

The SYSTem commands are used to control the overall system function.

# **SYSTem Subsystem Command Reference**

#### **Error Query**

#### SYSTem:ERRor?

Returns a set of values for the system error number and the error message. The error messages are character strings in double quotation marks.

#### **Global Setup**

```
SYSTem:SETup <string>,……,<string>
SYSTem:SETup?
```
The query returns all the values currently set in the Test Set to the external controller as comma-delimited parameter strings.

The first command sets the Test Set to the values specified in  $\langle$ strings $\rangle$ . This command inputs all the values from the external controller to the Test Set as comma-delimited parameter strings, which are retrieved by the query.

**NOTE** The data is valid only within the same firmware version. Because of this, it is preferred to transmit a set of data in the text file form, and is also strongly recommended to use the "SYSTem:SETup?" command on the retrieved file, and it is strongly recommended to use the file retrieved using the command "SYStem:SETup?".

The usage of these commands can be found in "SETUP Sample Programs" on page 165.

#### **Lock System Panel**

```
SYSTem:KLOCk <bool>
SYSTem:KLOCk?
```
Sets the option to lock the system panel for protection. This locks all the panel keys except the Local softkey. This command is different from identical to the panel key lock in the Configuration mode. This command is different from the panel key lock in the Configuration mode.Refer to "Panel Key Lock" on page 33.

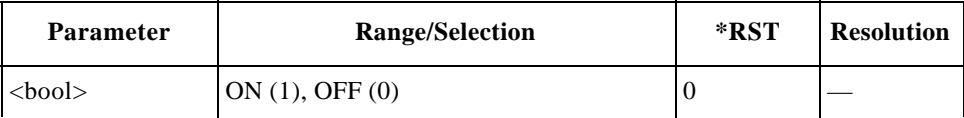

## **Softkey Memory for Amplitude**

SYSTem:MEMory:AMPLitude <real 1>,<real 2> SYSTem:MEMory:AMPLitude?

Stores two amplitude values into the memory 1 and 2 softkeys. To clear the stored values, enter −999.9.

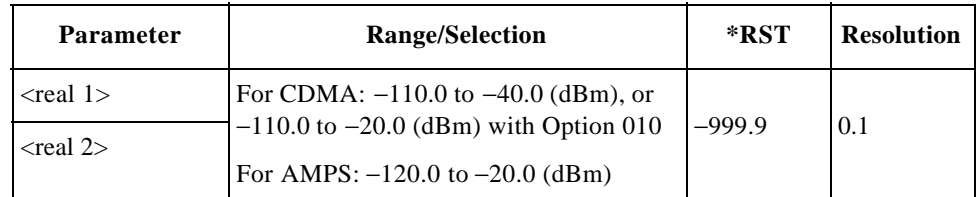

## **Softkey Memory for RF Channel**

```
SYSTem:MEMory:CHANnel <int 1>,<int 2>
SYSTem:MEMory:CHANnel?
```
Stores two RF channel values into the memory 1 and 2 softkeys. To clear the stored values, enter 9999.

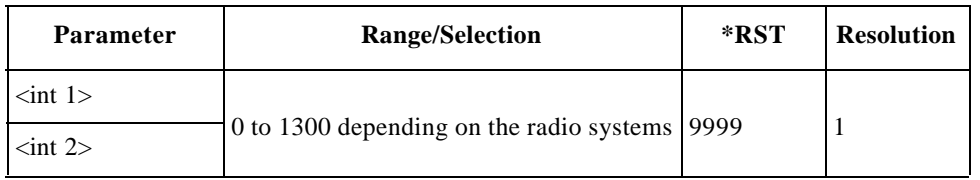

# **TESTs Subsystem for Automatic Test**

The TESTs subsystem commands allow you to execute overall measurements and Pass/Fail tests using the Automatic Test Mode. Test sequences and conditions are configurable with the CONFigure:SEQuence commands and CONFigure:CONDition commands. Send the "DISPlay:AUTO:STBY" command to display the Automatic Test screen before sending the following commands.

Measurements are made for up to three RF channels of a radio system according to the configuration in the test sequence screen. Pass/Fail tests are also measured against the limits specified in the test condition screen. The query commands return the settings of those controls and parameters in addition to the test results.

# **TESTs Subsystem for AUTOMATIC Test Command Reference**

#### **DC Power Mode**

TESTs:AUTO:DCPower:MODE <string>

TESTs:AUTO:DCPower:MODE?

Defines the dc power supply mode.

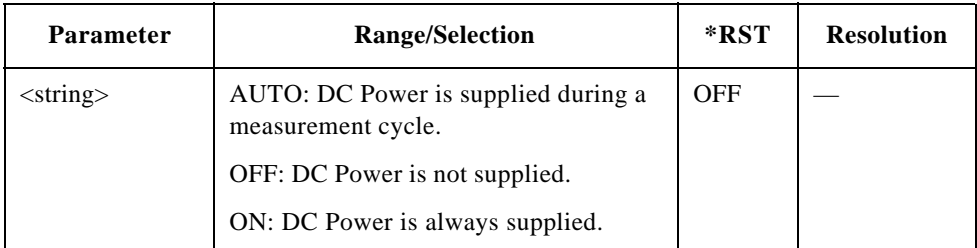

#### **DC Power Voltage**

TESTs:AUTO:DCPower:VOLT <real>

TESTs:AUTO:DCPower:VOLT?

Specifies the dc power voltage value.

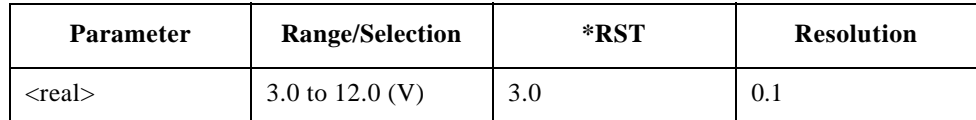

#### **Dialed Number**

TESTs:AUTO:RESults:MSINformation:DIALed?

Returns the dialed number string, up to 32 digits.

### **ESN**

TESTs:AUTO:RESults:MSINformation:ESN?

Returns the Electronic Serial Number (ESN) string of eight-digit hexadecimal numbers.

### **Phone Number**

TESTs:AUTO:RESults:MSINformation:PNUMber?

Returns phone number string, up to 24 digits.

## **Screen Mode**

TESTs:AUTO:SCReen <string>

TESTs:AUTO:SCReen?

Selects the screen mode.

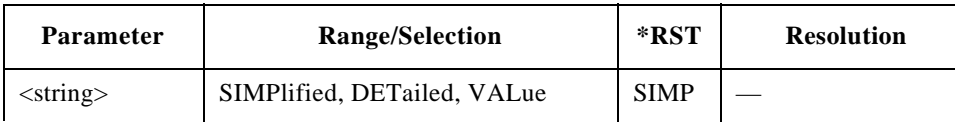

For AMPS tests, the test flow steps and test items are different from other CDMA radio systems. The following sections are divided into the AMPS and CDMA tests.

# **For AMPS Tests (Option 003)**

**NOTE** This section is applicable only for Test Sets with Option 003.

#### **All Test Results**

TESTs:AUTO:AMPS:RESults:ALL? <int seq>

Returns a set of all test result values,  $\langle$ string 1 $\rangle$  and  $\langle$ string 2 $\rangle$ , for both test flow steps and test items for the sequence number specified by  $\langle$ int seq>.

The returned values as  $\le$ tring 1> and  $\le$ tring 2> are 127 and 8191 respectively when no test result exists (no test result  $=$  no judgment). This means that all the bits becomes "1."

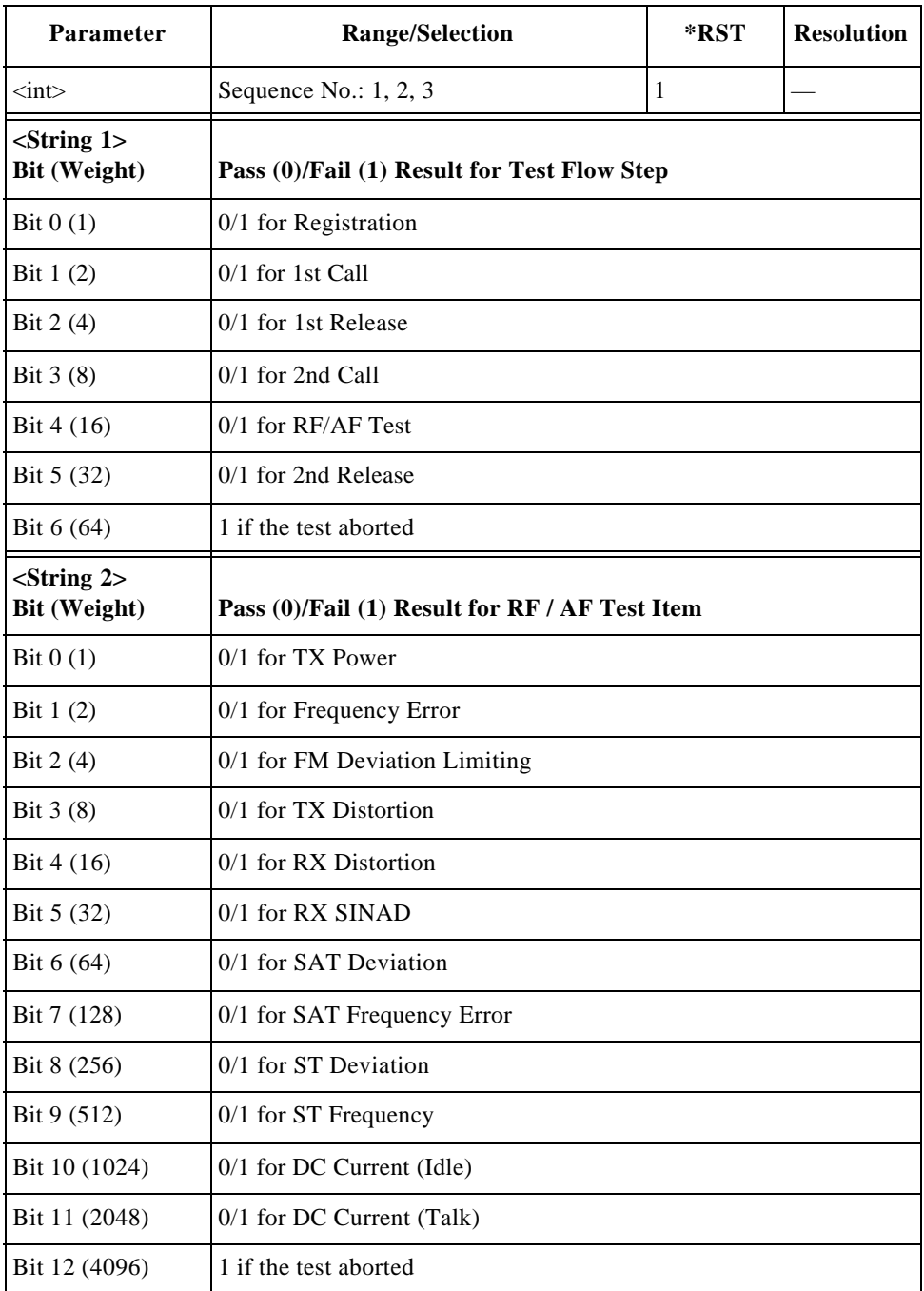

## **DC Current Result at Idle**

TESTs:AUTO:AMPS:RESults:CURRent:IDLE? <int seq>

Returns a set of idle dc current test results, <string 1>, <string 2>, and  $\le$ string 3>, tests for the sequence number specified by  $\le$ int seq>. The first RF channel is tested.

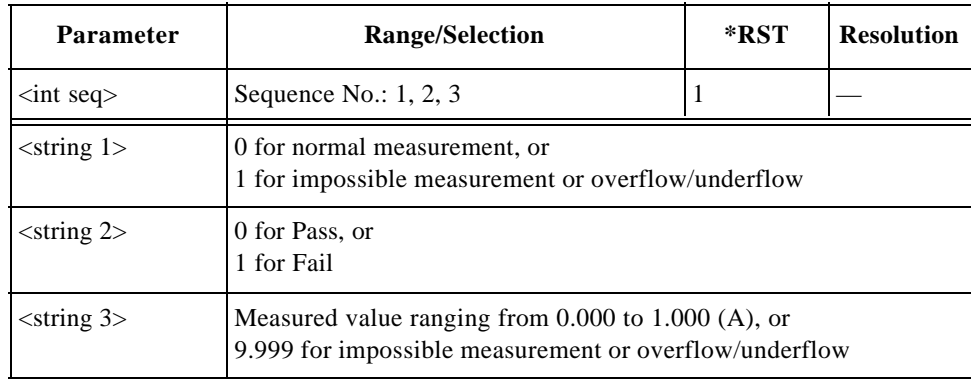

# **DC Current Result at Talk**

TESTs:AUTO:AMPS:RESults:CURRent:TALK? <int seq>,<int ch>

Returns a set of talk dc current test results, <string 1>, <string 2>, and <string 3>, for the sequence number specified by <int seq> and the RF channel number specified by  $\langle$ int ch $\rangle$ .

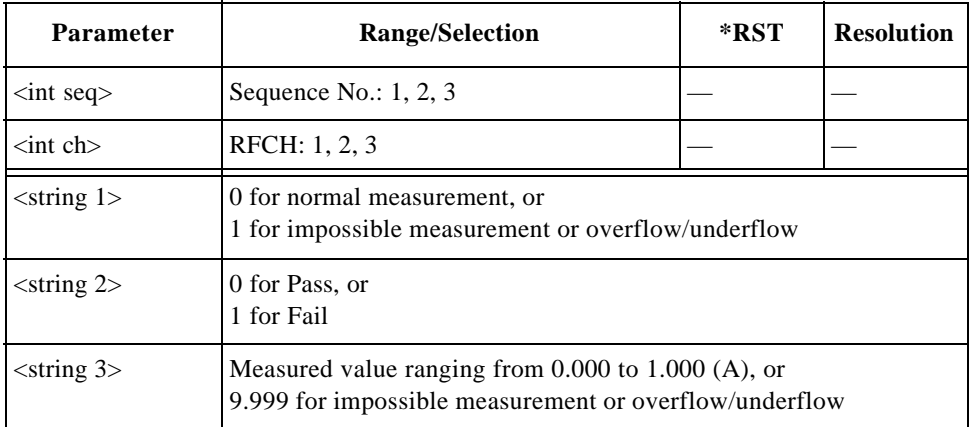

## **FM Deviation Limiting Result**

TESTs:AUTO:AMPS:RESults:FMDLimit? <int seq>,<int ch>

Returns a set of FM deviation limiting performance test results,  $\lt$ string 1>,  $\langle$ string 2>, and  $\langle$ string 3>, for the sequence number specified by  $\langle$  int seq> and the RF channel number specified by <int ch>.

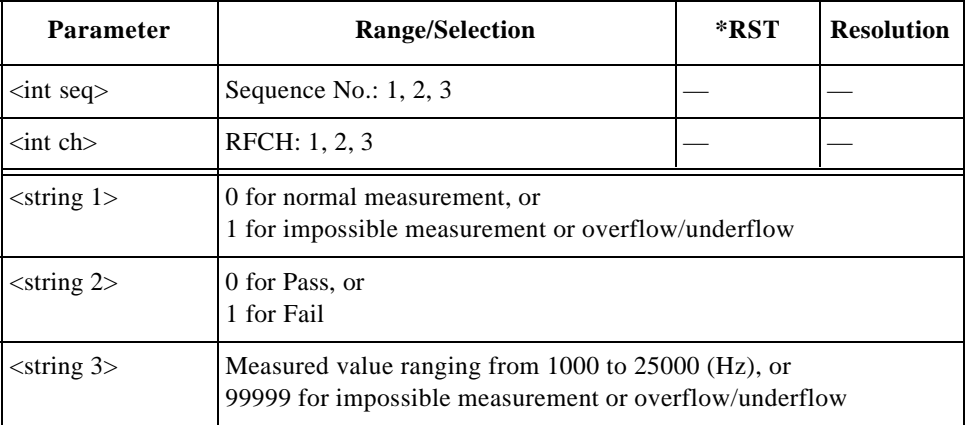

## **Frequency Error Result**

TESTs:AUTO:AMPS:RESults:FERRor? <int seq>,<int ch>

Returns a set of frequency error test results, <string 1>, <string 2>, and  $\le$ string 3>, for the sequence number specified by  $\le$ int seq> and the RF channel number specified by  $\langle$  int ch $\rangle$ .

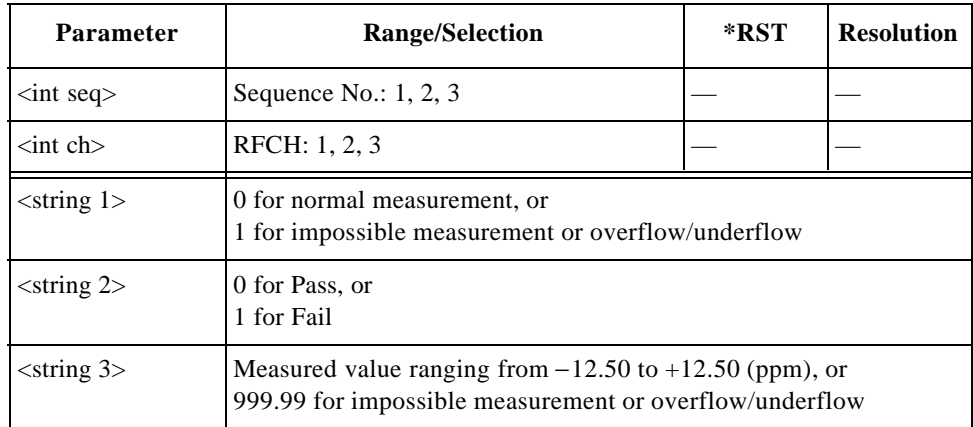

#### **Pause On Failure Action**

TESTs:AUTO:AMPS:SIGNaling:POFailure <string>

Specifies the action at the pause-on-failure state.

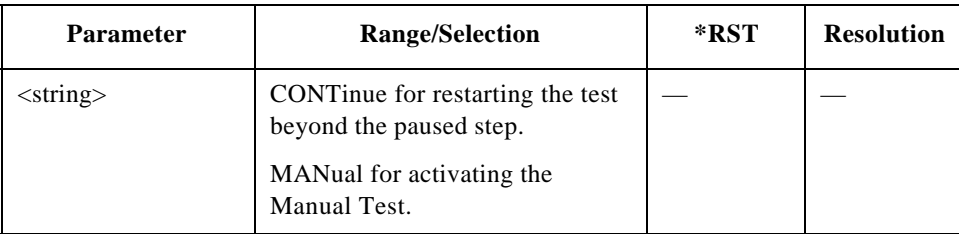

## **RF Channel Setting**

```
TESTs:AUTO:AMPS:RFCHannel
<int seq>,<int ch1>,<int ch2>,<int ch3>
TESTs:AUTO:AMPS:RFCHannel? <int seq>
```
Sets the three RF channel numbers to be tested for the sequence number specified by <int seq>. To skip tests on RFCH2 and/or RFCH3, enter 9999 for <int ch2> and/or <int ch3> respectively. RFCH1 cannot be skipped.

For the channel(s) set to skip tests, the Test Set returns 9999 when queried.

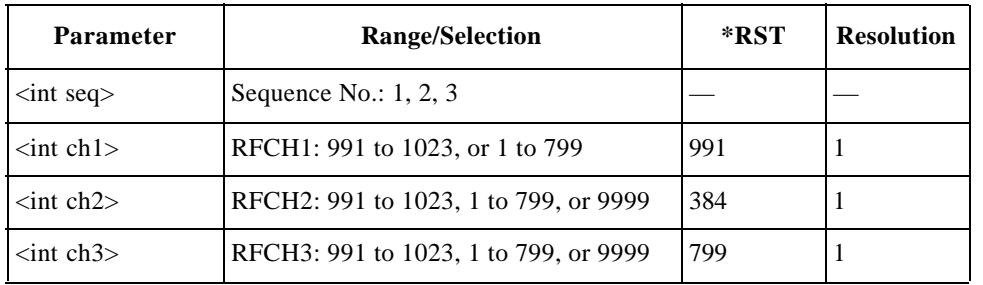

## **RX Distortion Test Result**

```
TESTs:AUTO:AMPS:RESults:RXDistortion? 
<int seq>,<int ch>
```
Returns a set of RX distortion test results,  $\langle$ string 1>,  $\langle$ string 2>, and  $\langle$ string 3>, for the sequence number specified by  $\langle$  int seq $\rangle$  and the RF channel number specified by  $\langle$ int ch $\rangle$ .

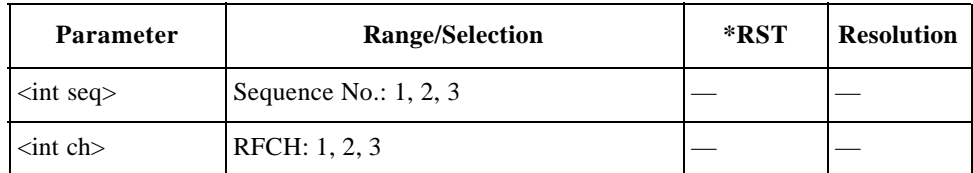

#### Programming Command Reference **TESTs Subsystem for Automatic Test**

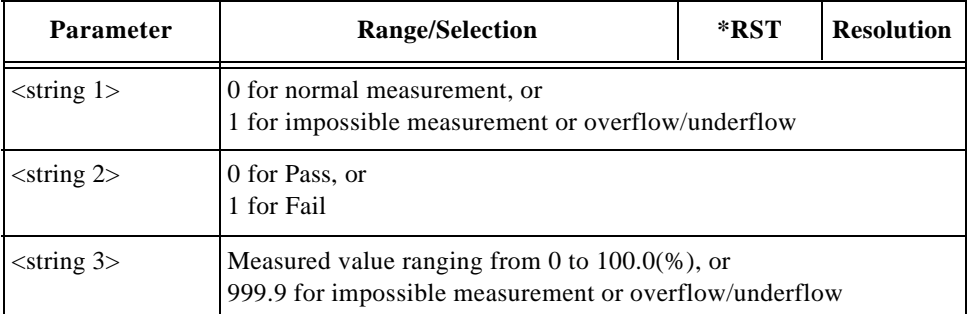

## **SAT Deviation Test Result**

```
TESTs:AUTO:AMPS:RESults:SATone:DEVIATION? 
<int seq>,<int ch>
```
Returns a set of supervisory audio tone (SAT) deviation test results, <string 1>,  $\le$ string 2>, and  $\le$ string 3>, for the sequence number specified by  $\le$ int seq> and the RF channel number specified by <int ch>.

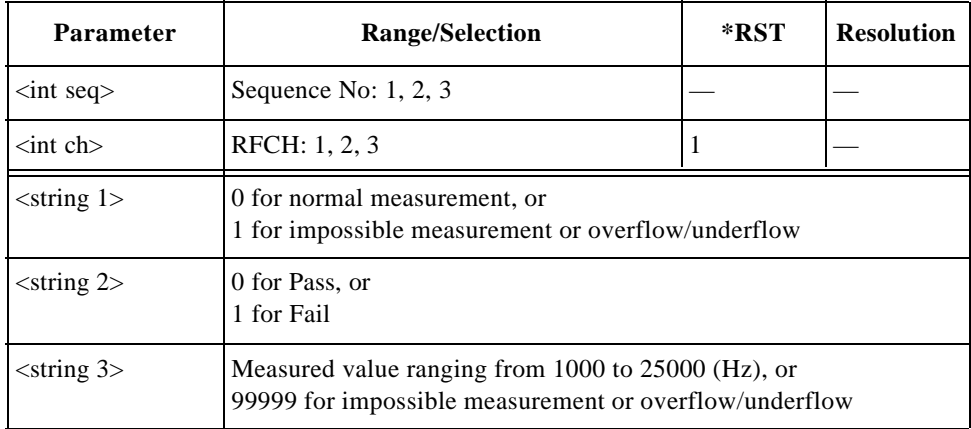

#### **SAT Frequency Error Test Result**

TESTs:AUTO:AMPS:RESults:SATone:FERRor? <int seq>,<int ch>

Returns a set of supervisory audio tone (SAT) frequency error test results,  $\langle$ string 1>,  $\langle$ string 2>, and  $\langle$ string 3>, for the sequence number specified by  $\langle$ int seq> and the RF channel number specified by  $\langle$ int ch>.

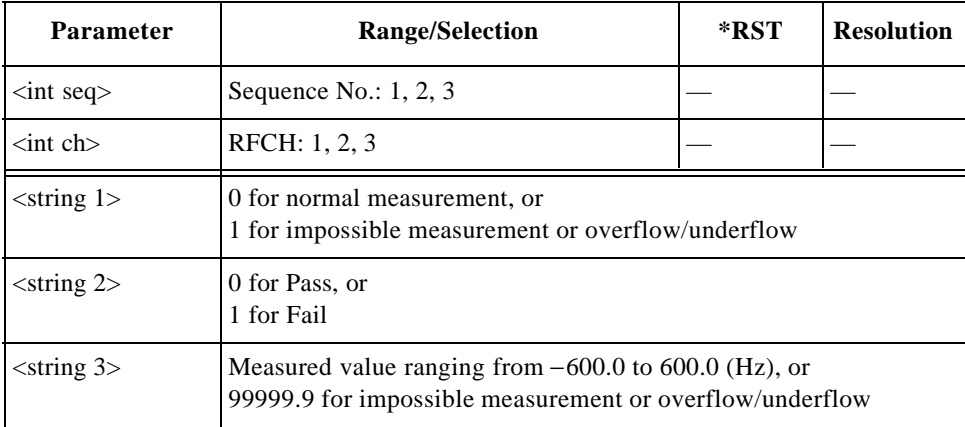

## **Signaling State**

TESTs:AUTO:AMPS:SIGNaling:STATe?

Returns a bit-weighted-decimal value corresponding to the test flow steps executed for a test cycle, as follows:

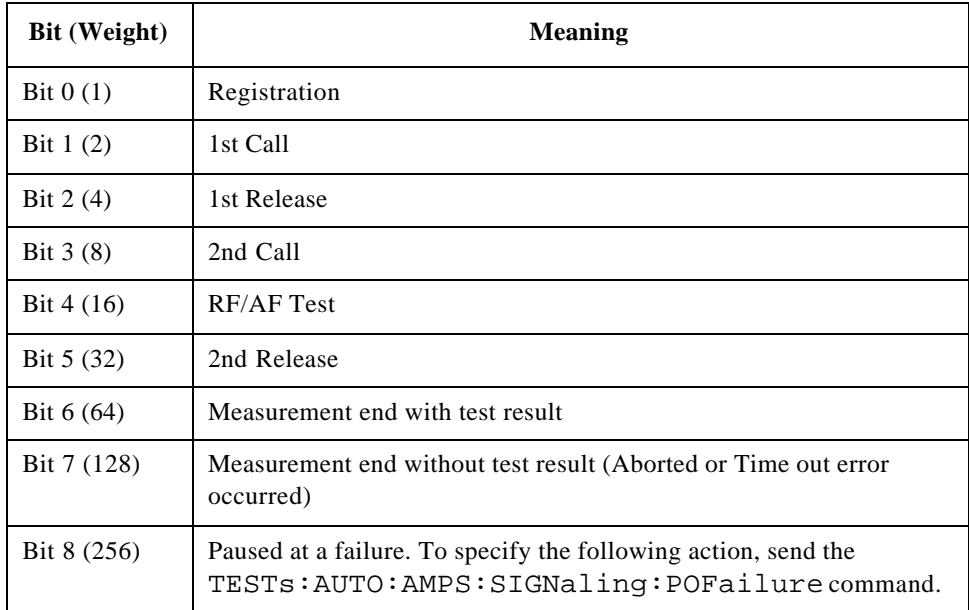

#### **SINAD Test Result**

TESTs:AUTO:AMPS:RESults:RXSinad? <int seq>,<int ch>

Returns a set of RX SINAD test results, <string 1>, <string 2>, and <string 3>, for the sequence number specified by <int seq> and the RF channel number specified by <int ch>.

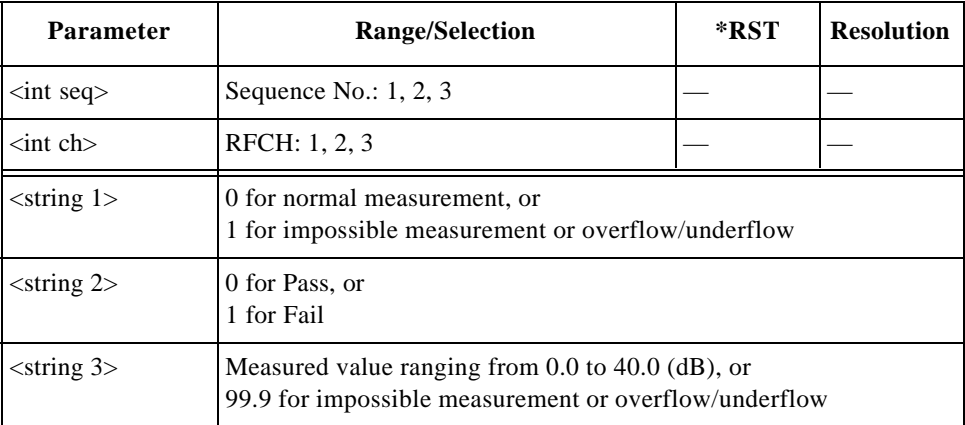

## **ST Deviation Test Result**

```
TESTs:AUTO:AMPS:RESults:ST:DEVIATION? 
<int seq>,<int ch>
```
Returns a set of signaling tone (ST) deviation test results, <string 1>, <string 2>, and <string 3>, for the sequence number specified by <int seq> and the RF channel specified by  $\langle$ int ch $\rangle$ .

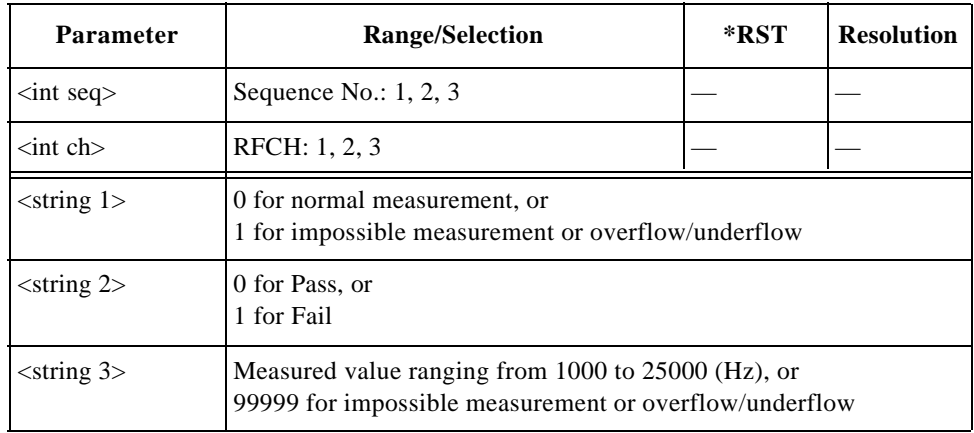

## **ST Frequency Test Result**

```
TESTs:AUTO:AMPS:RESults:ST:FREQuency? 
<int seq>,<int ch>
```
Returns a set of signaling tone (ST) frequency test results, <string 1>, <string 2>, and <string 3>, for the sequence number specified by <int seq> and the RF channel specified by  $\langle$ int ch $\rangle$ .

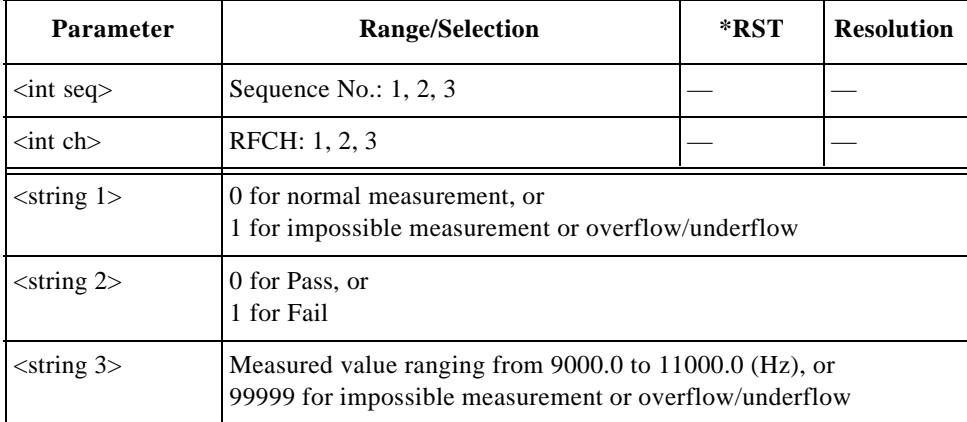

## **TX Distortion Test Result**

TESTs:AUTO:AMPS:RESults:TXDistortion? <int seq>,<int ch>

Returns a set of TX distortion test results, <string 1>, <string 2>, and  $\le$ string 3>, for the sequence number specified by  $\le$ int seq> and the RF channel number specified by  $\langle$  int ch $\rangle$ .

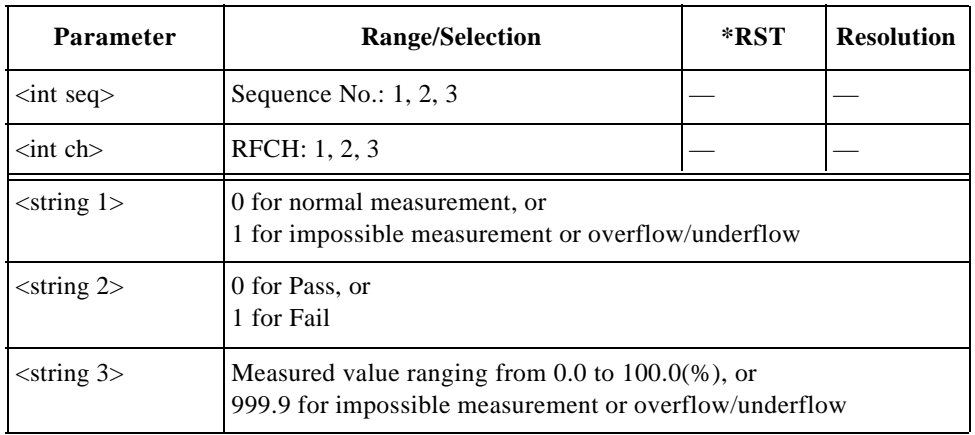

## **TX Power Test Result**

TESTs:AUTO:AMPS:RESults:TXPower? <int seq>,<int ch>

Returns a set of TX power test results, <string 1>, <string 2>, and <string 3>, for the sequence number specified by  $\langle$ int seq $\rangle$  and the RF channel number specified by <int ch>.

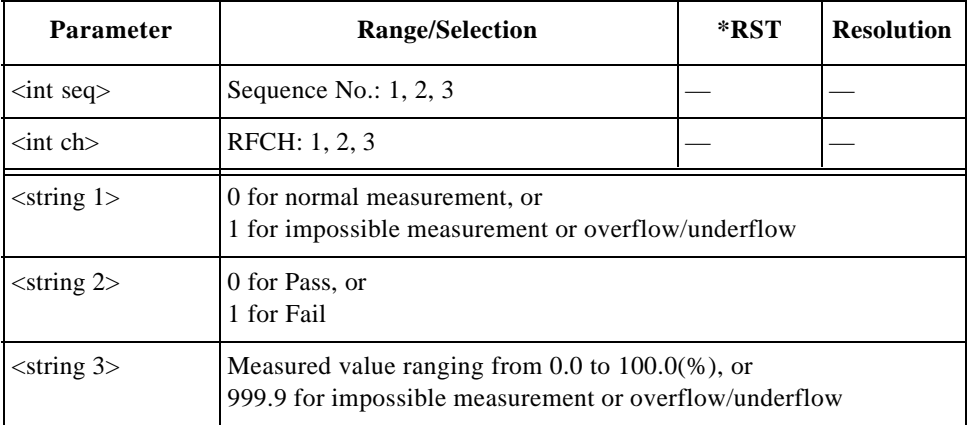

# **For CDMA Tests**

#### **All Test Results**

TESTs:AUTO:CDMA:RESults:ALL? <int seq>

Returns a set of all test result values, <string 1> and <string 2>, for both the test flow steps and test items for the sequence number specified by  $\langle$  int seq>.

When no test result exists (no test result = no judgment),  $\langle$ string 1> and  $\langle$ string 2> become 1023 and 511 regardless respectively.

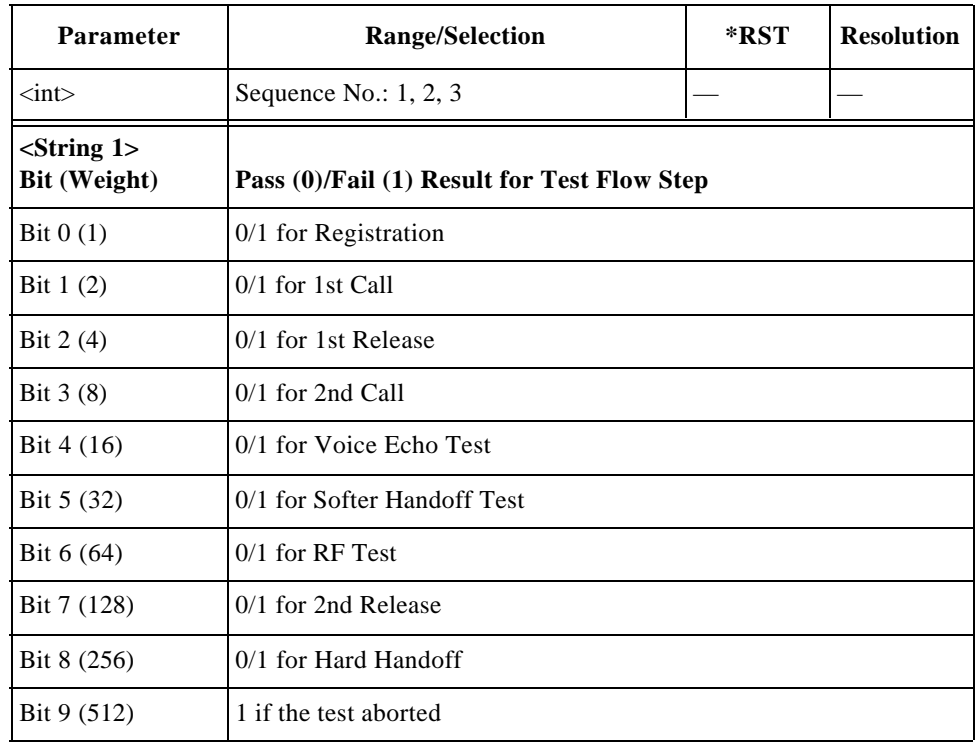

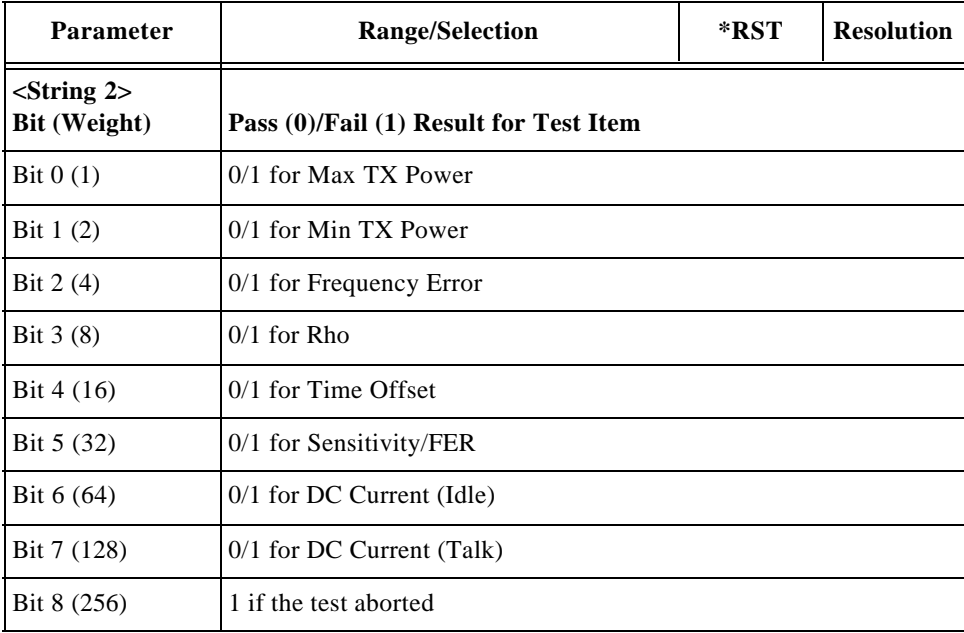

## **DC Current Result at Idle**

TESTs:AUTO:CDMA:RESults:CURRent:IDLE? <int seq>

Returns a set of idle dc current test results, <string 1>, <string 2>, and  $\le$ string 3>, for the sequence number specified by  $\le$ int seq>.

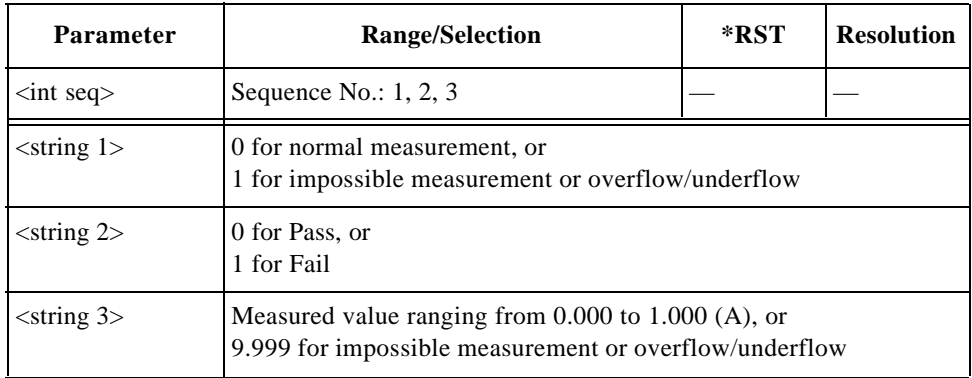

## **DC Current Result at Talk**

TESTs:AUTO:CDMA:RESults:CURRent:TALK? <int seq>,<int ch>

Returns a set of talk dc current test results, <string 1>, <string 2>, and  $\le$ string 3>, for the sequence number specified by  $\le$ int seq> and the RF channel number specified by  $\langle$  int ch $\rangle$ .

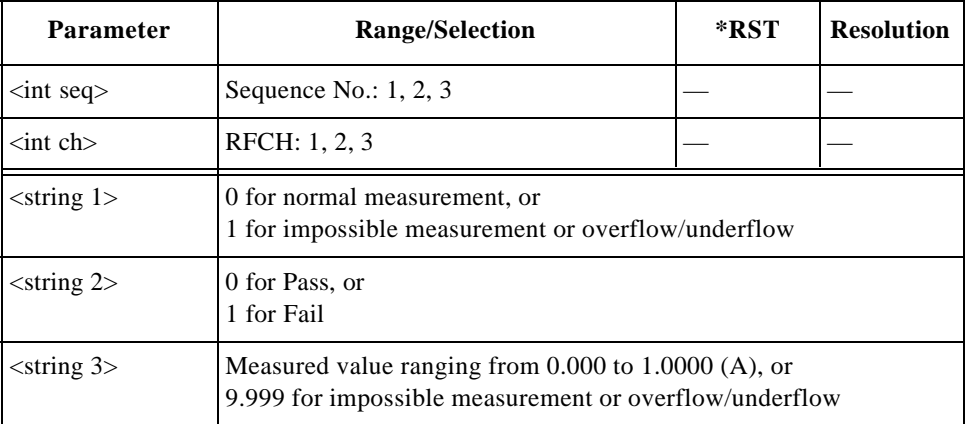

## **Frequency Error Test Result**

TESTs:AUTO:CDMA:RESults:FERRor? <int seq>,<int ch>

Returns a set of frequency error test results, <string 1>, <string 2>, and  $\le$ string 3>, for the sequence number specified by  $\le$ int seq> and the RF channel number specified by  $\langle$  int ch $\rangle$ .

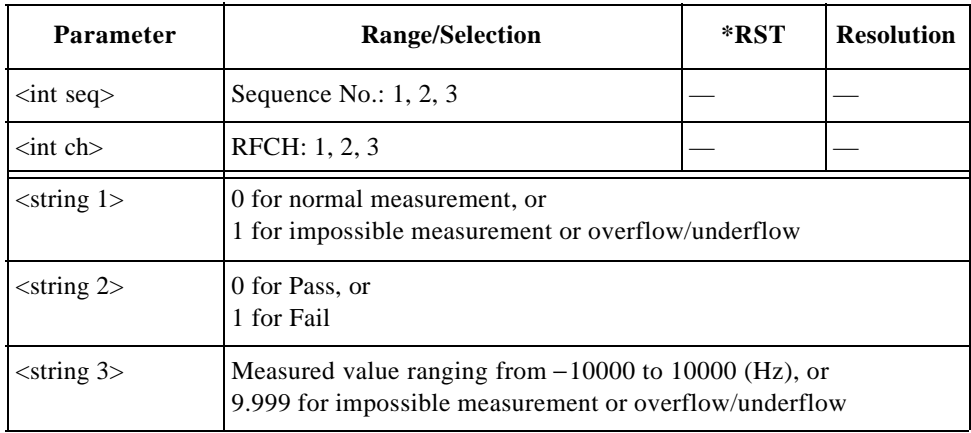

#### **Max TX Power Test Result**

TESTs:AUTO:CDMA:RESults:MAXPower? <int seq>,<int ch>

Returns a set of maximum TX power test results, <string 1>, <string 2>, and  $\le$ string 3>, for the sequence number specified by  $\le$ int seq> and the RF channel specified by <int ch>.

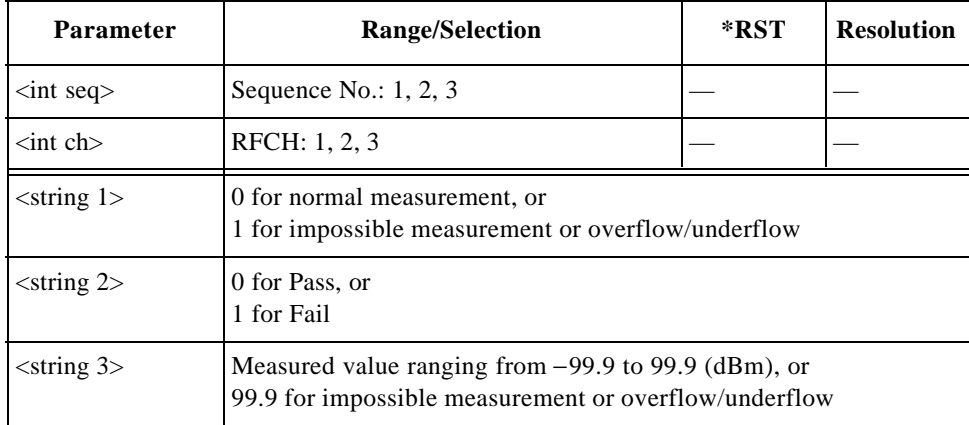

## **Min TX Power Test Result**

TESTs:AUTO:CDMA:RESults:MINPower? <int seq>,<int ch>

Returns a set of minimum TX power test results, <string 1>, <string 2>, and  $\le$ string 3>, for the sequence number specified by  $\le$ int seq> and the RF channel specified by <int ch>.

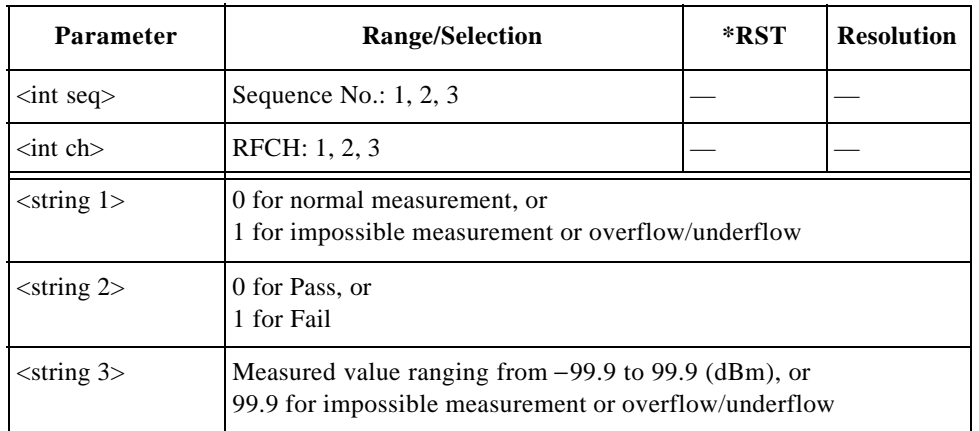

#### **Pause On Failure Action**

TESTs:AUTO:CDMA:SIGNaling:POFailure <string>

Specifies the action at the pause-on-failure state.

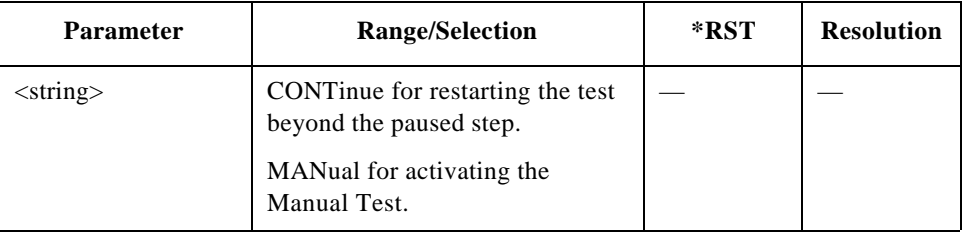

## **RF channel Setting**

```
TESTs:AUTO:CDMA:RFCHannel 
<int seq>,<int ch1>,<int ch2>,<int ch3>
TESTs:AUTO:CDMA:RFCHannel? <int seq>
```
Sets the three RF channel numbers to be tested for the sequence number specified by <int seq>. To skip tests on RFCH2 and/or RFCH3, enter 9999 for <int ch2> and/or <int ch3> respectively. RFCH1 cannot be skipped.

For the channel(s) set to skip tests, the Test Set returns 9999 when queried.

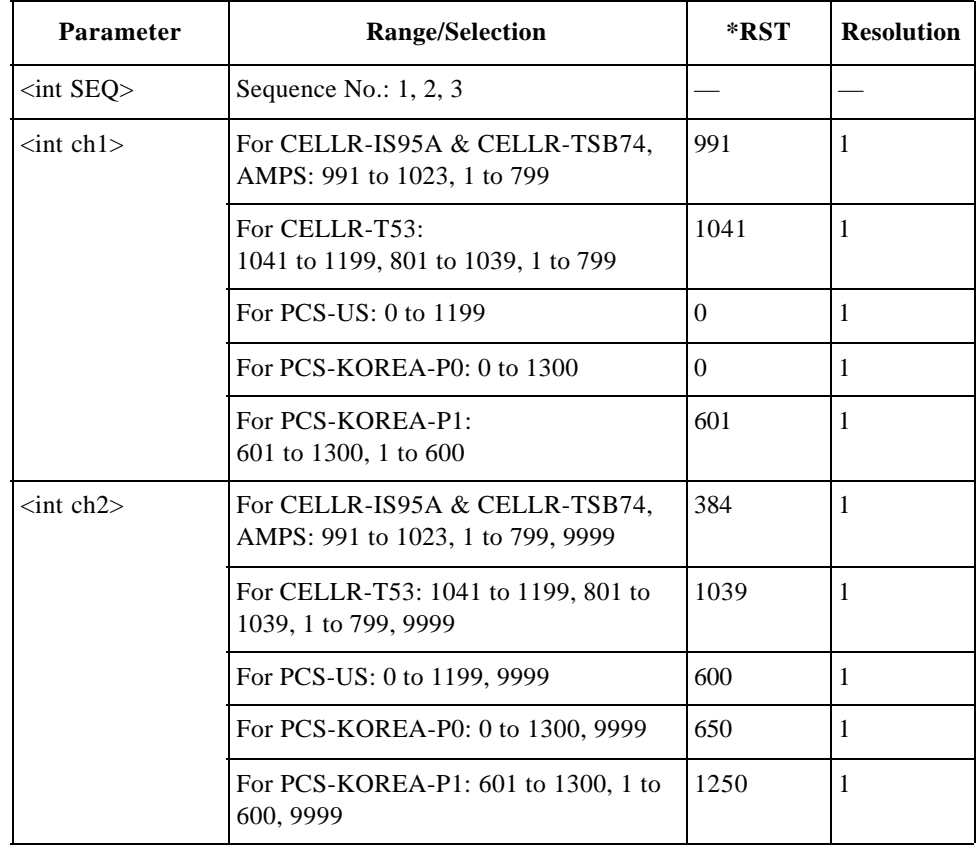

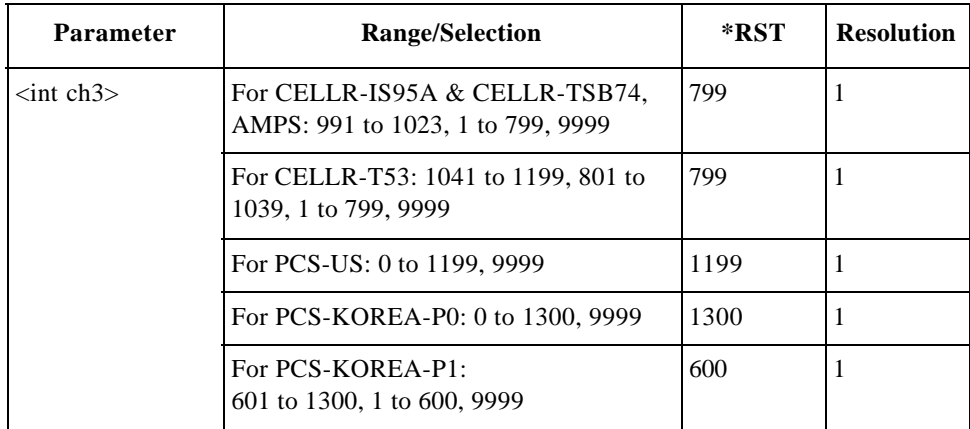

#### **Rho Test Result**

TESTs:AUTO:CDMA:RESults:RHO? <int seq>,<int ch>

Returns a set of rho (waveform quality) test results, <string 1>, <string 2>, and  $\le$ string 3>, for the sequence number specified by  $\le$ int seq> and the RF channel specified by  $\langle$ int ch $\rangle$ .

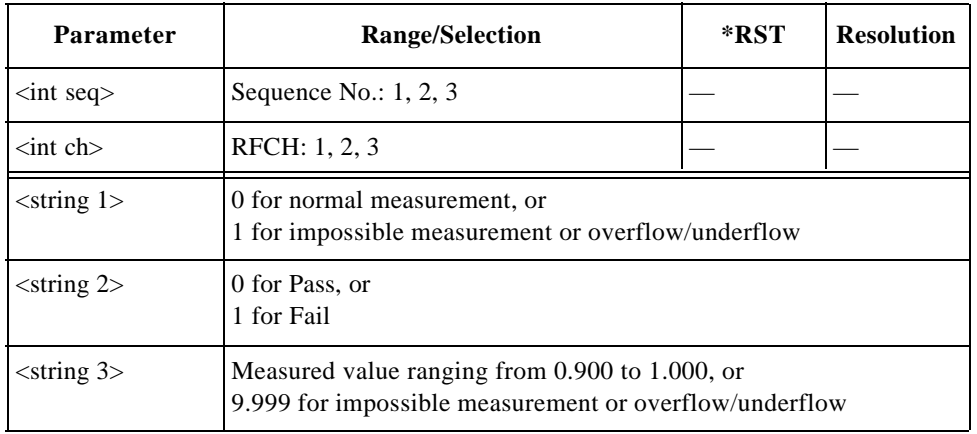

#### **Sensitivity/FER Test Result**

TESTs:AUTO:CDMA:RESults:FER? <int seq>,<int ch>

Returns a set of sensitivity/FER (frame error rate) test results, <string 1>, <string2>, and <string 3>, for the sequence number specified by <int seq> and the RF channel specified by <int ch>.

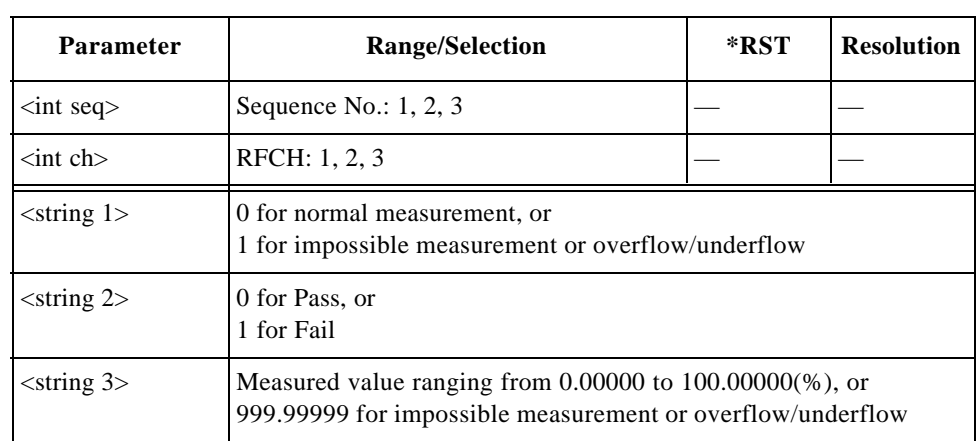

# **Signaling State**

TESTs:AUTO:CDMA:SIGNaling:STATe?

Returns a bit-weighted-decimal value corresponding to the test flow steps executed for a test cycle as follows:

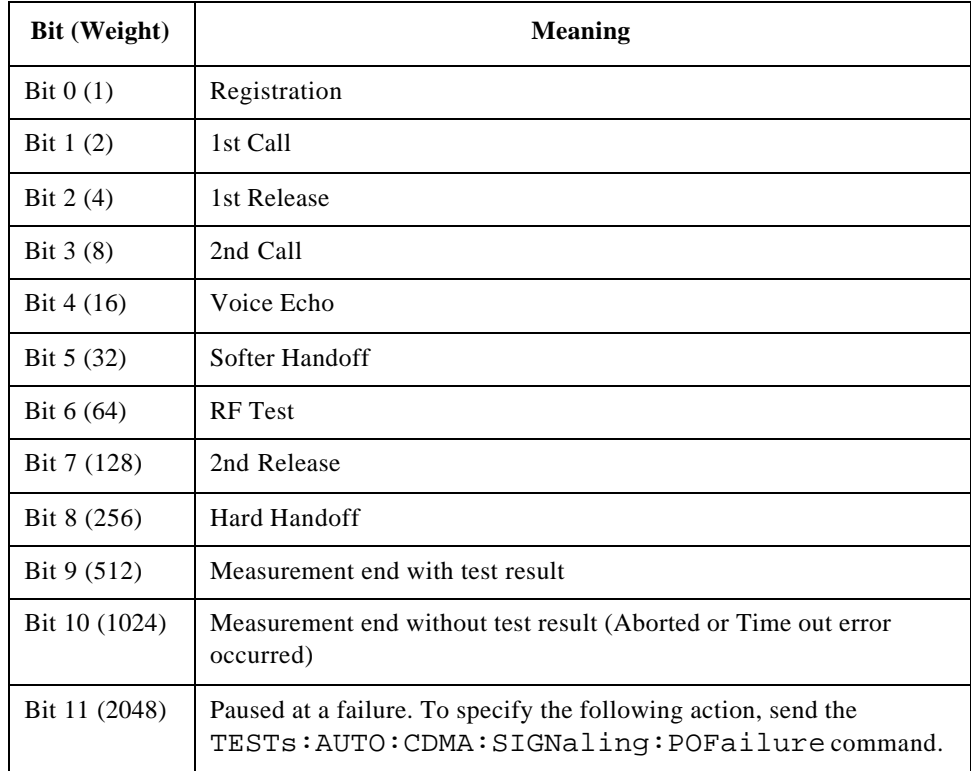

## **Time Offset Test Result**

TESTs:AUTO:CDMA:RESults:TOFFset? <int seq>,<int ch>

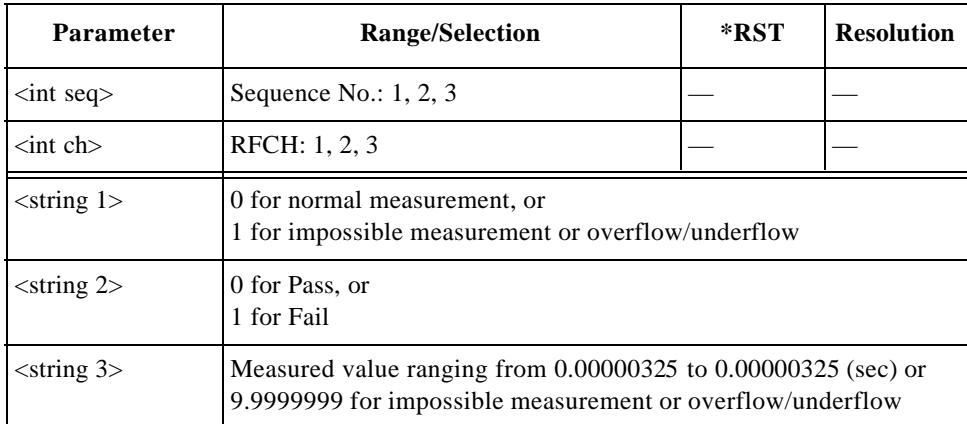

Returns a set of timing offset test results, <string 1>, <string 2>, and <string 3>, for the sequence number specified by <int seq> and the RF channel specified by  $\langle$ int ch $\rangle$ .

## **Voice Echo Test Result**

TESTs:AUTO:CDMA:TALK:STATe <string>

Verifies whether the test result of the voice echo step passes or fails.

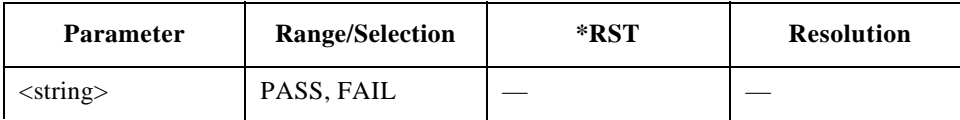

# **TESTs Subsystem for Manual Test**

The TESTs subsystem commands allows you to execute real time measurements. Test conditions are configurable with the CONFigure:CONDition commands. Send the "DISPlay:MANual:STBY" command to display the Automatic Test screen before sending the following commands.

# **TESTs Subsystem for Manual Tests Command Reference**

#### **BS Release**

TESTs:MANual:RELease

Releases the mobile phone from the Test Set.

#### **Clear Status**

TESTs:MANual:SCLear

Clears the Pass/Fail results from the test flow.

## **DC Power Mode**

TESTs:MANual:DCPower:MODE <bool> TESTs:MANual:DCPower:MODE?

Defines the dc power supply mode.

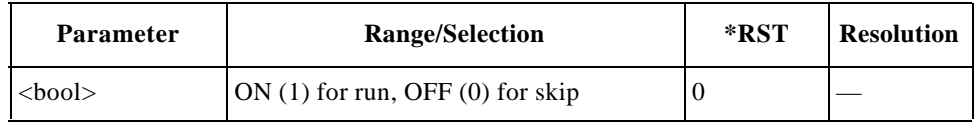

#### **DC Power Voltage**

TESTs:MANual:DCPower:VOLT <real> TESTs:MANual:DCPower:VOLT?

Specifies the dc power voltage value.

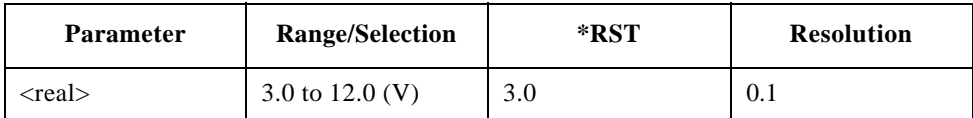

## **Dialed Number**

TESTs:MANual:RESults:MSINformation:DIALed?

Returns the dialed number string, up to 32 digits.

## **ESN**

TESTs:MANual:RESults:MSINformation:ESN?

Returns the Electronic Serial Number (ESN) string of eight-digit hexadecimal numbers.

## **Paging**

TESTs:MANual:PAGE

Executes the paging process from the Test Set.

## **Phone Number**

TESTs:MANual:RESults:MSINformation:PNUMber?

Returns phone number string, up to 24 digits.

## **Previous System Screen**

TESTs:MANual:PRSYstem

Returns to the screen for the previous radio system tests before making the hard handoff.

#### **Radio System**

TESTs:MANual:RSYStem <string> TESTs:MANual:RSYStem?

Sets the radio system as follows.

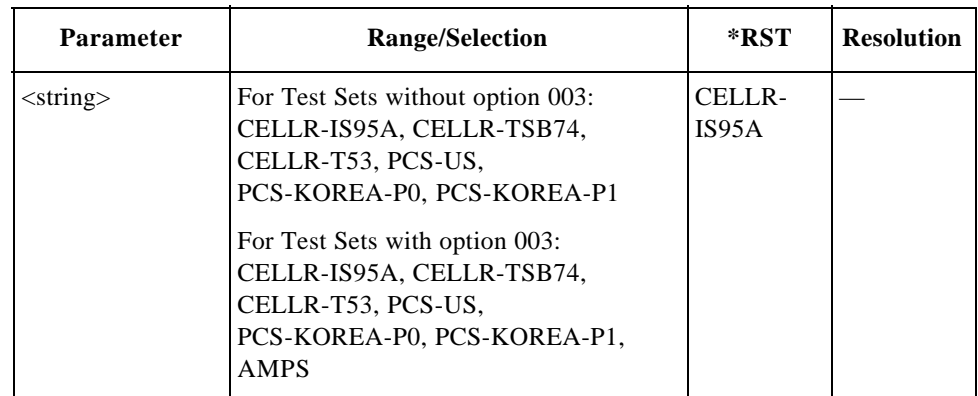

بہ

## **Registration**

TESTs:MANual:REGister

Executes the registration process.

## **RF Channel**

TESTs:MANual:RFCHannel <int> TESTs:MANual:RFCHannel?

Sets RF channel of the radio system.

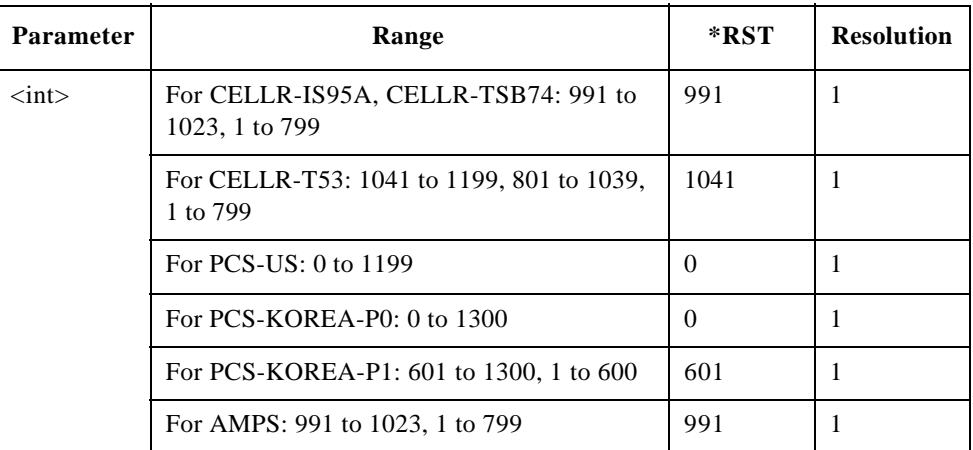

## **RF Frequency**

TESTs:MANual:RFFRequency <real> TESTs:MANual:RFFRequency?

Sets RF frequency of the radio system.

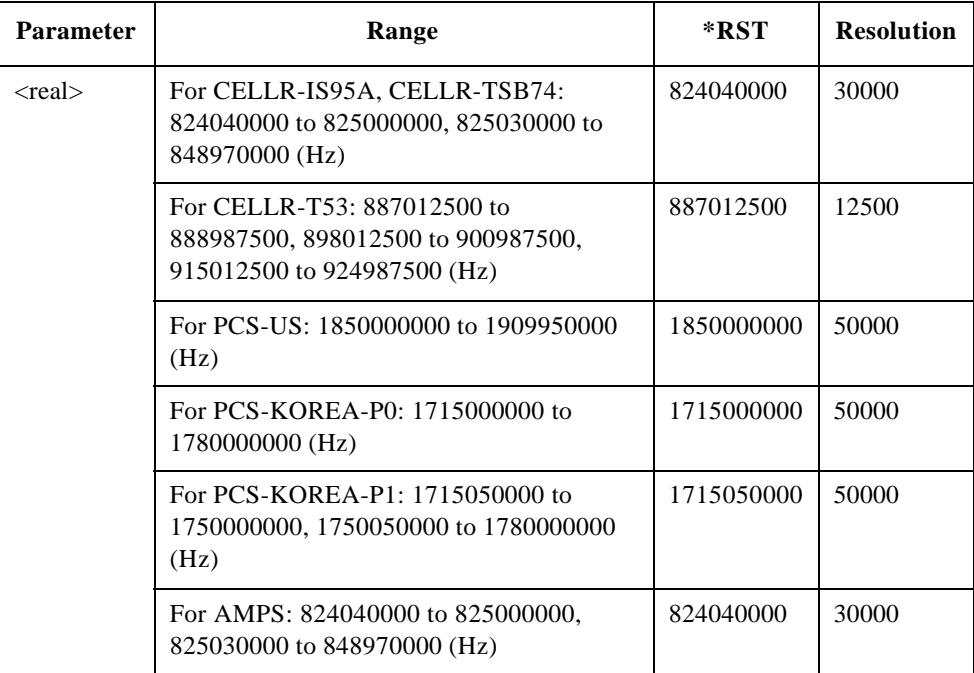

# **For AMPS Tests (Option 003)**

**NOTE** This section is applicable only for Test Sets with Option 003.

#### **Amplitude**

```
TESTs:MANual:AMPS:AMPLitude <real>
TESTs:MANual:AMPS:AMPLitude?
```
Sets the amplitude level.

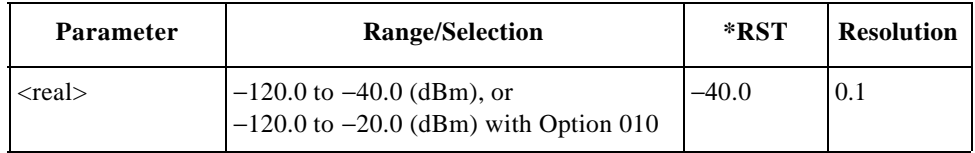

## **Audio Frequency Test Result**

TESTs:MANual:AMPS:RESults:AFRequency?

Returns a set of audio frequency test results, <string 1>, <string 2>, and <string 3>.

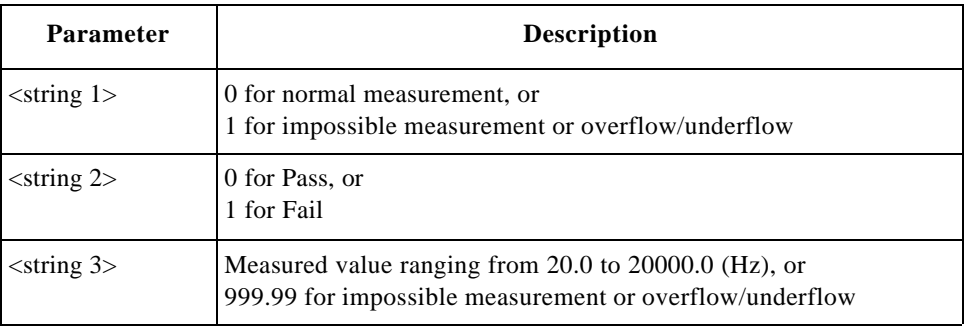

#### **Audio Frequency Test Status**

TESTs:MANual:AMPS:RESults:AFRequency:STATe <bool> TESTs:MANual:AMPS:RESults:AFRequency:STATe?

Defines whether or not ( $Run = 1$ ,  $Skip = 0$ ) to run the audio frequency test.

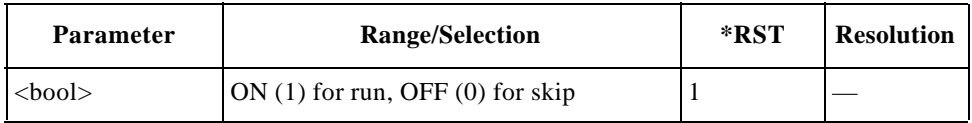

#### **Audio Test Item**

TESTs:MANual:AMPS:RESults:AANalyzer:SELect <string> TESTs:MANual:AMPS:RESults:AANalyzer:SELect?

Selects the audio test item to be tested.

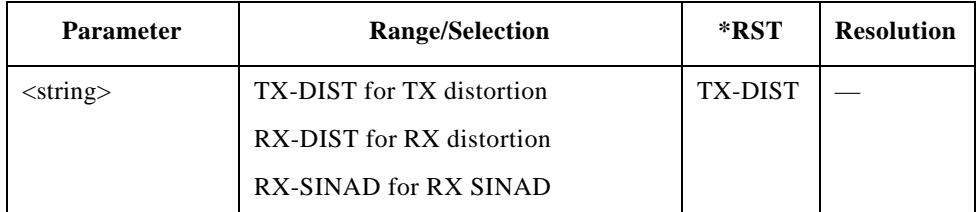

#### **Audio Test Status**

TESTs:MANual:AMPS:RESults:AANalyzer:STATe <bool> TESTs:MANual:AMPS:RESults:AANalyzer:STATe?

Defines whether or not to run the audio test specified by the TESTs:MANual:AMPS:RESults:AANalyzer:SELect command.

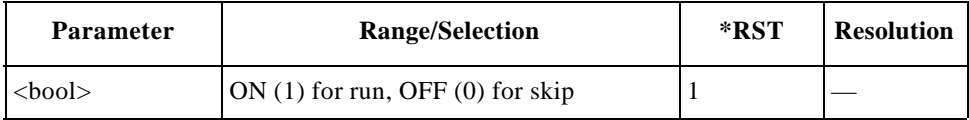

#### **Audio Out**

TESTs:MANual:AMPS:AOUT <int> TESTs:MANual:AMPS:AOUT?

Sets the audio output level.

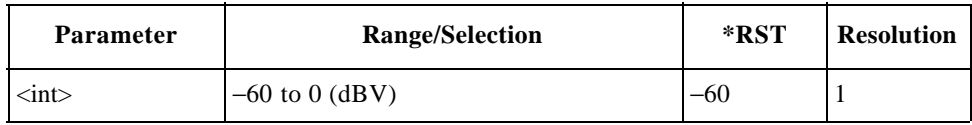

#### **Audio Out Adjustment**

TESTs:MANual:AMPS:AOADjust

Adjusts the audio signal output level.

#### **DC Current Test Result**

TESTs:MANual:AMPS:RESults:CURRent?

Returns a set of dc current test results, <string 1>, <string 2>, and <string 3>.

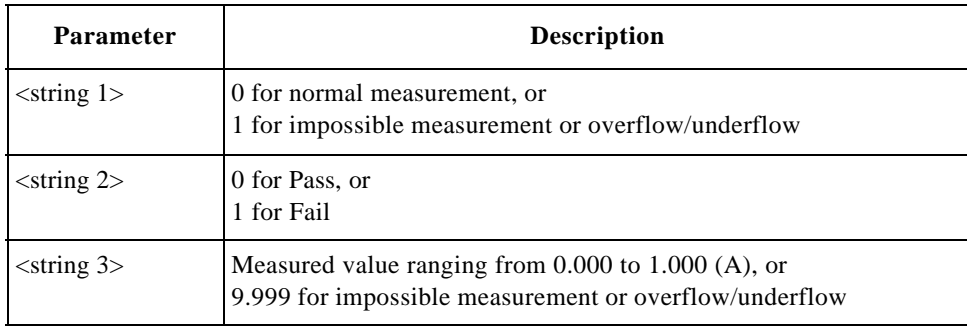

#### **DC Current Test Status**

TESTs:MANual:AMPS:RESults:CURRent:STATe <bool> TESTs:MANual:AMPS:RESults:CURRent:STATe?

Defines whether or not to run the dc current test.

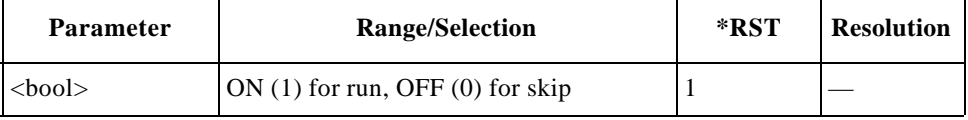

#### **Deviation Test Item**

TESTs:MANual:AMPS:RESults:DEVIATION:SELect <string> TESTs:MANual:AMPS:RESults:DEVIATION:SELect?

Selects the deviation test item to be tested.

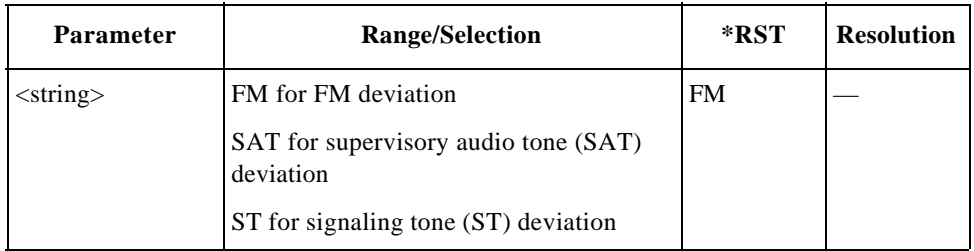

## **Deviation Test Status**

TESTs:MANual:AMPS:RESults:DEVIATION:STATe <bool> TESTs:MANual:AMPS:RESults:DEVIATION:STATe?

Defines whether or not to make the deviation test specified by the TESTs:MANual:AMPS:RESults:DEVIATION:SELect command.

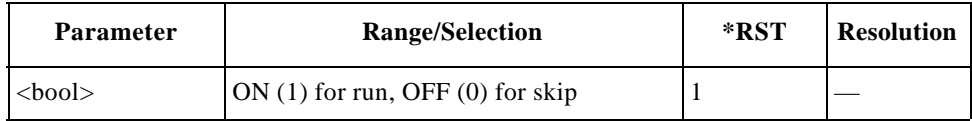

#### **FM Deviation Test Result**

TESTs:MANual:AMPS:RESults:FM?

Returns a set of FM deviation limiting test results, <string 1>, <string 2>, and  $\langle$ string 3 $\rangle$ .

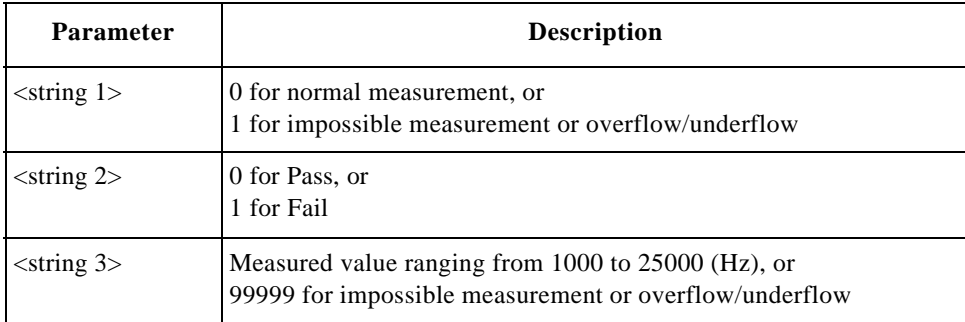

## **Frequency Error Test Result**

TESTs:MANual:AMPS:RESults:FERRor?

Returns a set of frequency error test results, <string 1>, <string 2>, and <string 3>.

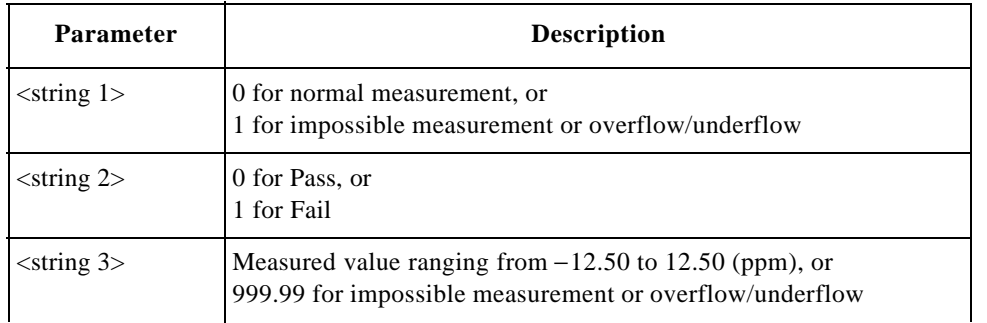

## **Frequency Error Test Status**

TESTs:MANual:AMPS:RESults:FERRor:STATe <bool> TESTs:MANual:AMPS:RESults:FERRor:STATe?

Defines whether or not to run the frequency error test.

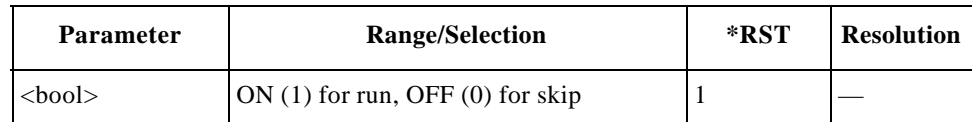

#### **Power Level**

TESTs:MANual:AMPS:PLEVel <int> TESTs:MANual:AMPS:PLEVel?

Sets the TX output power level.

بہ

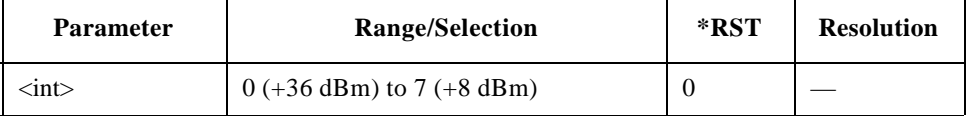

### **RX Distortion Test Result**

TESTs:MANual:AMPS:RESults:RXDistortion?

Returns a set of RX distortion test results,  $\langle$ string 1>,  $\langle$ string 2>, and  $\langle$ string 3 $\rangle$ .

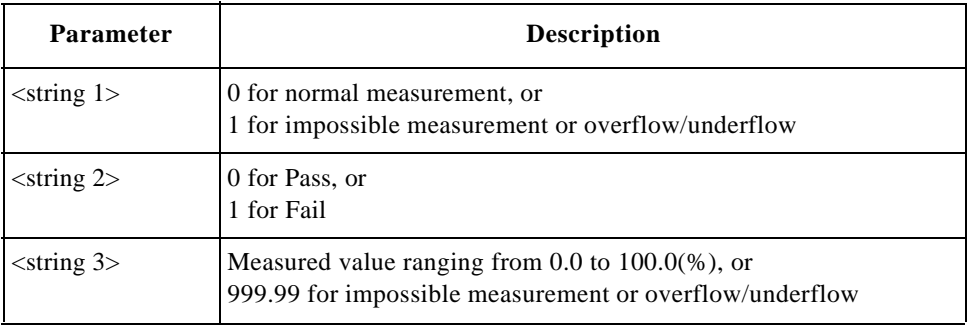

### **RX SINAD Test Result**

TESTs:MANual:AMPS:RESults:RXSinad?

Returns a set of RX SINAD test results, <string 1>, <string 2>, and <string 3>.

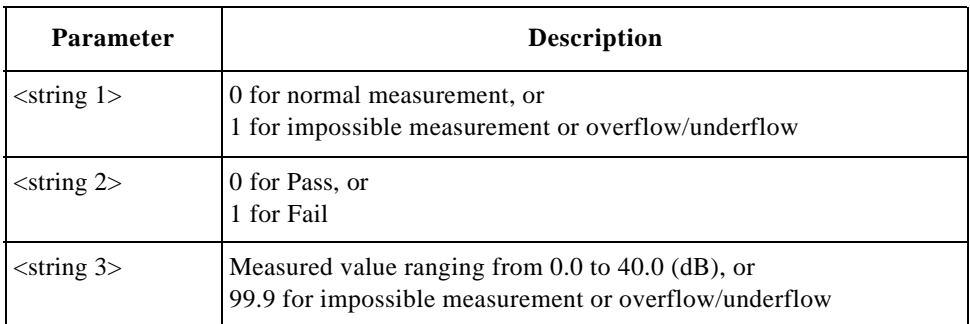

#### **SAT Deviation Tests Result**

TESTs:MANual:AMPS:RESults:SATone?

Returns a set of supervisory audio tone (SAT) DEVIATION test results,  $\le$ string 1>,  $\le$ string 2>, and  $\le$ string 3>.

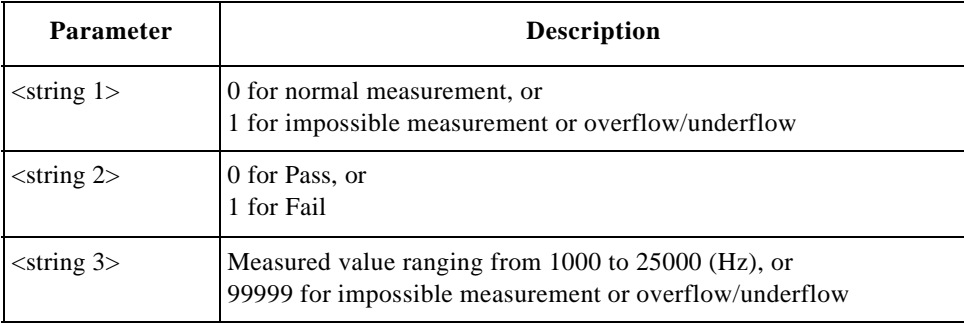

## **SAT Frequency**

TESTs:MANual:AMPS:SATone <string>

TESTs:MANual:AMPS:SATone?

Sets the supervisory audio tone (SAT) frequency.

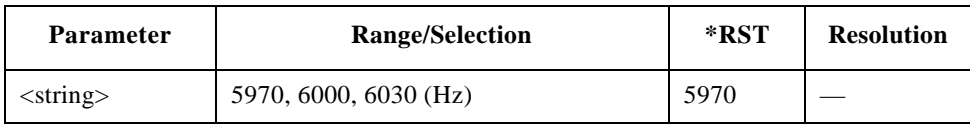

#### **Signaling State**

TESTs:MANual:AMPS:SIGNaling:STATe?

Returns a bit-weighted-decimal value corresponding to the test flow steps executed for a test cycle as follows:

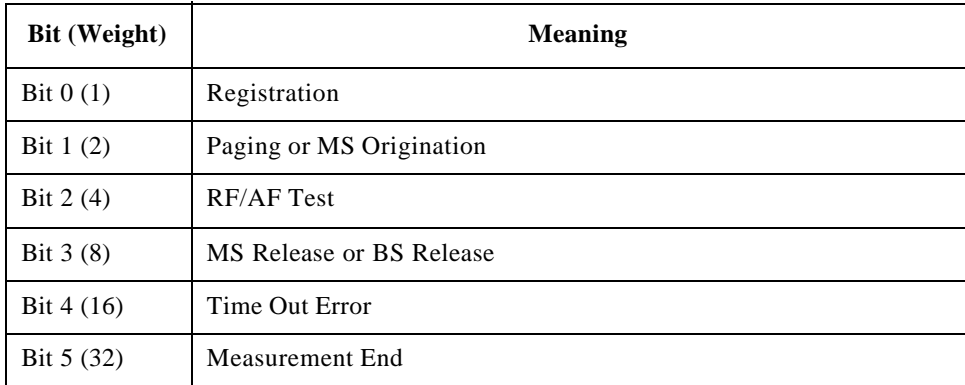

#### **ST Deviation Test Result**

TESTs:MANual:AMPS:RESults:ST?

Returns a set of signaling tone (ST) deviation test results, <string 1>,  $\le$ string 2>, and  $\le$ string 3>.

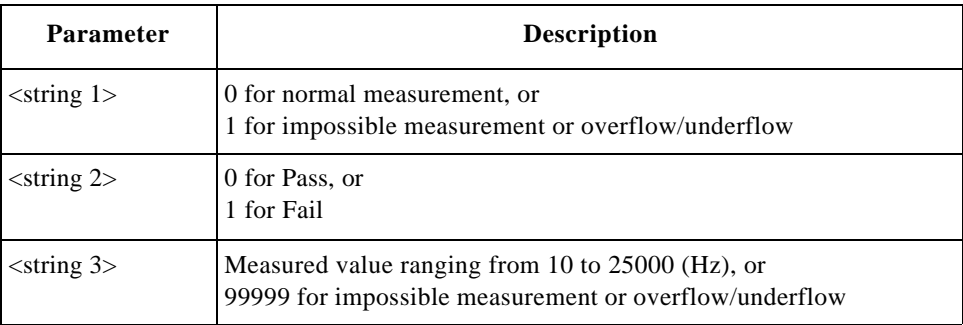

### **TX Distortion Test Result**

TESTs:MANual:AMPS:RESults:TXDistortion?

Returns a set of TX distortion test results, <string 1>, <string 2>, and <string 3>.

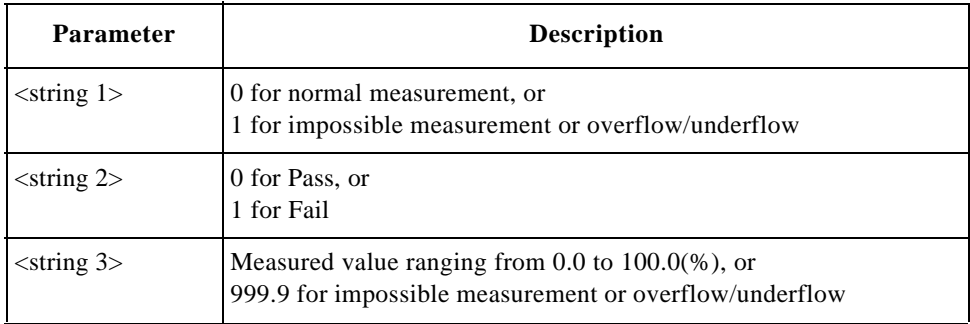

#### **TX Power Test Result**

TESTs:MANual:AMPS:RESults:TXPower?

Returns a set of TX distortion test results, <string 1>, <string 2>, and <string 3>.

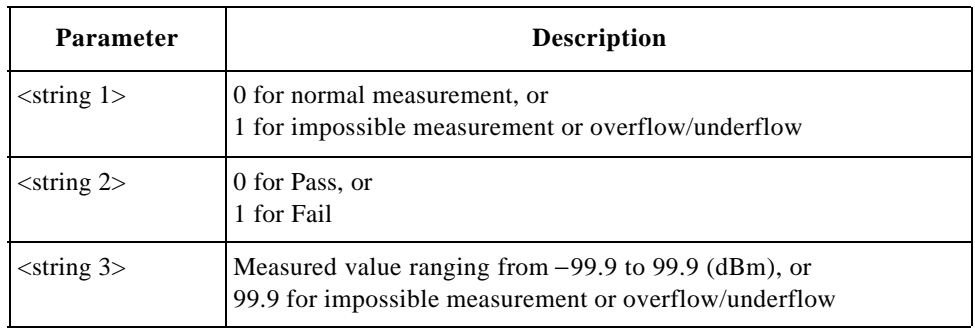

## **TX Power Test Status**

TESTs:MANual:AMPS:RESults:TXPower:STATe <bool> TESTs:MANual:AMPS:RESults:TXPower:STATe?
Defines whether or not to run the TX power test.

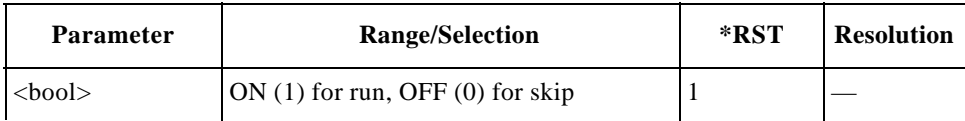

## **For CDMA Tests**

## **Amplitude**

```
TESTs:MANual:CDMA:AMPLitude <real>
TESTs:MANual:CDMA:AMPLitude?
```
Sets the amplitude level.

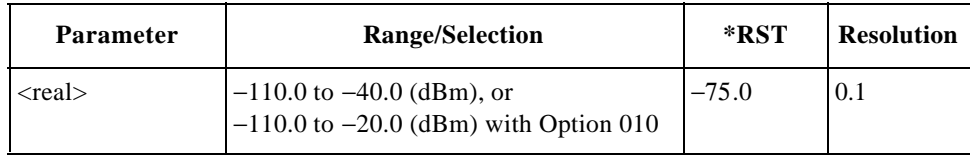

## **Confidence Level**

```
TESTs:MANual:CDMA:CONFidence <string>
TESTs:MANual:CDMA:CONFidence?
```
Sets the confidence level for sensitivity/FER (frame error rate) tests.

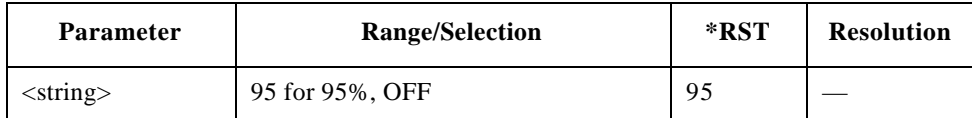

## **DC Current Test Result**

TESTs:MANual:CDMA:RESults:CURRent?

Returns a set of dc current test results,  $\langle$ string 1>,  $\langle$ string 2>, and  $\langle$ string 3>.

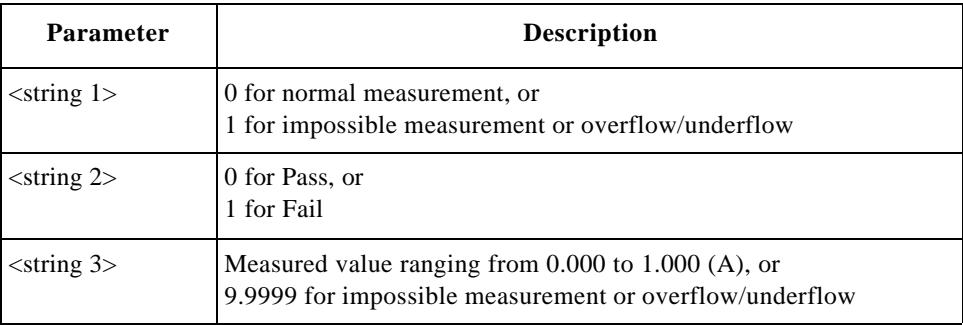

#### **DC Current Test Status**

TESTs:MANual:CDMA:RESults:CURRent:STATe <bool> TESTs:MANual:CDMA:RESults:CURRent:STATe?

Defines whether or not to run the dc current test.

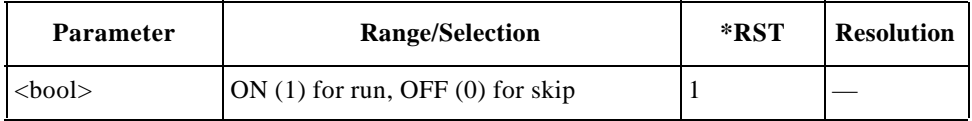

#### **Frequency Error Test Result**

TESTs:MANual:CDMA:RESults:FERRor?

Returns a set of frequency error test results, <string 1>, <string 2>, and  $\langle$ string 3>.

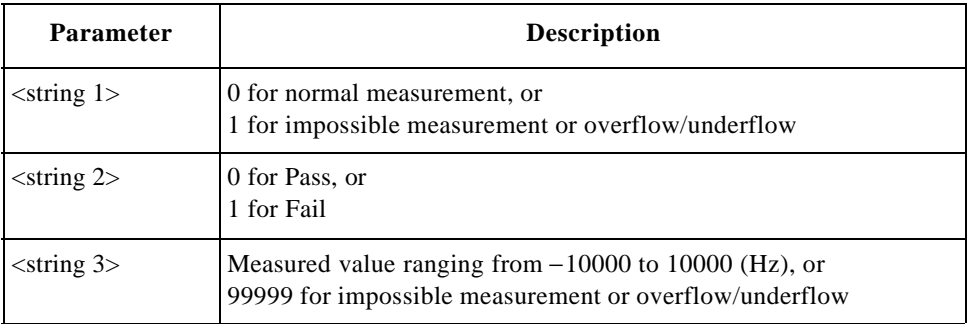

#### **Frequency Error Test Status**

TESTs:MANual:CDMA:RESults:FERRor:STATe <bool> TESTs:MANual:CDMA:RESults:FERRor:STATe?

Defines whether or not to run the frequency error test.

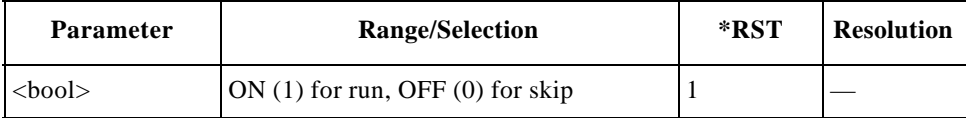

#### **Handoff Radio System**

TESTs:MANual:CDMA:HORSystem <string>

TESTs:MANual:CDMA:HORSystem?

Sets the handoff radio system. Refer to "Hard Handoff Between Radio Systems under Manual Test Mode" on page 179 for the restrictions between the current radio system and the handoff radio system.

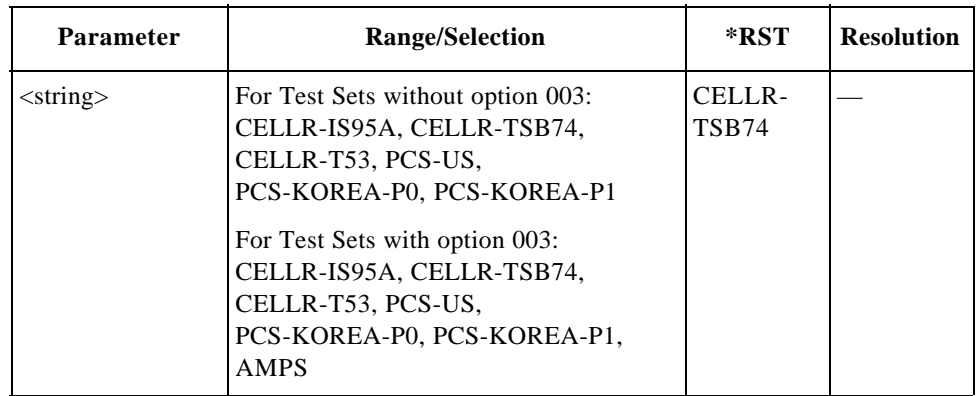

#### **Hard Handoff**

TESTs:MANual:CDMA:HHOFf

Executes the hard handoff to another radio system.

#### **Maximum and Minimum TX Power Test**

TESTs:MANual:CDMA:MMPower

Measures the maximum and minimum TX power levels.

#### **Maximum Frame**

TESTs:MANual:CDMA:MAXFrames <int> TESTs:MANual:CDMA:MAXFrames?

Sets the maximum number of frames to be tested for the sensitivity/FER (frame error rate) test.

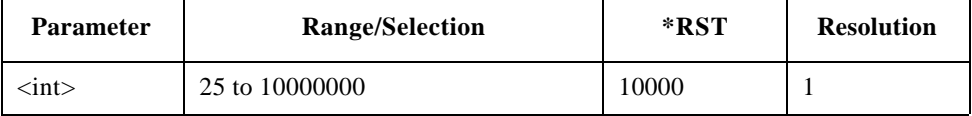

#### **Max TX Power Test Result**

TESTs:MANual:CDMA:RESults:MAXPower?

Returns a set of maximum TX power test results, <string 1>, <string 2>, and  $\langle$ string 3 $\rangle$ .

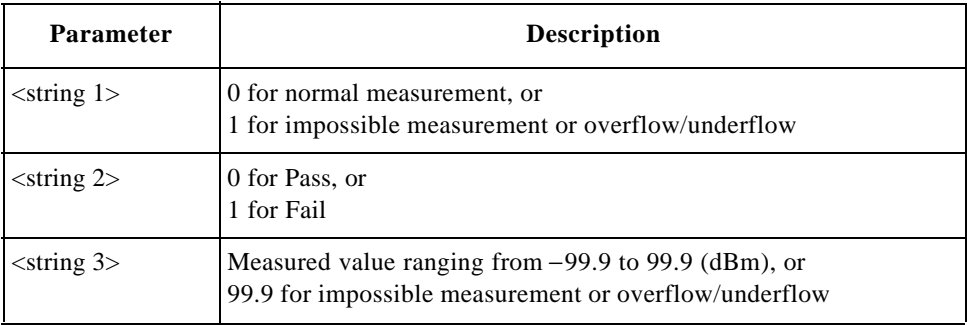

#### **Min TX Power Test Result**

TESTs:MANual:CDMA:RESults:MINPower?

Returns a set of minimum TX power test results, <string 1>, <string 2>, and  $\langle$ string 3 $\rangle$ .

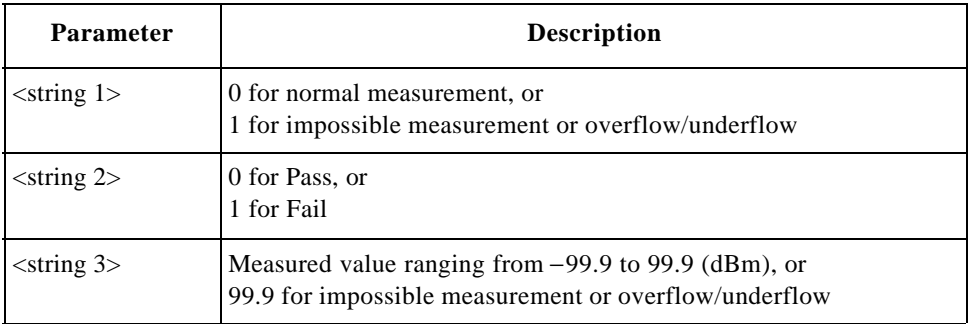

## **Power Control Bit**

TESTs:MANual:CDMA:PCBit <string> TESTs:MANual:CDMA:PCBit?

Sets the power control bit pattern.

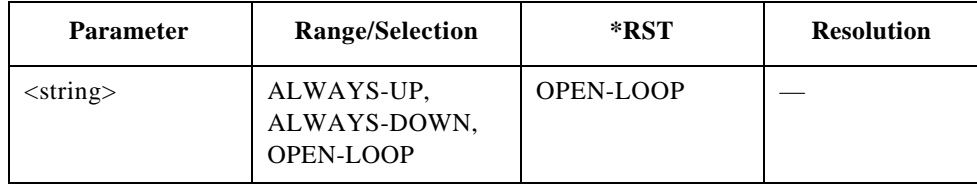

#### **RF Channel for Hard Handoff**

TESTs:MANual:CDMA:HOCHannel <int> TESTs:MANual:CDMA:HOCHannel?

Sets the RF channel of the radio system to be handed off.

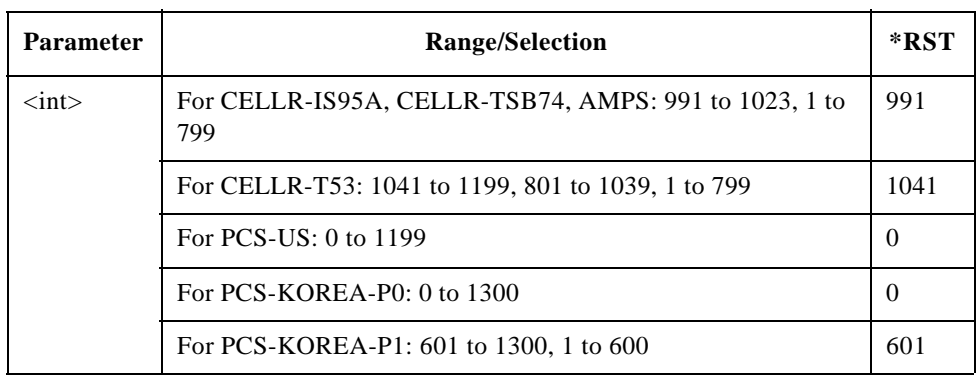

## **RF Frequency for Hard Handoff**

TESTs:MANual:CDMA:HOFRequency <real> TESTs:MANual:CDMA:HOFRequency?

Sets the RF frequency of the handoff radio system.

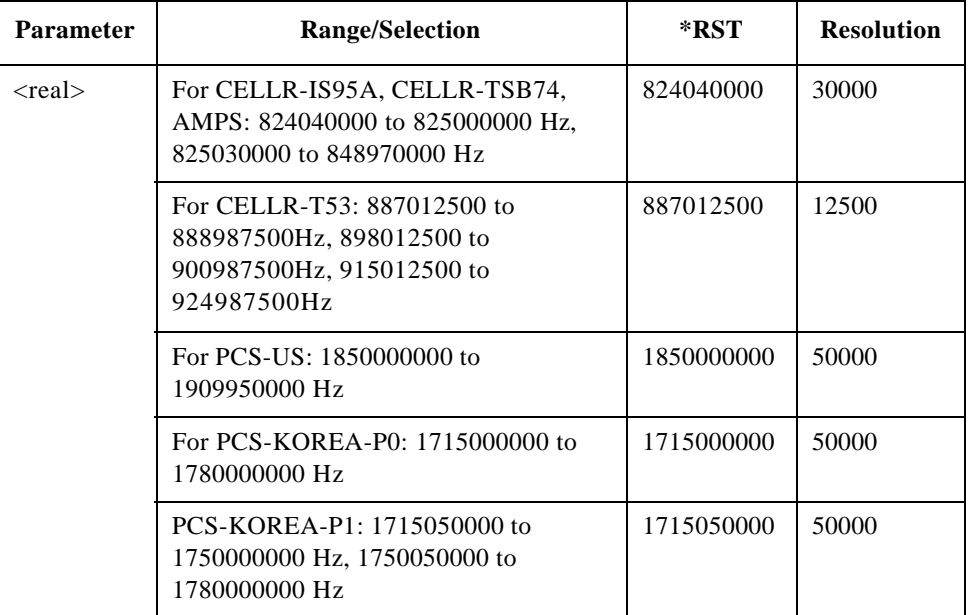

#### **Rho Test Result**

TESTs:MANual:CDMA:RESults:RHO?

Returns a set of rho (waveform quality) test results, <string 1>, <string 2>, and <string 3>.

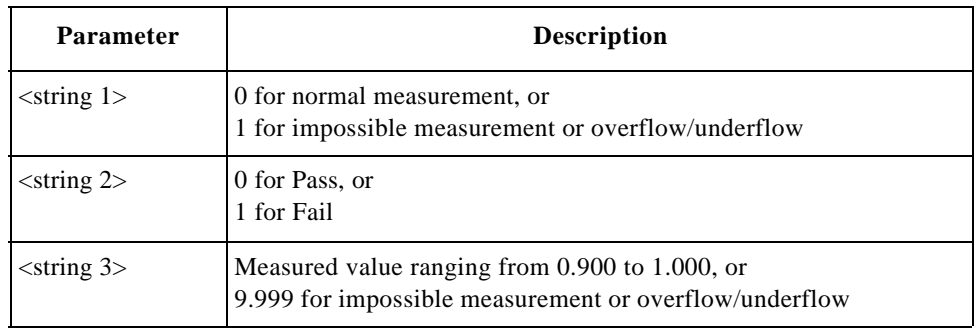

#### **Rho Test Status**

TESTs:MANual:CDMA:RESults:RHO:STATe <bool> TESTs:MANual:CDMA:RESults:RHO:STATe?

Defines whether or not to run the rho (waveform quality) test.

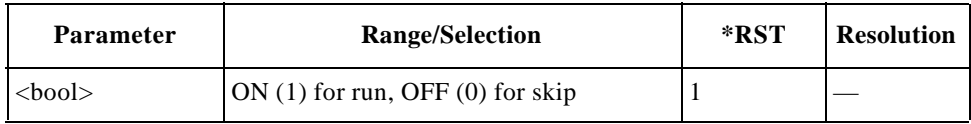

### **Sensitivity/FER Test Result**

TESTs:MANual:CDMA:RESults:FER?

Returns a set of sensitivity/FER (frame error rate) test results, <string 1>,  $\langle$ string2>,  $\langle$ string 3>,  $\langle$ string 4>, and  $\langle$ string 5>.

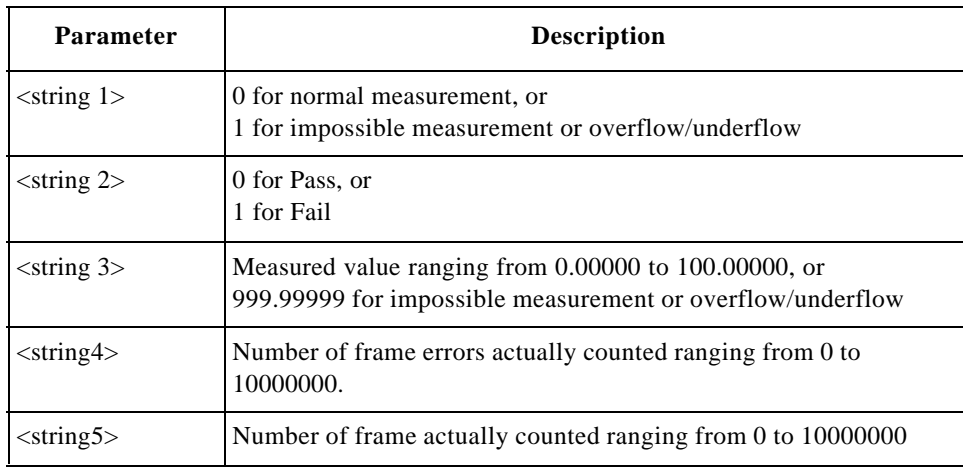

### **Sensitivity/FER Test Status**

TESTs:MANual:CDMA:RESults:FER:STATe <bool> TESTs:MANual:CDMA:RESults:FER:STATe?

Defines whether or not to run the sensitivity/FER test.

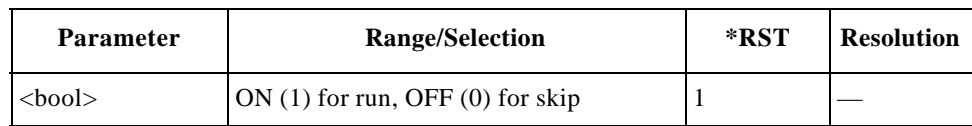

#### **Service Option**

TESTs:MANual:CDMA:SOPTion <string> TESTs:MANual:CDMA:SOPTion?

Sets the service option.

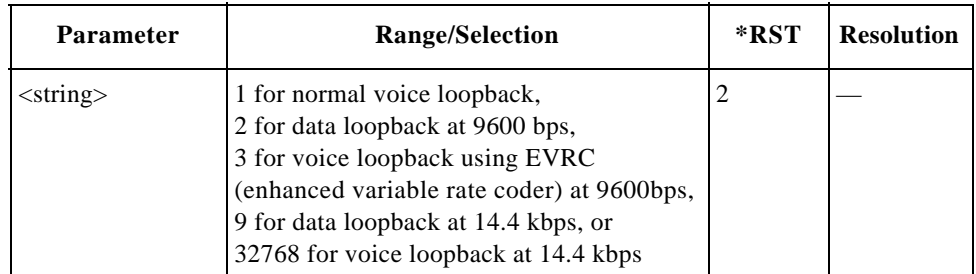

#### **Signaling State**

TESTs:MANual:CDMA:SIGNaling:STATe?

Returns a bit-weighted-decimal value corresponding to the test flow steps executed for a test cycle as follows:

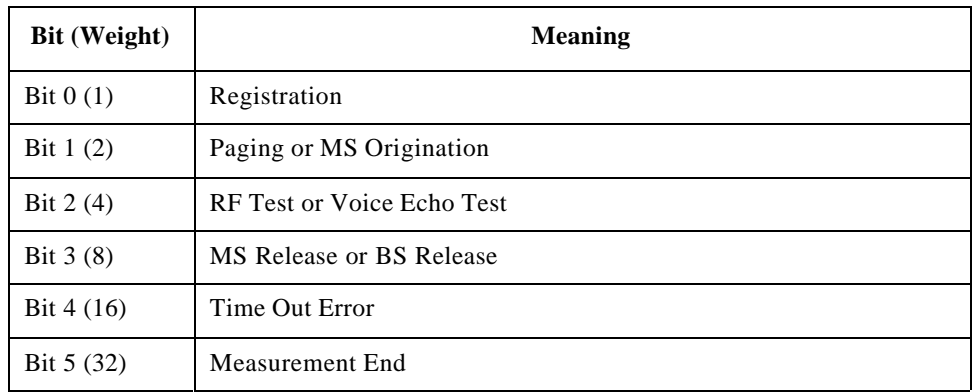

#### **Softer Handoff**

TESTs:MANual:CDMA:SHOFf

Executes the softer handoff test.

## **Time Offset Test Result**

TESTs:MANual:CDMA:RESults:TOFFset?

Returns a set of timing offset test results, <string 1>, <string 2>, and <string 3>.

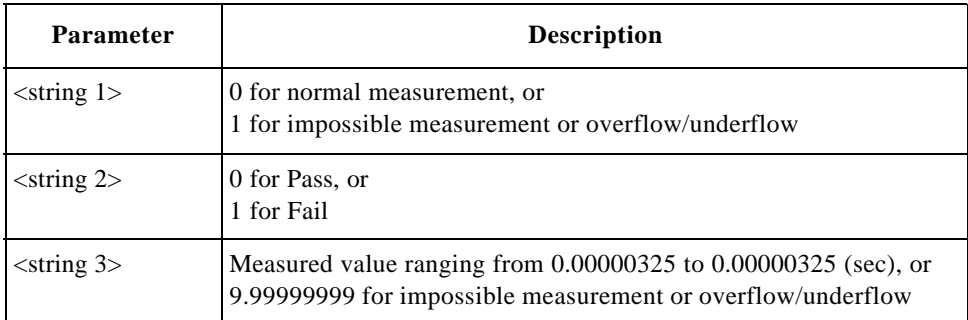

#### **Time Offset Test Status**

TESTs:MANual:CDMA:RESults:TOFFset:STATe <bool> TESTs:MANual:CDMA:RESults:TOFFset:STATe?

Defines whether or not to make the timing offset test.

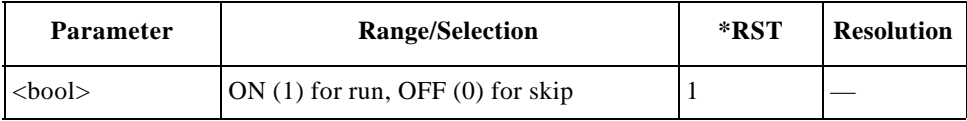

## **TX Power Test Result**

TESTs:MANual:CDMA:RESults:TXPower?

Returns a set of TX power test results, <string 1>, <string 2>, and <string 3>.

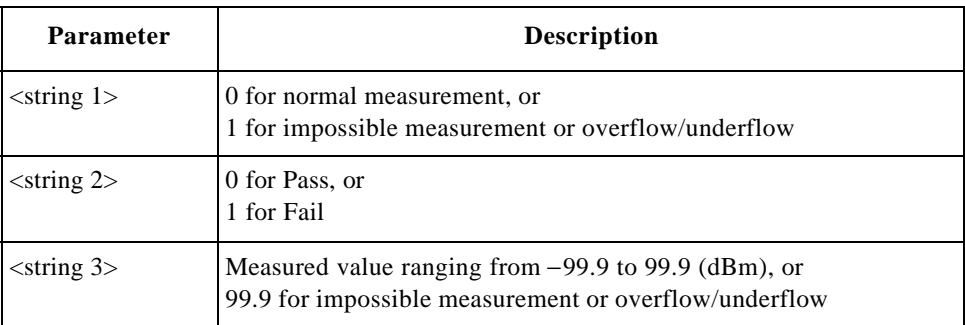

#### **TX Power Test Status**

TESTs:MANual:CDMA:RESults:TXPower:STATe <bool> TESTs:MANual:CDMA:RESults:TXPower:STATe?

Defines whether or not to run the TX power test.

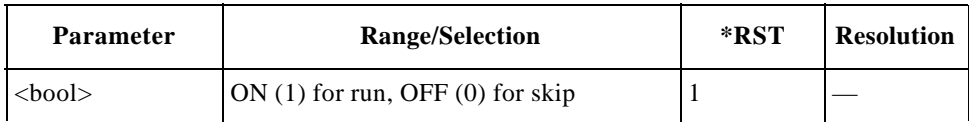

## **TRIGger Subsystem**

The Trigger commands are used to control the measurement cycle.

## **TRIGger Subsystem Command reference**

#### **Abort**

TRIGger:ABORt

Stops and resets the trigger system, and makes the trigger sequence state idle.

#### **Immediate Trigger**

TRIGger:IMMediate

Starts a measurement cycle immediately.

#### **Trigger Mode**

TRIGger:MODE <string> TRIGger:MODE?

Sets the trigger mode (SINGle or CONTinuous) of the measurement.

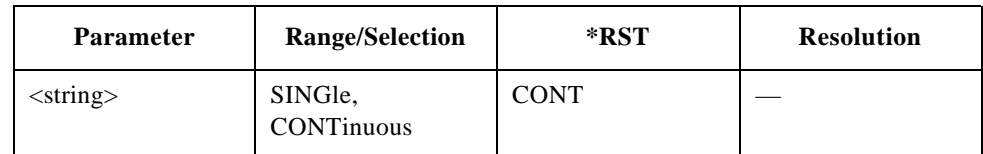

## **TXANalyzer Subsystem (Option 002)**

The TXANalyzer subsystem commands are used to set and read the controls and parameters of the TX Analyzer functions. Send the "DISPlay:TXANalyzer" command to display the TX Analyzer screen before sending the following commands.

**NOTE** This section is applicable for Test Sets with Option 002.

## **TXANalyzer Subsystem Command Reference**

#### **DC Power Mode**

TXANalyzer:DCPower:MODE <bool> TXANalyzer:DCPower:MODE?

Defines whether or not to run the TX power test.

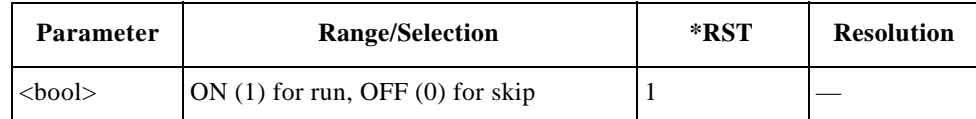

#### **DC Power Voltage**

TXANalyzer:DCPower:VOLT <real> TXANalyzer:DCPower:VOLT?

Specifies the dc power voltage value.

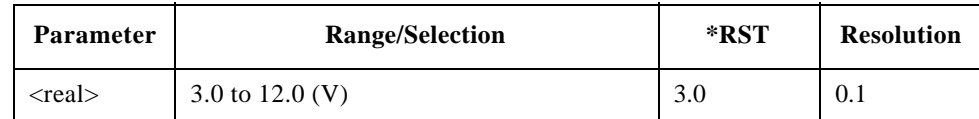

#### **Radio System**

TXANalyzer:RSYStem <string> TXANalyzer:RSYStem?

Sets the radio system.

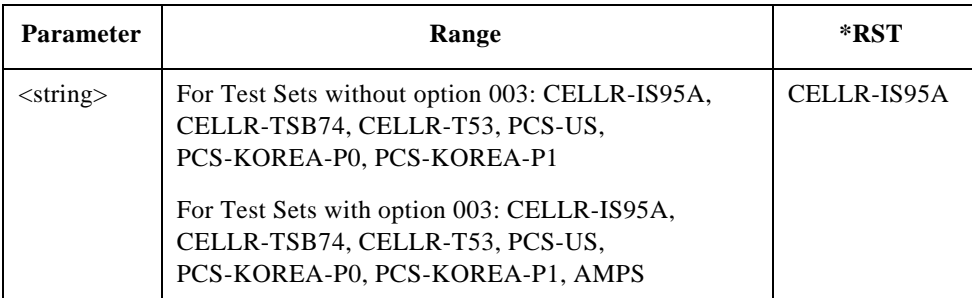

#### **RF Channel**

TXANalyzer:RFCHannel <int> TXANalyzer:RFCHannel?

Sets the RF channel of the radio system.

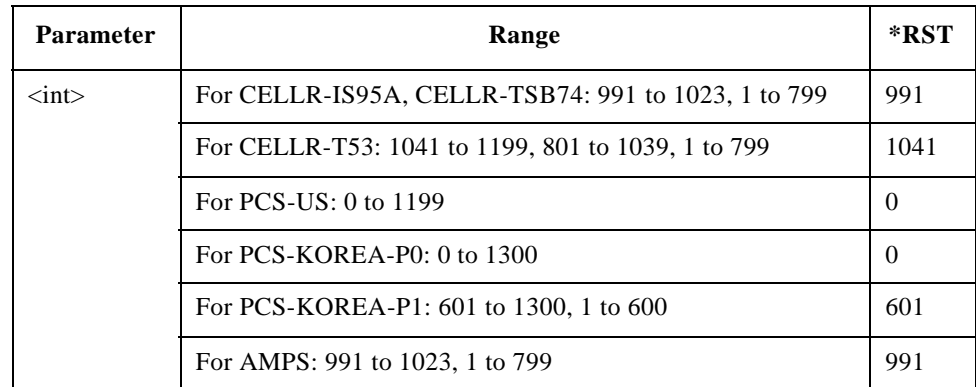

#### **RF Frequency**

TXANalyzer:RFFRequency <real> TXANalyzer:RFFRequency?

Sets the RF frequency of the radio system.

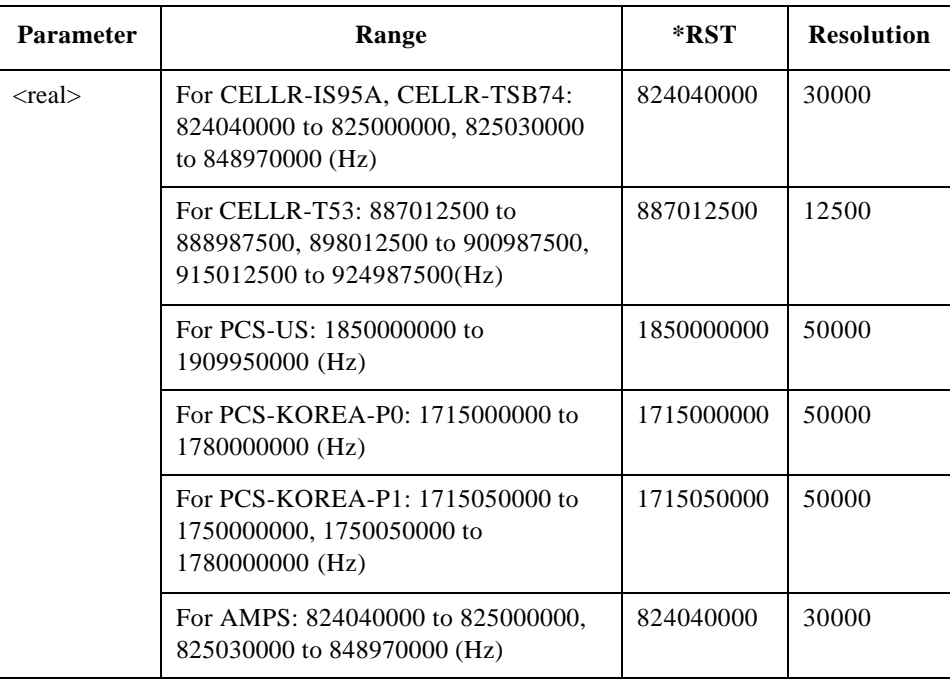

## **For AMPS Tests (Option 003)**

**NOTE** This section is applicable only for Test Sets with Option 003.

#### **Audio Frequency Test Result**

TXANalyzer:AMPS:RESults:AFRequency?

Returns a set of audio frequency test results, <string 1>, <string 2>, and  $\langle$ string 3 $\rangle$ .

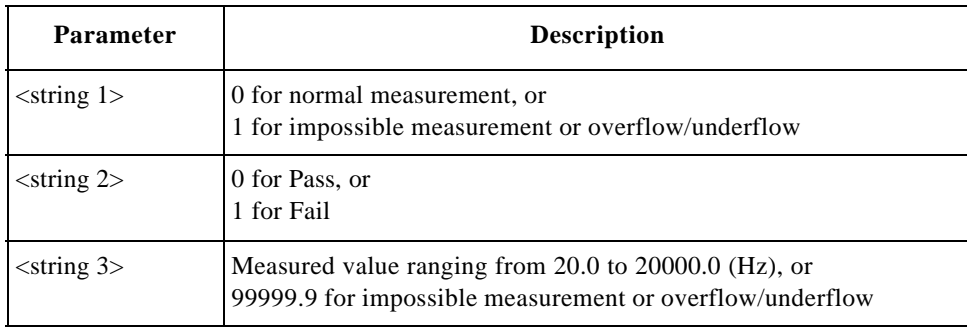

## **Audio Frequency Test Status**

TXANalyzer:AMPS:RESults:AFRequency:STATe <bool> TXANalyzer:AMPS:RESults:AFRequency:STATe?

Defines whether or not to run the audio frequency tests.

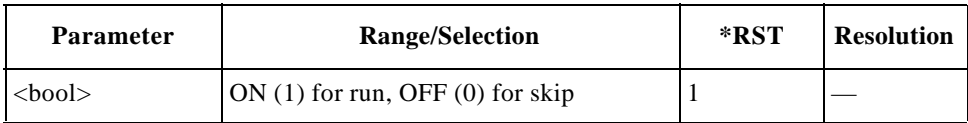

#### **Audio Out**

TXANalyzer:AMPS:RESults:AOUT <int> TXANalyzer:AMPS:RESults:AOUT?

Sets the audio output level.

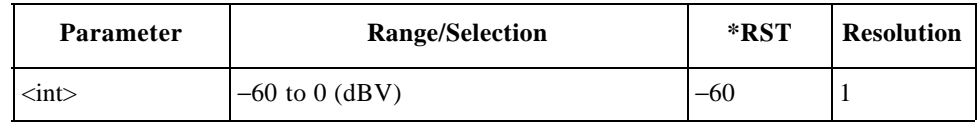

#### **Audio Test Item**

TXANalyzer:AMPS:RESults:AANalyzer:SELect <string> TXANalyzer:AMPS:RESults:AANalyzer:SELect?

Selects the audio test item to be tested.

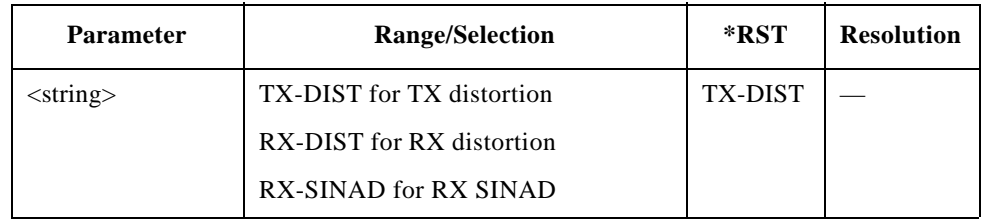

#### **Audio Test Status**

TXANalyzer:AMPS:RESults:AANalyzer:STATe <bool> TXANalyzer:AMPS:RESults:AANalyzer:STATe?

Defines whether or not to run the audio test specified by the TXANalyzer:AMPS:RESults:AANalyzer:SELect command.

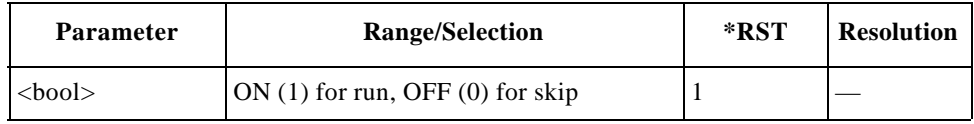

## **DC Current Test Result**

TXANalyzer:AMPS:RESults:CURRent?

Returns a set of dc current test results, <string 1>, <string 2>, and <string 3>.

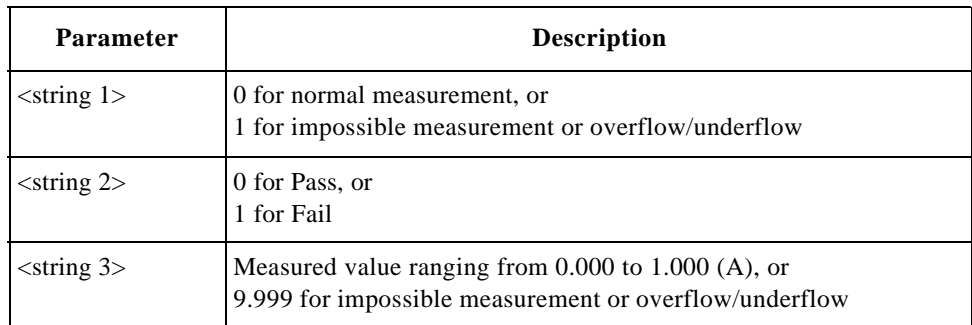

## **DC Current Test Status**

TXANalyzer:AMPS:RESults:CURRent:STATe <bool> TXANalyzer:AMPS:RESults:CURRent:STATe?

Defines whether or not to run the dc current test.

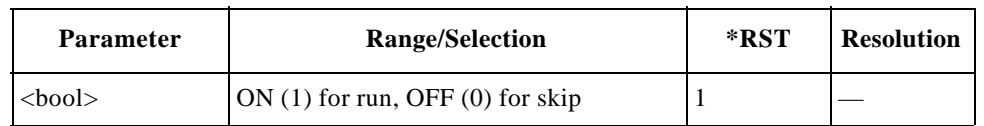

## **Deviation Test Item**

TXANalyzer:AMPS:RESults:DEVIATION:SELect <string> TXANalyzer:AMPS:RESults:DEVIATION:SELect?

Selects the deviation test item to be tested.

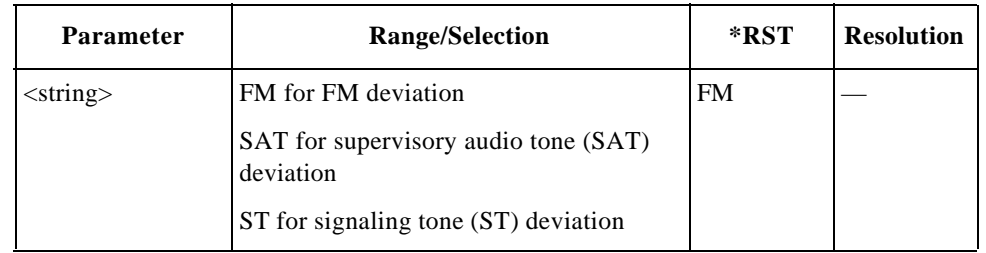

### **Deviation Test Status**

TXANalyzer:AMPS:RESults:DEVIATION:STATe <bool> TXANalyzer:AMPS:RESults:DEVIATION:STATe?

Defines whether or not to run the deviation test specified by the TESTs:MANual:AMPS:RESults:DEVIATION:SELect command.

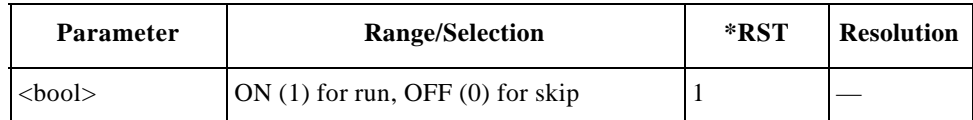

#### **FM Deviation Test Result**

TXANalyzer:AMPS:RESults:FM?

Returns a set of FM deviation limiting test results,  $\langle$ string 1>,  $\langle$ string 2>, and  $\langle$ string 3>.

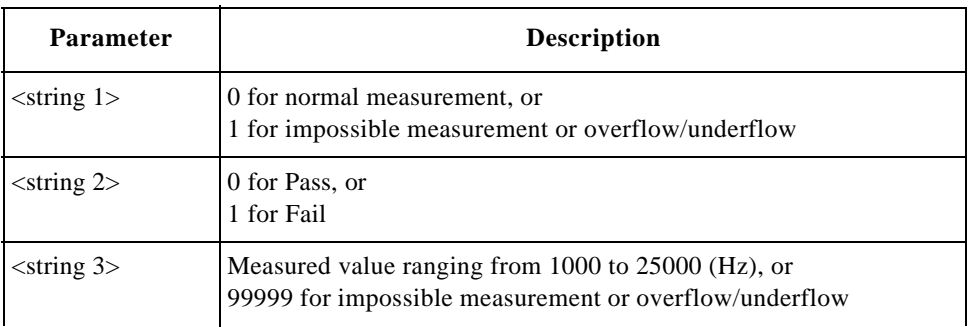

#### **Frequency Error Test Result**

TXANalyzer:AMPS:RESults:FERRor?

Returns a set of frequency error test results, <string 1>, <string 2>, and  $\langle$ string 3>.

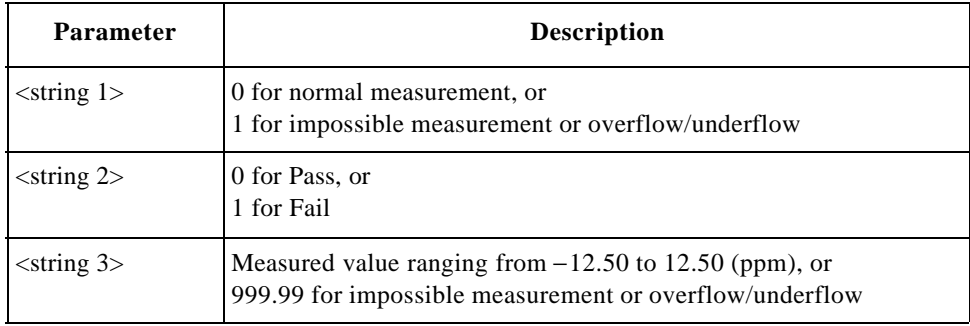

#### **Frequency Error Test Status**

TXANalyzer:AMPS:RESults:FERRor:STATe <bool> TXANalyzer:AMPS:RESults:FERRor:STATe?

Defines whether or not to run the frequency error test.

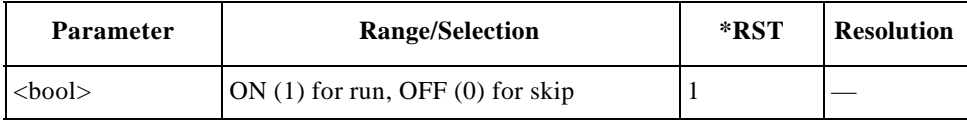

#### **RX Distortion Test Result**

TXANalyzer:AMPS:RESults:RXDistortion?

Returns a set of RX distortion test results, <string 1>, <string 2>, and  $\langle$ string 3 $\rangle$ .

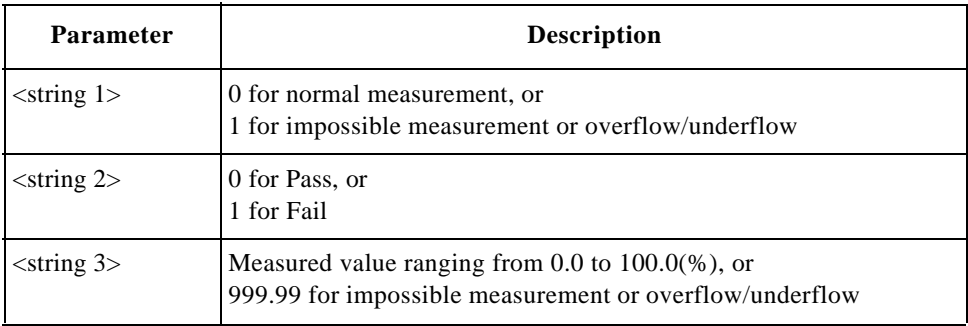

#### **RX SINAD Test Result**

TXANalyzer:AMPS:RESults:RXSinad?

Returns a set of RX SINAD test results, <string 1>, <string 2>, and <string 3>.

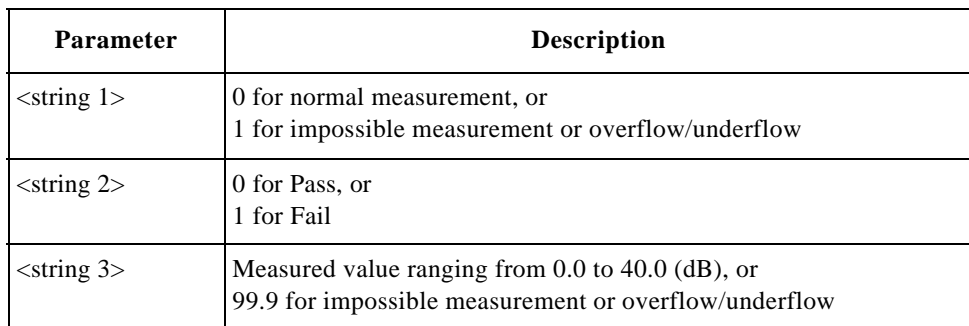

## **SAT Deviation Test Result**

TXANalyzer:AMPS:RESults:SATone?

Returns a set of supervisory audio tone (SAT) Deviation test results, <string 1>,  $\le$ string 2>, and  $\le$ string 3>.

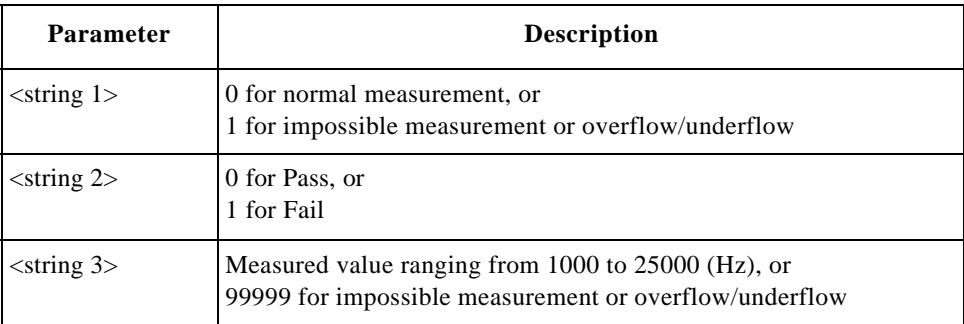

## **ST Deviation Test Result**

TXANalyzer:AMPS:RESults:ST?

Returns a set of signaling tone (ST) deviation test results, <string 1>,  $\le$ string 2>, and  $\le$ string 3>.

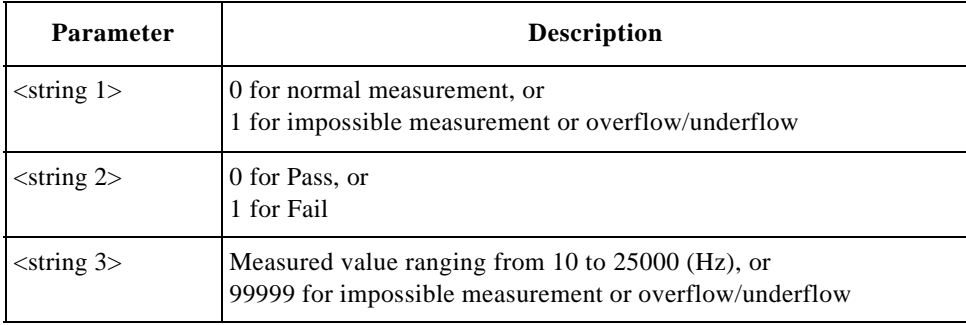

## **TX Distortion Test Result**

TXANalyzer:AMPS:RESults:TXDistortion?

Returns a set of TX distortion test results, <string 1>, <string 2>, and  $\langle$ string 3>.

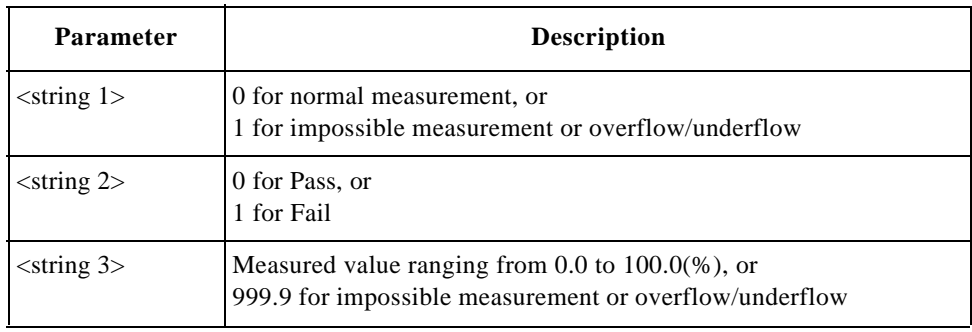

## **TX Power Test Result**

TXANalyzer:AMPS:RESults:TXPower?

Returns a set of TX distortion test results, <string 1>, <string 2>, and  $\langle$ string 3 $\rangle$ .

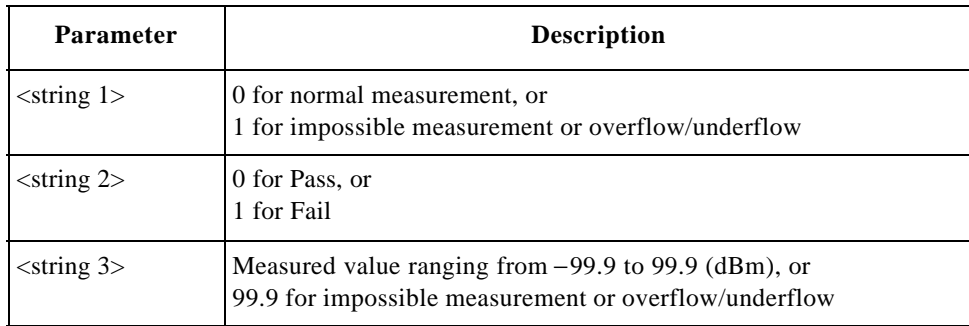

## **TX Power Test Status**

TXANalyzer:AMPS:RESults:TXPower:STATe <bool> TXANalyzer:AMPS:RESults:TXPower:STATe?

Defines whether or not to run the TX power test.

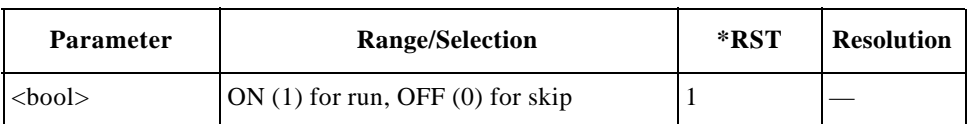

## **For CDMA Tests**

## **DC Current Test Result**

TXANalyzer:CDMA:RESults:CURRent?

Returns a set of dc current test results,  $\langle$ string 1>,  $\langle$ string 2>, and  $\langle$ string 3>.

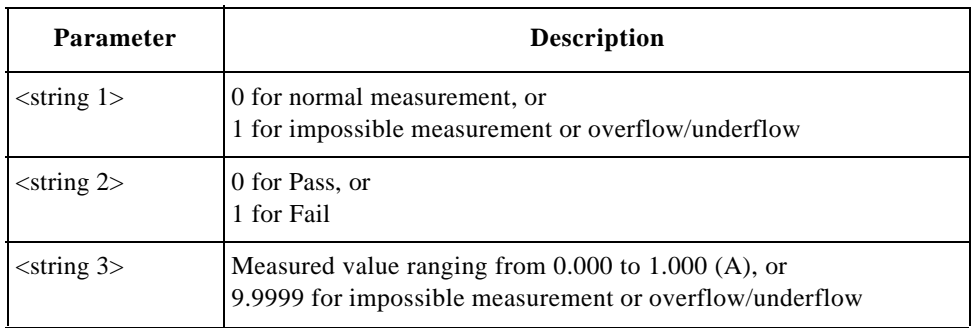

#### **DC Current Test Status**

TXANalyzer:CDMA:RESults:CURRent:STATe <bool> TXANalyzer:CDMA:RESults:CURRent:STATe?

Defines whether or not to run the dc current test.

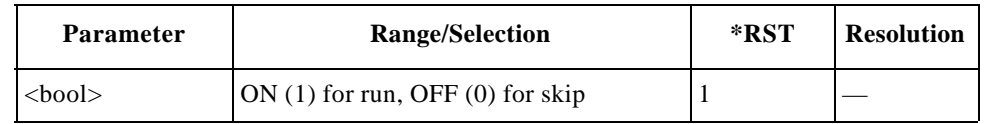

#### **Frequency Error Test Result**

TXANalyzer:CDMA:RESults:FERRor?

Returns a set of frequency error test results, <string 1>, <string 2>, and <string 3>.

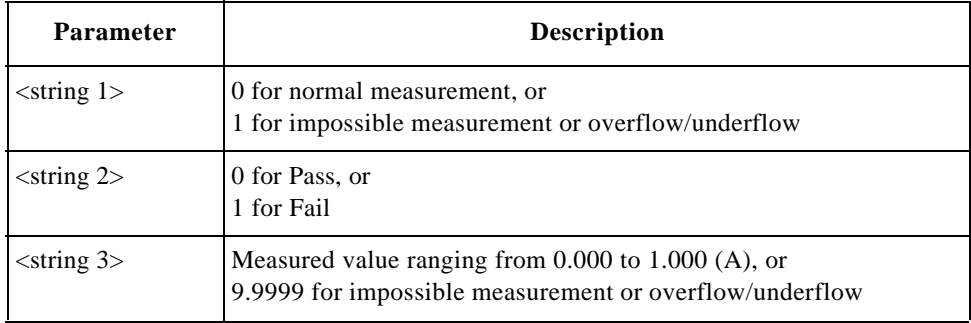

#### **Frequency Error Test Status**

TXANalyzer:CDMA:RESults:FERRor:STATe <bool> TXANalyzer:CDMA:RESults:FERRor:STATe?

Defines whether or not to run the frequency error test.

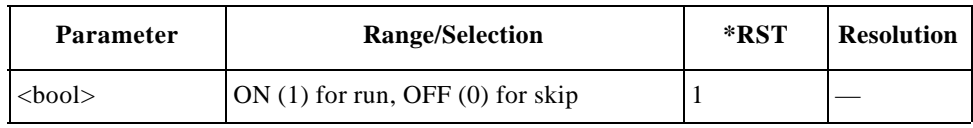

#### **Rho Test Result**

TXANalyzer:CDMA:RESults:RHO?

Returns a set of rho (waveform quality) test results, <string 1>, <string 2>, and  $\langle$ string 3 $\rangle$ .

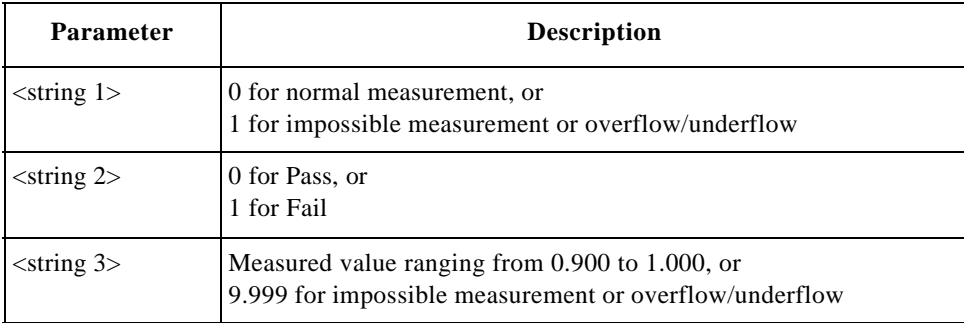

### **Rho Test Status**

TXANalyzer:CDMA:RESults:RHO:STATe <bool> TXANalyzer:CDMA:RESults:RHO:STATe?

Defines whether or not to run the rho (waveform quality) test.

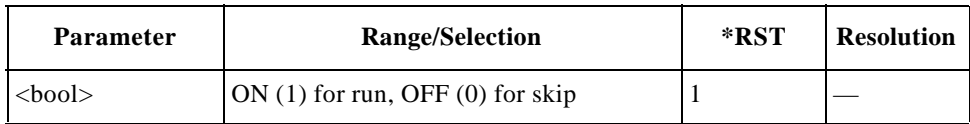

#### **Time Offset Test Result**

TXANalyzer:CDMA:RESults:TOFFset?

Returns a set of timing offset test results, <string 1>, <string 2>, and <string 3>.

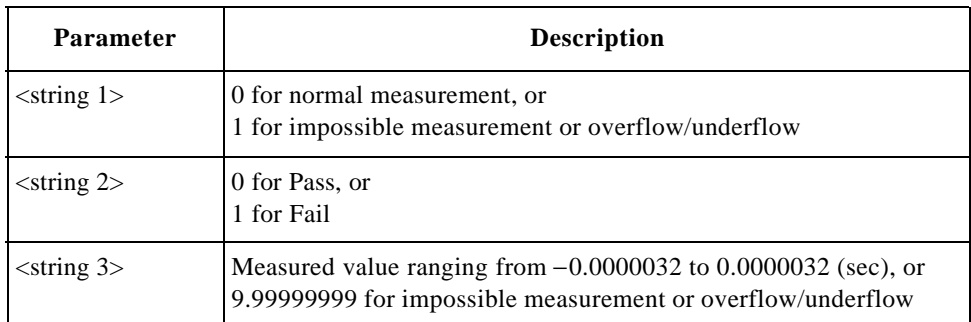

## **Time Offset Test Status**

TXANalyzer:CDMA:RESults:TOFFset:STATe <bool> TXANalyzer:CDMA:RESults:TOFFset:STATe?

Defines whether or not to run the timing offset test.

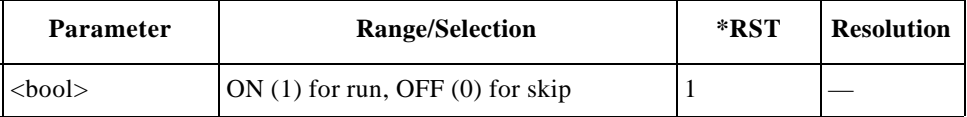

#### **TX Power Test Result**

TXANalyzer:CDMA:RESults:TXPower?

Returns a set of TX power test results, <string 1>, <string 2>, and <string 3>.

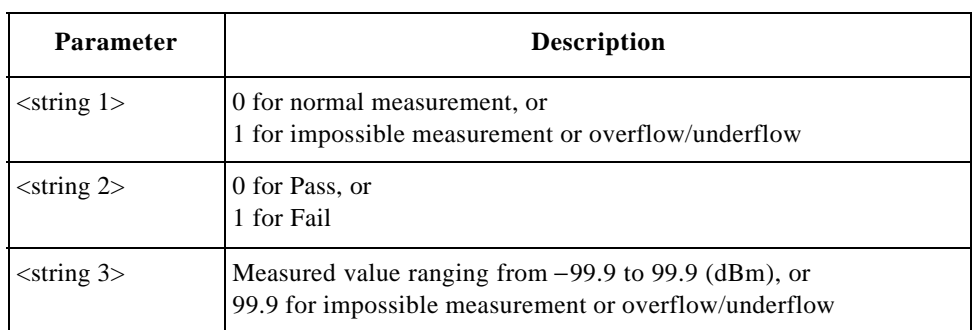

#### **TX Power Test Status**

TXANalyzer:CDMA:RESults:TXPower:STATe <bool> TXANalyzer:CDMA:RESults:TXPower:STATe?

Defines whether or not to run the TX power test.

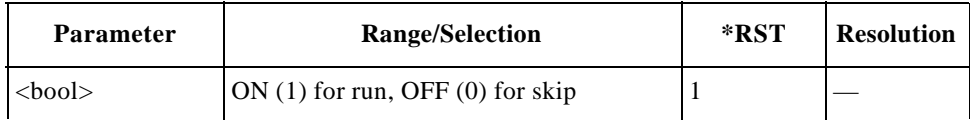

# **4 Programming Command Cross Reference**

This chapter contains tables that correlate the screens, softkeys, test parameters and test items with their corresponding syntax for programming the Agilent E6393A CDMA MS Test Set.

4.

## **Initial Screen**

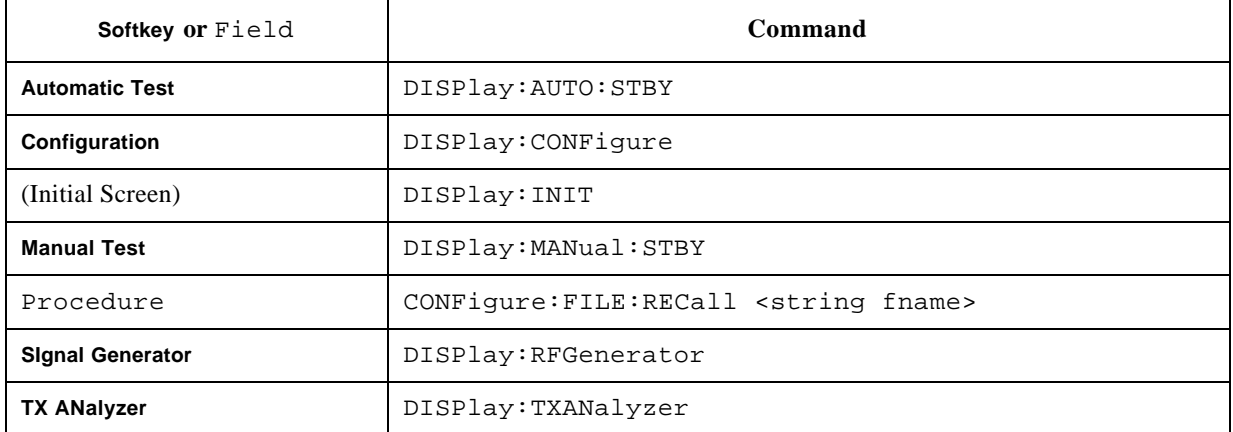

# **Automatic Test Screens**

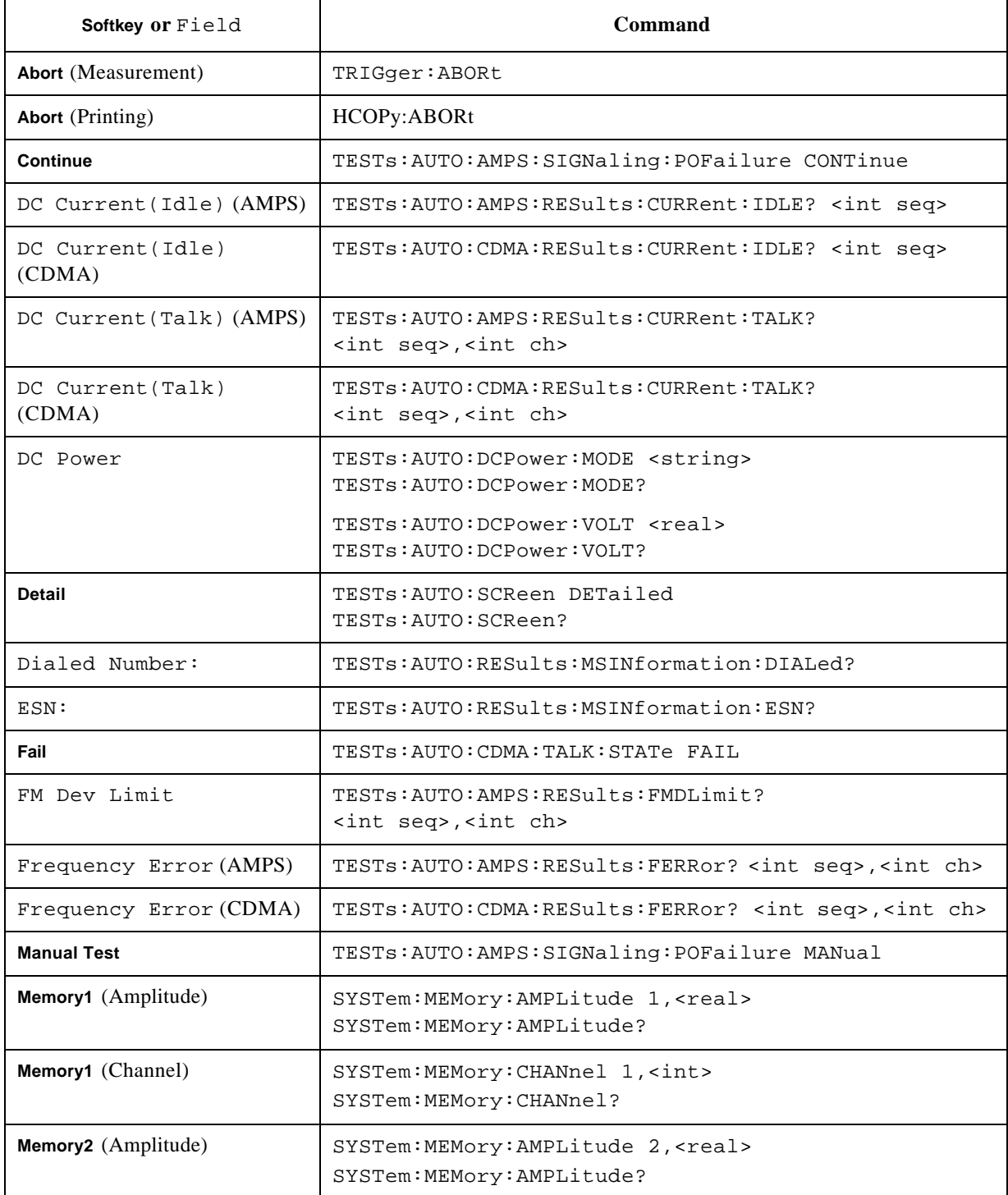

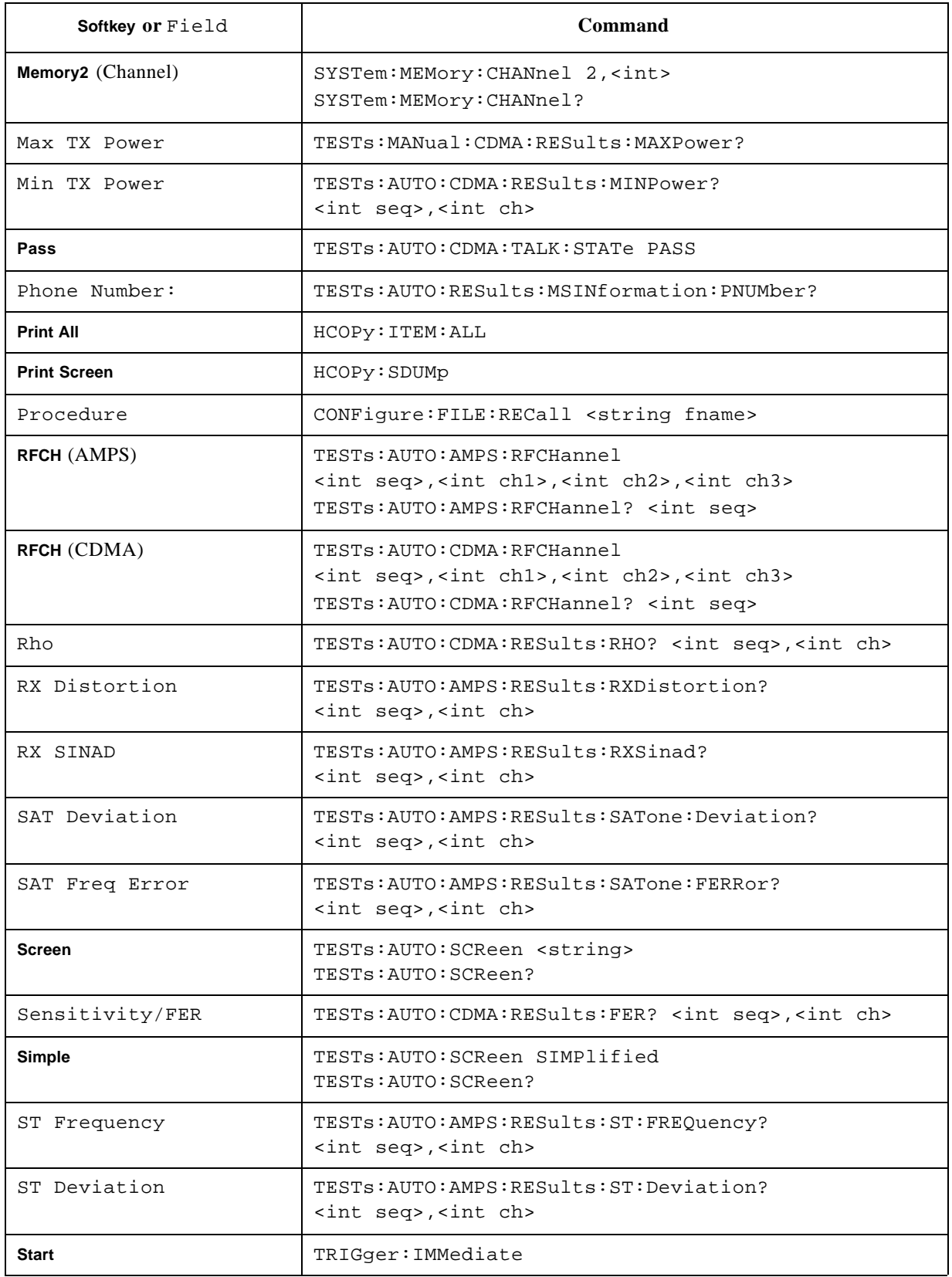

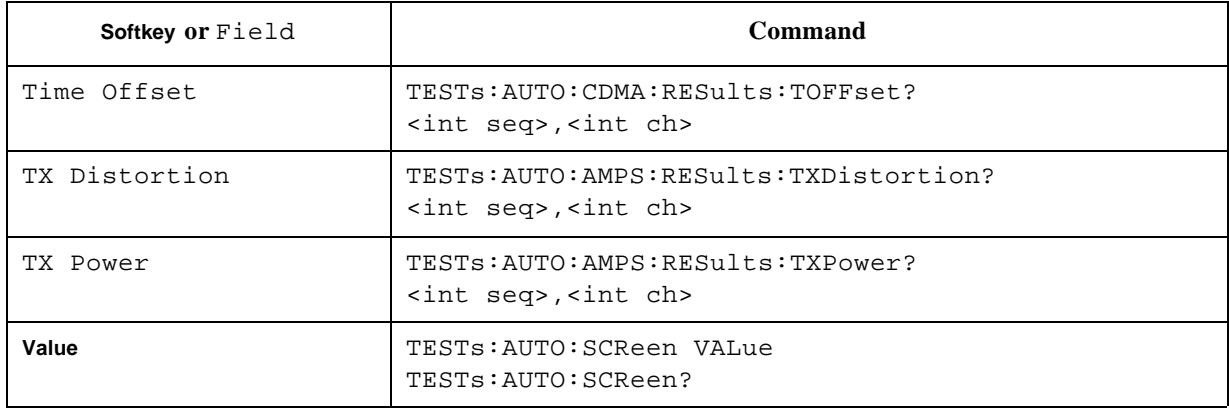

4.

## **Manual Test Screens**

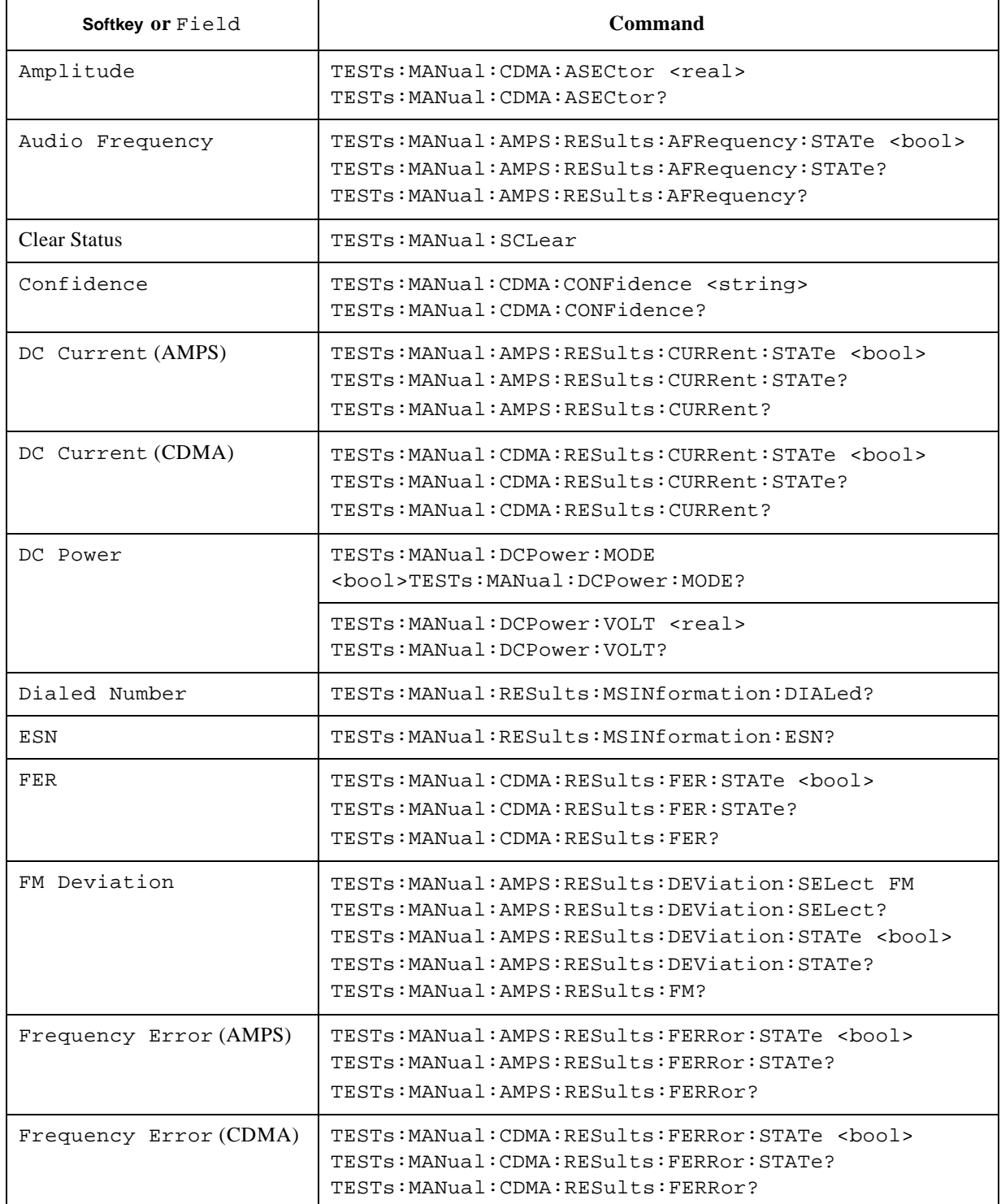

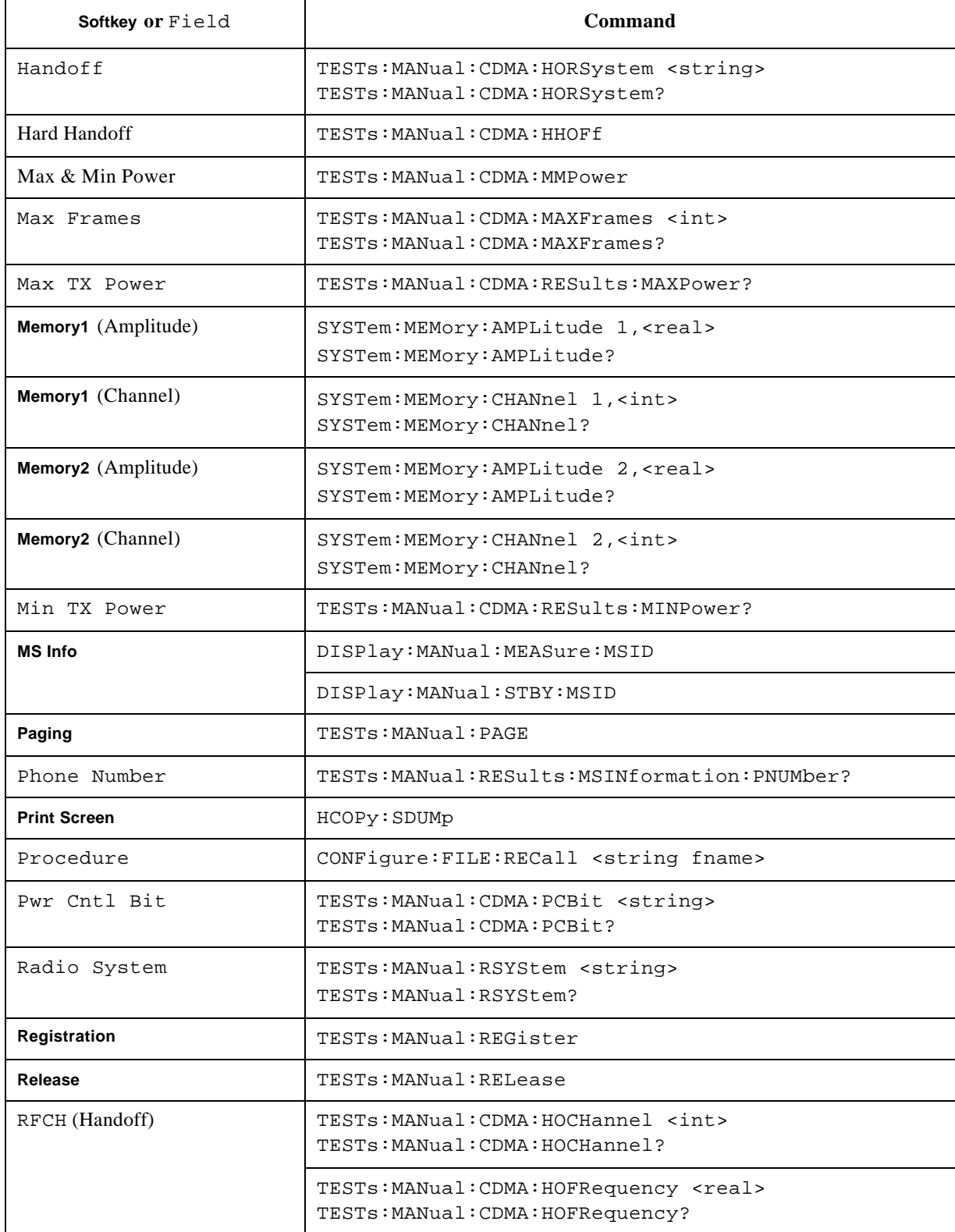

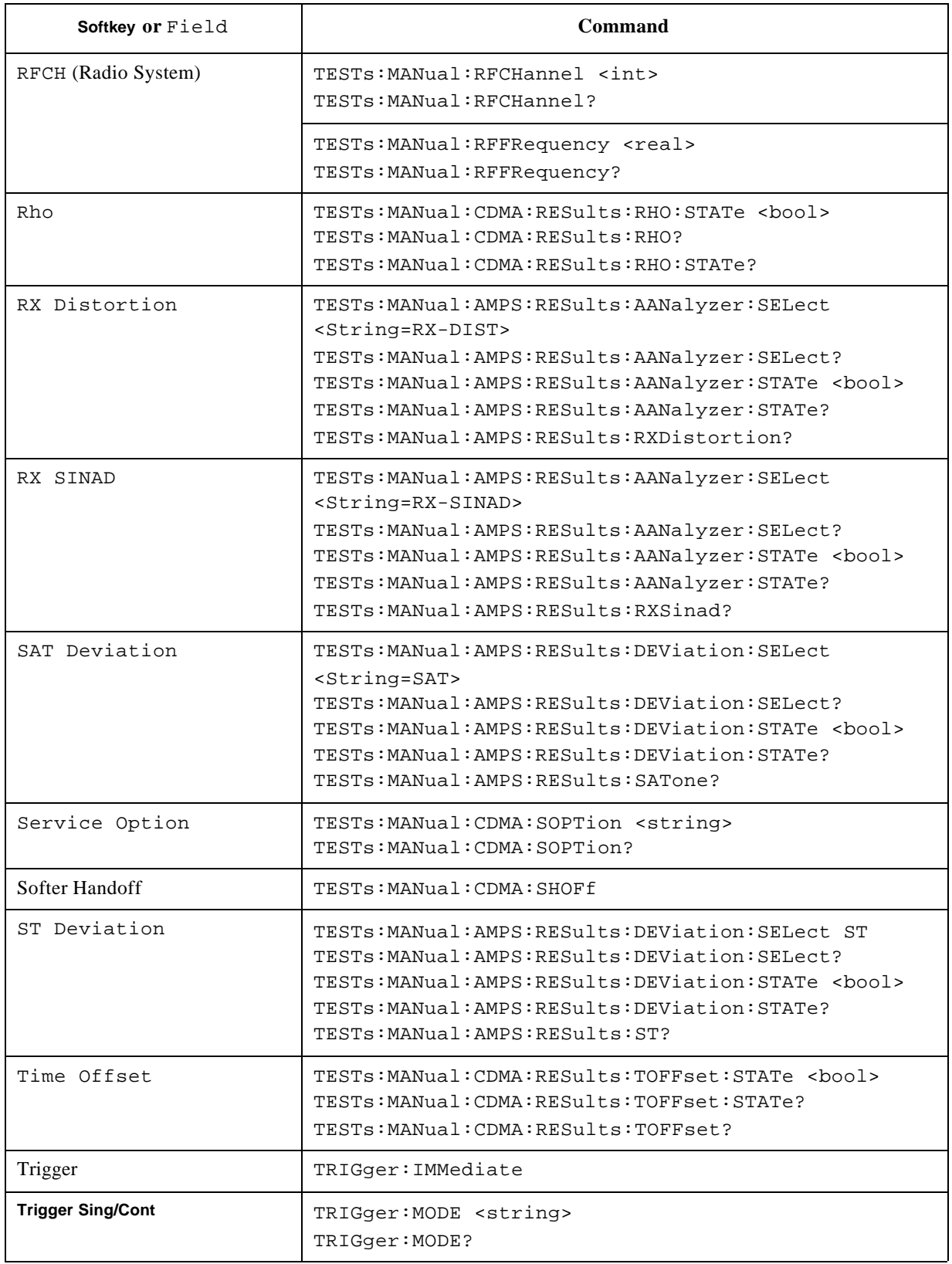

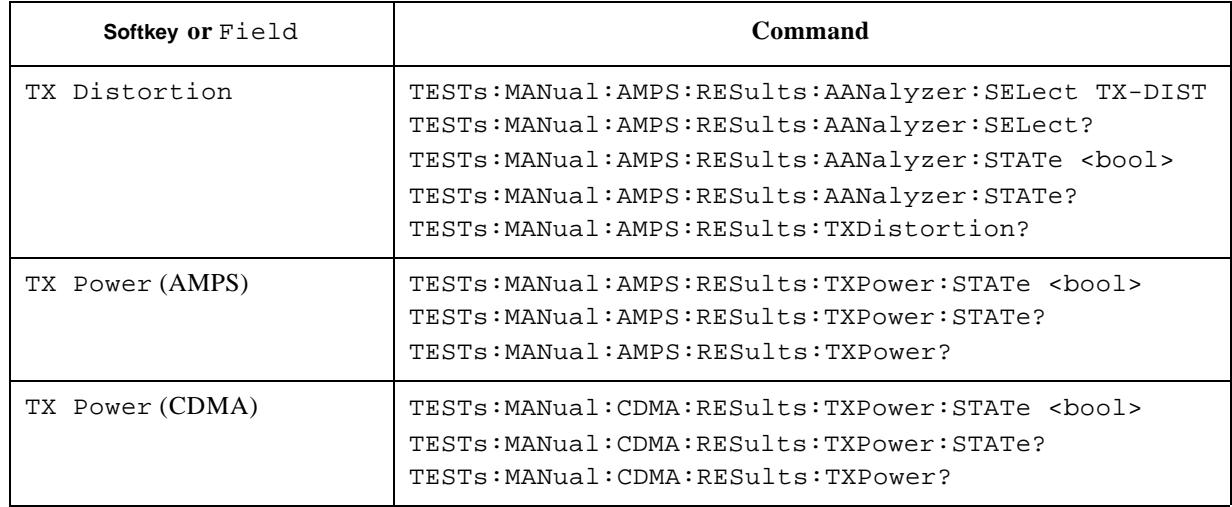

4.

# **TX Analyzer Screens**

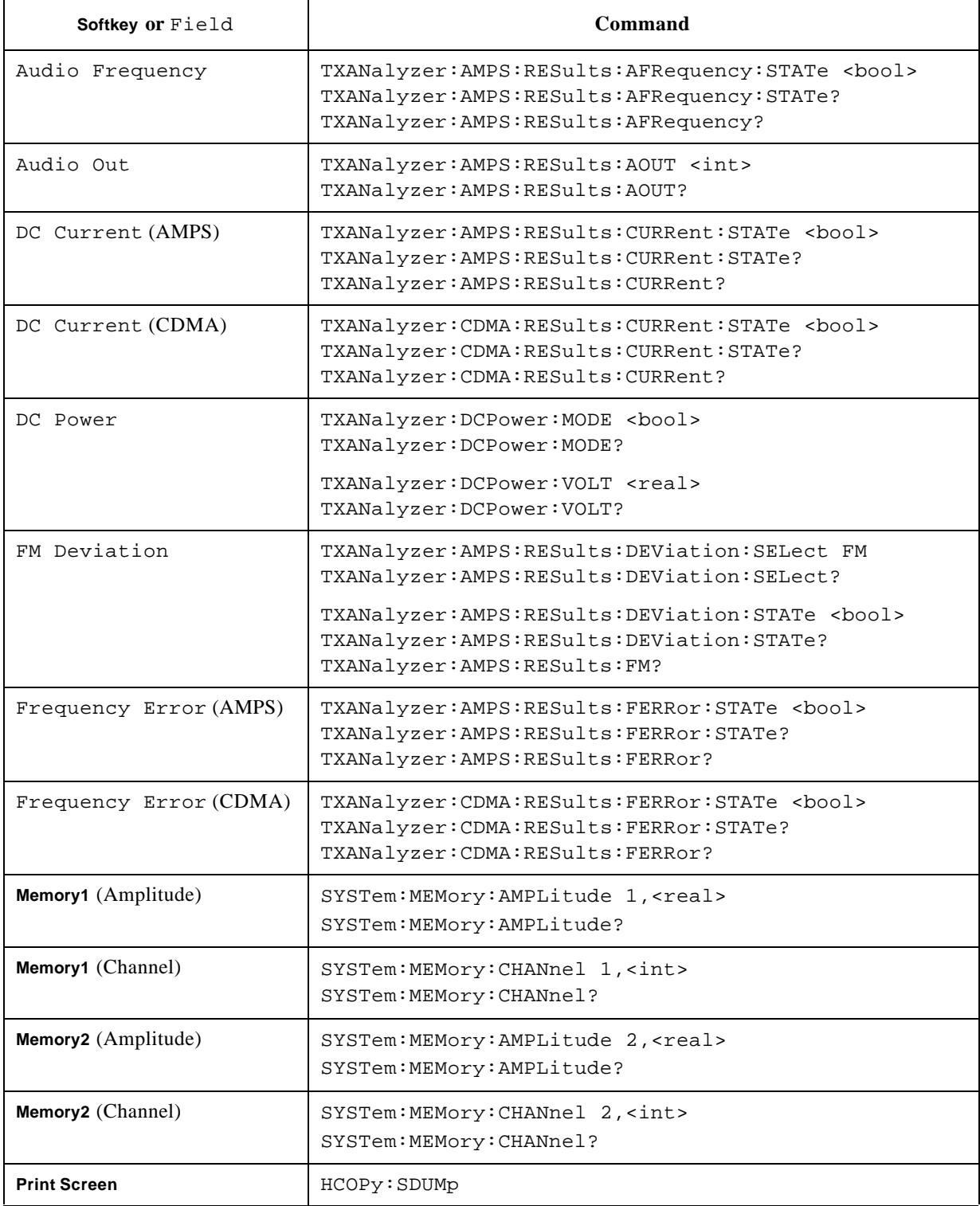

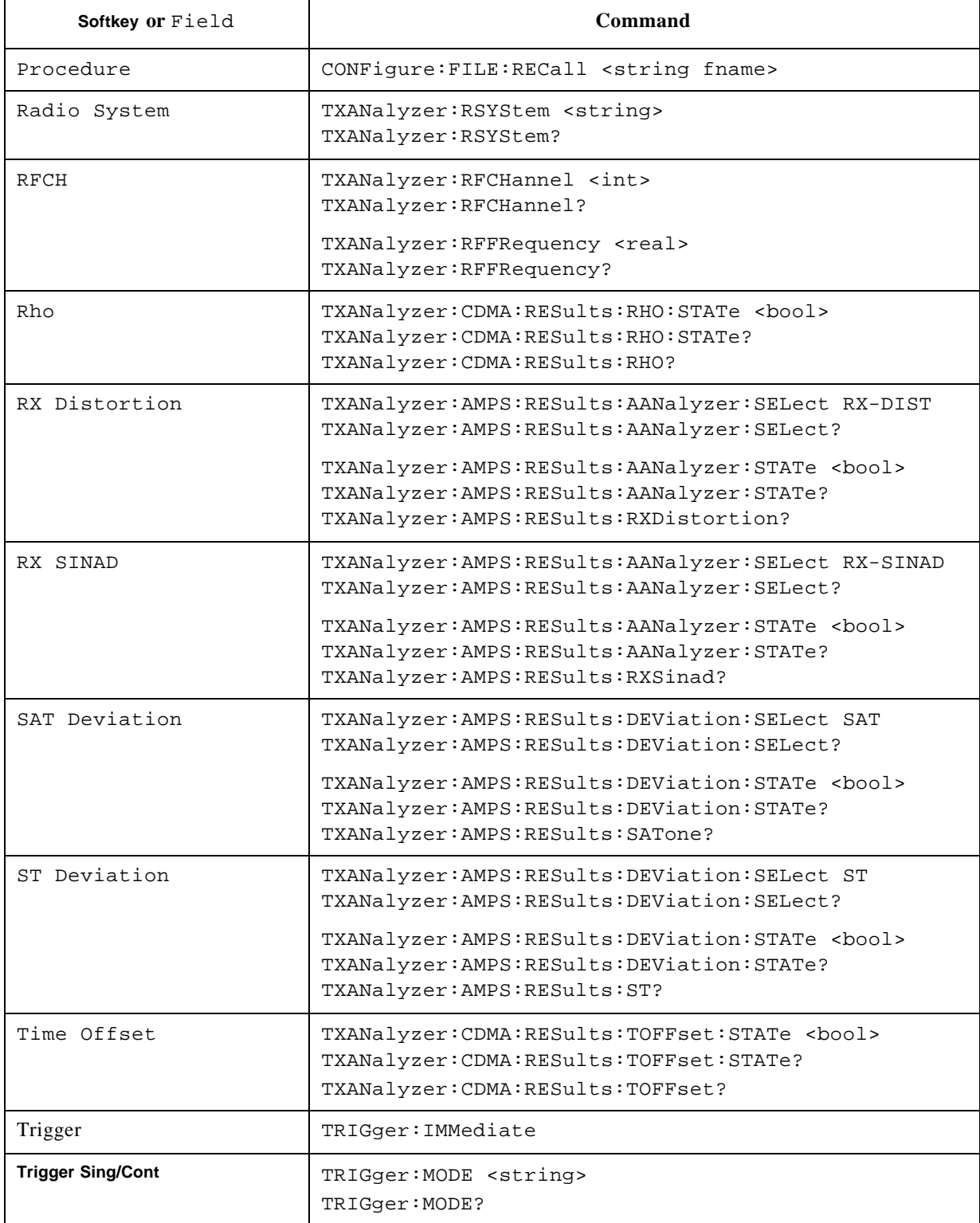

#### Programming Command Cross Reference **TX Analyzer Screens**

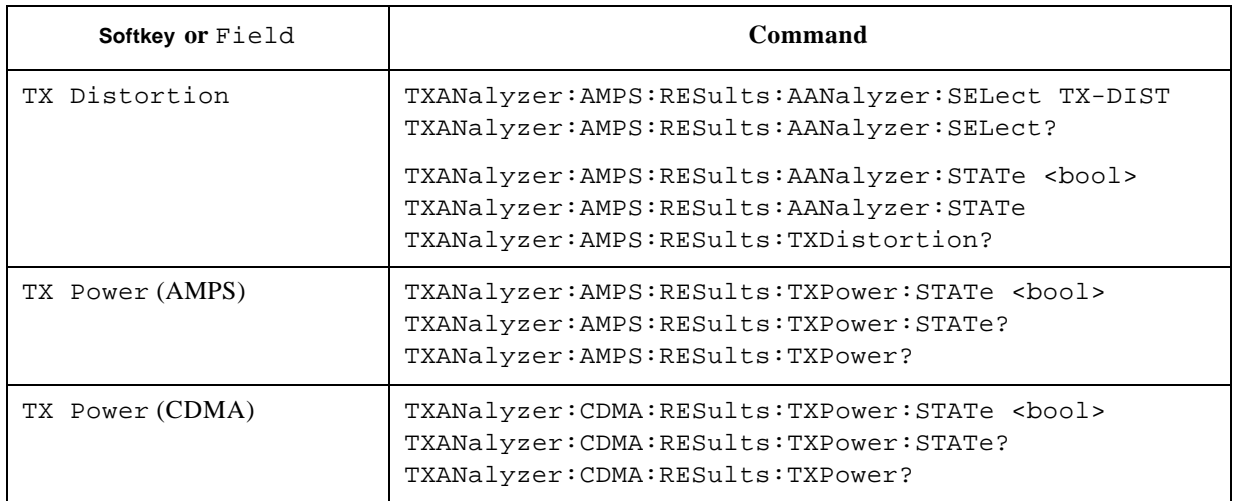

# **Signal Generator Screen**

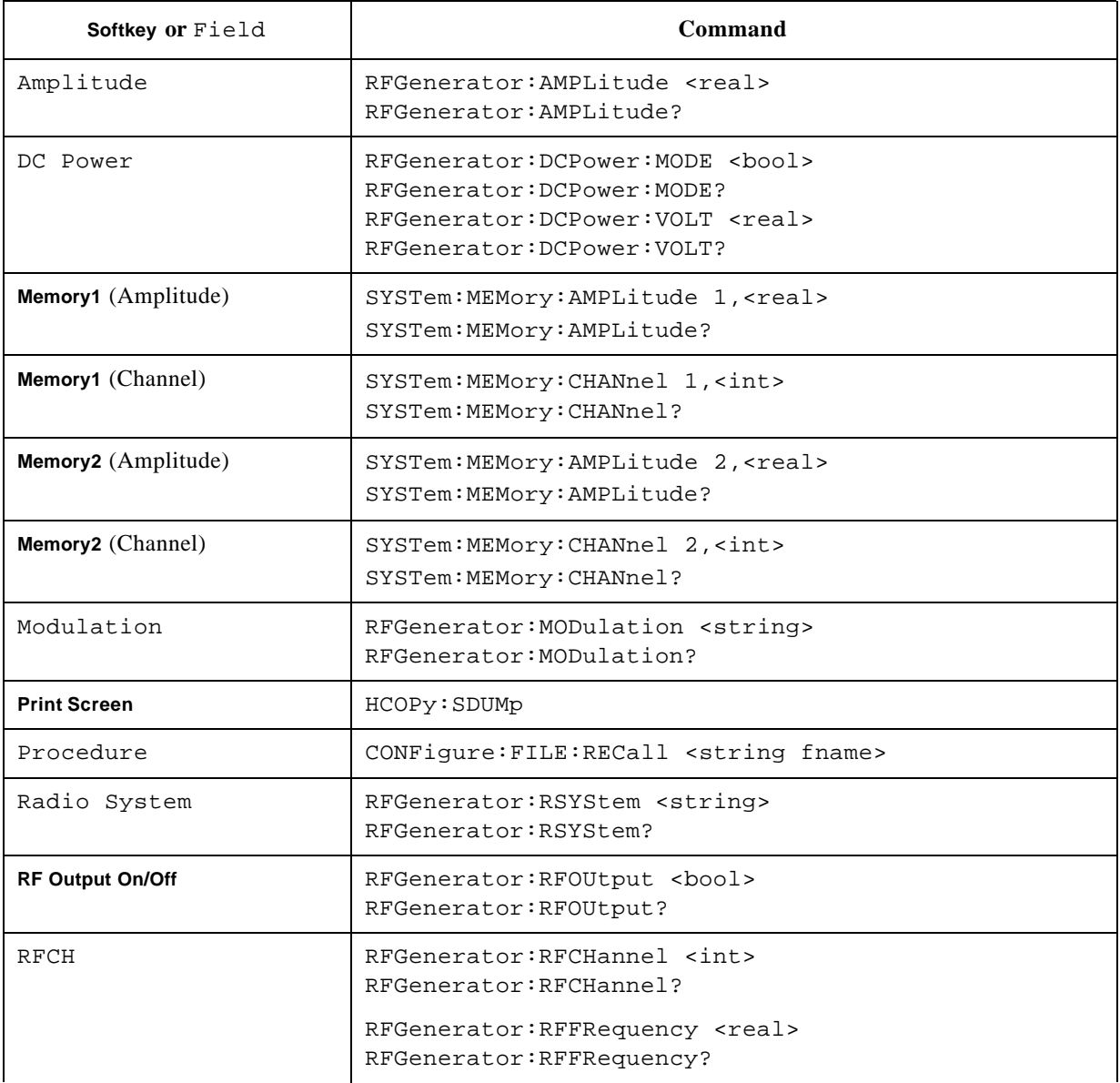

# **Configuration Screen**

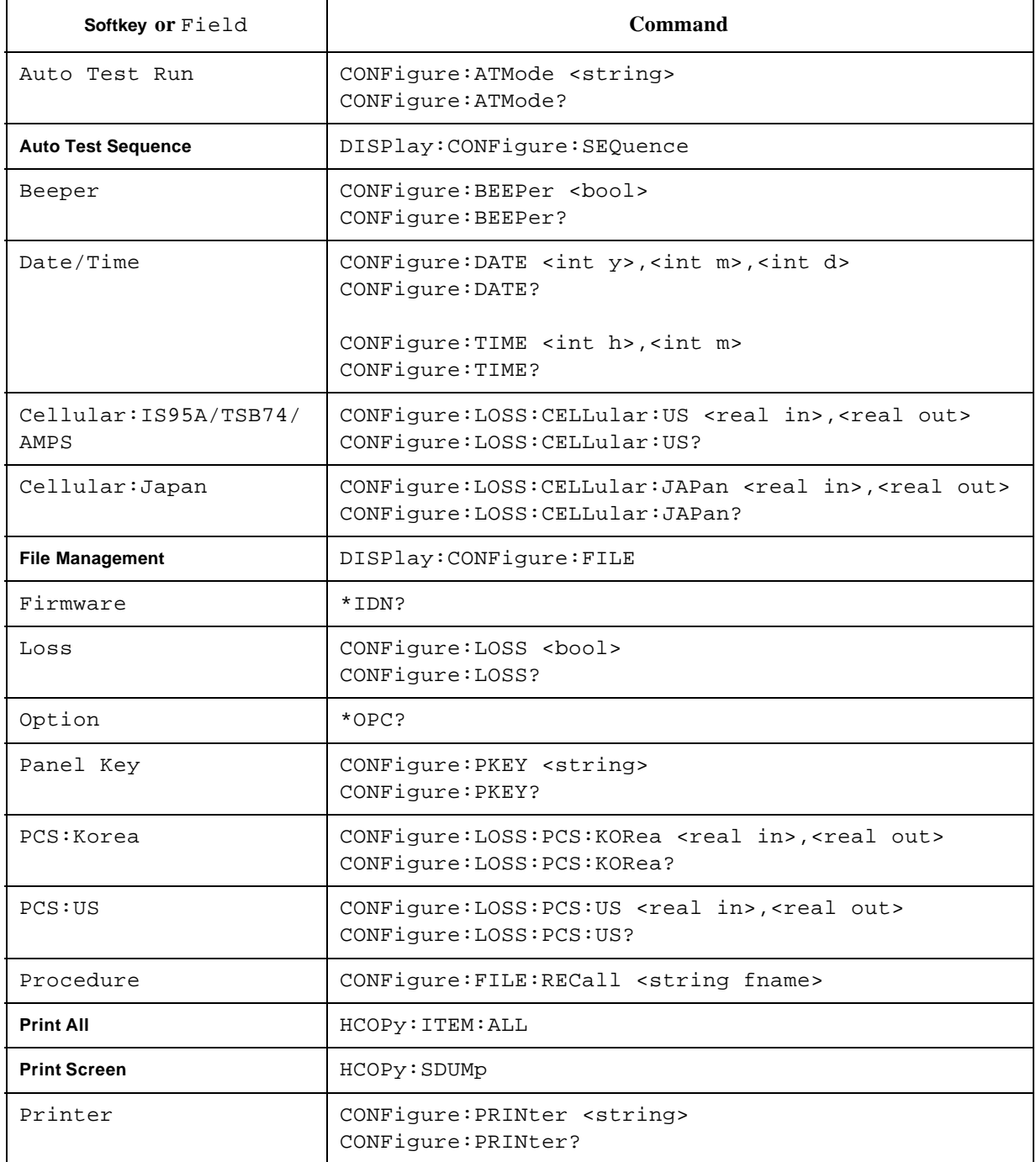
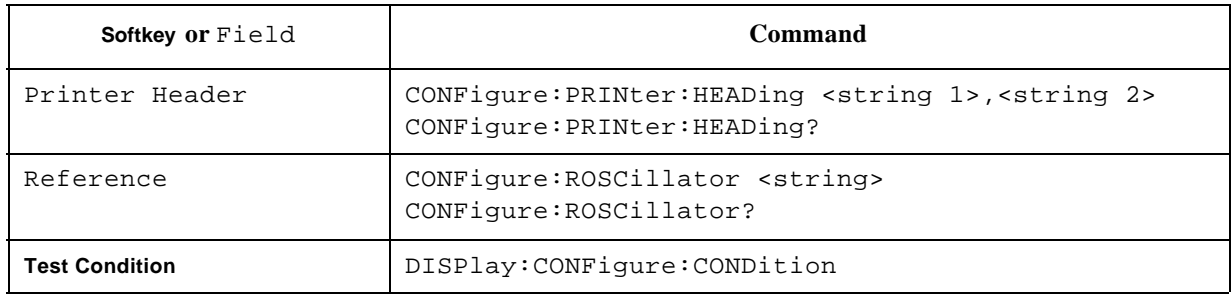

## **Auto Test Sequence Screen**

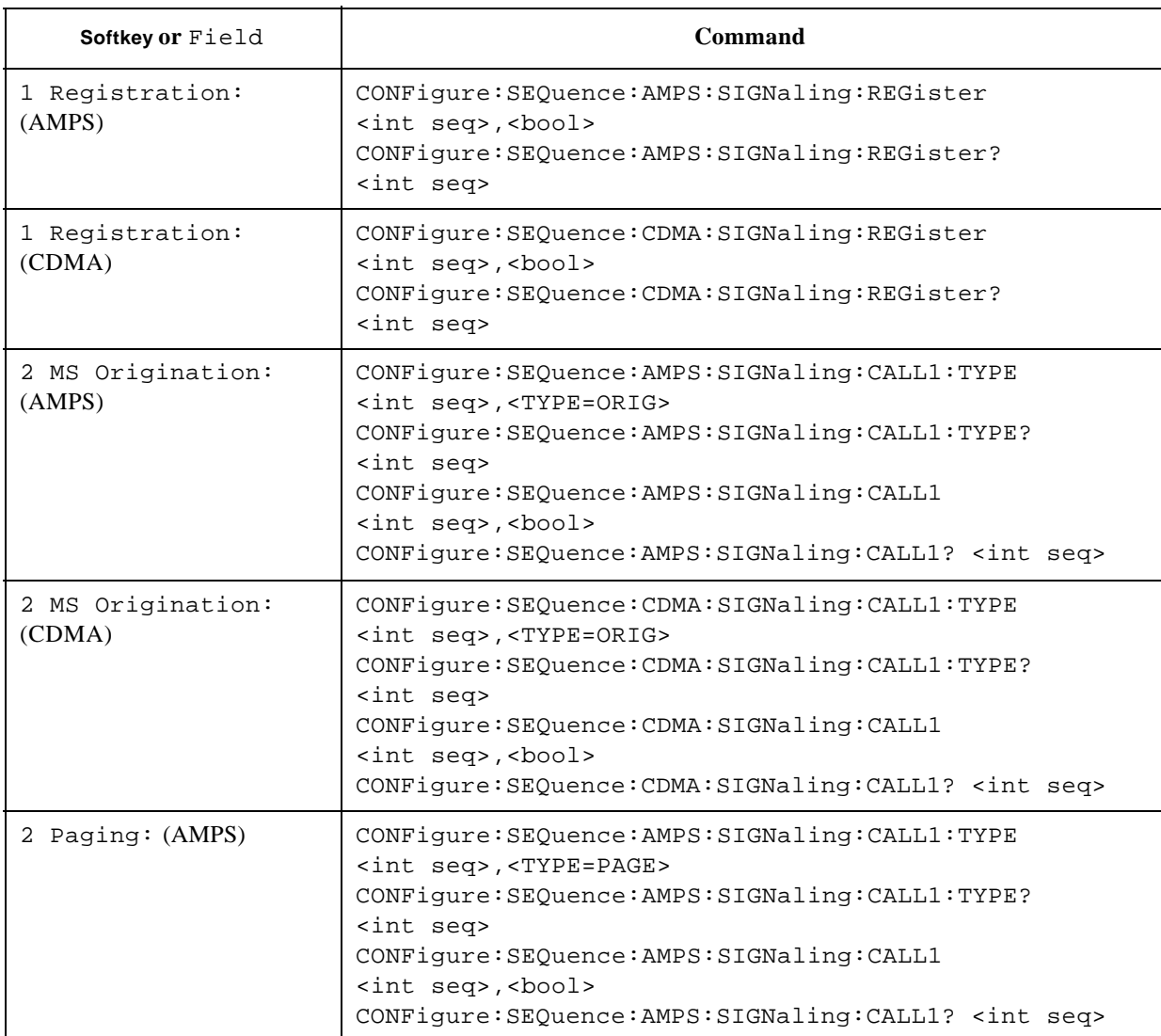

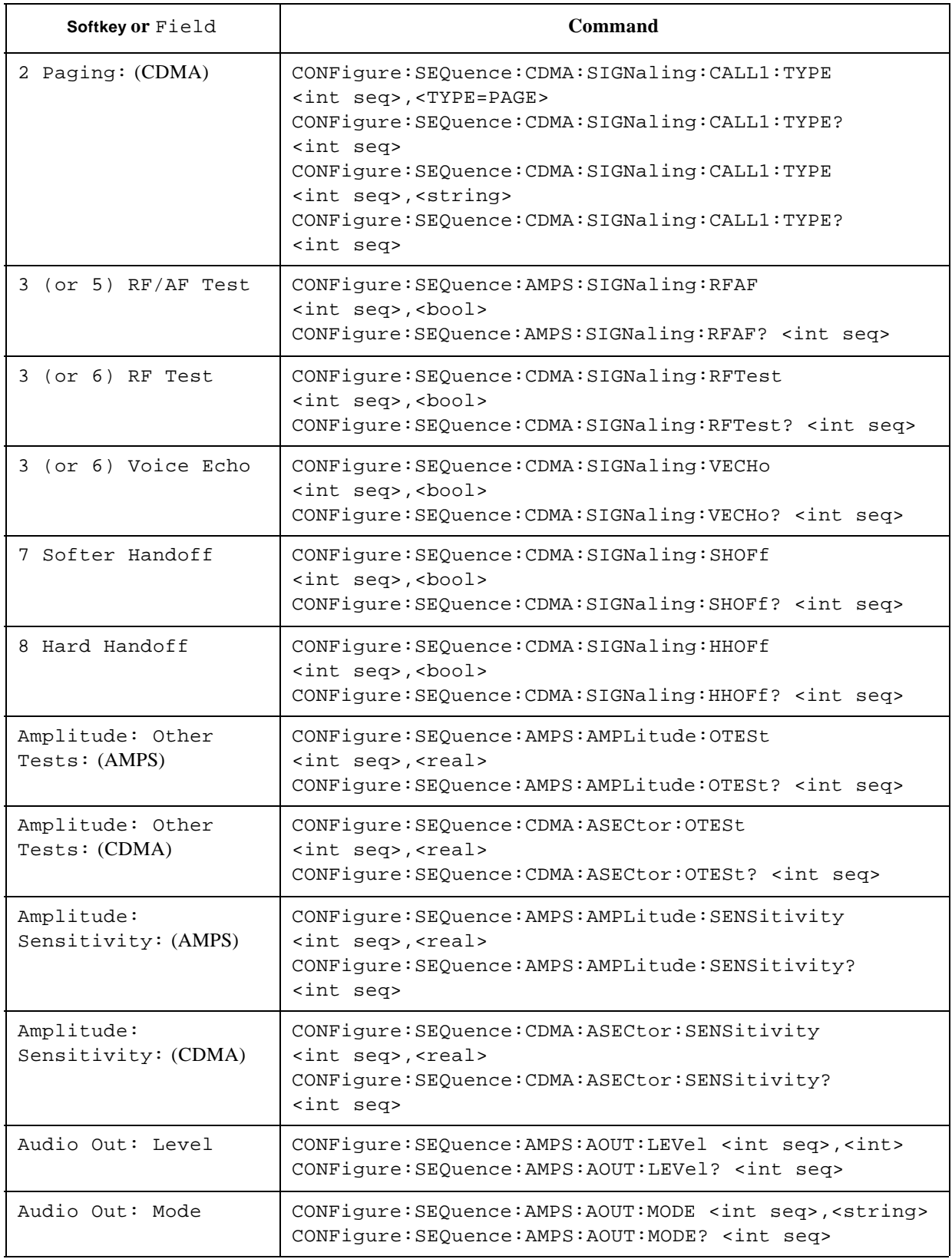

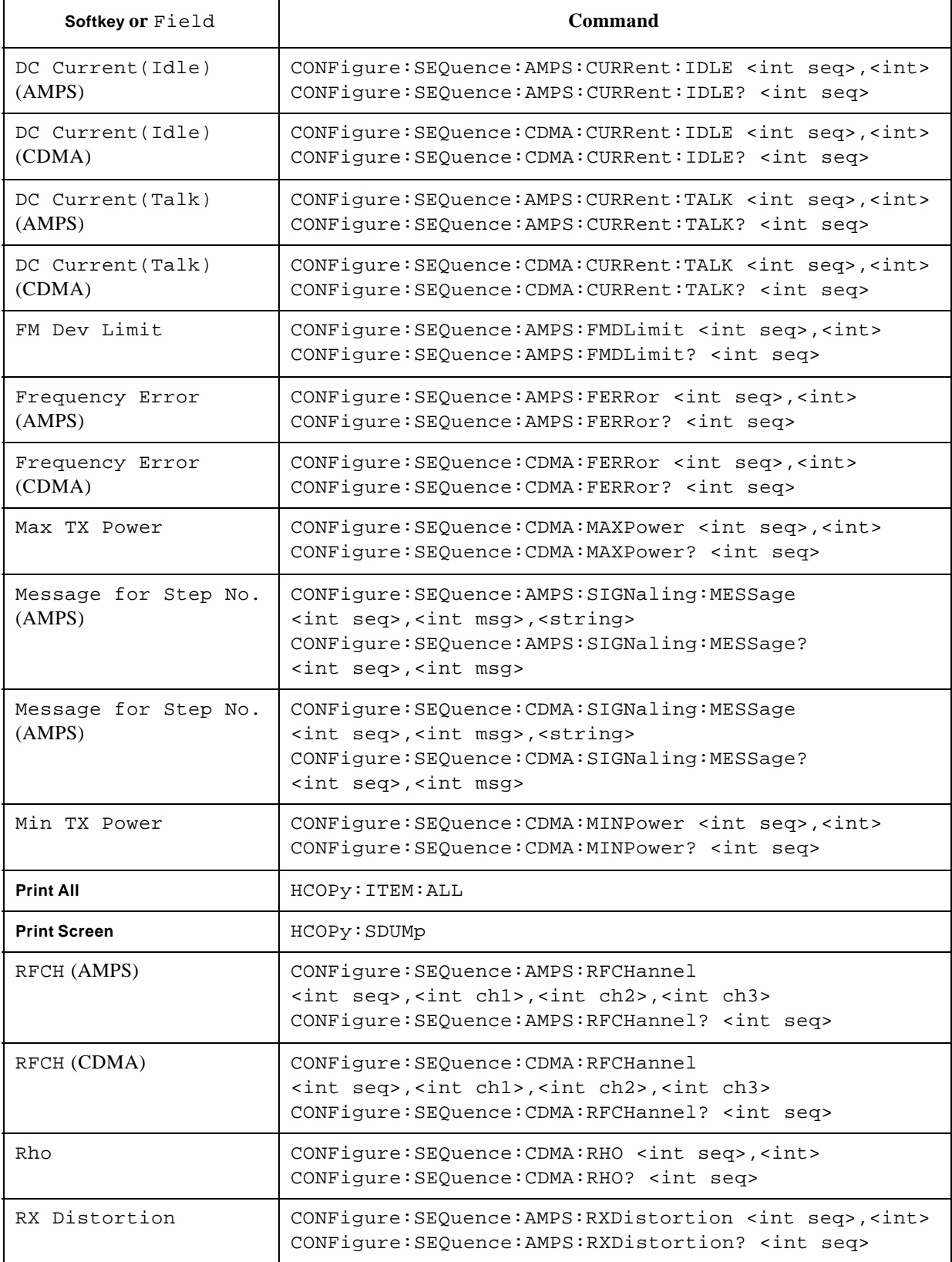

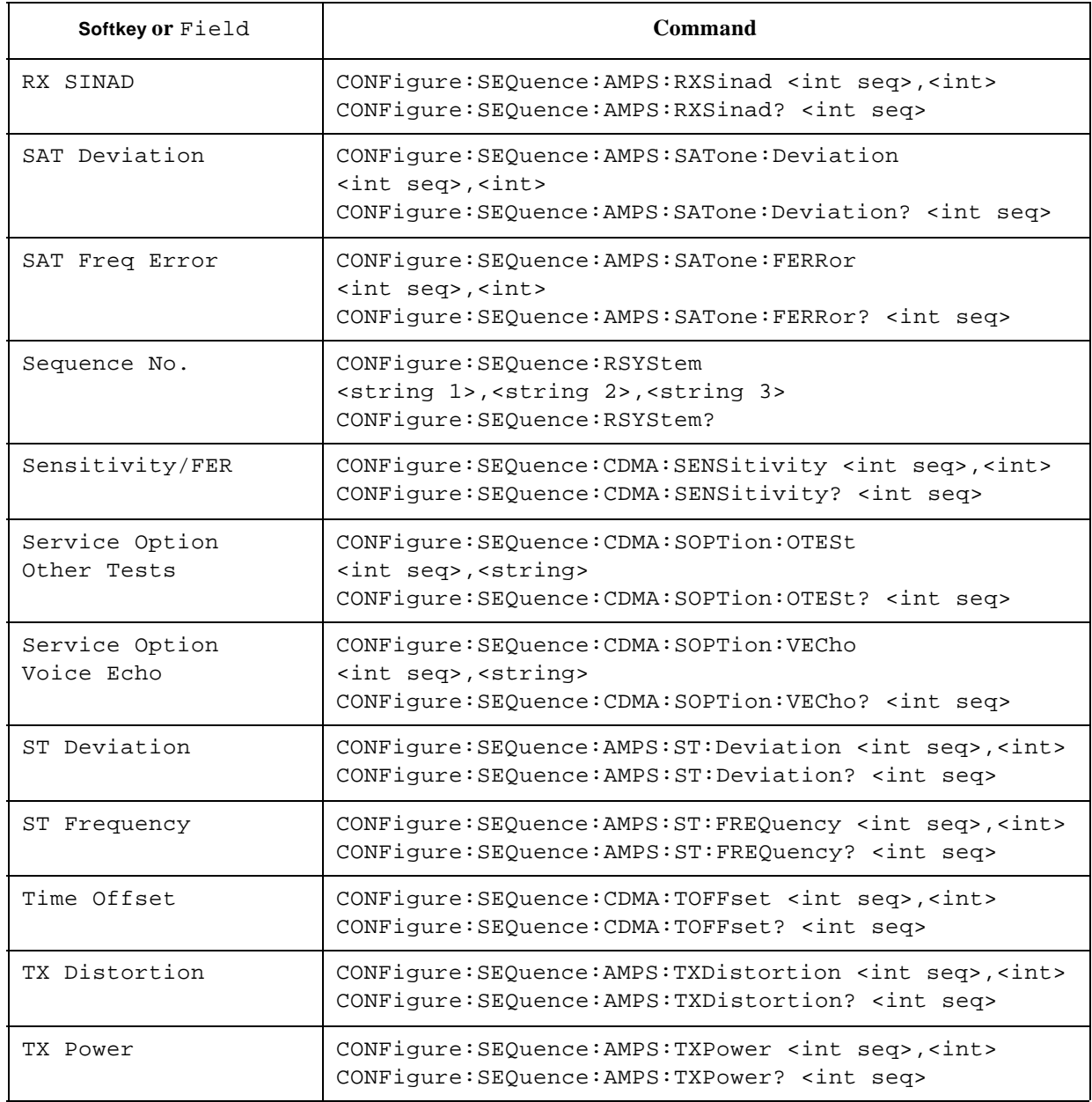

## **Test Condition Screens**

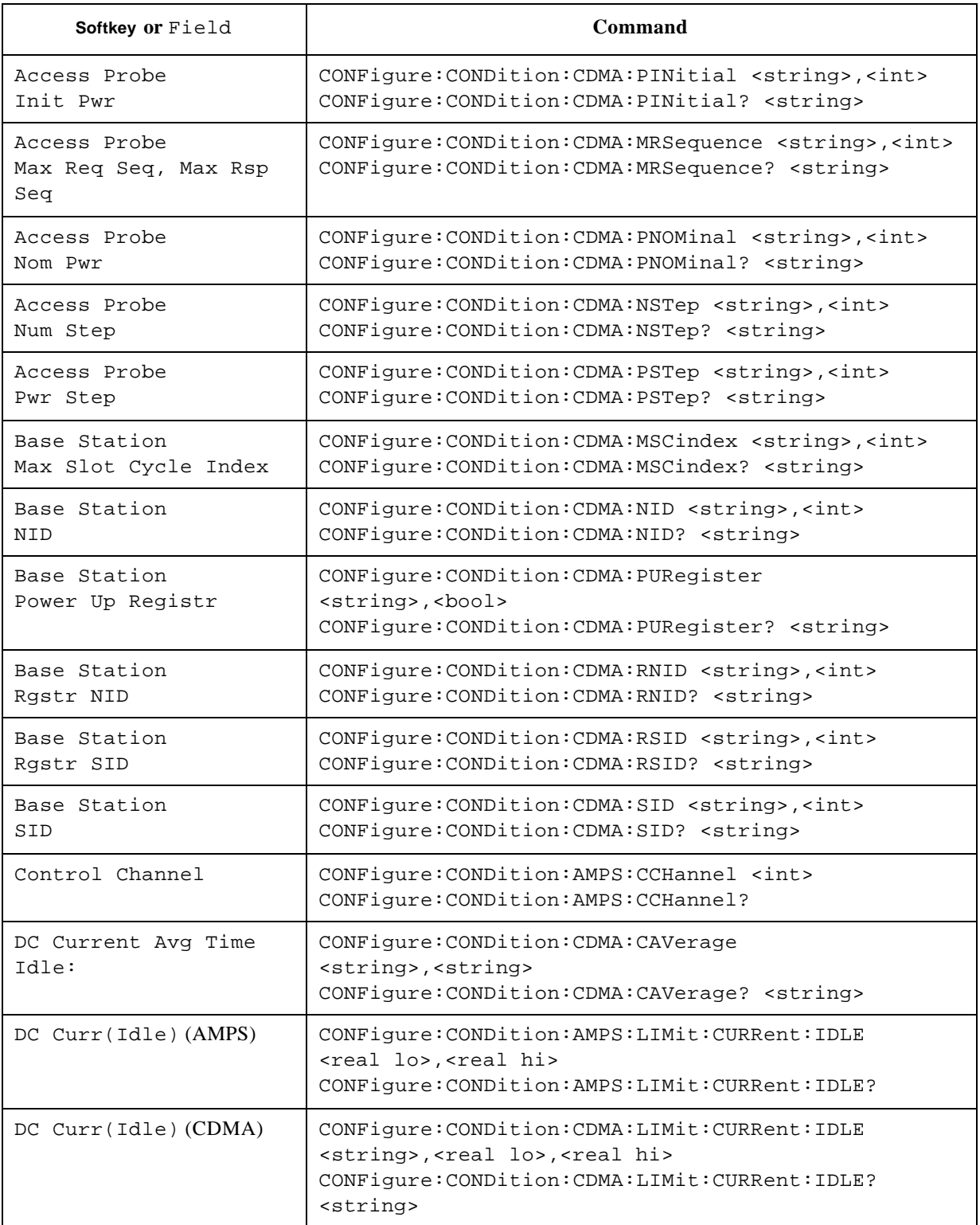

#### Programming Command Cross Reference **Configuration Screen**

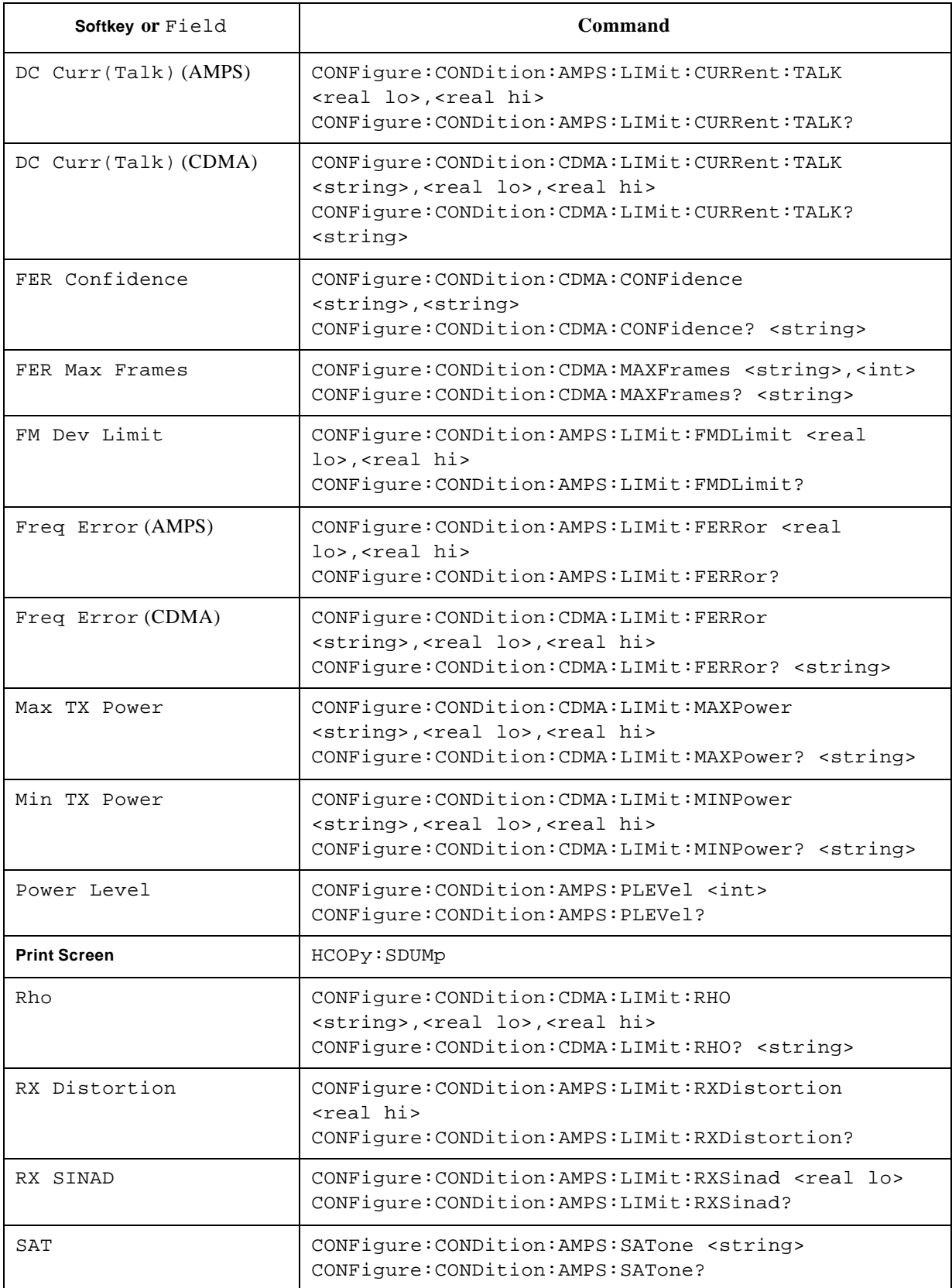

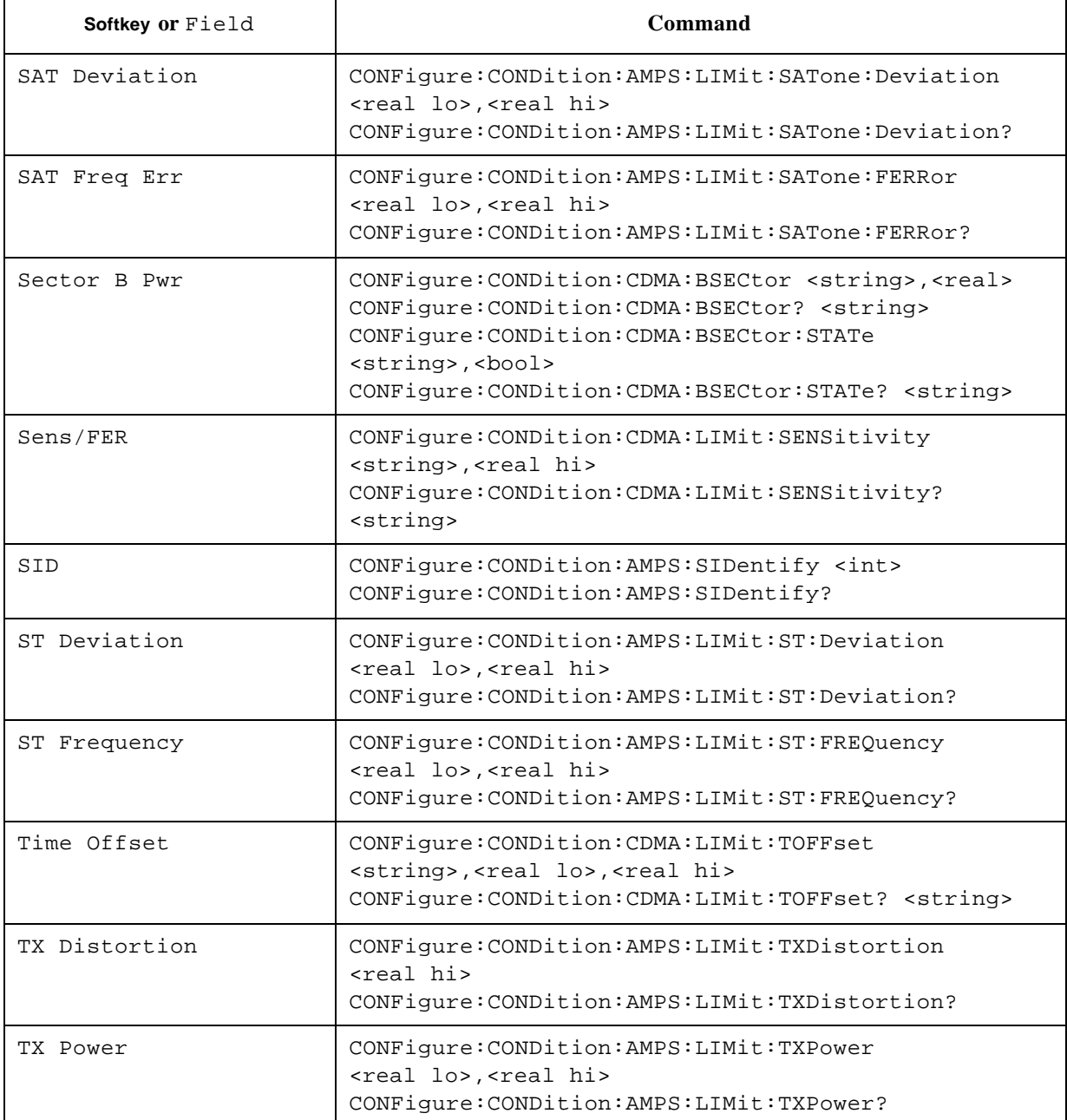

## **File Management**

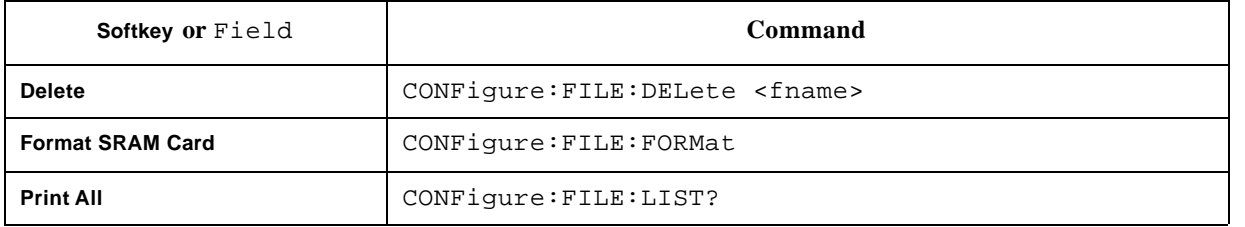

4. Progra m ming C o m m and Cross ᄀ eference

#### Programming Command Cross Reference **Configuration Screen**

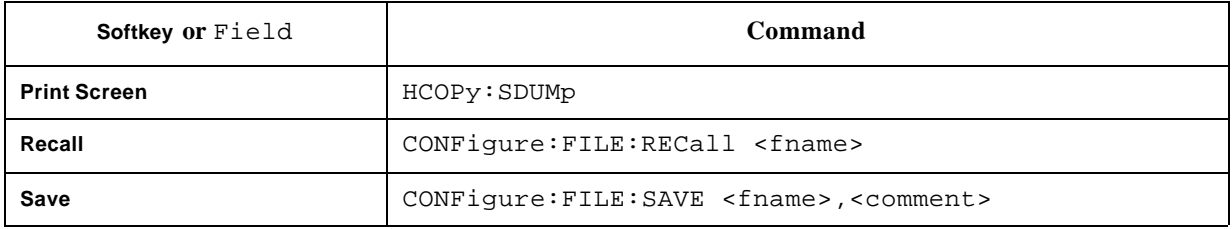

# **5 Example Programs**

This chapter contains several example programs that you can use to test CDMA/AMPS mobile phones with the Test Set.

## **MANUAL TEST Sample Program**

The following HP BASIC sample program measures Peak TX Power and Frame Error Rate using the Manual Test mode for a IS-95A mobile phone.

CLEAR and RESET the controller, and execute the following program:

1000! RE-SAVE "A:\ManSmp1.pgm" 1010 Serial port=9 1020 OUTPUT Serial\_port;"\*RST" 1030! 1040!\*\*\*\* Loss value set \*\*\*\* 1050! 1060 OUTPUT Serial\_port;"DISP:CONF" 1070 OUTPUT Serial\_port;"CONF:LOSS ON" 1080 OUTPUT Serial\_port;"CONF:LOSS:CELL:US 10.0,10.0" 1090! 1100!\*\*\*\* Test Condition \*\*\*\* 1110! 1120 OUTPUT Serial\_port;"CONF:COND:CDMA:SID CELLR-IS95A,4119" 1130 OUTPUT Serial\_port;"CONF:COND:CDMA:RSID CELLR-IS95A,4119" 1140! 1150!\*\*\*\* Radio Standard and RF Channel set \*\*\*\* 1160! 1170 OUTPUT Serial\_port;"DISP:MAN:STBY" 1180 OUTPUT Serial\_port;"TEST:MAN:RSYS CELLR-IS95A" 1190 OUTPUT Serial\_port;"TEST:MAN:RFCH 384" 1200 OUTPUT Serial\_port;"TEST:MAN:CDMA:AMPL -70" 1210! 1220!\*\*\*\* Max Frame, Confidence, Power control bit, Service option set \*\*\*\* 1230! 1240 OUTPUT Serial\_port;"TEST:MAN:CDMA:MAXF 10000" 1250 OUTPUT Serial\_port;"TEST:MAN:CDMA:CONF 95" 1260 OUTPUT Serial\_port;"TEST:MAN:CDMA:PCB OPEN-LOOP" 1270 OUTPUT Serial\_port;"TEST:MAN:CDMA:SOPT 2" 1280! 1290!\*\*\*\* Measurement item set \*\*\*\* 1300! 1310 OUTPUT Serial\_port;"TRIG:MODE SING" 1320 OUTPUT Serial\_port;"TEST:MAN:CDMA:RES:TXP:STAT ON"

#### Example Programs **MANUAL TEST Sample Program**

```
1330 OUTPUT Serial_port;"TEST:MAN:CDMA:RES:FERR:STAT OFF"
1340 OUTPUT Serial_port;"TEST:MAN:CDMA:RES:RHO:STAT OFF"
1350 OUTPUT Serial_port;"TEST:MAN:CDMA:RES:FER:STAT ON"
1360 OUTPUT Serial_port;"TEST:MAN:CDMA:RES:TOFF:STAT OFF"
1370!
1380!**** Registration ****
1390!
1400 DISP "Executing Registration..."
1410 OUTPUT Serial_port;"TEST:MAN:REG"
1420 REPEAT
1430 OUTPUT Serial_port;"TEST:MAN:CDMA:SIGN:STAT?"
1440 ENTER Serial port;F
1450 UNTIL BIT(F, 5)=11460! 
1470!**** Paging ****
1480!
1490 DISP "Executing Paging..."
1500 OUTPUT Serial_port;"TEST:MAN:PAGE"
1510 REPEAT
1520 OUTPUT Serial_port;"TEST:MAN:CDMA:SIGN:STAT?"
1530 ENTER Serial port:F
1540 UNTIL BIT(F,2)=1
1550!
1560!**** Trigger ****
1570!
1580 DISP "Executing RF Test..."
1590 OUTPUT Serial_port;"TRIG:IMM"
1600 REPEAT
1610 OUTPUT Serial_port;"*STB?"
1620 ENTER Serial port;G
1630 UNTIL BIT(G,1)=0
1640!
1650!**** TX power measurement ****
1660!
1670 OUTPUT Serial_port;"TEST:MAN:CDMA:RES:TXP?"
1680 ENTER Serial_port;Txp1,Txp2,Txp3
1690 IF Txp1=1 THEN
1700 PRINT "TX power : Measurement invalid."
1710 ELSE
```
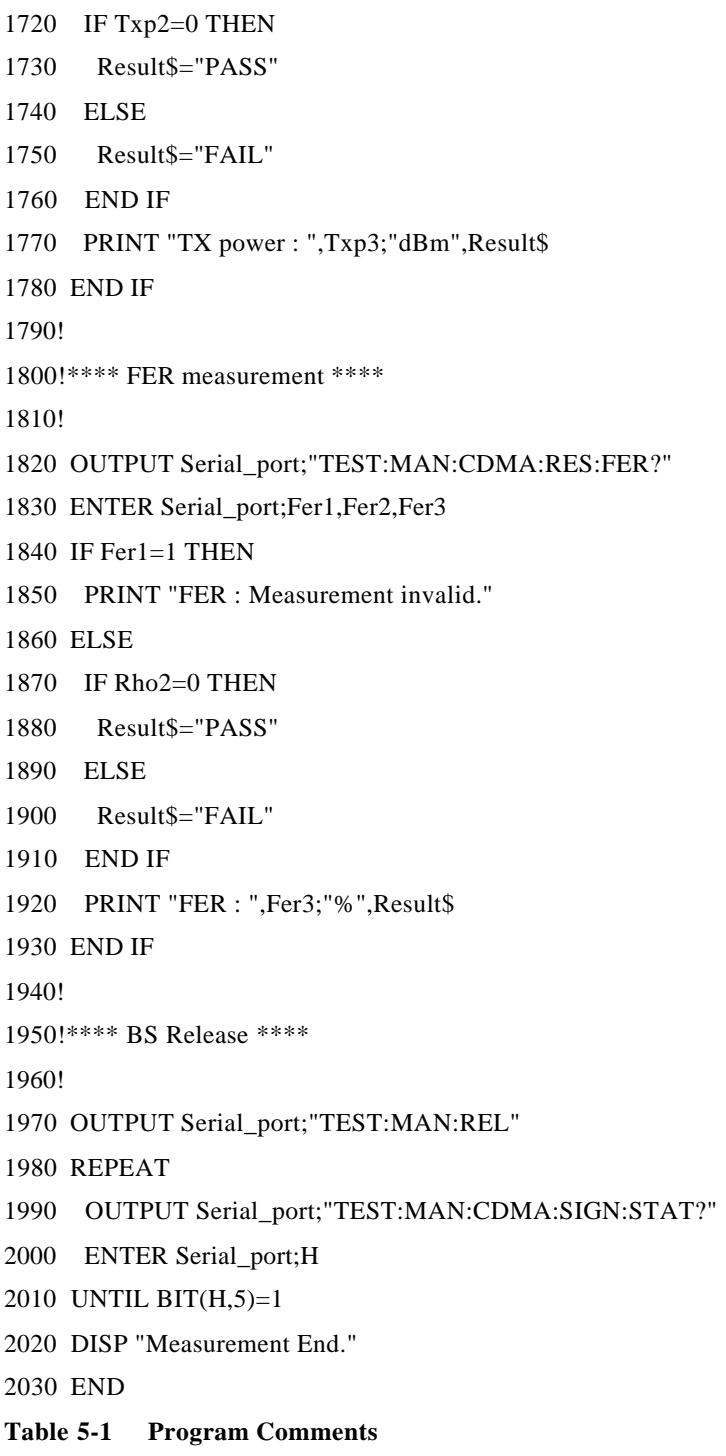

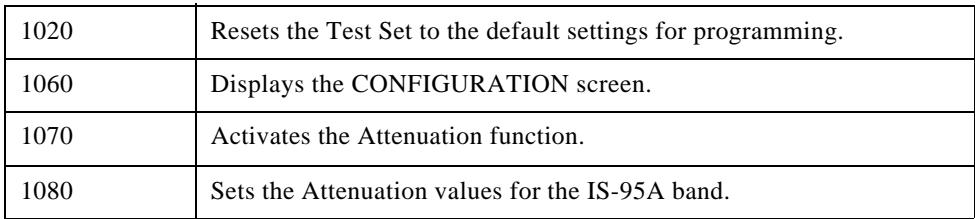

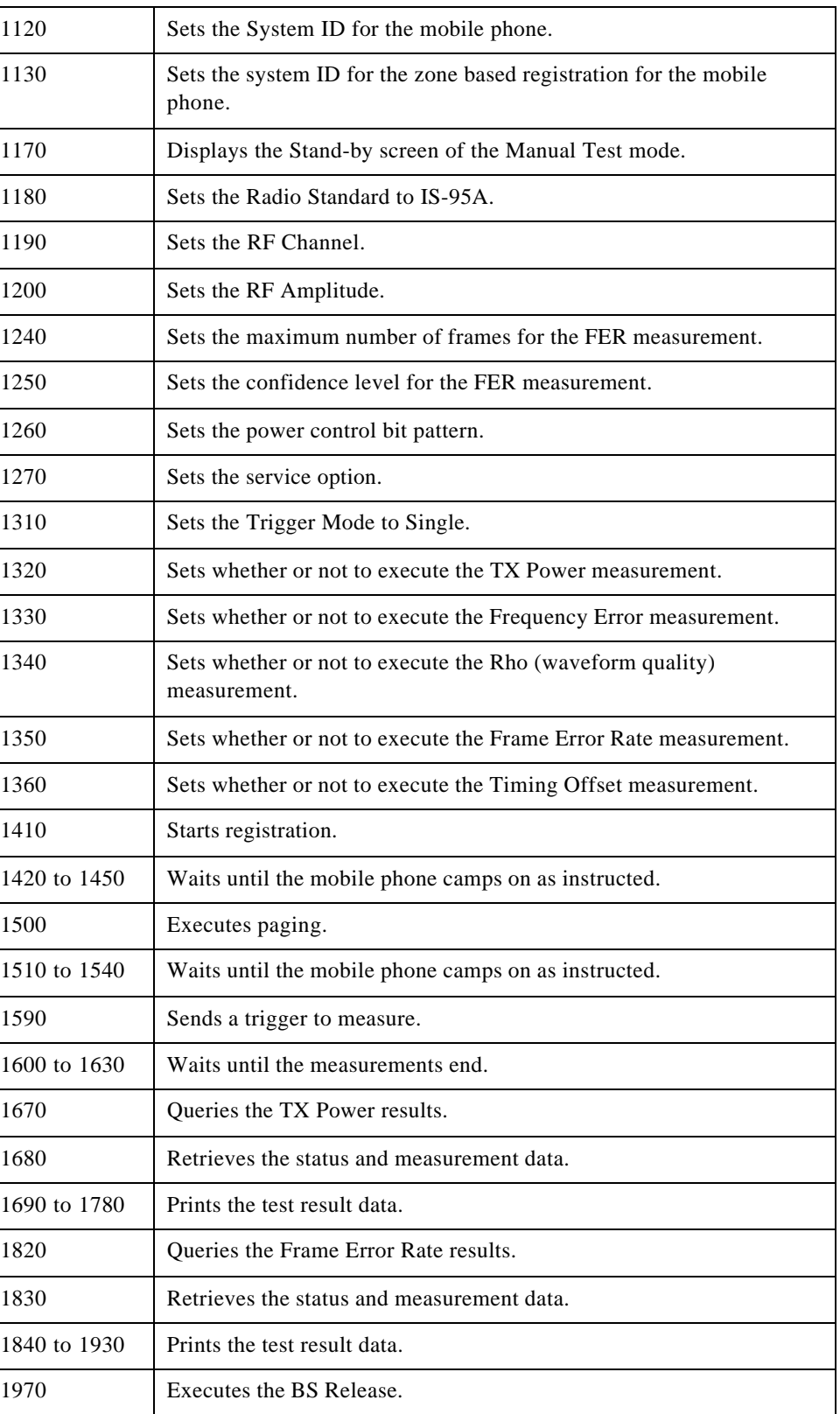

J.

i<br>S

#### Example Programs **MANUAL TEST Sample Program**

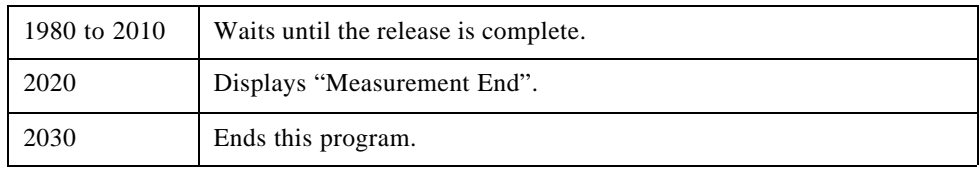

#### Example Programs **AUTOMATIC TEST Sample Program**

## **AUTOMATIC TEST Sample Program**

The following HP BASIC sample program executes an Automatic Test on an IS-95A mobile phone.

CLEAR and RESET the controller, and execute the following program:

1000! RE-SAVE "A:\AutSmpl.pgm" 1010 Serial port=9 1020 OUTPUT Serial\_port;"\*RST" 1030! 1040!\*\*\*\* Loss value, Autotest mode set \*\*\*\* 1050! 1060 OUTPUT Serial\_port;"DISP:CONF" 1070 OUTPUT Serial\_port;"CONF:LOSS ON" 1080 OUTPUT Serial\_port;"CONF:LOSS:CELL:US 15.0,15.0" 1090 OUTPUT Serial\_port;"CONF:ATM CONT" 1100! 1110!\*\*\*\* Auto Test Sequence screen \*\*\*\* 1120! 1130 OUTPUT Serial\_port;"DISP:CONF:SEQ" 1140 OUTPUT Serial\_port;"CONF:SEQ:RSYS CELLR-IS95A,OFF,OFF" 1150 OUTPUT Serial\_port;"CONF:SEQ:CDMA:SIGN:CALL1:TYPE 1,ORIG" 1160 OUTPUT Serial\_port;"CONF:SEQ:CDMA:SIGN:CALL1 1,OFF" 1170 OUTPUT Serial\_port;"CONF:SEQ:CDMA:SIGN:SHOF 1,OFF" 1180 OUTPUT Serial\_port;"CONF:SEQ:CDMA:SIGN:HHOF 1,OFF" 1190 OUTPUT Serial\_port;"CONF:SEQ:CDMA:RFCH 1,384,9999,9999" 1200 OUTPUT Serial\_port;"CONF:SEQ:CDMA:AMPL:SENS 1,-90.0" 1210 OUTPUT Serial\_port;"CONF:SEQ:CDMA:AMPL:OTES 1,-65.0" 1220 OUTPUT Serial\_port;"CONF:SEQ:CDMA:SOPT:VEC 1,1" 1230 OUTPUT Serial\_port;"CONF:SEQ:CDMA:SOPT:OTES 1,2" 1240! 1250!\*\*\*\* Test Condition screen \*\*\*\* 1260! 1270 OUTPUT Serial\_port;"DISP:CONF:COND" 1280 OUTPUT Serial\_port;"CONF:COND:CDMA:SID CELLR-IS95A,4119" 1290 OUTPUT Serial\_port;"CONF:COND:CDMA:RSID CELLR-IS95A,4119" 1300! 1310!\*\*\*\* AutomaticTest Stand-by screen \*\*\*\* 1320!

1330 OUTPUT Serial\_port;"DISP:AUTO:STBY" 1340 OUTPUT Serial\_port;"TEST:AUTO:SCR VAL" 1350! 1360 DISP "Turn on the mobile and wait for the mobile to find service. Press Continue." 1370 PAUSE 1380 DISP 1390! 1400!\*\*\*\* Trigger \*\*\*\* 1410! 1420 OUTPUT Serial\_port;"TRIG:IMM" 1430! 1440!\*\*\*\* Registration \*\*\*\* 1450! 1460 DISP "Executing Registration..." 1470 REPEAT 1480 OUTPUT Serial\_port;"TEST:AUTO:CDMA:SIGN:STAT?" 1490 ENTER Serial port;G 1500 UNTIL BIT $(G, 3)=1$ 1510! 1520!\*\*\*\* Paging \*\*\*\* 1530! 1540 DISP "Executing Paging..." 1550 REPEAT 1560 OUTPUT Serial\_port;"TEST:AUTO:CDMA:SIGN:STAT?" 1570 ENTER Serial\_port;G 1580 UNTIL BIT $(G, 6)=1$ 1590! 1600!\*\*\*\* RF Test \*\*\*\* 1610! 1620 DISP "Executing RF Test..." 1630 REPEAT 1640 OUTPUT Serial\_port;"TEST:AUTO:CDMA:SIGN:STAT?" 1650 ENTER Serial\_port;G 1660 UNTIL BIT $(G, 7)=1$ 1670! 1680!\*\*\*\* BS Release \*\*\*\* 1690! 1700 DISP "Executing RF Test..." 1710 REPEAT

#### Example Programs **AUTOMATIC TEST Sample Program**

1720 OUTPUT Serial\_port;"TEST:AUTO:CDMA:SIGN:STAT?" 1730 ENTER Serial port;G 1740 UNTIL BIT(G,9)=1 OR BIT(G,10)=1 1750! 1760!\*\*\*\* Max Power measurement \*\*\*\* 1770! 1780 OUTPUT Serial\_port;"TEST:AUTO:CDMA:RES:MAXP? 1,1" 1790 ENTER Serial\_port;Mp1,Mp2,Mp3 1800 IF Mp1=1 THEN 1810 PRINT "Max power : Measurement invalid." 1820 ELSE 1830 IF Mp2=0 THEN 1840 Result\$="PASS" 1850 ELSE 1860 Result\$="FAIL" 1870 END IF 1880 PRINT "Max power : ",Mp3;"dBm",Result\$ 1890 END IF 1900! 1910!\*\*\*\* Frequency Error measurement \*\*\*\* 1920! 1930 OUTPUT Serial\_port;"TEST:AUTO:CDMA:RES:FERR? 1,1" 1940 ENTER Serial\_port;Ferr1,Ferr2,Ferr3 1950 IF Ferr1=1 THEN 1960 PRINT "Frequency Error : Measurement invalid." 1970 ELSE 1980 IF Ferr2=0 THEN 1990 Result\$="PASS" 2000 ELSE 2010 Result\$="FAIL" 2020 END IF 2030 PRINT "Frequency Error : ",Ferr3;"Hz",Result\$ 2040 END IF 2050! 2060!\*\*\*\* All Items \*\*\*\* 2070! 2080 OUTPUT Serial\_port;"TEST:AUTO:CDMA:RES:ALL? 1" 2090 ENTER Serial\_port;All1,All2 2100 IF All1=1023 THEN

- 2110 PRINT "Automatic Test : Measurement invalid."
- 2120 ELSE
- 2130 IF All1=0 THEN PRINT "Automatic Test : PASS"
- 2140 IF BIT(All1,0)=1 THEN PRINT "Registration : FAIL"
- 2150 IF BIT(All1,1)=1 THEN PRINT "1st Call : FAIL"
- 2160 IF BIT(All1,2)=1 THEN PRINT "1st Release : FAIL"
- 2170 IF BIT(All1,3)=1 THEN PRINT "2nd Call : FAIL"
- 2180 IF BIT(All1,4)=1 THEN PRINT "Voice Echo : FAIL"
- 2190 IF BIT(All1,5)=1 THEN PRINT "Softer Handoff : FAIL"
- 2200 IF BIT(All1,6)=1 THEN PRINT "RF Test : FAIL"
- 2210 IF BIT(All1,7)=1 THEN PRINT "2nd Release : FAIL"
- 2220 IF BIT(All1,8)=1 THEN PRINT "Hard Handoff : FAIL"
- 2230 IF All2<>511 THEN
- 2240 IF BIT(All2,0)=1 THEN PRINT "Max TX Power : FAIL"
- 2250 IF BIT(All2,1)=1 THEN PRINT "Min TX Power : FAIL"
- 2260 IF BIT(All2,2)=1 THEN PRINT "Frequency Error : FAIL"
- 2270 IF BIT(All2,3)=1 THEN PRINT "Rho : FAIL"
- 2280 IF BIT(All2,4)=1 THEN PRINT "Time Offset : FAIL"
- 2290 IF BIT(All2,5)=1 THEN PRINT "Sensitivity/FER : FAIL"
- 2300 IF BIT(All2,6)=1 THEN PRINT "DC Current (Idle) : FAIL"
- 2310 IF BIT(All2,7)=1 THEN PRINT "DC Current (Talk) : FAIL"
- 2320 END IF
- 2330 END IF
- 2340!

2350 DISP "Measurement End."

2360 END

#### **Table 5-2 Program Comments**

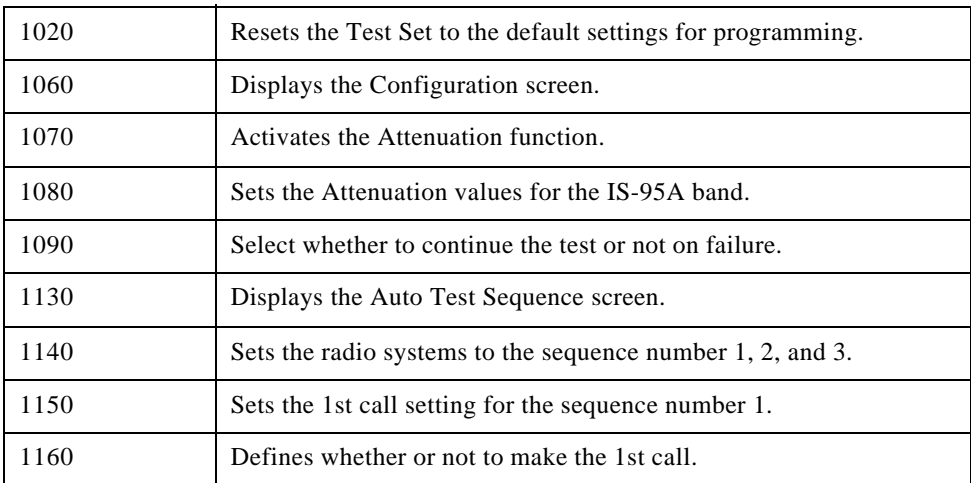

#### Example Programs **AUTOMATIC TEST Sample Program**

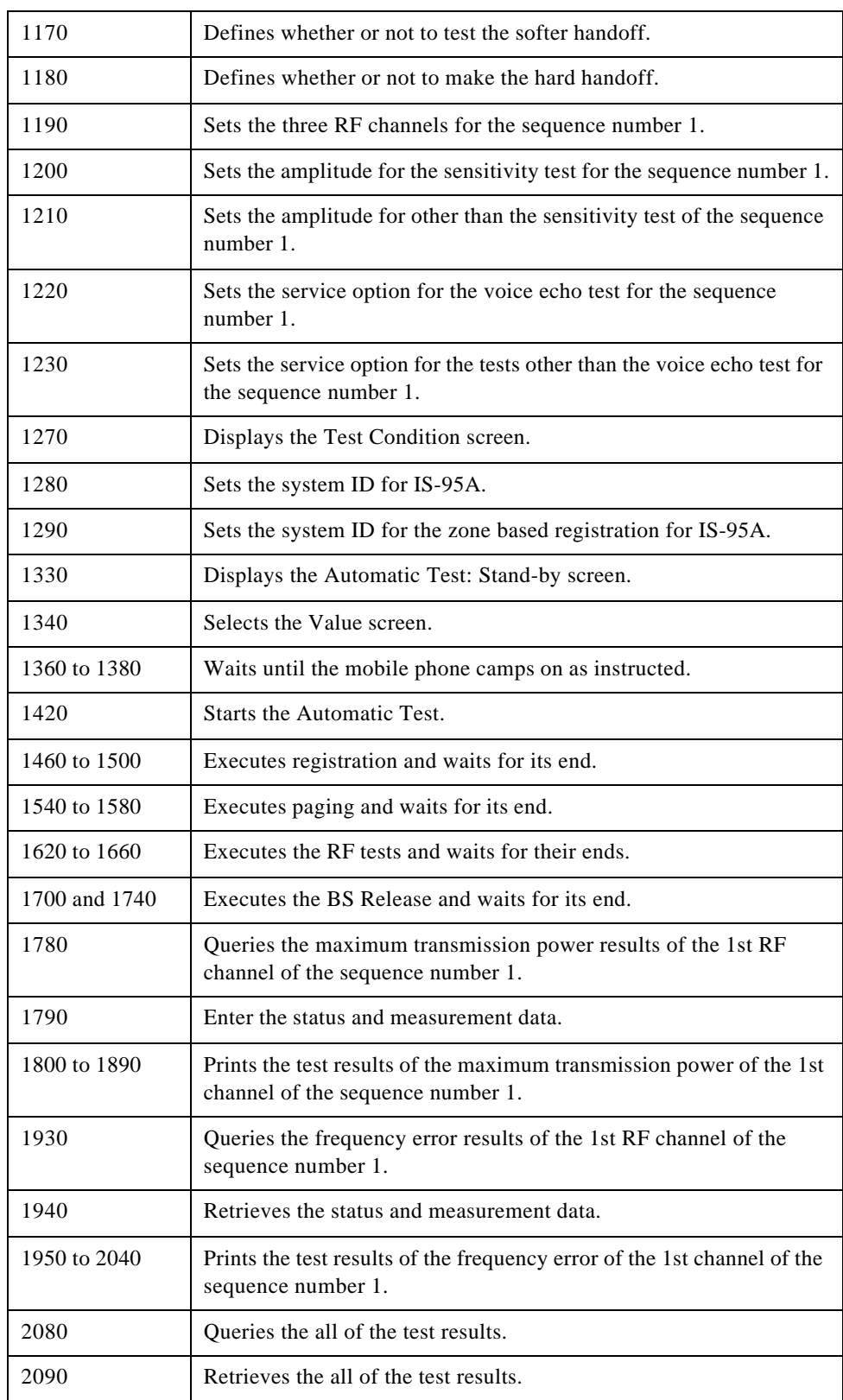

#### Example Programs **AUTOMATIC TEST Sample Program**

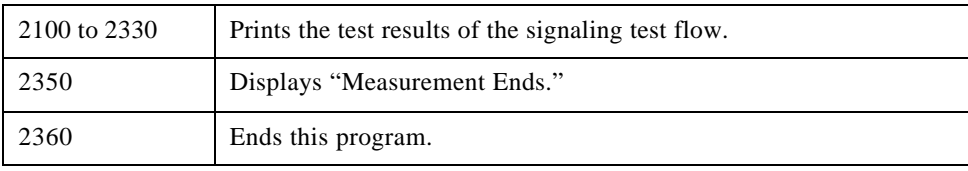

## **SETUP Sample Programs**

The first HP BASIC sample SETUP program is used to retrieve all of the setting parameter values from the Test Set to your computer. The second program loads the parameter values from your computer to the Test Set.

CLEAR and RESET the controller, and execute the following program to get the parameter values:

- 1000! re-save "a:\saveset.pgm"
- 1010 DIM Sdata\$[20000]
- 1020 Serial\_port=9
- 1030 !
- 1040 DISP "Getting the parameter values from the Test Set..."
- 1050 OUTPUT Serial\_port;"SYST:SET?"
- 1060 ENTER Serial\_port;Sdata\$
- 1070 !
- 1080 INPUT "Enter file name.",Fname\$
- 1090 CREATE "A:"&Fname\$,0
- 1100 ASSIGN @Io TO "A:"&Fname\$
- 1110 OUTPUT @Io;Sdata\$
- 1120 ASSIGN @Io TO \*
- 1130 END

**Table 5-3 Program Comments**

| 1010 | Declares the string array.                             |
|------|--------------------------------------------------------|
| 1050 | Sends a query for all the setting parameter values.    |
| 1060 | Retrieves the values to the string array.              |
| 1080 | Requests the Test Set operator to input the file name. |
| 1090 | Creates the file on the A: drive.                      |
| 1100 | Sets up the I/O path to the file.                      |
| 1110 | Outputs the data from the string array to the file.    |
| 1120 | Closes the I/O path.                                   |
| 1130 | Ends this program.                                     |

CLEAR and RESET the controller, and execute the following program to load the parameter values to the Test Set:

1000! re-save "a:\getset.pgm"

1010 DIM Sdata\$[20000]

1020 Serial\_port=9

1030 !

1040 INPUT "Enter file name.",Fname\$

1050 ASSIGN @Io TO "A:"&Fname\$

1060 ENTER @Io;Sdata\$

1070 ASSIGN @Io TO \*

1080 !

1090 DISP "Loading the parameter values to the Test Set..."

1100 OUTPUT Serial\_port;"SYST:SET "&Sdata\$

1110 DISP "Loading complete."

1120 END

#### **Table 5-4 Program Comments**

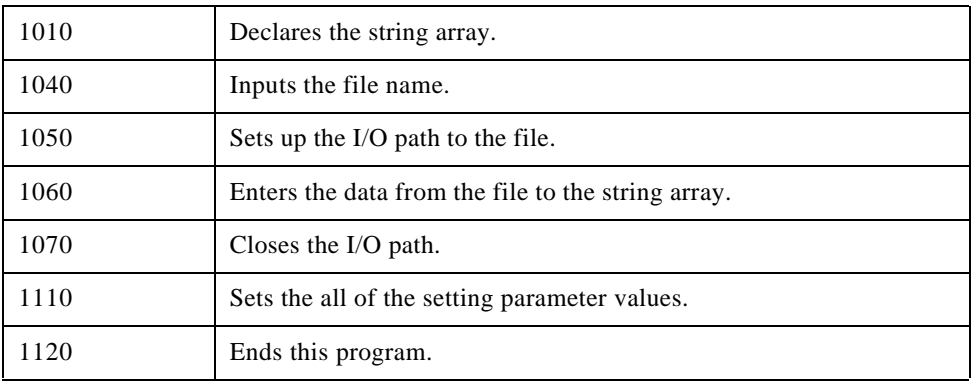

## **A Syntax Diagrams**

This appendix, contains syntax diagrams for each subsystem command. These diagrams illustrate the hierarchical structure of each system.

The following describes the graphical conventions used in the syntax diagrams.

(FREQuency)

: Represents a command (a question mark indicates a query).

 $\overline{\textsf{(SP)}}$  $int$ 

: Indicates that a space must be used as part of the command line.

: Indicates that a colon must be used between two commands in the line.

: Represents one or multiple parameters for integer, string, or real.

| <b>CONFigure</b> | $\rightarrow$ ( $\sqrt{ATMode}$ )                                                                          |                     |                                                       |                                       |                              |                                  |  | $\bigstar$ SP $\rightarrow$ string                      |                                                                                         | → |
|------------------|----------------------------------------------------------------------------------------------------|---------------------|-------------------------------------------------------|---------------------------------------|------------------------------|----------------------------------|--|---------------------------------------------------------|-----------------------------------------------------------------------------------------|---|
|                  | $\rightarrow$ ( $(EEEPer)$                                                                                 |                     |                                                       |                                       |                              |                                  |  | $\bigstar$ SP) $\rightarrow$ bool                       |                                                                                         |   |
|                  | $\rightarrow$ ( $\chi$ CONDition)<br>$\bigstar$ ( $\bigstar$ $\overline{\mathrm{AMPS}}$ )<br>D:)(CCHannel) |                     |                                                       |                                       |                              |                                  |  | $\bigstar$ SP) $\rightarrow$ int                        |                                                                                         |   |
|                  |                                                                                                    |                     | $\rightarrow$ (:) (LIMit)                             | $\bigstar$ CURRent                    | $\rightarrow$ (IDLE)         |                                  |  | $\bigstar$ SP $\rightarrow$ real lo                     | $\blacktriangleright$ real hi                                                           |   |
|                  |                                                                                                    |                     |                                                       |                                       | $\rightarrow$ ( $\pi$ alk)   |                                  |  | $\bigstar$ SP) $\rightarrow$ real lo                    | $\blacktriangleright$ real hil                                                          |   |
|                  |                                                                                                    |                     |                                                       |                                       |                              |                                  |  | $\blacktriangleright$ SP $\rightarrow$ real lo          |                                                                                         |   |
|                  |                                                                                                    |                     |                                                       | $\rightarrow$ (FERRor)                |                              |                                  |  |                                                         | $\blacktriangleright$ real hi                                                           |   |
|                  |                                                                                                    |                     |                                                       | → (YFMDLimit)                         |                              |                                  |  | $\bigstar$ (SP) $\rightarrow$ real lo                   | $\blacktriangleright$ real hi                                                           |   |
|                  |                                                                                                    |                     |                                                       | $\bigstar$ ( $\bigstar$ RXDistortion) |                              |                                  |  | $\bigstar$ SP) $\rightarrow$ real hi                    |                                                                                         |   |
|                  |                                                                                                    |                     |                                                       | $\bigstar$ ( $\bigstar$ RXSinad)      |                              |                                  |  | $\bigstar$ SP) $\rightarrow$ real lo                    |                                                                                         |   |
|                  |                                                                                                    |                     |                                                       | $\bigstar$ $\mathbb{C}$ SATone        | $\bigstar$ (: Deviation)     |                                  |  | $\bigstar$ SP $\rightarrow$ real lo                     | $\blacktriangleright$ real hi                                                           |   |
|                  |                                                                                                    |                     |                                                       |                                       | <b>ERRor</b>                 |                                  |  | $\bigstar$ SP) $\rightarrow$ real lo                    | $\blacktriangleright$ real hi                                                           |   |
|                  |                                                                                                    |                     |                                                       | $\rightarrow$ (ST)                    | $\bigstar$ Deviation         |                                  |  | $\bigstar$ SP $\rightarrow$ real lo                     | $\blacktriangleright$ real hi                                                           |   |
|                  |                                                                                                    |                     |                                                       |                                       | <b>EXCEREQuency</b>          |                                  |  | $\bigstar$ SP) $\rightarrow$ real lo                    | $\blacktriangleright$ real hil                                                          |   |
|                  |                                                                                                    |                     |                                                       |                                       |                              |                                  |  |                                                         |                                                                                         |   |
|                  |                                                                                                    |                     |                                                       | $\rightarrow$ (TXDistortion)          |                              |                                  |  | $\bigstar$ SP) $\rightarrow$ real hi                    |                                                                                         |   |
|                  |                                                                                                    |                     |                                                       | $\bigstar$ (TXPower)                  |                              |                                  |  | $\bigstar$ SP) $\rightarrow$ real lo                    | $\blacktriangleright$ real hil                                                          |   |
|                  |                                                                                                    |                     | $\rightarrow$ ((PLEVe)                                |                                       |                              | $\bigstar$ SP $\rightarrow$ int  |  |                                                         |                                                                                         |   |
|                  |                                                                                                    |                     | $\bigstar$ $\Omega$ SATone                            |                                       |                              |                                  |  | $\bigstar$ SP) $\rightarrow$ string                     |                                                                                         |   |
|                  |                                                                                                    |                     | $\bigstar$ : (SIDentify                               |                                       |                              | $\bigstar$ SP) $\rightarrow$ int |  |                                                         |                                                                                         |   |
|                  |                                                                                                    | $\bigstar$ ( CDMA ) | $\bigstar$ ( $\bigcirc$ BSECtor)                      |                                       |                              |                                  |  | $\bigstar$ SP) $\rightarrow$ string                     | $\blacktriangleright$ real                                                              |   |
|                  |                                                                                                    |                     |                                                       | $\rightarrow$ ((state)                |                              |                                  |  | $\blacktriangleright$ SP) $\blacktriangleright$ string  | $\blacktriangleright$ bool                                                              |   |
|                  |                                                                                                    |                     |                                                       | $\rightarrow$ (Tata Te?)              |                              |                                  |  | $\bigstar$ SP $\rightarrow$ string                      |                                                                                         |   |
|                  |                                                                                                    |                     |                                                       |                                       |                              |                                  |  |                                                         |                                                                                         |   |
|                  |                                                                                                    |                     | $\rightarrow$ ( (BSECtor?)                            |                                       |                              |                                  |  | $\blacktriangleright$ SP $\rightarrow$ string           |                                                                                         |   |
|                  |                                                                                                    |                     | $\bigstar$ CAVerage                                   |                                       |                              |                                  |  | $\bigstar$ SP $\rightarrow$ string                      | $\rightarrow$ string                                                                    |   |
|                  |                                                                                                    |                     | CAVerage?                                             |                                       |                              |                                  |  | $\bigstar$ SP $\rightarrow$ string                      |                                                                                         |   |
|                  |                                                                                                    |                     | $\rightarrow$ CONFidence                              |                                       |                              |                                  |  | $\blacktriangleright$ SP) $\blacktriangleright$ string  | $\blacktriangleright$ string                                                            |   |
|                  |                                                                                                    |                     | $\rightarrow$ CONFidence?                             |                                       |                              |                                  |  | $\bigstar$ SP $\rightarrow$ string                      |                                                                                         |   |
|                  |                                                                                                    |                     | $\bigstar$ ( ) ( $\overline{\sf LIMit}$ )             | $\rightarrow$ ( CURRent)              | $\bigstar$ (IDLE)            |                                  |  |                                                         | SP string real lo real hi                                                               |   |
|                  |                                                                                                    |                     |                                                       |                                       | $\rightarrow$ ((idle?)       |                                  |  |                                                         |                                                                                         |   |
|                  |                                                                                                    |                     |                                                       |                                       |                              |                                  |  | $\blacktriangleright$ (SP) $\blacktriangleright$ string |                                                                                         |   |
|                  |                                                                                                    |                     |                                                       |                                       | $\rightarrow$ $\odot$ (Talk) |                                  |  |                                                         | $\triangleright$ SP) $\rightarrow$ string $\rightarrow$ real lo $\rightarrow$ real hi   |   |
|                  |                                                                                                    |                     |                                                       |                                       | $\rightarrow$ ( $\pi$ alk?)  |                                  |  | $\blacktriangleright$ SP) $\blacktriangleright$ string  |                                                                                         |   |
|                  |                                                                                                    |                     |                                                       | <b>CEERRor</b>                        |                              |                                  |  |                                                         | $\triangleright$ SP) $\rightarrow$ string $\rightarrow$ real lo $\rightarrow$ real hi   |   |
|                  |                                                                                                    |                     |                                                       | $\bigstar$ (TERRor?)                  |                              |                                  |  | $\blacktriangleright$ SP) $\blacktriangleright$ string  |                                                                                         |   |
|                  |                                                                                                    |                     |                                                       | <b>C</b> (MAXPower)                   |                              |                                  |  |                                                         | > SP > string > real lo > real hi                                                       |   |
|                  |                                                                                                    |                     |                                                       | <b>CMAXPower?</b>                     |                              |                                  |  | $\blacktriangleright$ (SP) $\blacktriangleright$ string |                                                                                         |   |
|                  |                                                                                                    |                     |                                                       | → MINPower                            |                              |                                  |  |                                                         | $\triangleright$ SP) $\rightarrow$ string $\rightarrow$ real lo $\rightarrow$ real hi   |   |
|                  |                                                                                                    |                     |                                                       | <b>C</b> (MINPower?                   |                              |                                  |  |                                                         |                                                                                         |   |
|                  |                                                                                                    |                     |                                                       |                                       |                              |                                  |  | $\blacktriangleright$ SP) $\blacktriangleright$ string  |                                                                                         |   |
|                  |                                                                                                    |                     |                                                       | $\rightarrow$ ( RHO )                 |                              |                                  |  |                                                         | $\triangleright$ SP) $\rightarrow$ string $\rightarrow$ real lo $\rightarrow$ real hi   |   |
|                  |                                                                                                    |                     |                                                       | D:(`RHO?)                             |                              |                                  |  | $\blacktriangleright$ SP) $\blacktriangleright$ string  |                                                                                         |   |
|                  |                                                                                                    |                     |                                                       | <b>C</b> (SENSitivity)                |                              |                                  |  | $\blacktriangleright$ SP $\rightarrow$ string           | $\blacktriangleright$ real hi                                                           |   |
|                  |                                                                                                    |                     |                                                       | <b>C</b> (SENSitivity?)               |                              |                                  |  | $\blacktriangleright$ SP $\rightarrow$ string           |                                                                                         |   |
|                  |                                                                                                    |                     |                                                       | $\bigstar$ (TOFFset)                  |                              |                                  |  |                                                         | $\triangleright$ SP $\rightarrow$ string $\rightarrow$ real lo $\triangleright$ real hi |   |
|                  |                                                                                                    |                     |                                                       | <b>DOCTOFFset?</b>                    |                              |                                  |  | $\bigstar$ SP $\rightarrow$ string                      |                                                                                         |   |
|                  |                                                                                                    |                     | $\bigstar$ MAXFrames                                  |                                       |                              |                                  |  | $\blacktriangleright$ SP) $\blacktriangleright$ string  | $\blacktriangleright$ int                                                               |   |
|                  |                                                                                                    |                     |                                                       |                                       |                              |                                  |  |                                                         |                                                                                         |   |
|                  |                                                                                                    |                     | → MAXFrames?                                          |                                       |                              |                                  |  | $\bigstar$ SP $\rightarrow$ string                      |                                                                                         |   |
|                  |                                                                                                    |                     | <b>X</b> (MRSequence)                                 |                                       |                              |                                  |  | $\blacktriangleright$ SP $\blacktriangleright$ string   | $\blacktriangleright$ int                                                               |   |
|                  |                                                                                                    |                     | $\rightarrow$ $(\overline{\text{MRSequence}})$        |                                       |                              |                                  |  | $\bigstar$ (SP) $\rightarrow$ string                    |                                                                                         |   |
|                  |                                                                                                    |                     | $\rightarrow$ MSCindex                                |                                       |                              |                                  |  | $\bigstar$ SP $\rightarrow$ string                      | $\blacktriangleright$ int                                                               |   |
|                  |                                                                                                    |                     | $\bigstar$ MSCindex?                                  |                                       |                              |                                  |  | $\bigstar$ SP $\rightarrow$ string                      |                                                                                         |   |
|                  |                                                                                                    |                     | $\rightarrow$ (nd )                                   |                                       |                              |                                  |  | $\blacktriangleright$ SP $\rightarrow$ string           | $\blacktriangleright$ int                                                               |   |
|                  |                                                                                                    |                     | $\rightarrow$ (nid?)                                  |                                       |                              |                                  |  | $\bigstar$ SP $\rightarrow$ string                      |                                                                                         |   |
|                  |                                                                                                    |                     | $\bigstar$ (NSTep)                                    |                                       |                              |                                  |  | $\bigstar$ SP $\rightarrow$ string                      | $\blacktriangleright$ int                                                               |   |
|                  |                                                                                                    |                     |                                                       |                                       |                              |                                  |  |                                                         |                                                                                         |   |
|                  |                                                                                                    |                     | $\rightarrow$ ((NSTep?)                               |                                       |                              |                                  |  | $\bigstar$ SP $\rightarrow$ string                      |                                                                                         |   |
|                  |                                                                                                    |                     | $\rightarrow$ ( PINitial )                            |                                       |                              |                                  |  | $\bigstar$ SP $\rightarrow$ string                      | $\blacktriangleright$ int                                                               |   |
|                  |                                                                                                    |                     | $\bigstar$ ( PINitial?                                |                                       |                              |                                  |  | $\bigstar$ SP $\rightarrow$ string                      |                                                                                         |   |
|                  |                                                                                                    |                     | $\rightarrow$ ( $\chi$ PNOMinal)                      |                                       |                              |                                  |  | $\bigstar$ SP) $\rightarrow$ string                     | $\bigstar$ int                                                                          |   |
|                  |                                                                                                    |                     | $\rightarrow$ (:) PNOMinal?                           |                                       |                              |                                  |  | $\bigstar$ SP $\rightarrow$ string                      |                                                                                         |   |
|                  |                                                                                                    |                     | $\rightarrow$ $\circ$ $\circ$ $\circ$ $\circ$ $\circ$ |                                       |                              |                                  |  | $\bigstar$ SP $\rightarrow$ string                      | $\blacktriangleright$ int                                                               |   |
|                  |                                                                                                    |                     | $\bigstar$ (PSTep?)                                   |                                       |                              |                                  |  | $\blacktriangleright$ SP) $\blacktriangleright$ string  |                                                                                         |   |
|                  |                                                                                                    |                     |                                                       |                                       |                              |                                  |  |                                                         | $\blacktriangleright$ int                                                               |   |
|                  |                                                                                                    |                     | $\bigstar$ (RNID)                                     |                                       |                              |                                  |  | $\bigstar$ SP $\rightarrow$ string                      |                                                                                         |   |
|                  |                                                                                                    |                     | $\rightarrow$ $\odot$ (RNID?)                         |                                       |                              |                                  |  | $\bigstar$ SP $\rightarrow$ string                      |                                                                                         |   |
|                  |                                                                                                    |                     | $\rightarrow$ ( $(RSID)$                              |                                       |                              |                                  |  | $\blacktriangleright$ SP $\rightarrow$ string           | $\blacktriangleright$ int                                                               |   |
|                  |                                                                                                    |                     | $\rightarrow$ ( $(RSD$ ?)                             |                                       |                              |                                  |  | $\bigstar$ SP $\rightarrow$ string                      |                                                                                         |   |
|                  |                                                                                                    |                     | $\rightarrow$ ( $\mathbb{SD}$                         |                                       |                              |                                  |  | $\bigstar$ SP $\rightarrow$ string                      | $\blacktriangleright$ int                                                               |   |
|                  |                                                                                                    |                     | $\bigstar$ (SID?)                                     |                                       |                              |                                  |  | $\bigstar$ SP $\rightarrow$ string                      |                                                                                         |   |
|                  |                                                                                                    |                     |                                                       |                                       |                              |                                  |  |                                                         |                                                                                         |   |

**Figure A-1 CONFigure Subsystem (1 of 3)**

| CCONFigure | <del>⊤</del> >0(DATE)                |                                 |                                   |                                         | $\triangleright$ (SP) $\triangleright$ $\overline{\text{int }y}$ $\rightarrow$ $\overline{\text{int }m}$ $\rightarrow$ $\overline{\text{int }d}$ |                                                            |  |
|------------|--------------------------------------|---------------------------------|-----------------------------------|-----------------------------------------|----------------------------------------------------------------------------------------------------|------------------------------------------------------------|--|
|            | $\bigstar$ of File                   | $\bigstar$ ( DELete )           |                                   |                                         | $\blacktriangleright$ SP $\blacktriangleright$ string fname                                                                                      |                                                            |  |
|            |                                      | $\bigstar$ ( $\bigstar$ FORMat) |                                   |                                         |                                                                                                    |                                                            |  |
|            |                                      | → (YUST?)                       |                                   |                                         |                                                                                                    |                                                            |  |
|            |                                      | $\bigstar$ ( RECall)            |                                   |                                         | $\blacktriangleright$ SP $\blacktriangleright$ string fname                                                                                      |                                                            |  |
|            |                                      | $\bigstar$ (SAVE)               |                                   |                                         | $\blacktriangleright$ SP) $\blacktriangleright$ string fname                                                                                     | $\blacktriangleright$ string comment                       |  |
|            |                                      |                                 |                                   |                                         |                                                                                                    |                                                            |  |
|            | $\bigstar$ ( $($ $\overline{Loss}$ ) |                                 |                                   |                                         | $\blacktriangleright$ (SP) $\rightarrow$ bool                                                                                                    |                                                            |  |
|            |                                      | $\bigstar$ (CELLular)           | $\bigstar$ ( $\bigstar$ JAPan)    |                                         | $\blacktriangleright$ SP $\rightarrow$ real in                                                                                                   | $\blacktriangleright$ real out                             |  |
|            |                                      |                                 | $\rightarrow$ ntori               |                                         | $\blacktriangleright$ SP $\rightarrow$ real in                                                                                                   | $\blacktriangleright$ real out                             |  |
|            |                                      | $\rightarrow$ ( $(PCS)$         | $\bigstar$ ( $\chi$ KORea)        |                                         | $\blacktriangleright$ SP $\rightarrow$ Feal 1                                                                                                    | $\blacktriangleright$ real 2                               |  |
|            |                                      |                                 | <b>→</b> ೧ฒ∑                      |                                         | $\blacktriangleright$ (SP) $\blacktriangleright$ real 1                                                                                          | $\blacktriangleright$ real 2 $\blacktriangleright$         |  |
|            | $\bigstar$ (resp.                    |                                 |                                   |                                         | $\blacktriangleright$ SP $\rightarrow$ string                                                                                                    |                                                            |  |
|            | $\bigstar$ ( PRINter)                |                                 |                                   |                                         | $\blacktriangleright$ SP $\rightarrow$ string                                                                                                    |                                                            |  |
|            |                                      | $\rightarrow$ (HEADing)         |                                   |                                         | $\blacktriangleright$ SP $\rightarrow$ string 1                                                                                                  | $\blacktriangleright$ string 2                             |  |
|            | → C(ROSCillator)                     |                                 |                                   |                                         | $\bigstar$ SP $\rightarrow$ string                                                                                                    |                                                            |  |
|            | DO (SEQuence)                        | $\bigstar$ ( $\bigstar$ AMPS)   | → (: AMPLitude)                   | DO COTESTIN                             | $\blacktriangleright$ (SP) $\blacktriangleright$ int seq                                                                                         | $\blacktriangleright$ reall-                               |  |
|            |                                      |                                 |                                   | $\rightarrow$ ( $\sqrt{\text{OTEst}}$ ) | $\blacktriangleright$ (SP) $\blacktriangleright$ int seq                                                                                         |                                                            |  |
|            |                                      |                                 |                                   |                                         |                                                                                                    |                                                            |  |
|            |                                      |                                 |                                   | <b>C</b> CSENSitivity                   | $\bigstar$ (SP) $\rightarrow$ int seq                                                                                                    | $\blacktriangleright$ reall                                |  |
|            |                                      |                                 |                                   | <b>CGENSitivity?</b>                    | $\blacktriangleright$ SP $\rightarrow$ int seq                                                                                                   |                                                            |  |
|            |                                      |                                 | $\bigstar$ ( $\chi$ aout)         | D: (LEVe)                               | $\blacktriangleright$ SP) $\rightarrow$ int seq                                                                                                  | $\blacktriangleright$ int                                  |  |
|            |                                      |                                 |                                   | $\bigstar$ ( LEVel ? )                  | $\blacktriangleright$ SP) $\rightarrow$ int seq                                                                                                  |                                                            |  |
|            |                                      |                                 |                                   | $\bigstar$ (MODE)                       | $\blacktriangleright$ SP) $\rightarrow$ int seq                                                                                                  | $\blacktriangleright$ string                               |  |
|            |                                      |                                 |                                   | → (MODE?)                               | $\blacktriangleright$ (SP) $\rightarrow$ int seq                                                                                                 |                                                            |  |
|            |                                      |                                 | DO CURRent)                       | $\bigstar$ ((idle)                      | $\blacktriangleright$ (SP) $\blacktriangleright$ int seq                                                                                         | $\blacktriangleright$ int                                  |  |
|            |                                      |                                 |                                   | $\rightarrow$ (XIDLE?)                  | $\blacktriangleright$ (SP) $\blacktriangleright$ int seq                                                                                         |                                                            |  |
|            |                                      |                                 |                                   | $\rightarrow$ () (Talk)                 | $\blacktriangleright$ (SP) $\blacktriangleright$ int seq                                                                                         | $\blacktriangleright$ int                                  |  |
|            |                                      |                                 |                                   | $\rightarrow$ (Talk?)                   | $\blacktriangleright$ SP $\rightarrow$ int seq                                                                                                   |                                                            |  |
|            |                                      |                                 | $\bigstar$ (:) (FERRor)           |                                         | $\blacktriangleright$ (SP) $\rightarrow$ int seq                                                                                                 | $\blacktriangleright$ int                                  |  |
|            |                                      |                                 | <b>CCFERRor?</b>                  |                                         | $\blacktriangleright$ SP) $\rightarrow$ int seq                                                                                                  |                                                            |  |
|            |                                      |                                 | → C(FMDLimit)                     |                                         | $\blacktriangleright$ (SP) $\blacktriangleright$ int seq                                                                                         | $\blacktriangleright$ int $\vdash$                         |  |
|            |                                      |                                 |                                   |                                         |                                                                                                    |                                                            |  |
|            |                                      |                                 | → (:)(FMDLimit?)                  |                                         | $\blacktriangleright$ (SP) $\rightarrow$ int seq                                                                                                 |                                                            |  |
|            |                                      |                                 | $\bigstar$ ( $\chi$ RFCHannel)    |                                         |                                                                                                    | → (SP) → int seq → int ch1 → int ch2 → int ch3             |  |
|            |                                      |                                 | $\bigstar$ ( $\chi$ RFCHannel?)   |                                         | $\blacktriangleright$ SP $\rightarrow$ int seq                                                                                                   |                                                            |  |
|            |                                      |                                 | <b>RXDistortion</b>               |                                         | $\blacktriangleright$ SP) $\rightarrow$ int seq                                                                                                  | $\blacktriangleright$ int                                  |  |
|            |                                      |                                 | C(RXDistortion?)                  |                                         | $\blacktriangleright$ (SP) $\rightarrow$ int seq                                                                                                 |                                                            |  |
|            |                                      |                                 | $\bigstar$ ( $\bigcirc$ RXSinad)  |                                         | $\bigstar$ SP $\rightarrow$ int seq                                                                                                    | $\blacktriangleright$ int                                  |  |
|            |                                      |                                 | $\bigstar$ ( $\bigstar$ RXSinad?) |                                         | $\blacktriangleright$ SP) $\blacktriangleright$ int seq                                                                                          |                                                            |  |
|            |                                      |                                 | DO SATone                         | $\bigstar$ ( $\Omega$ Deviation )       | $\blacktriangleright$ (SP) $\blacktriangleright$ int seq                                                                                         | $\blacktriangleright$ int $\vdash$                         |  |
|            |                                      |                                 |                                   | $\rightarrow$ (( DEVIATION?)            | $\blacktriangleright$ (SP) $\blacktriangleright$ int seq                                                                                         |                                                            |  |
|            |                                      |                                 |                                   | $\rightarrow$ (TERRor)                  | $\bigstar$ SP) int seq                                                                                                    | $\blacktriangleright$ int $\vdash$                         |  |
|            |                                      |                                 |                                   | $\rightarrow$ (TERRor?)                 | $\bigstar$ (SP) $\rightarrow$ int seq                                                                                                    |                                                            |  |
|            |                                      |                                 | $\bigstar$ $\Omega$ SIGNaling     | $\bigstar$ ( $\bigstar$ CALLT)          | $\bigstar$ (SP) $\rightarrow$ int seq                                                                                                    | $\blacktriangleright$ bool                                 |  |
|            |                                      |                                 |                                   |                                         | $\rightarrow$ (XTYPE) $\rightarrow$ SP) $\rightarrow$ int seq                                                                                    | $\blacktriangleright$ string                               |  |
|            |                                      |                                 |                                   |                                         | $\bigstar$ (TYPE?) $\bigstar$ (SP) $\rightarrow$ int seq                                                                                         |                                                            |  |
|            |                                      |                                 |                                   |                                         |                                                                                                    |                                                            |  |
|            |                                      |                                 |                                   | $\bigstar$ $\Omega$ CALL1?              | $\blacktriangleright$ (SP) $\rightarrow$ int seq                                                                                                 |                                                            |  |
|            |                                      |                                 |                                   | → MESSage                               | $\blacktriangleright$ (SP) $\rightarrow$ int seq                                                                                                 | $\blacktriangleright$ int msg $\blacktriangleright$ string |  |
|            |                                      |                                 |                                   | → CMESSage?                             | $\blacktriangleright$ (SP) $\rightarrow$ int seq                                                                                                 | $\blacktriangleright$ int msg $\blacktriangleright$        |  |
|            |                                      |                                 |                                   | $\bigstar$ REGister                     | $\blacktriangleright$ SP) $\rightarrow$ int seq                                                                                                  | $\rightarrow$ bool                                         |  |
|            |                                      |                                 |                                   | <b>CREGister?</b>                       | $\blacktriangleright$ SP) $\rightarrow$ int seq                                                                                                  |                                                            |  |
|            |                                      |                                 |                                   | $\bigstar$ $\Omega$ RFAF                | $\blacktriangleright$ (SP) $\rightarrow$ int seq                                                                                                 | $\rightarrow$ bool                                         |  |
|            |                                      |                                 |                                   | $\rightarrow$ ( $(RFAF?)$               | $\blacktriangleright$ (SP) $\rightarrow$ int seq                                                                                                 |                                                            |  |
|            |                                      |                                 | $\rightarrow$ 0CST                | $\bigstar$ ( DEVIATION )                | $\blacktriangleright$ (SP) $\blacktriangleright$ int seq                                                                                         | $\blacktriangleright$ int                                  |  |
|            |                                      |                                 |                                   | $\rightarrow$ $\alpha$ deviation?)      | $\blacktriangleright$ (SP) $\blacktriangleright$ int seq                                                                                         |                                                            |  |
|            |                                      |                                 |                                   | → CTREQuency                            | $\blacktriangleright$ (SP) $\blacktriangleright$ int seq                                                                                         | $\blacktriangleright$ int $\vdash$                         |  |
|            |                                      |                                 |                                   | <b>REQuency?</b>                        | $\blacktriangleright$ (SP) $\blacktriangleright$ int seq                                                                                         |                                                            |  |
|            |                                      |                                 |                                   |                                         | $\blacktriangleright$ (SP) $\rightarrow$ int seq                                                                                                 |                                                            |  |
|            |                                      |                                 | → CTXDistortion                   |                                         |                                                                                                    | $\blacktriangleright$ int $\vdash$                         |  |
|            |                                      |                                 | → CTXDistortion?                  |                                         | $\blacktriangleright$ SP) $\rightarrow$ int seq                                                                                                  |                                                            |  |
|            |                                      |                                 | $\bigstar$ ( $\chi$ TXPower)      |                                         | $\blacktriangleright$ (SP) $\rightarrow$ int seq                                                                                                 | $\blacktriangleright$ int $\vdash$                         |  |
|            |                                      |                                 | └DO (TXPower?)                    |                                         | $\rightarrow$ SP $\rightarrow$ int seq                                                                                                    |                                                            |  |

**Figure A-2 CONFigure Subsystem (2 of 3)**

A.

S ynta x

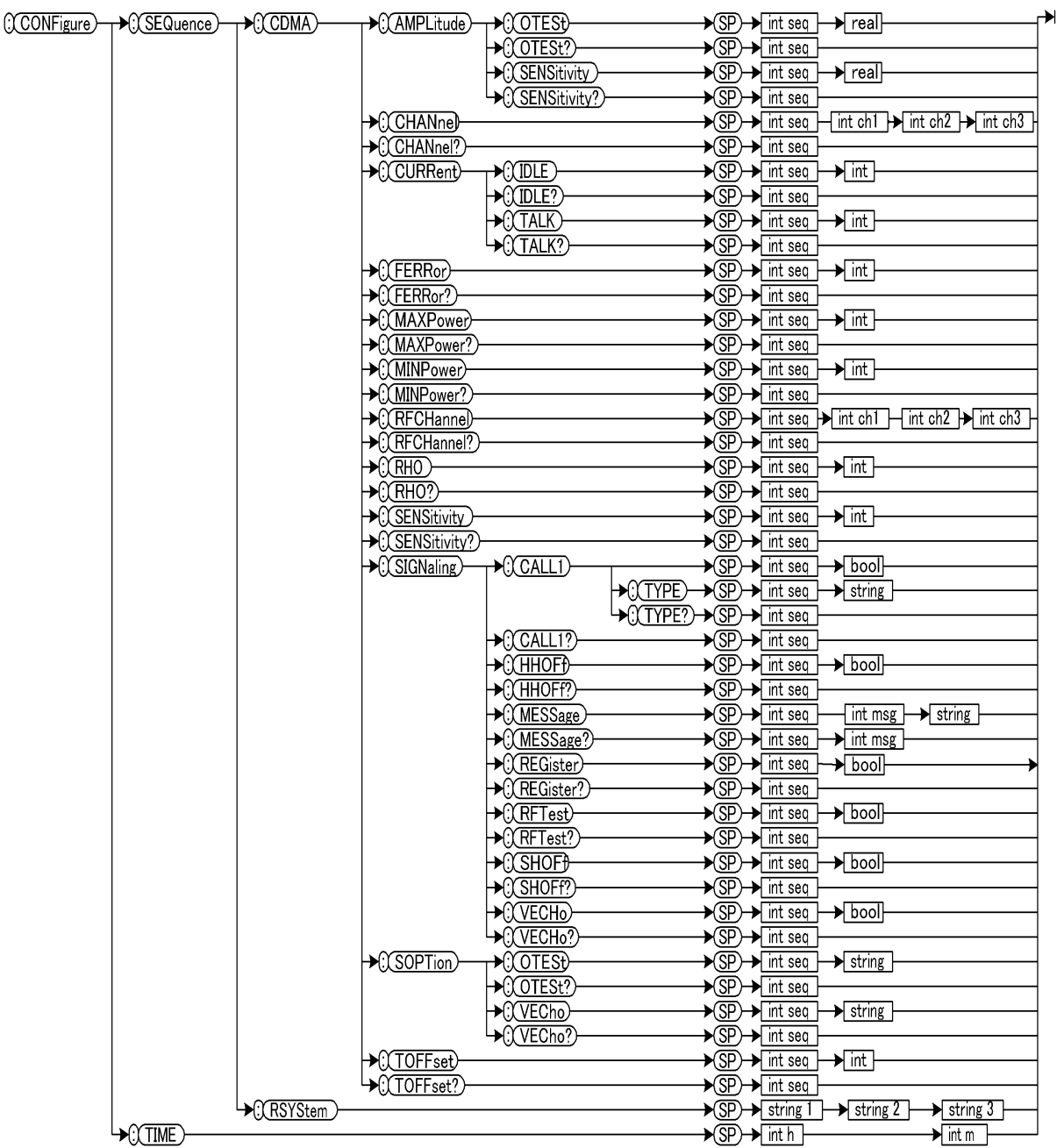

### **Figure A-3 CONFigure Subsystem (3 of 3)**

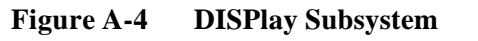

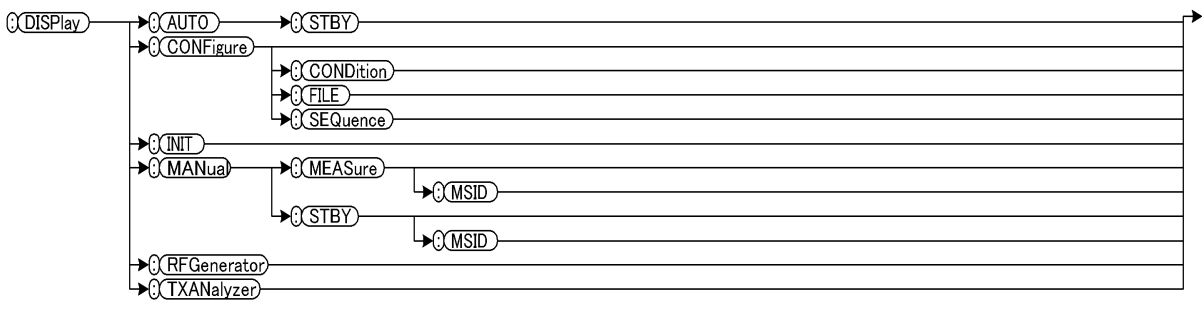

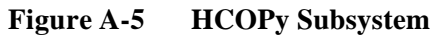

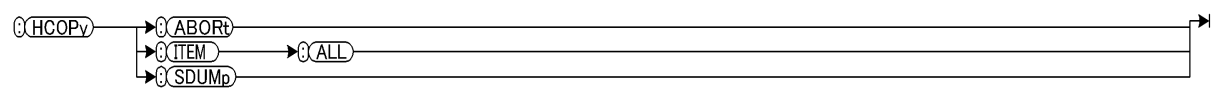

**Figure A-6 RFGenerator Subsystem**

| C(RFGenerator) C(AMPLitude) | <u> SP</u> | real         | ∽ |
|-----------------------------|------------|--------------|---|
| → (:) (DCPower)<br>(MODE    | (SP)       | bool         |   |
| VOLT                        | (SP        | real.        |   |
| MODulation                  | ்<br>SP    | string       |   |
| RFCHannel                   | ்<br>SP    | int          |   |
| RFFRequency<br>OUtput.      | ர<br>(SP   | real<br>bool |   |
|                             | (SP        | string       |   |

**Figure A-7 SYSTem Subsystem**

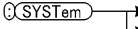

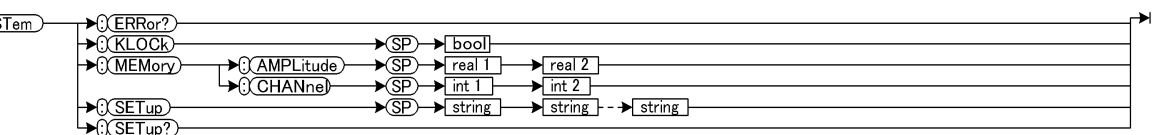

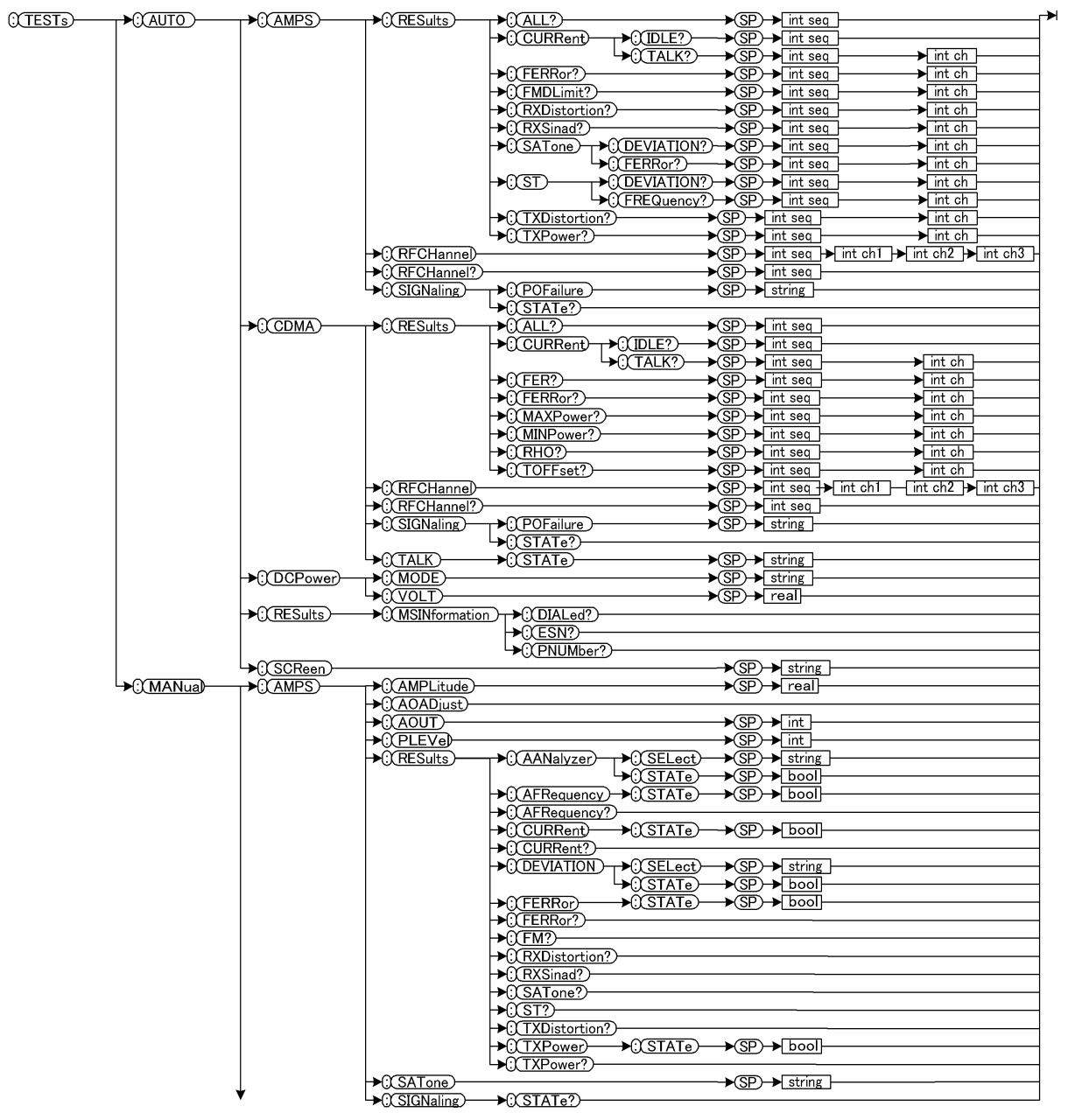

### **Figure A-8 TESTs Subsystem for AUTOMATIC TEST (1 of 2)**

#### **TESTs Subsystem for AUTOMATIC TEST (2 of 2)**

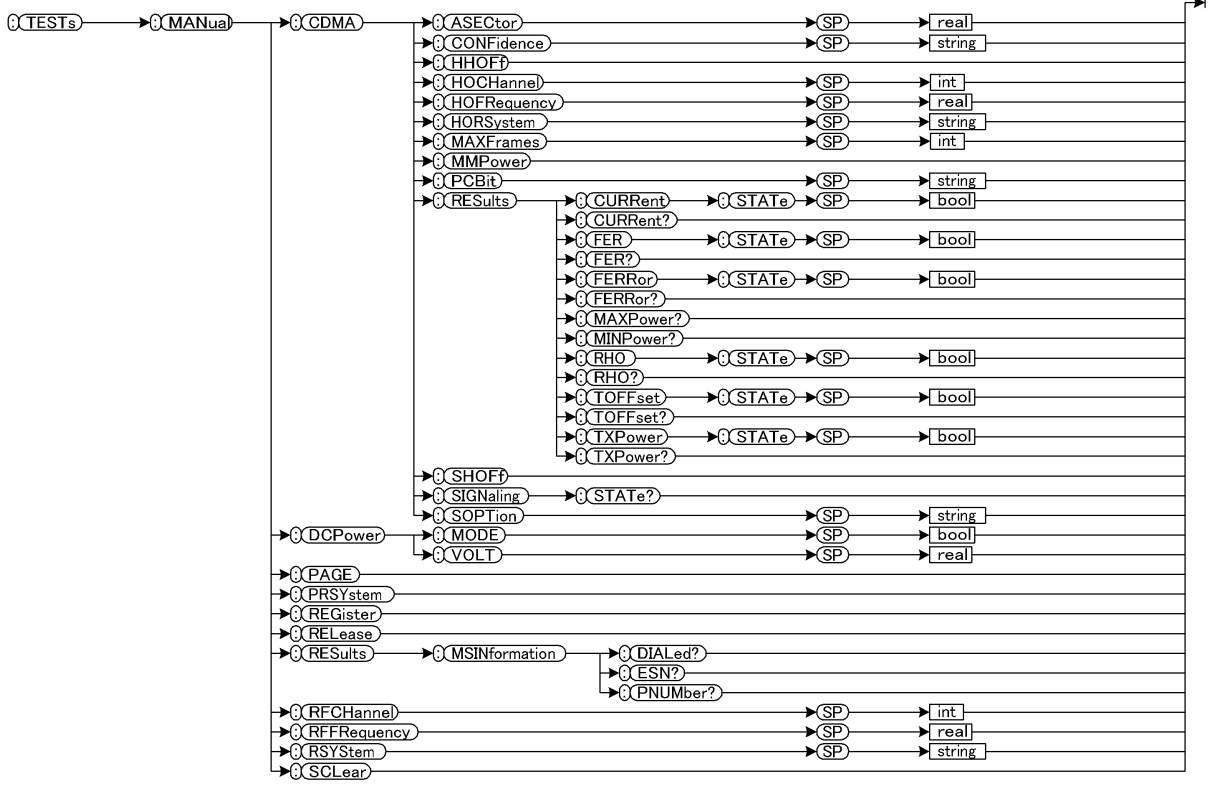

#### **Figure A-9 TRIGger Subsystem**

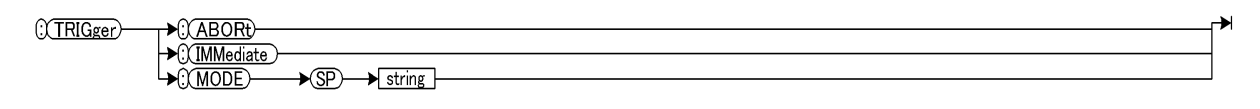

#### **Figure A-10 TXANalyzer Subsystem**

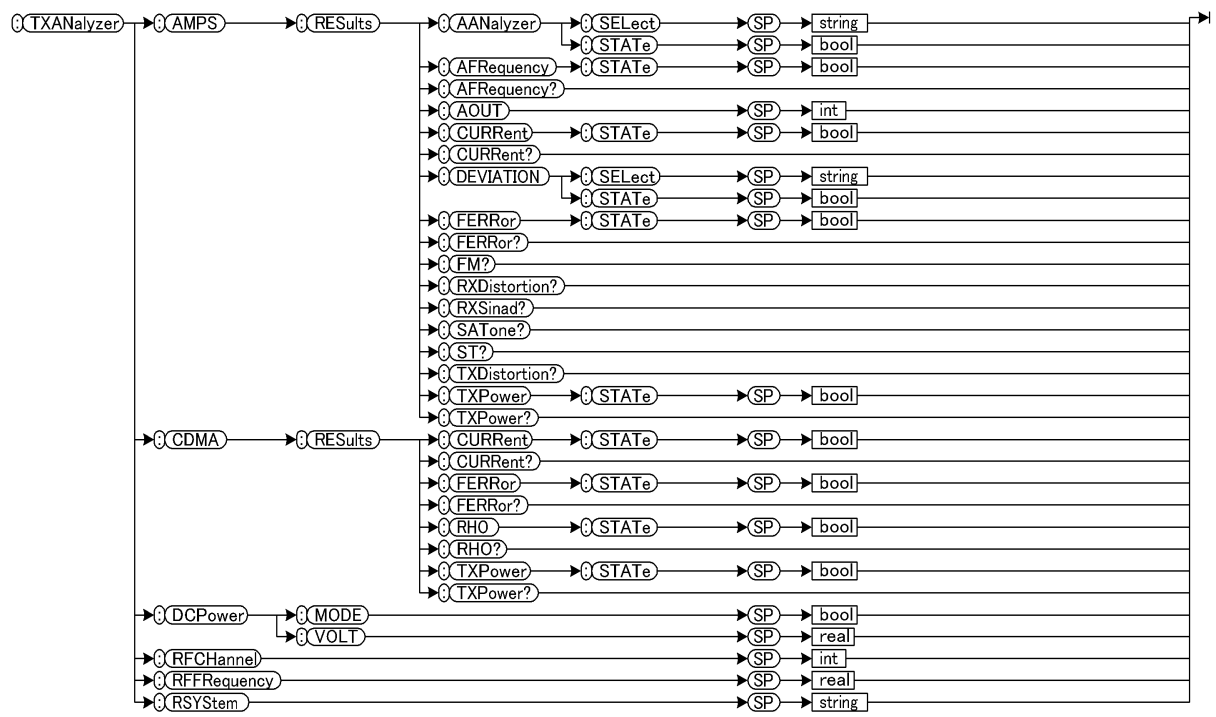

Syntax Diagrams

## **B Radio System Combinations**

This appendix illustrates the allowable radio system combinations for the Automatic Test Sequence and the Manual Test hard handoff.

## **Transfer Between Radio Systems under Automatic Test Mode**

In the Automatic Test mode, you can select up to three radio systems to be handed off or transferred using the CONFigure:SEQuence:RSYStem <string 1>,<string 2>,<string 3> command.

The radio system combinations have some restrictions, as shown in Table B-1 below. In the Automatic Test mode, radio system transfer is executed in the order of <string 1>,<string 2>,<string 3>. The current and next (transferred) radio systems are shown in "From" and "To" fields respectively.

- "Y" Combination is allowed.
- "X" Combinations that test more than three frequencies within a radio system.
- "N" Combination is not allowed.

**Table B-1 Radio System Transfer Capability between Radio Systems under Automatic Test Mode**

| To<br>From          |   | Cellr/IS95A   Cellr/TSB74 | Cellr/T53 | <b>PCS US</b> | <b>PCS Korea</b><br>P <sub>0</sub> | <b>PCS Korea</b><br><b>P1</b> | <b>AMPS</b> |
|---------------------|---|---------------------------|-----------|---------------|------------------------------------|-------------------------------|-------------|
| Cellr/IS95A         | X | Y                         | N         | Y             | Y                                  | Y                             | Y           |
| Cellr/TSB74         | Y | X                         | N         | Y             | Y                                  | Y                             | Y           |
| Cellr/T53           | N | N                         | X         | N             | N                                  | N                             | N           |
| <b>PCS US</b>       | Y | Y                         | N         | X             | Y                                  | Y                             | Y           |
| PCS Korea P0        | Y | Y                         | N         | Y             | X                                  | Y                             | N           |
| <b>PCS</b> Korea P1 | Y | Y                         | N         | Y             | Y                                  | X                             | N           |
| <b>AMPS</b>         | N | N                         | N         | N             | N                                  | N                             | X           |

## **Hard Handoff Between Radio Systems under Manual Test Mode**

In the Manual Test mode, you can set the current radio system and the radio system to be handed off using the following commands:

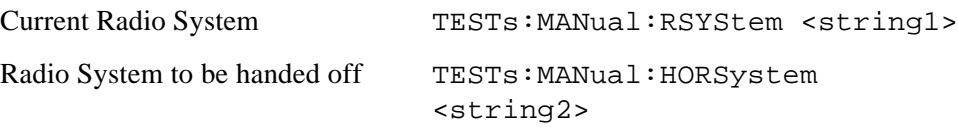

The radio system combinations have some restrictions for manual hard handoff, as shown in Table B-2 below. In this test mode, the radio system is handed off from "From" specified by <string1> to "To" specified by <string2>.

- "Y" Allowed.
- "N" Not allowed.

#### **Table B-2 Hard Handoff Capability between Radio Systems**

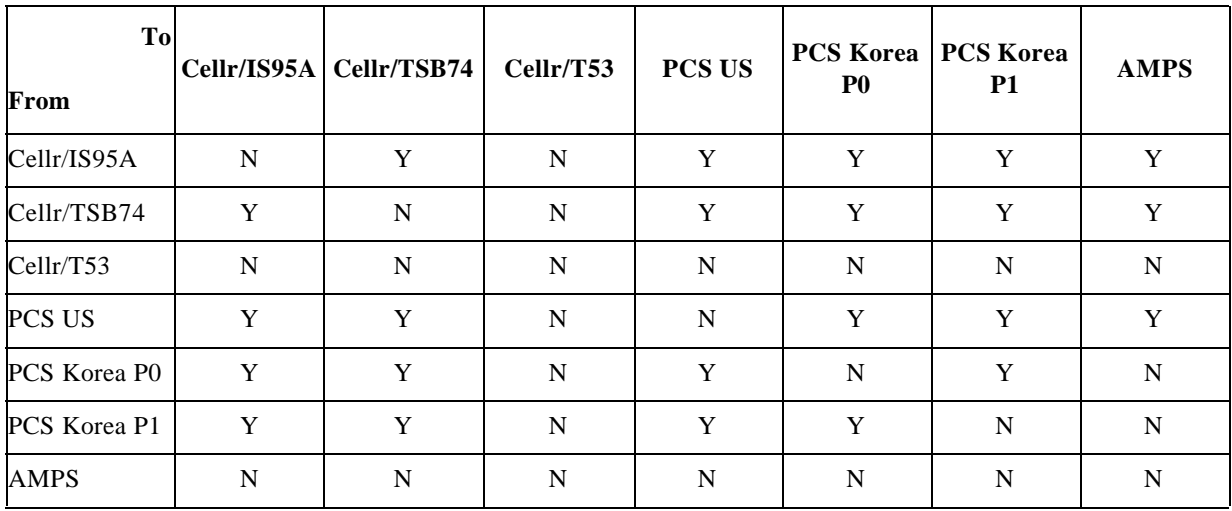
# **C Test Run/Skip Combinations**

This appendix describes the Run/Skip combination restrictions for test flows.

# **Test Run/Skip Combinations**

For each radio system test, two different test flows (depending on second step by either Paging or first and MS Origination) can be configured with the combinations of Run/Skip.

In the following combination tables, values 0 and 1 have the meanings:

- 1: Run the test flow step.
- 0: Skip the flow step.

Note that one combination in a test flow is shown in one column of the tables as 1 or 0 (Run or Skip).

When the value shown in a column is  $1$  (Run) or 0 (Skip), it means that you must specify  $1$  or  $0$ , as the argument <br/>bool> in the command shown left, to run or to skip the step. Otherwise, if only (Run) or (Skip) is shown, it means that the Test Set decides to execute that step or not.

# **CDMA Test**

# **Setup the First Call to MS Origination**

To specify the second step to origination (called as the "first call"), send the command, CONFigure:SEQuence:CDMA:SIGNaling:CALL1:TYPE

<int seq>,ORIG.

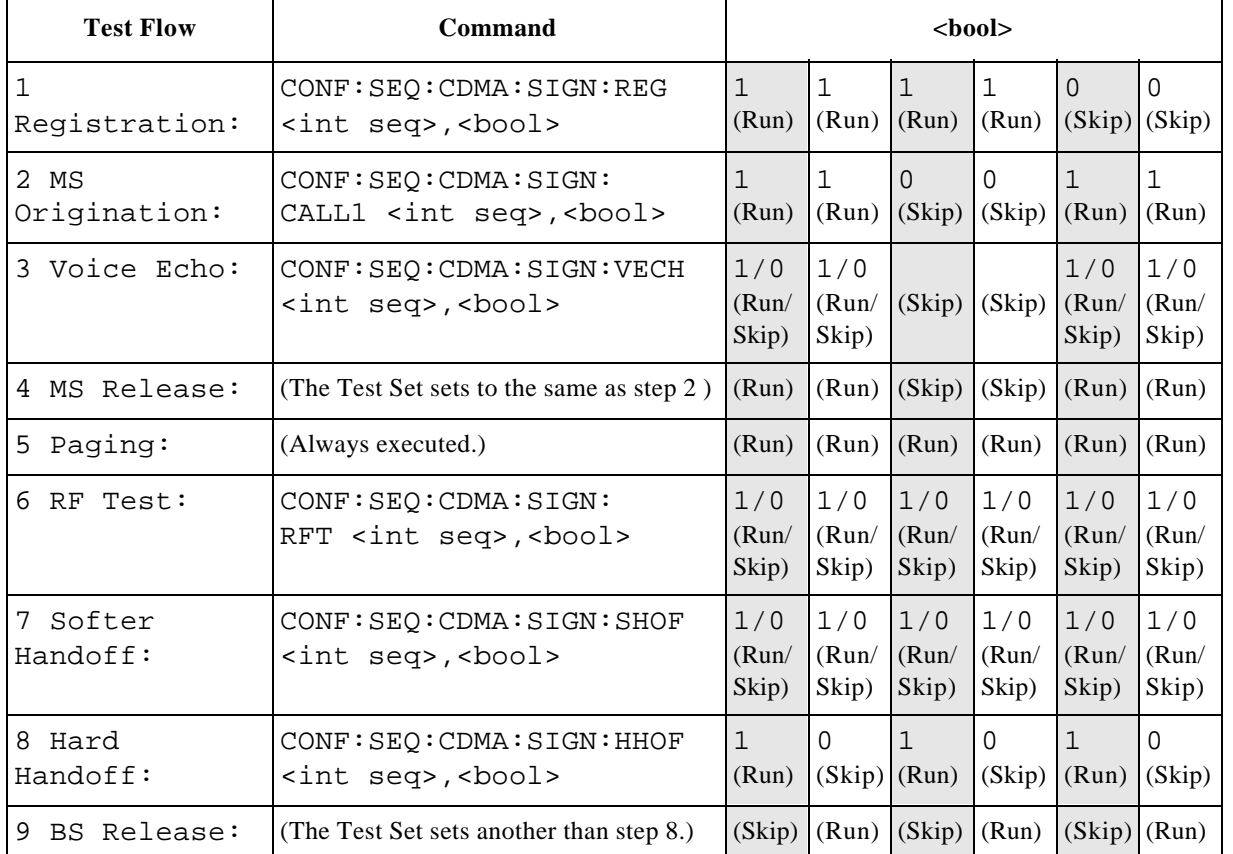

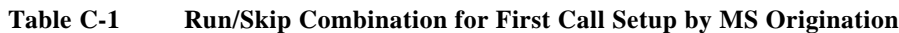

### **Setup the First Call to Paging**

To specify which test flow is selected, you can use the CONFigure:SEQuence:CDMA:SIGNaling:CALL1:TYPE <int seq>,PAGE command to select the second step (called to be "first call") of the test flow to be Paging.

| <b>Test Flow</b>              | Command                                                           | $<$ bool $>$          |                       |                       |                             |                               |                          |
|-------------------------------|-------------------------------------------------------------------|-----------------------|-----------------------|-----------------------|-----------------------------|-------------------------------|--------------------------|
| $\mathbf{1}$<br>Registration: | CONF: SEQ: CDMA: SIGN: REG<br><int seq="">,<bool></bool></int>    | $\mathbf{1}$<br>(Run) | 1<br>(Run)            | $\mathbf 1$<br>(Run)  | $\mathbf{1}$<br>(Run)       | 0<br>$(Skip)$ $(Skip)$        | $\Omega$                 |
| 2 Paging:                     | CONF: SEO: CDMA: SIGN:<br>CALL1 <int seq="">, <bool></bool></int> | $\mathbf{1}$<br>(Run) | 1<br>(Run)            | $\Omega$<br>(Skip)    | $\overline{0}$<br>(Skip)    | $\Omega$<br>$(Skip)$ $(Skip)$ | $\overline{0}$           |
| 3 RF Test:                    | CONF: SEO: CDMA: SIGN: RFT<br><int seq="">,<bool></bool></int>    | 1/0<br>(Run/<br>Skip) | 1/0<br>(Run/<br>Skip) |                       | (Skip) (Skip) (Skip) (Skip) |                               |                          |
| 4 BS Release:                 | (The Test Set sets to the same as step 2)                         | $\mathbf{1}$<br>(Run) | $\mathbf{1}$<br>(Run) | $\Omega$<br>(Skip)    | $\Omega$<br>(Skip)          | 0<br>(Skip)                   | $\Omega$<br>(Skip)       |
| 5 MS<br>Origination:          | (Always executed.)                                                | (Run)                 | (Run)                 | (Run)                 | (Run)                       | (Run)                         | (Run)                    |
| 6 Voice Echo:                 | CONF: SEQ: CDMA: SIGN: VECH<br><int seq="">,<bool></bool></int>   | 1/0<br>(Run/<br>Skip) | 1/0<br>(Run/<br>Skip) | 1/0<br>(Run/<br>Skip) | 1/0<br>(Run/<br>Skip)       | 1/0<br>(Run/<br>Skip)         | 1/0<br>(Run/<br>Skip)    |
| 7 Softer<br>Handoff:          | CONF: SEQ: CDMA: SIGN: SHOF<br><int seq="">,<bool></bool></int>   | 1/0<br>(Run/<br>Skip) | 1/0<br>(Run/<br>Skip) | 1/0<br>(Run/<br>Skip) | 1/0<br>(Run/<br>Skip)       | 1/0<br>(Run/<br>Skip)         | 1/0<br>(Run/<br>Skip)    |
| 8 Hard<br>Handoff:            | CONF: SEQ: CDMA: SIGN: HHOF<br><int seq="">,<bool></bool></int>   | $\mathbf{1}$<br>(Run) | $\Omega$<br>(Skip)    | $\mathbf{1}$<br>(Run) | $\overline{0}$<br>(Skip)    | $\mathbf 1$<br>(Run)          | $\overline{0}$<br>(Skip) |
| 9 MS Release:                 | (The Test Set sets another than step 8.)                          | (Skip)                |                       | $(Run)$ (Skip) (Run)  |                             | $(Skip)$ $(Run)$              |                          |

**Table C-2 Run/Skip Combination for First Call Setup by Paging**

# **AMPS Test**

## **Setup the First Call to MS Origination**

To specify which test flow is selected, you can use the CONFigure:SEQuence:AMPS:SIGNaling:CALL1:TYPE <int seq>,ORIG command to select the second step (called to be "first call") of the test flow to be MS Origination.

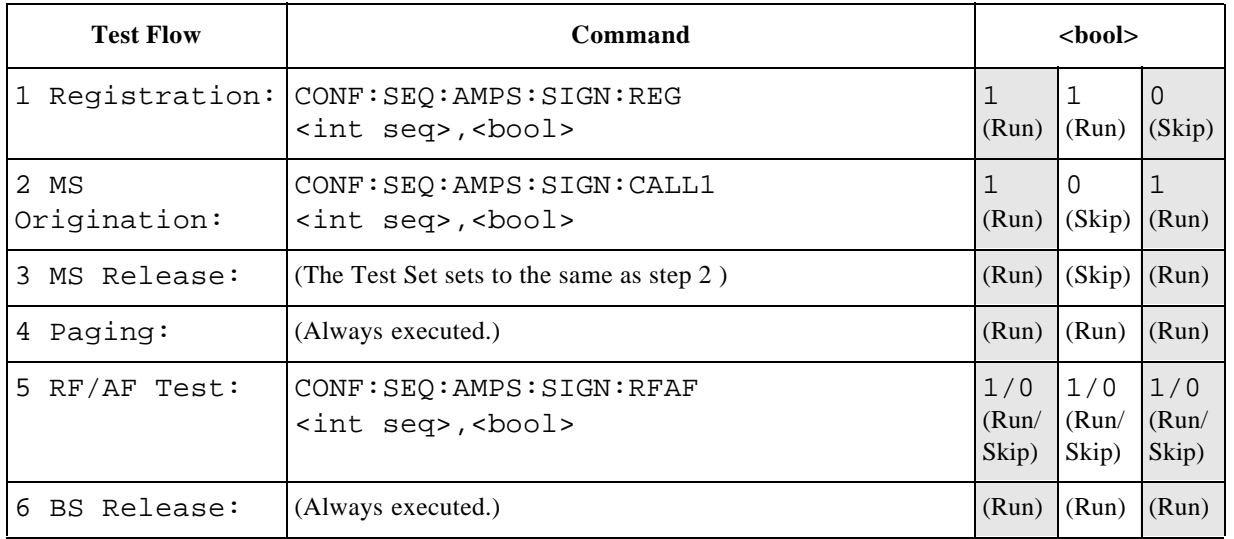

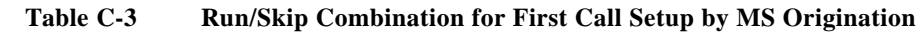

### **Setup the First Call to Paging**

To specify which test flow is selected, you can use the CONFigure:SEQuence:AMPS:SIGNaling:CALL1:TYPE <int seq>,PAGE command to select the second step (called to be "first call") of the test flow to be Paging.

| <b>Test Flow</b>     | Command                                                                       | $<$ bool $>$          |                   |                    |
|----------------------|-------------------------------------------------------------------------------|-----------------------|-------------------|--------------------|
|                      | Registration: CONF: SEQ: AMPS: SIGN: REG<br><int seq="">, <bool></bool></int> | (Run)                 | (Run)             | $\Omega$<br>(Skip) |
| Paging:<br>2         | CONF: SEQ: AMPS: SIGN: CALL1<br><int seq="">,<bool></bool></int>              | (Run)                 | 0<br>(Skip)       | 0<br>(Skip)        |
| RF/AF Test:<br>3     | CONF: SEQ: AMPS: SIGN: RFAF<br><int seq="">, <bool></bool></int>              | 1/0<br>(Run/<br>Skip) | (Skip)            | (Skip)             |
| 4 BS Release:        | (The Test Set sets to the same as step 2)                                     | (Run)                 | $(Skip)$ $(Skip)$ |                    |
| 5 MS<br>Origination: | (Always executed.)                                                            | (Run)                 | (Run)             | (Run)              |
| MS Release:<br>6     | (Always executed.)                                                            | (Run)                 | (Run)             | (Run)              |

**Table C-4 Run/Skip Combination for First Call Setup by Paging**

#### **Symbols**

\*CLS, 72  $*$ ESE,  $7\frac{3}{2}$ \*ESR?, 72 \*IDN?, 72 \*OPC, 73  $*$ OPT?,  $72$ \*RST, 73 \*STB?, 73

#### **A**

Angle Brackets, 17

#### **C**

Command, 16 Command Mnemonics, 17 Command Syntax, 19 CONFigure Subsystem, 32 CONFigure:ATMode, 32 CONFigure:ATMode, 32<br>CONFigure:BEEPer, 32 CONFigure:CONDition:AMPS:CCHannel, 55 CONFigure:CONDition:AMPS:LIMit:CURRent:IDLE, 56 CONFigure:CONDition:AMPS:LIMit:CURRent:TALK, 55 CONFigure:CONDition:AMPS:LIMit:FERRor, 56 CONFigure:CONDition:AMPS:LIMit:FMDLimit, 56 CONFigure:CONDition:AMPS:LIMit:RXDistortion, 57 CONFigure:CONDition:AMPS:LIMit:RXSinad, 57 CONFigure:CONDition:AMPS:LIMit:SATone:Deviation, 57 CONFigure:CONDition:AMPS:LIMit:SATone:FERRor, 58 CONFigure:CONDition:AMPS:LIMit:ST:Deviation, 58 CONFigure:CONDition:AMPS:LIMit:ST:FREQuency, 59 CONFigure:CONDition:AMPS:LIMit:TXDistortion, 59 CONFigure:CONDition:AMPS:LIMit:TXPower,  $60$ 

CONFigure:CONDition:AMPS:PLEVel, 57 CONFigure:CONDition:AMPS:SA-Tone, 58 CONFigure:CONDition:CDMA:BSEC-<br>tor, 66 CONFigure:CONDition:CDMA:BSECtor:STATe, **67** CONFigure:CONDition:CDMA:CAVerage,  $60$ CONFigure:CONDition:CDMA:CON-Fidence,  $60$ CONFigure:CONDition:CDMA:FAVerage,  $60$ CONFigure:CONDition:CDMA:LIMit: CURRent:TALK, 61 CONFigure:CONDition:CDMA:LIMit:CURRent:IDLE, 61 CONFigure:CONDition:CDMA:LIMit:CURRent:TALK, 61 CONFigure:CONDition:CDMA:LIMit:FERRor, 61 CONFigure:CONDition:CDMA:LIM-<br>it:MAXPower, **62** CONFigure:CONDition:CDMA:LIMit:MINPower, 64 CONFigure:CONDition:CDMA:LIMit:RHO,  $66$ CONFigure:CONDition:CDMA:LIMit:SENSitivity, 67 CONFigure:CONDition:CDMA:LIMit:TOFFset, 68 CONFigure:CONDition:CDMA:MAX-Frames, 62 CONFigure:CONDition:CDMA:MRSequence, 63 CONFigure:CONDition:CDMA:MSCindex, 63 CONFigure:CONDition:CDMA:NID, 64 CONFigure:CONDition:CD-MA:NSTep, 65 CONFigure:CONDition:CDMA:PINitial,  $62$ CONFigure:CONDition:CDMA:PNOMinal,  $64$ CONFigure:CONDition:CDMA:PSTep, 65

CONFigure:CONDition:CDMA:RNID, 65 CONFigure:CONDition:CDMA:RSID, 66 CONFigure:CONDition:CDMA:SID, 67 CONFigure:CONDition:RSYStem, 55 CONFigure:DATE, 33 CONFigure:FILE:DELete, 53 CONFigure:FILE:FORMat, 53 CONFigure:FILE:LIST?, 54 CONFigure:FILE:RECall, 54 CONFigure:FILE:SAVE, 54 CONFigure:LOSS, 36 CONFigure:LOSS:CELLular:JAPan, 35 CONFigure:LOSS:CELLular:US, 34 CONFigure:LOSS:PCS:KORea, 35 CONFigure:LOSS:PCS:US, 35 CONFigure:OPTion:INSTall, 33 CONFigure:PKEY, 33 CONFigure:PRINter, 34 CONFigure:PRINter:HEADing, 34 CONFigure:ROSCillator, 32 CONFigure:SEQuence:AMPS:AMPLitude:SENSitivity, 38 CONFigure:SE-Quence:AMPS:AOUT:LEVel, 39 CONFigure:SE-Quence: AMPS: AOUT: MODE, 38 CONFigure:SEQuence:AMPS:CUR-Rent: **IDLE**, 39 CONFigure:SEQuence:AMPS:CUR-<br>Rent:TALK, 39 CONFigure:SEQuence:AMPS:FERRor, 40 CONFigure:SEQuence:AMPS:FMD-Limit "40 CONFigure:SEQuence:AMPS:RFCHan-nel, 41 CONFigure:SEQuence:AMPS:RXDistortion,  $42$ CONFigure:SEQuence:AMPS:RXSinad, 42 CONFigure:SEQuence:AMPS:SA-Tone:Deviation, 43 CONFigure:SEQuence:AMPS:SA-Tone:FERRor, 43

- CONFigure:SEQuence:AMPS:SIGNaling:CALL1, 37
- CONFigure:SEQuence:AMPS:SIGNaling:CALL1:TYPE, 37
- CONFigure:SEQuence:AMPS:SIGNaling:MESSage, 41
- CONFigure:SEQuence:AMPS:SIGNaling:REGister,  $41$
- CONFigure:SEQuence:AMPS:SIGNaling:RFAF,  $42$
- CONFigure:SEQuence:AMPS:ST:Devi-ation, 43
- CONFigure:SEQuence:AMPS:ST:FRE-Quency,  $44$
- CONFigure:SEQuence:AMPS:TXDistortion,  $44$
- CONFigure:SEQuence:AMPS:TXPow-<br>er, 45
- CONFigure:SEQuence:CDMA:AMPLitude:OTESt, 46
- CONFigure:SEQuence:CDMA:AMPLitude:SENSitivity, 46
- CONFigure:SEQuence:CDMA:CUR-Rent:IDLE, 46
- CONFigure:SEQuence:CDMA:CUR-Rent:TALK, 47
- CONFigure:SEQuence:CDMA:FER-Ror, 47
- CONFigure:SEQuence:CDMA:MAX-<br>Power, 48
- CONFigure:SEQuence:CDMA:MIN-Power, 48
- CONFigure:SEQuence:CD-MA:RFCHannel,  $49$
- CONFigure:SEQuence:CDMA:RHO, 51
- CONFigure:SEQuence:CDMA:SENSitivity, 51
- CONFigure:SEQuence:CDMA:SIGNaling:CALL1, 45
- CONFigure:SEQuence:CDMA:SIGNaling:CALL1:TYPE, 45
- CONFigure:SEQuence:CDMA:SIGNaling:HHOFf,  $47$
- CONFigure:SEQuence:CDMA:SIGNaling:MESSage, 48
- CONFigure:SEQuence:CDMA:SIGNaling:REGister, 49

CONFigure:SEQuence:CDMA:SIGNaling:RFTest, 50 CONFigure:SEQuence:CDMA:SIGNaling:SHOFf, 52 CONFigure:SEQuence:CDMA:SIGNal-ing:VECHo, 53 CONFigure:SEQuence:CDMA:SOP-Tion:OTESt, 51 CONFigure:SEQuence:CDMA:SOP-Tion: VECho,  $52$ CONFigure:SEQuence:CDMA:TOFF-<br>set, 52 CONFigure:SEQuence:RSYStem, 36

CONFigure:TIME, 34 Controller, 16

**D**

DISPlay Subsystem,  $69$ DISPlay:CONFigure,  $\Theta$ DISPlay:CONFigure:CONDition,  $\Theta$ DISPlay:CONFigure:SEQuence,  $\Theta$ DISPlay:INIT,  $69$ DISPlay:INITDISPlay:AUTO:STBY, 69

DISPlay:MANual:MEASure, 70 DISPlay:MANual:MEASure:MSID, 70 DISPlay:MANual:STBY, 70 DISPlay: MANual: STBY: MSID, 70 DISPlay:RFGenerator, 20 DISPlay:TXANalyzer, 70

**E** Error Messages, 29 Example Programs, 153

#### **H**

HCOPy Subsystem, 71 HCOPy:ABORt, 71 HCOPy:ITEM:ALL, 71 HCOPy:SDUMp, 71

#### **I**

IEEE Common Commands, 72

#### **P**

Preparing for Use, 11

#### Program Message, 16 Programming Command Guidelines, 15 Programming Guidelines, 23

**Q** Query, 16

#### **R**

Response Message, 16 RFGenerator Subsystem, 74 RFGenerator:AMPLitude, 75 RFGenerator:DCPower:MODE, 74 RFGenerator:DCPower:VOLT, 74 RFGenerator:MODulation, 74 RFGenerator:RFCHannel, 75 RFGenerator:RFFRequency, 76 RFGenerator:RSYStem, 75 RS-232C Serial Interface, 21 Character Format Parameters, 22 Data Transfer Errors,  $22$ Modem Line Handshaking, 22 Xcontrol,  $22$ 

#### **S**

Serial Interface, 21 Setup for Automated Test, 12 Standard Event Status Enable Register \*ESE,  $30$ \*ESE?,  $30$ Standard Event Status Register \*ESR?, 28 Standard Notation, 17 Status Byte Register \*STB?, 27 Status Register, 24  $B$ it Values,  $25$ Setting and Querying, 25 Syntax Diagrams, 167 SYSTem Subsystem, 78 SYSTem:ERRor?, 78 SYSTem:KLOCk, 78 SYSTem:MEMory:AMPLitude, 79 SYSTem:MEMory:CHANnel, 79 SYSTem:SETup?, 78

#### **T**

TESTs Subsystem for Automatic Test, 80 TESTs Subsystem for Manual Test, 98 TESTs:AUTO:AMPS:RESults:ALL?, 81 TESTs:AUTO:AMPS:RESults:CUR-Rent:IDLE?, 83 TESTs:AUTO:AMPS:RESults:CUR-Rent:TALK?, 83 TESTs:AUTO:AMPS:RESults:FER-Ror?, 84 TESTs:AUTO:AMPS:RESults:FMD-Limit?,  $83$ TESTs:AUTO:AMPS:RESults:RXDistortion?, 85 TESTs:AUTO:AMPS:RESults:RXSinad?, 87 TESTs:AUTO:AMPS:RESults:SA-Tone: Deviation?, 86 TESTs:AUTO:AMPS:RESults:SA-Tone:FERRor?, 86 TESTs:AUTO:AMPS:RESults:ST:Deviation?,  $88$ TESTs:AUTO:AMPS:RESults:ST:FRE-Quency?, 88 TESTs:AUTO:AMPS:RESults:TXDistortion?, 89 TESTs:AUTO:AMPS:RESults:TXPower?, 89 TESTs:AUTO:AMPS:RFCHannel, 85 TESTs:AUTO:AMPS:SIGNaling:PO-Failure, 84 TESTs:AUTO:AMPS:SIGNaling:STATe?, 87 TESTs:AUTO:CDMA:RESults:ALL?, 90 TESTs:AUTO:CDMA:RESults:CUR-Rent: IDLE?, 91 TESTs:AUTO:CDMA:RESults:CUR-Rent:TALK?, 91 TESTs:AUTO:CDMA:RESults:FER?, TESTs:AUTO:CDMA:RESults:FER-Ror?,  $92$ TESTs:AUTO:CDMA:RESults:MAX-Power?, 92

TESTs:AUTO:CDMA:RESults:MIN-Power?, 93 TESTs:AUTO:CDMA:RESults:RHO?,

- 95
- TESTs:AUTO:CDMA:RESults:TOFFset?, 97
- TESTs:AUTO:CDMA:RFCHannel, 94 TESTs:AUTO:CDMA:SIGNaling:PO-Failure, 93
- TESTs:AUTO:CDMA:SIGNaling:STATe?, 96
- TESTs:AUTO:CDMA:TALK:STATe, 97
- TESTs:AUTO:DCPower:MODE, 80
- TESTs:AUTO:DCPower:VOLT, 80
- TESTs:AUTO:RESults:MSINformation:DIALed?, 81 TESTs:AUTO:RESults:MSINforma-
- tion:ESN?, 81
- TESTs:AUTO:RESults:MSINformation:PNUMber?, 81
- TESTs:MANual:AMPS:AMPLitude, 101
- TESTs:MANual:AMPS:AOADjust, 103
- TESTs:MANual:AMPS:AOUT, 103
- TESTs:MANual:AMPS:PLEVel, 105 TESTs:MANual:AMPS:RESults:AANa-
- lyzer:SELect,  $102$ TESTs:MANual:AMPS:RESults:AANalyzer:STATe, **102**
- TESTs:MANual:AMPS:RESults:AFRequency:STATe, 102
- TESTs:MANual:AMPS:RESults:AFRequency?, **101**
- TESTs:MANual:AMPS:RESults:CUR-Rent:STATe, 103
- TESTs:MANual:AMPS:RESults:CUR-<br>Rent?, 103
- TESTs:MANual:AMPS:RESults:DEViation:SELect, 104
- TESTs:MANual:AMPS:RESults:DEViation:STATe, 104
- TESTs:MANual:AMPS:RESults:FER-Ror:STATe, 105
- TESTs:MANual:AMPS:RESults:FER-Ror?, 105
- TESTs:MANual:AMPS:RESults:FM?, 104 TESTs:MANual:AMPS:RE-
- Sults:RXDistortion?, 106
- TESTs:MANual:AMPS:RESults:RXSinad?, 106
- TESTs:MANual:AMPS:RESults:SA-Tone?, 106
- TESTs:MANual:AMPS:RESults:ST?, 107
- TESTs:MANual:AMPS:RE-Sults:TXDistortion?, 108
- TESTs:MANual:AMPS:RESults:TX-Power:STATe, **IOS**
- TESTs:MANual:AMPS:RESults:TX-Power?, 108
- TESTs:MANual:AMPS:SATone, 107
- TESTs:MANual:AMPS:SIGNaling:STATe?, 107
- TESTs:MANual:CDMA:AMPLitude, 109
- TESTs:MANual:CDMA:CONFidence, 109
- TESTs:MANual:CDMA:HHOFf, 111 TESTs:MANual:CDMA:HOCHannel,
	- 113
- TESTs:MANual:CDMA:HOFRequency, 113
- TESTs:MANual:CDMA:HORSystem, 111
- TESTs:MANual:CDMA:MAXFrames, 111
- TESTs:MANual:CDMA:MMPower, 111
- TESTs:MANual:CDMA:PCBit, 112
- TESTs:MANual:CDMA:RESults:CUR-Rent:STATe, 110
- TESTs:MANual:CDMA:RESults:CUR-<br>Rent?, 109
- TESTs:MANual:CDMA:RESults:FER-Ror:STATe, 110
- TESTs:MANual:CDMA:RESults:FER-Ror?, 110
- TESTs:MANual:CDMA:RESults:MAX-<br>Power?, 112
- TESTs:MANual:CDMA:RESults:MIN-Power?, 112
- TESTs:MANual:DCPower:MODE, 98

#### **Index**

TESTs:MANual:DCPower:VOLT, 98 TESTs:MANual:PAGE, 99 TESTs:MANual:PRSYstem, 99 TESTs:MANual:REGister, 100 TESTs:MANual:RELease, 98 TESTs:MANual:RESults:MSINformation:DIALed?, 99 TESTs:MANual:RESults:MSINformation:ESN?, 99 TESTs:MANual:RESults:MSINformation:PNUMber?,  $99$ TESTs:MANual:RFCHannel, 100 TESTs:MANual:RFFRequency, 100 TESTs: MANual: RSYStem,  $90$ TESTs:MANual:SCLear, 98 TRIGger Subsystem, 118 TRIGger:ABORt, 118 TRIGger:IMMediate, 118 TRIGger:MODE, 118 TXANalyzer Subsystem, 119 TXANalyzer:AMPS:RESults:AANalyzer:SELect, 122 TXANalyzer:AMPS:RESults:AANalyz-er:STATe, 122 TXANalyzer:AMPS:RESults:AFRequency:STATe, 121 TXANalyzer:AMPS:RESults:AFRequency?, 121, 127 TXANalyzer:AMPS:RESults:AOUT, 122 TXANalyzer:AMPS:RESults:CUR-Rent:STATe, 123 TXANalyzer:AMPS:RESults:CUR-Rent?, 123 TXANalyzer:AMPS:RESults:DEViation:SELect, 123 TXANalyzer:AMPS:RESults:DEViation:STATe, 123 TXANalyzer:AMPS:RESults:FER-Ror:STATe, 124 TXANalyzer:AMPS:RESults:FERRor?, 124 TXANalyzer:AMPS:RESults:FM?, 124 TXANalyzer:AMPS:RESults:RXDistor-<br>tion?,  $125$ TXANalyzer:AMPS:RESults:RXSi-

nad?, 125

TXANalyzer:AMPS:RESults:SATone?, 125 TXANalyzer:AMPS:RESults:ST?, 126 TXANalyzer:AMPS:RESults:TXDistortion?, 126 TXANalyzer:AMPS:RESults:TXPower:STATe, 127 TXANalyzer:AMPS:RESults:TXPower?, 127 TXANalyzer:CDMA:RESults:CUR-Rent:STATe, 128 TXANalyzer:CDMA:RESults:FER-Ror:STATe, 128 TXANalyzer:CDMA:RESults:FER-<br>Ror?, 128 TXANalyzer:CDMA:RE-Sults:RHO:STATe, 129 TXANalyzer:CDMA:RESults:RHO?, 128 TXANalyzer:CDMA:RESults:TOFF-<br>set:STATe, 129 TXANalyzer:CDMA:RESults:TOFFset?, 129 TXANalyzer:CDMA:RESults:TXPower:STATe, 130 TXANalyzer:CDMA:RESults:TXPower?, 130 TXANalyzer:DCPower:MODE, 119 TXANalyzer:DCPower:VOLT, 119 TXANalyzer:RFCHannel, 120 TXANalyzer:RFFRequency, 120 TXANalyzer:RSYStem, 119

### **X**

Xcontrol,  $22$